# **GemBuilder**™ **for C**  for GemStone/S 64 Bit<sup>™</sup>

**Version 3.7**

September 2023

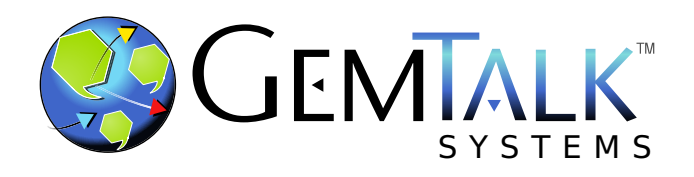

#### **INTELLECTUAL PROPERTY OWNERSHIP**

This documentation is furnished for informational use only and is subject to change without notice. GemTalk Systems LLC assumes no responsibility or liability for any errors or inaccuracies that may appear in this documentation.

Warning: This computer program and its documentation are protected by copyright law and international treaties. Any unauthorized copying or distribution of this program, its documentation, or any portion of it, may result in severe civil and criminal penalties, and will be prosecuted under the maximum extent possible under the law.

The software installed in accordance with this documentation is copyrighted and licensed by GemTalk Systems under separate license agreement. This software may only be used pursuant to the terms and conditions of such license agreement. Any other use may be a violation of law.

Use, duplication, or disclosure by the Government is subject to restrictions set forth in the Commercial Software - Restricted Rights clause at 52.227-19 of the Federal Acquisitions Regulations (48 CFR 52.227-19) except that the government agency shall not have the right to disclose this software to support service contractors or their subcontractors without the prior written consent of GemTalk Systems.

This software is provided by GemTalk Systems LLC and contributors "as is" and any expressed or implied warranties, including, but not limited to, the implied warranties of merchantability and fitness for a particular purpose are disclaimed. In no event shall GemTalk Systems LLC or any contributors be liable for any direct, indirect, incidental, special, exemplary, or consequential damages (including, but not limited to, procurement of substitute goods or services; loss of use, data, or profits; or business interruption) however caused and on any theory of liability, whether in contract, strict liability, or tort (including negligence or otherwise) arising in any way out of the use of this software, even if advised of the possibility of such damage.

#### **COPYRIGHTS**

This software product, its documentation, and its user interface © 1986-2023 GemTalk Systems LLC. All rights reserved by GemTalk Systems.

#### **PATENTS**

GemStone software has been covered by U.S. Patent Number 6,256,637 "Transactional virtual machine architecture", Patent Number 6,360,219 "Object queues with concurrent updating", Patent Number 6,567,905 "Generational garbage collector with persistent object cache", and Patent Number 6,681,226 "Selective pessimistic locking for a concurrently updateable database".

#### **TRADEMARKS**

**GemTalk**, **GemStone**, **GemBuilder**, **GemConnect**, and the GemStone and GemTalk logos are trademarks or registered trademarks of GemTalk Systems LLC, or of VMware, Inc., previously of GemStone Systems, Inc.

**UNIX** is a registered trademark of The Open Group.

**Intel** is a registered trademarks of Intel Corporation.

**Microsoft**, **Windows**, **Windows Server**, and **Azure** are registered trademarks of Microsoft Corporation.

**Linux** is a registered trademark of Linus Torvalds and others.

**Red Hat**, **Red Hat Enterprise Linux**, **RHEL**, and **CentOS** are trademarks or registered trademarks of Red Hat, Inc.

**AlmaLinux** is a trademark or registered trademark of AlmaLinux OS Foundation.

**Rocky Linux** is a trademark or registered trademark of Rocky Enterprise Software Foundation.

**Ubuntu** is a registered trademark of Canonical Ltd., Inc.

**AIX**, **Power**, **POWER**, **Power8**, **Power9**, and **VisualAge** are trademarks or registered trademarks of International Business Machines Corporation.

**Apple**, **Mac**, m**acOS**, and **Macintosh** are trademarks of Apple Inc.

**Instantiations** is a registered trademarks of Instantiations, Inc.

**CINCOM**, **Cincom Smalltalk**, and **VisualWorks** are trademarks or registered trademarks of Cincom Systems, Inc.

**Raspberry Pi** is a trademark of the Raspberry Pi Foundation.

**RabbitMQ** is a trademark of VMware, Inc.

**Prometheus** is a registered trademark of The Linux Foundation.

**Grafana** is a registered trademark of Raintank, Inc. dba Grafana Labs.

Other company or product names mentioned herein may be trademarks or registered trademarks of their respective owners. Trademark specifications are subject to change without notice. GemTalk Systems cannot attest to the accuracy of all trademark information. Use of a term in this documentation should not be regarded as affecting the validity of any trademark or service mark.

**GemTalk Systems LLC** 15220 NW Greenbrier Parkway Suite 240 Beaverton, OR 97006

# **Preface**

# **About This Manual**

This manual describes GemBuilder<sup>™</sup> for  $C - a$  library of C functions that provide a bridge between your application's C code and the application's database controlled by GemStone. These functions provide your program with complete access to a GemStone database of objects, and to a virtual machine on which to execute GemStone Smalltalk code.

This manual describes the classic GemBuilder for C interface, which is not thread-safe. A newer, thread-safe interface is provided by gcits.hf. This is not described in this manual; see the C header file, \$GEMSTONE/include/gcits.hf, for usage details.

## **Prerequisites**

This manual assumes you are familiar with the GemStone Smalltalk programming language, as described in the *Programming Guide for GemStone/S 64 Bit*. In addition, you must know the C / C++ programming language. Finally, you should be familiar with your C compiler, as described in its user documentation.

You should have the GemStone system installed as described in the *GemStone/S 64 Bit Installation Guide* for your platform.

# **Terminology Conventions**

The term "GemStone" is used to refer to the server products GemStone/S 64 Bit and GemStone/S, and the GemStone family of products; the GemStone Smalltalk programming language; and may also be used to refer to the company, now GemTalk Systems, previously GemStone Systems, Inc. and a division of VMware, Inc.

# **Technical Support**

#### **Support Website**

#### **[gemtalksystems.com](https://gemtalksystems.com)**

GemTalk's website provides a variety of resources to help you use GemTalk products:

- **Documentation** for the current and for previous released versions of all GemTalk products, in PDF form.
- **Product download** for the current and selected recent versions of GemTalk software.
- **Bugnotes**, identifying performance issues or error conditions that you may encounter when using a GemTalk product.
- **Supplemental Documentation** and **TechTips**, providing information and instructions that are not in the regular documentation.
- **Compatibility matrices**, listing supported platforms for GemTalk product versions.

We recommend checking this site on a regular basis for the latest updates.

#### **Help Requests**

GemTalk Technical Support is limited to customers with current support contracts. Requests for technical assistance may be submitted online (including by email), or by telephone. We recommend you use telephone contact only for urgent requests that require immediate evaluation, such as a production system down. The support website is the preferred way to contact Technical Support.

#### **Website: [techsupport.gemtalksystems.com](http://techsupport.gemtalksystems.com)**

#### **Email: techsupport@gemtalksystems.com**

#### **Telephone: (800) 243-4772 or (503) 766-4702**

Please include the following, in addition to a description of the issue:

- ▶ The versions of GemStone/S 64 Bit and of all related GemTalk products, and of any other related products, such as client Smalltalk products, and the operating system and version you are using.
- Exact error message received, if any, including log files and statmonitor data if appropriate.

Technical Support is available from 8am to 5pm Pacific Time, Monday through Friday, excluding GemTalk holidays.

## **24x7 Emergency Technical Support**

GemTalk offers, at an additional charge, 24x7 emergency technical support. This support entitles customers to contact us 24 hours a day, 7 days a week, 365 days a year, for issues impacting a production system. For more details, contact GemTalk Support Renewals.

# **Table of Contents**

# *Chapter* **[1. Introduction 15](#page-14-0)**

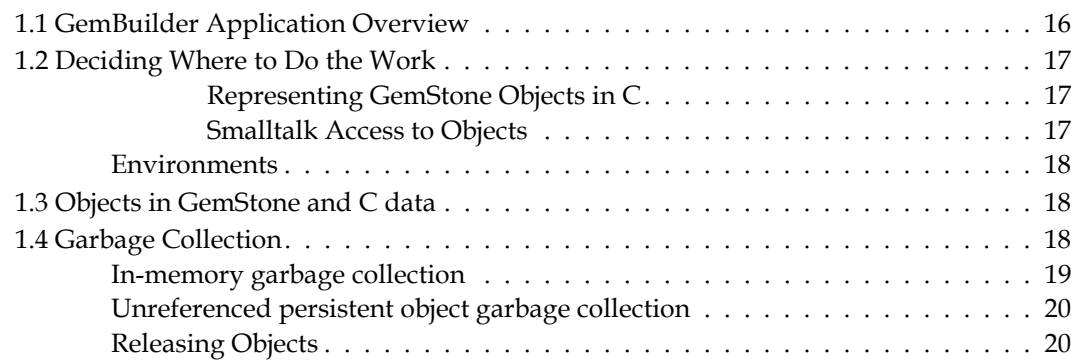

# *Chapter [2. Interacting with GemBuilder 21](#page-20-0)*

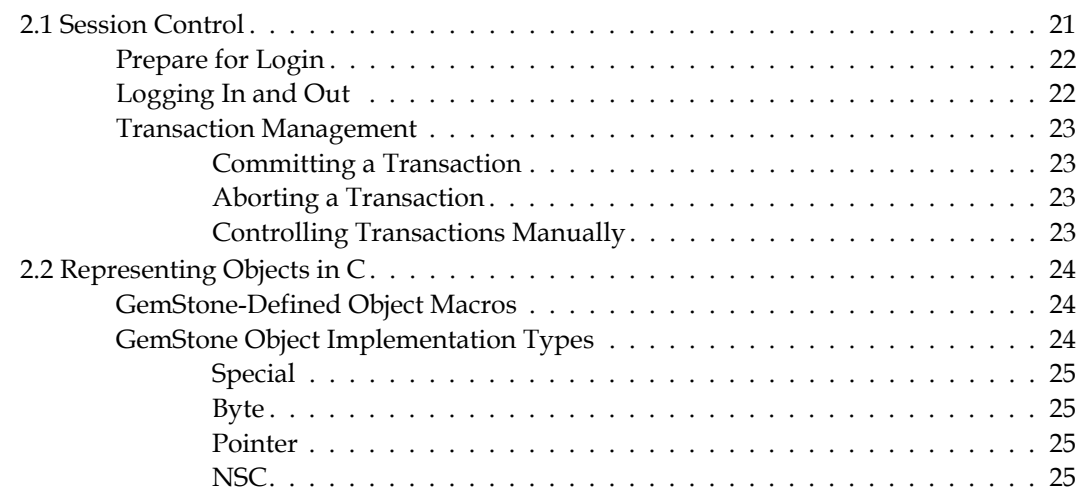

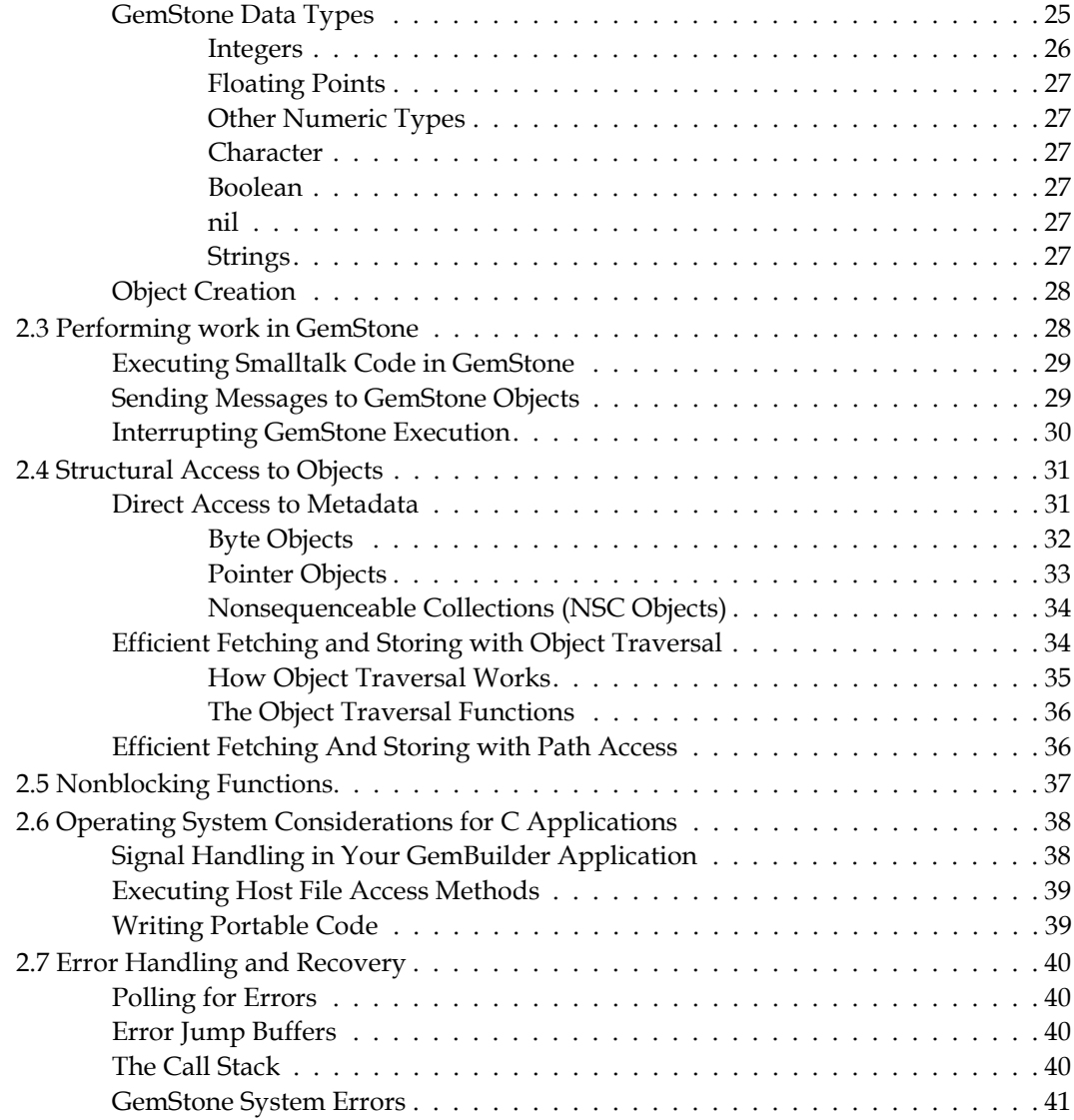

# *Chapter [3. Building GCI Applications 43](#page-42-0)*

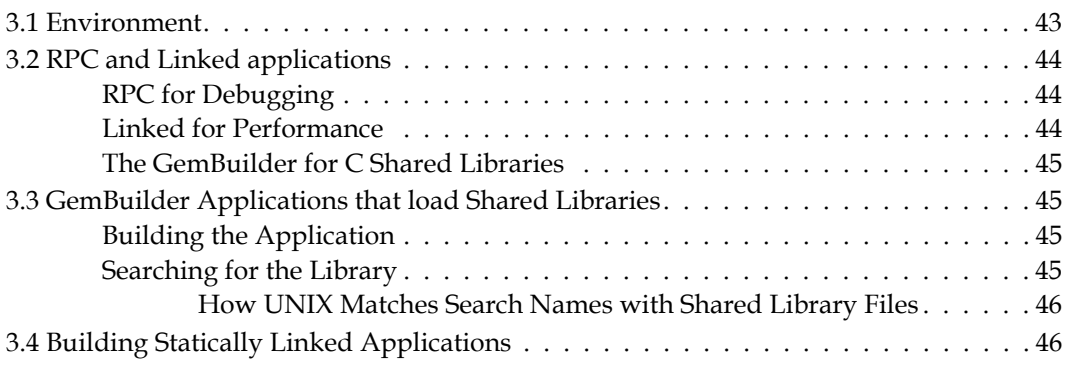

# *Chapter [4. Writing User Actions 47](#page-46-0)*

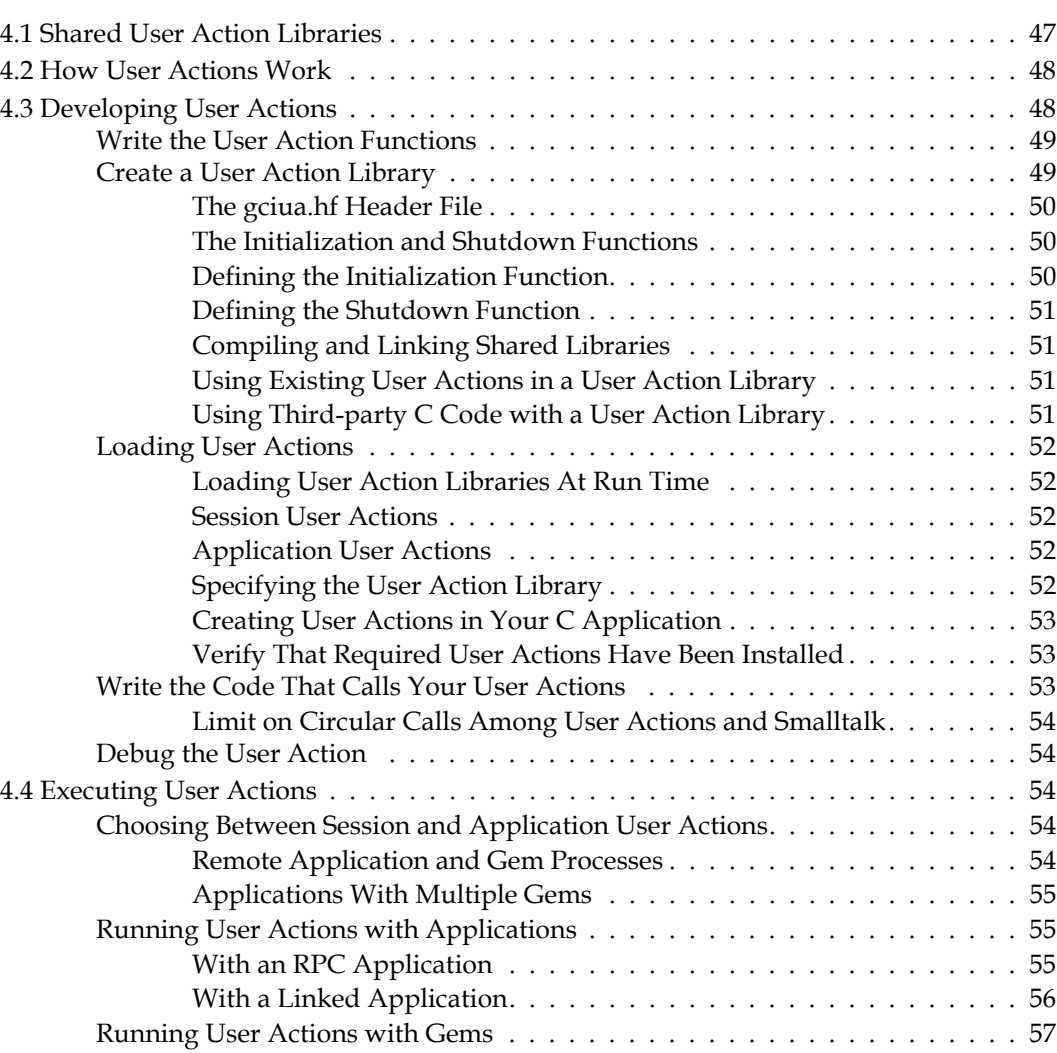

# *Chapter* 5. Compiling and Linking

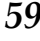

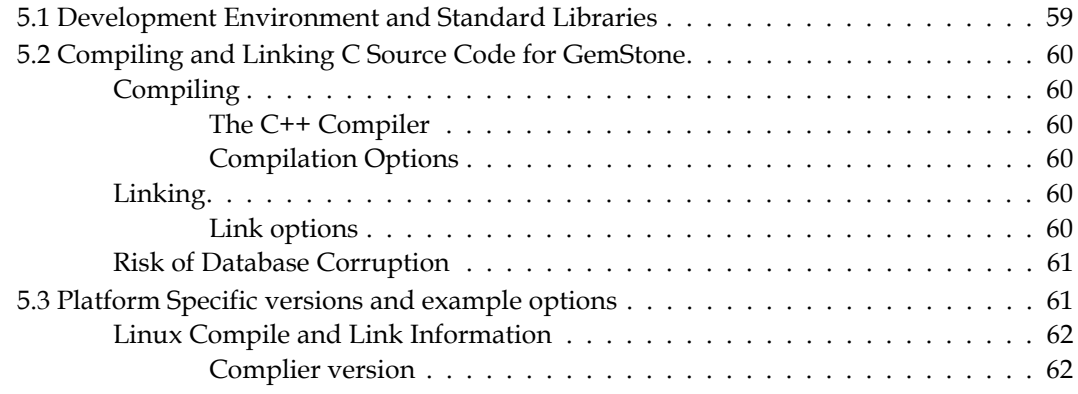

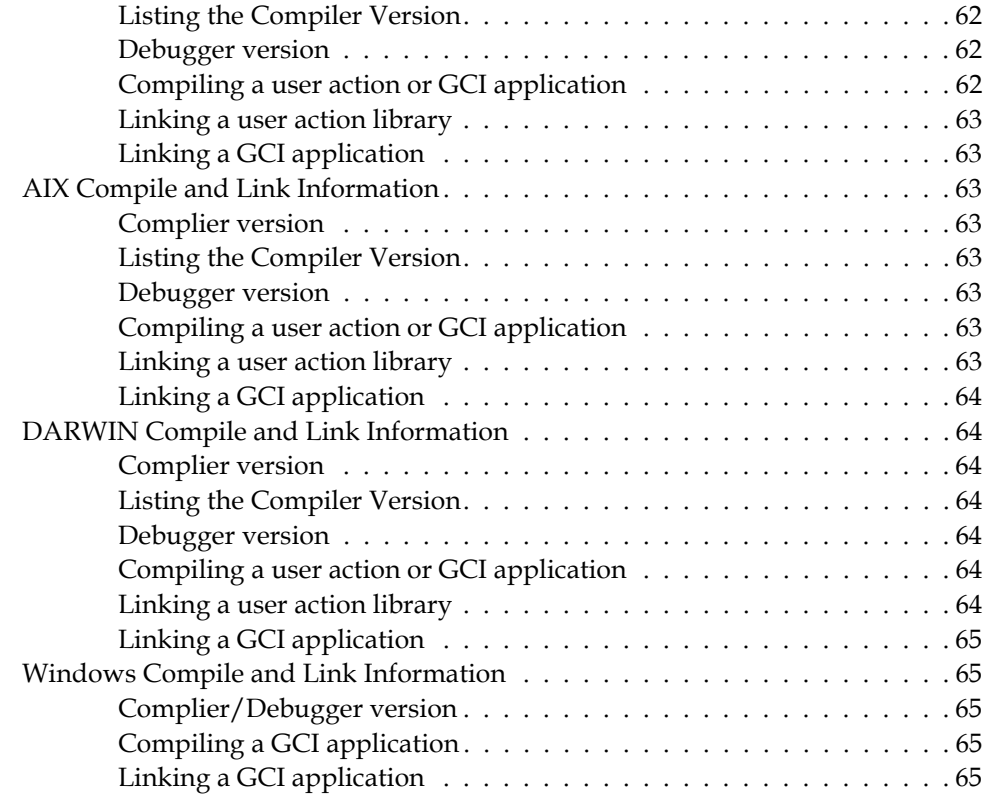

# *Chapter 6. GemBuilder for C Files and [Data Structures 67](#page-66-0)*

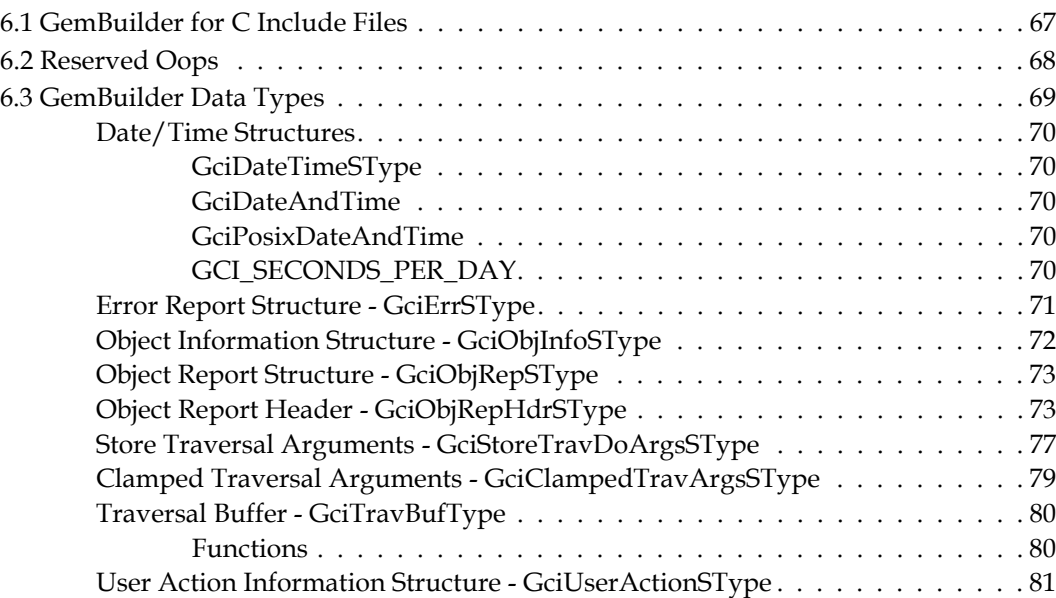

# *Chapter [7. GemBuilder C Function Reference 83](#page-82-0)*

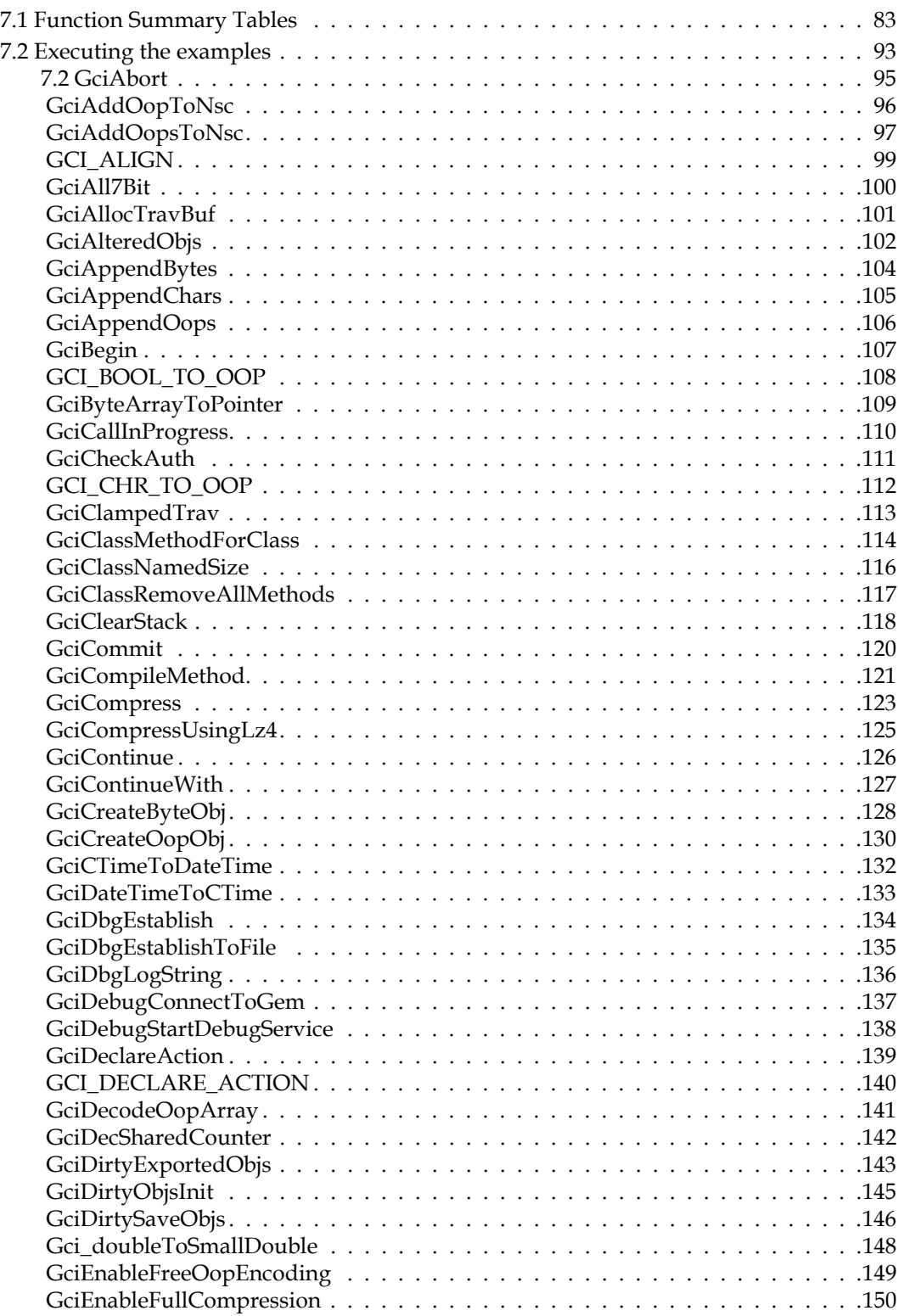

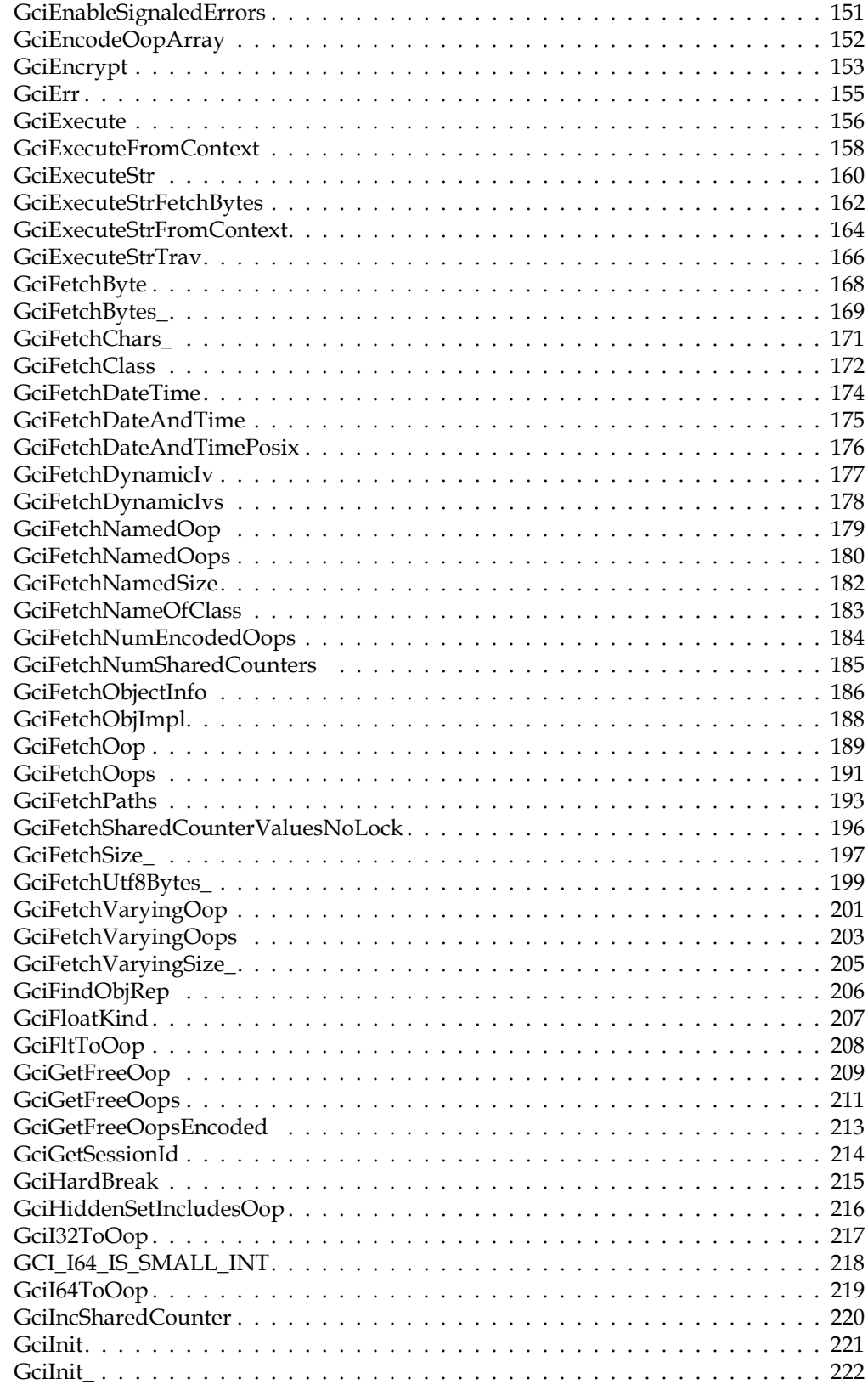

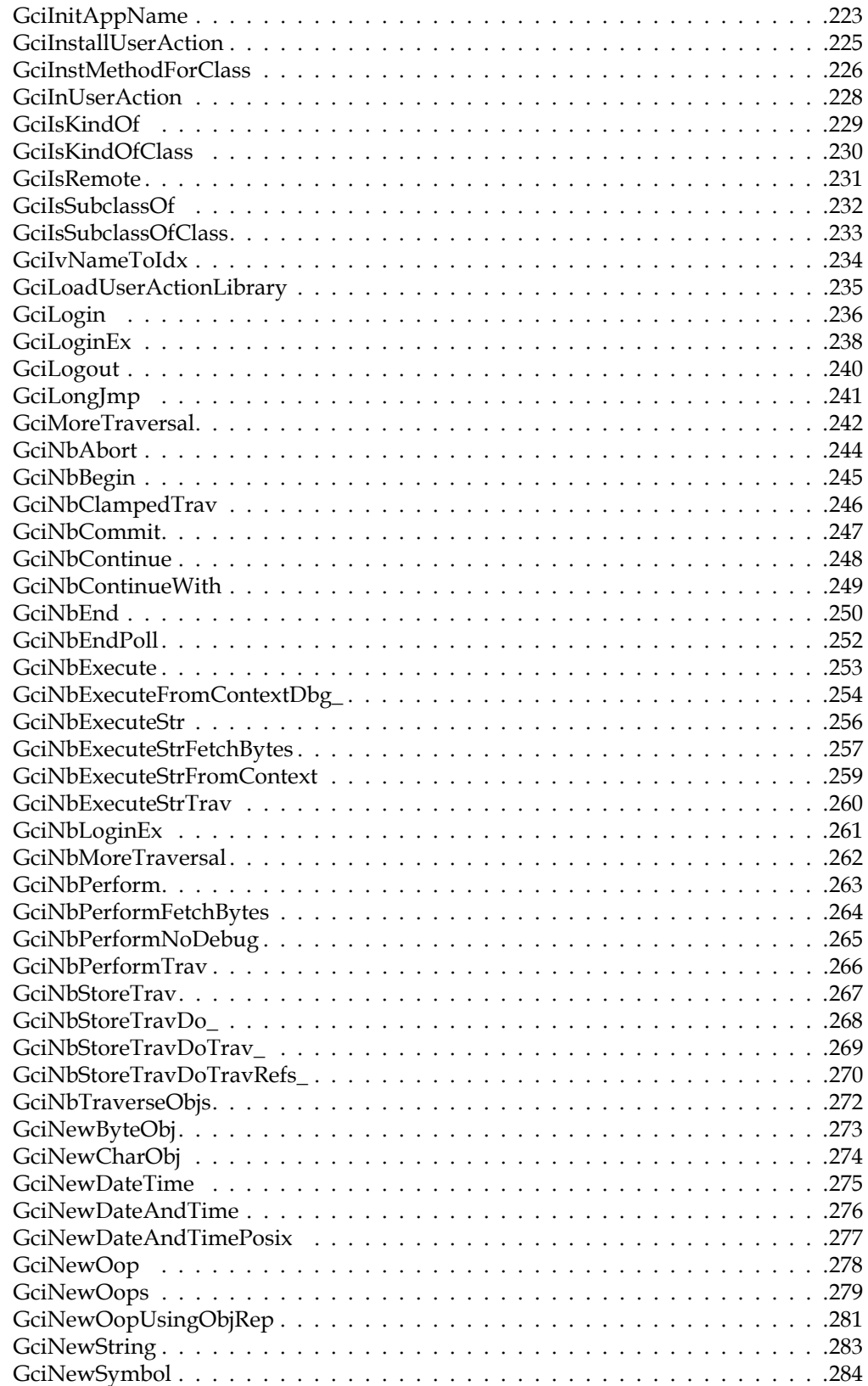

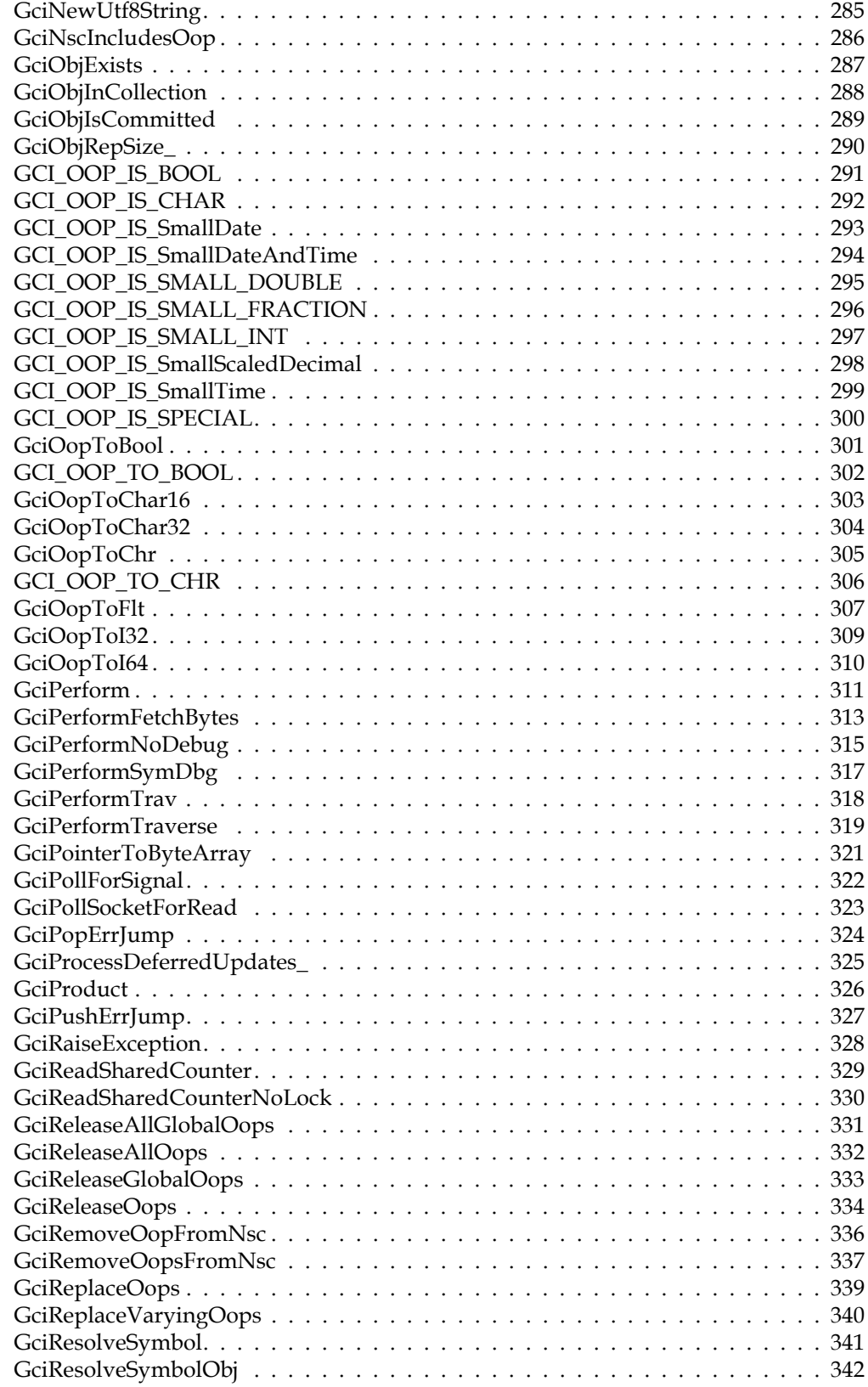

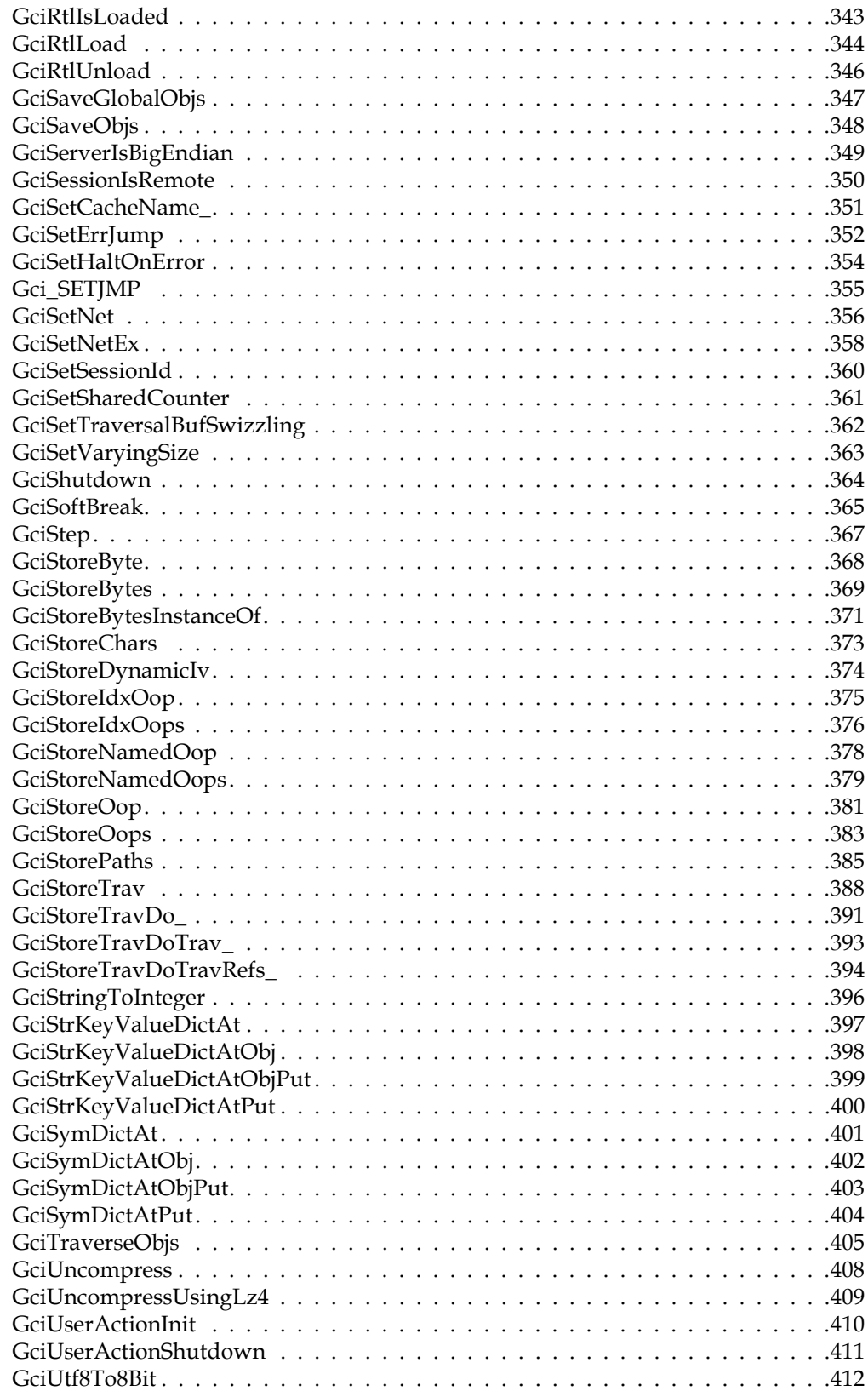

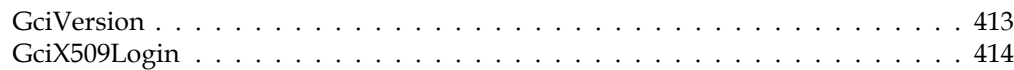

# *Chapter* [8. GemStone C Statistics Interface 415](#page-414-0)

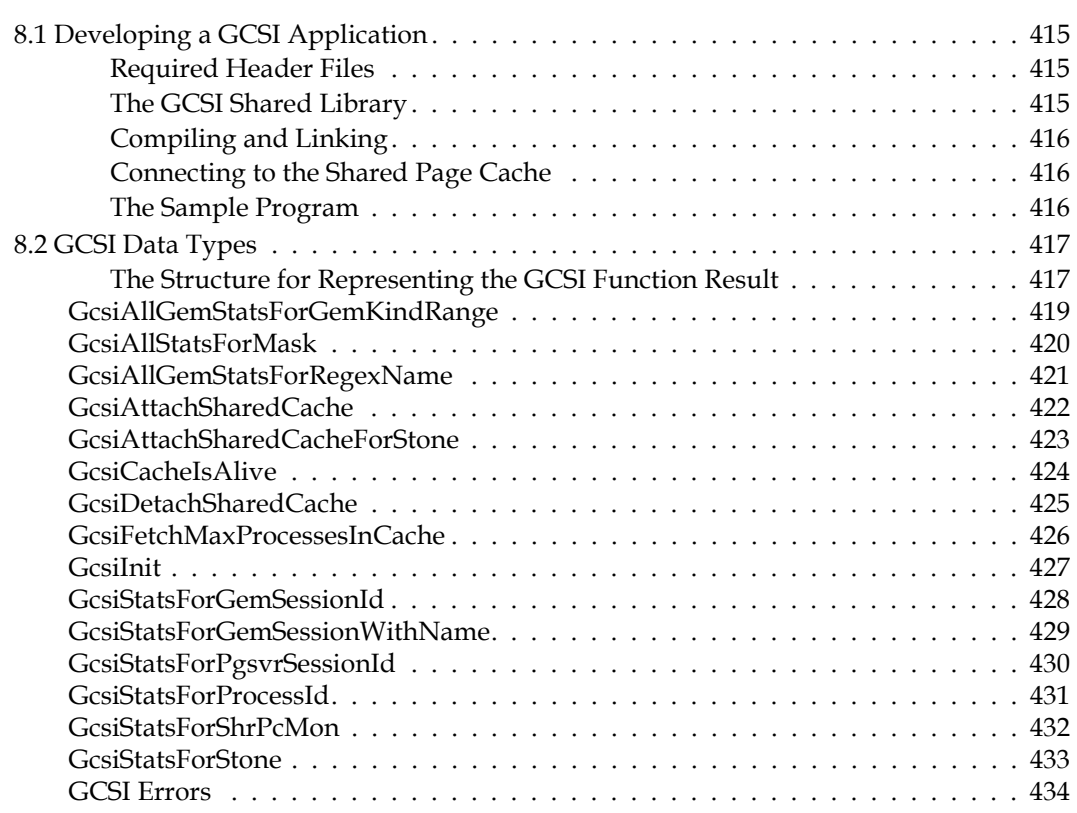

# <span id="page-14-0"></span>*Chapter*

# **1 Introduction**

GemBuilder<sup>™</sup> for C is a library of C functions that provide access to the GemStone/S 64 Bit™ repository and the GemStone Smalltalk programming language from C applications, or from other environments that can invoke C functions.

The GemBuilder for C functions are provided by shared libraries that are distributed with the GemStone/S 64 Bit product. These shared libraries are used by the GemStone/S 64 Bit topaz interface, and by the GemBuilder for Smalltalk and GemBuilder for Java products. These libraries can be used from any environment that allows you to invoke C libraries, including Smalltalk implementations such as Dolphin and Pharo, and other languages such as Ruby and Python.

The GemStone object server contains your schema (class definitions) and objects (instances of those classes), while your GCI client program provides the user interface. Logic may be implemented on the client, server, or both; the GemBuilder functions allow your GCI application to create, read, and write objects in the GemStone repository either by invoking Smalltalk code or by using structural access and basic C data types.

The following interfaces allow your GemStone application to invoke C functions:

- GCI Application a standalone application in C,  $C++$ , or another language, in which the C API is invoked according to the rules for that environment, and the final application is compiled or packaged for use according to the rules for that language. This manual describes using C or C++ to invoke GemBuilder functions, and provides compile and link information for C/C++.
- User Actions user actions provide a way for GemStone Smalltalk to invoke  $C/C++$ code that you have compiled into shared libraries. This is similar to the concept of "user-defined primitives" offered by other object-oriented systems. The functions themselves are written as for a standalone GCI application, although there are some differences in handling objects. This manual provides information on how to define the API and compile and link User Action libraries.
- Foreign Function Interface (FFI) the GemStone FFI interface allows you to interface to C/C++ libraries. This interface is designed to invoke third-party libraries, although it can be used to invoke the GemBuilder C functions. The FFI interface is described in the *Programming Guide*, and is not covered in this manual.

# <span id="page-15-0"></span>**1.1 GemBuilder Application Overview**

[Figure 1.1](#page-15-1) illustrates the role of GemBuilder in developing a GemStone application. In effect, developing your GCI application consists of two separate efforts: creating Smalltalk classes and methods, and interacting with C code.

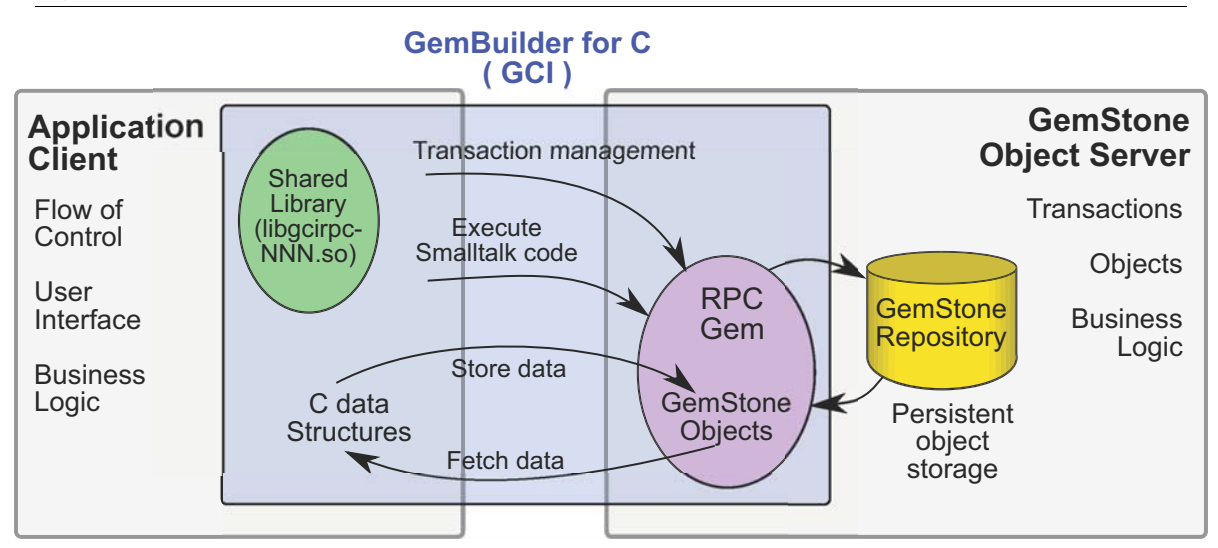

<span id="page-15-1"></span>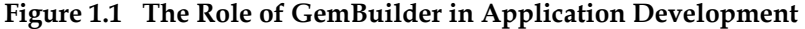

We recommend the following steps for developing your hybrid application:

**Step 1.** Define the application's external interface.

GemBuilder-based applications must manage the user interface using languagespecific modules. GemStone and GemBuilder for C have no graphical user interface.

**Step 2.** Decide where to perform the work.

Applications that are a hybrid of client-side code and GemStone Smalltalk classes pose interesting problems to the designer: Where is the best place to perform the application's work? Is it better to import the representation of an object into C data types and perform the work on the client, or to send a message which invokes a Smalltalk method on the server?

**Step 3.** Implement and debug the application.

After you've developed a satisfactory design, you can implement and test the client functions using language-specific techniques and tools.

**Step 4.** Compile and link the application.

For instructions about compiling and linking your application, please see Chapter 5, ["Compiling and Linking"](#page-58-2) For full details, see your C compiler user documentation.

# <span id="page-16-0"></span>**1.2 Deciding Where to Do the Work**

As mentioned above, you will need to decide how much of the application's work to perform in C functions on the client and how much in Smalltalk methods on the server. The following paragraphs discuss both approaches.

#### <span id="page-16-1"></span>**Representing GemStone Objects in C**

You may choose to implement C functions that access GemStone objects for manipulation in your C program. In such cases, a representation of each object must be imported from GemStone into your C program before the C function is executed.

By import, we mean that memory is allocated within your C program to contain the C equivalent of the GemStone Smalltalk object. You could also say that these values are cached in your application; rather than having a reference to the object by identity (OOP), we have the contents of its instance variables. The object in its permanent form still exists in the repository, and the cached values in your application may become obsolete if other sessions commit changes to this object.

Exporting is the reverse of importing - you create a GemStone Smalltalk object that holds the equivalent to your C data, or update an existing GemStone Smalltalk object with the C data in your application.

GemBuilder provides functions for importing objects from GemStone to your C program, creating new GemStone objects, directly accessing and modifying the internal contents of objects, and exporting objects to the GemStone repository.

Of course, if you import an object to your C program and modify it, or if you create a new object within your C program, your application must export the new or modified object to GemStone before it can commit the changes to the repository.

Here are some advantages of using GemBuilder structural access functions to modify objects:

- It may be more efficient to perform a function in C than in Smalltalk.
- The function may need to be closely linked with I/O functions for the user interface.
- The function may already exist in a standard library. In this case, the data must be transported from GemStone to that function.

The section ["Structural Access to Objects" on page 31](#page-30-2) defines exactly how objects are represented in C as address space, and defines the GemBuilder functions for exchanging these structures between GemStone and C.

#### <span id="page-16-2"></span>**Smalltalk Access to Objects**

In many cases, you will choose to perform your GemStone work directly in Smalltalk. GemBuilder provides C functions for defining and compiling Smalltalk methods for a class, and for sending a message to an object (invoking a Smalltalk method).

Here are some advantages of writing a function directly in Smalltalk:

- The integrity of the data encapsulation provided by the object metaphor is preserved.
- Functions in Smalltalk are more easily shared among multiple applications.
- Functions in Smalltalk may be easier to implement. There is no need to worry about moving objects between C and Smalltalk or about space management.
- The overhead of transporting objects between C and Smalltalk is avoided.
- Classes or methods may already exist which exhibit behavior similar to the desired behavior. Thus, less effort will be required to implement a new function in Smalltalk.

The section ["Performing work in GemStone" on page 28](#page-27-2) defines GemBuilder functions that allow applications to send Smalltalk messages to objects and execute Smalltalk code.

#### <span id="page-17-0"></span>**Environments**

The GemStone server includes multiple execution environments, although normally Smalltalk applications exclusively use the primary environment, environment 0.

The GCI functions that support an environmentId argument include GciExecute\* and GciPerform\*, and non-blocking variants of these, that have names with a trailing underscore. These functions allow you to access other environments. These further environments were primarily intended to support Ruby applications, and are not described in this manual. Examine the header file \$GEMSTONE/include/gci.hf for details.

## <span id="page-17-1"></span>**1.3 Objects in GemStone and C data**

An important feature of the GemStone data model is its ability to preserve an object's identity distinct from its state. Within GemStone, each object is identified by a unique 64 bit object-oriented pointer, or OOP. Whenever your client application attempts to access or modify the state of a GemStone object, GemStone uses its OOP to identify it. Both the OOP and a representation of the object's state may be imported into the client.

Your client application can only use predefined OOPs, or OOPs that it has received from the GemStone server; it cannot create new OOPs directly.

Since the client application accesses objects only via the OOP, the terms "OOP" and "Object" are used interchangeably in this manual, in function names, and in header comments. This differs from GemStone Smalltalk code and other GemTalk manuals, in which "OOP" is generally used to distinguish the numeric pointer value associated with an object from the object itself.

# <span id="page-17-2"></span>**1.4 Garbage Collection**

GemStone performs automatic garbage collection via several mechanisms, which are discussed more fully in the *System Administration Guide for GemStone/S 64 Bit*, in the chapter titled "Managing Growth".

Garbage Collection includes

- in-memory garage collection of non-persistent temporary objects in each client process
- on the server, periodic sweeps of the entire repository to detect persistent objects that are no longer referenced.

#### <span id="page-18-0"></span>**In-memory garbage collection**

In-memory garbage collection occurs regularly in the Gem process, to ensure memory is available for ongoing needs. If newly created or temporary objects are not referenced, they run the risk of being garbage collected and disappearing prematurely during in-memory garbage collection. While you may have a reference the OOP of a temporary objects from data structures in your GCI application, this does not by itself prevent the actual object in the Gem process from being garbage collected. In-memory GarbageCollection can occur at any time, particularly if the GemStone session is in active use.

To avoid this problem, GemStone uses several internal sets in the Gem process, including the *PureExportSet*, that hold objects that need to be preserved from garbage collection. Before removing any objects, the GemStone in-memory garbage collector checks the *PureExportSet* in the Gem's workspace. Any object in this set is considered to be referenced. User actions maintain their own export set, and objects in that set are also protected.

The garbage collector does not remove objects that are in these sets, and it also does not remove objects that are referenced by objects in these sets or by persistent object. Garbage Collection does not remove objects for which there is a reference path from an object that cannot itself be garbage collected.

When you execute a GemBuilder function that creates an object, the newly created object is automatically added to the PureExportSet, or in a user action, to the user action's export set, to avoid any risk of it being garbage collected before it can be used.

Objects are automatically added to an export set in these cases:

- The results of **GciNew**\*, **GciCreate**\*, **GciSend**\*, **GciPerform**\*, **GciExecute**\* and **GciResolve**\* calls are automatically added to the export set.
- Objects returned in the report buffer of a **GciFetchObjectInfo** or **GciClampedTrav**, when GCI\_RETRIEVE\_EXPORT flag is set, will be added to the export set.
- When the function **GciErr**(GciErrSType \*errorReport) returns TRUE, values of type OopType in the \*errorReport are added to the export set.

Objects that are the contents of instance variables, such as objects returned from a call to **GciFetchOops**, are not added to the export set. These are already referenced from the object with the instance variables. However, these objects are cached in your C code, and the values may no longer be valid if the referencing object becomes dirty due to an abort or commit.

GemBuilder does not automatically add other objects to the export sets. If you have temporary objects that should not disappear, the application must be careful to explicitly call **GciSaveObjs** or **GciSaveGlobalObjs** function when it needs to be sure to retain an object that is not already in an export set.

While code that is invoked from a GCI application automatically puts objects in the PureExportSet, code that is executed from within a user action has somewhat different requirements, and use the user action export set, rather than the PureExportSet, to preserve objects from garbage collection. When the user action comes to an end, the user action's export set ceases to exist and the objects it contained may be garbage collected. This avoids the risk of objects not being released and holding on to memory; for example if the user action exits with an unexpected error. User actions can call **GciSaveObjs** to explicitly add objects to their export set, or **GciSaveGlobalObjs** to add specifically add them to the PureExportSet.

## <span id="page-19-0"></span>**Unreferenced persistent object garbage collection**

In-memory garbage collection cleans up objects in session memory, and newly created objects or modified objects are put in the export set to ensure that they are not garbage collected before the changes are committed.

When an existing persistent object (that is, an object that has references from other persistent objects, such as a collection) is no longer referenced, they also are subject to garbage collection. markForCollection and epoch garbage collection scan the repository and will dispose of persistent objects that have no reference chain from the repository root.

If the session commits changes that remove a persistent reference to an object, then that object may be at risk of persistent object garbage collection. If the session will be doing further work with that object, it should be added to the exported set, which protect objects from persistent as well as in-memory garbage collection.

Once a persistent object is disposed, its OOP may be reused for another objects. If a session did not add the object to the export set, in a busy application there is a chance that the next GemBuilder call specifying that object will either encounter an object does not exist error, or the object will be an entirely different one than expected.

## <span id="page-19-1"></span>**Releasing Objects**

Preserving objects from garbage collection is critical, however, these objects use memory and too many of them will impact performance.

Once the objects in the PureExportSet are no longer needed, the application can improve performance and avoid out of memory issues by calling one of the **GciRelease...** functions, to reduce the size of the set and permit garbage collection of obsolete temporaries.

# <span id="page-20-0"></span>*Chapter* **2 Interacting with GemBuilder**

This chapter describes how GemBuilder C functions are used to interact between a client application using a C API and the GemStone server's Smalltalk environment.

```
Session Control (page 21)
```
Logging in to acquire a session, and committing and aborting.

```
Representing Objects in C (page 24)
   How Smalltalk objects are handled in C and GemStone server data types.
```

```
Performing work in GemStone (page 28)
   How to execute code in GemStone or send messages to GemStone objects.
```
#### **[Structural Access to Objects](#page-30-0)** (page 31) How to update GemStone objects by fetching from and storing to objects according to their implementation.

#### **[Nonblocking Functions](#page-36-0)** (page 37) Using the non-blocking GCI calls

**[Operating System Considerations for C Applications](#page-37-0)** (page 38) How to handle requirements from the operating system.

#### **[Error Handling and Recovery](#page-39-0)** (page 40) Handling Errors in your application

# <span id="page-20-1"></span>**2.1 Session Control**

All interactions with the GemStone repository monitor occur within the scope of a user's GemStone session, which may encapsulate one or more individual transactions. GemBuilder provides functions for obtaining and managing GemStone repository sessions, such as logging in and logging out, committing and aborting transactions, and connecting to a different session.

#### <span id="page-21-0"></span>**Prepare for Login**

Before you can login, you need a running GemStone repository Stone and, usually, a NetLDI process. Setting up the repository and NetLDI, the options for RPC vs. linked logins, and the login parameters to login a Gem session process for either kind of login, is described in the *System Administration Guide for GemStone/S 64 Bit*.

While linked logins may have performance advantages under some circumstances, RPC logins have advantages, and are required when the application is on a different node than the Stone, and RPC logins avoid the risk of invalid memory references causing repository corruption. While performing development and debugging you should log in RPC, to avoid the risk of repository corruption. This discussion will primarily describe the process for RPC logins.

As described in the *System Administration Guide for GemStone/S 64 Bit*, you will need to determine the following:

- Network Resource Syntax (NRS) for the Stone. By default, this is gs64stone.
- NRS for the Gem. This is not set for a linked login, and may be 'gemnetobject' for a local RPC login.
- Authentication information for the Stone (GemStone userId and password).
- Authentication information for the NetLDI (UNIX username and password). This is not required if the NetLDI is running in guest mode.

#### <span id="page-21-1"></span>**Logging In and Out**

The functions **GciInitAppName** and **GciInit** initialize GemBuilder. When it is used, your application should call **GciInitAppName** before calling **GciInit**. Your C application must not call any GemBuilder functions other than this until it calls **GciInit**.

The **[GciSetNet](#page-355-1)** or **[GciSetNetEx](#page-357-1)** functions set the values for the Stone and Gem NRS, and NetLDI authentication information if required.

Then, to do any useful repository work, you must create a session with the GemStone system by calling **[GciLogin](#page-235-1)**, **[GciLoginEx](#page-237-1)**, or **[GciNbLoginEx](#page-260-1)**; these functions have arguments for providing the GemStone username and password.

The \***Ex** variants support encrypting passwords before passing these from the GCI application to the Gem, which is useful if you are operating over an unsecure network. Encryption is done using the **GciEncrypt** function.

If your application calls **GciLogin** again after you are already logged in, GemBuilder will create an additional, independent, GemStone session for you. Multiple sessions can be attached to the same GemStone repository, or they can be attached to different repositories. The maximum number of sessions that may be logged in at one time depends upon your version of GemStone and the terms of your license agreement.

From the point of view of GemBuilder's classic API, only a single session is active at any one time. It is known as the *current session*. Any time you execute code that communicates with the repository, it talks to the current session only. Other sessions are unaffected.

Each session is assigned a number by GemBuilder as it is created. Your application can call **GciGetSessionId** to inquire about the number of the current session, or **GciSetSessionId** to make another session the current one. The GemBuilder for C functions operate on the current session, and if you login multiple sessions, your application is responsible for treating each session distinctly.

An application can terminate a session by calling **GciLogout**. After that call returns, the current session no longer exists.

#### <span id="page-22-0"></span>**Transaction Management**

#### <span id="page-22-1"></span>**Committing a Transaction**

The GemStone repository proceeds from one stable state to the next by committing a series of sequentialized transactions. In Smalltalk, the message System commitTransaction attempts to commit changes to the repository. Similarly, when your C application calls the function **GciCommit**, GemStone will attempt to commit any changes to objects occurring within the current session.

A session within a transaction views the repository as it existed when the transaction started. By the time you are ready to commit a transaction, other sessions or users may have changed the state of the repository through intervening commit operations. If other sessions have made changes, your attempt to commit may conflict, and the commit will therefore fail. If an attempt to commit fails, your application must call **GciAbort** to discard the transaction.

As mentioned earlier, if your client code has created any new objects or has modified any objects whose representation you have imported, those objects must be exported to the GemStone repository in their new state before the transaction is committed. This ensures that the committed repository properly reflects the intended state.

#### <span id="page-22-2"></span>**Aborting a Transaction**

By calling **GciAbort**, an application can discard from its current session all the changes to persistent objects that were made since the last successful commit or since the beginning of the session (whichever is later). This has exactly the same effect as sending the Smalltalk message

System abortTransaction.

After the application aborts a transaction, it must reread any object whose state has changed.

#### <span id="page-22-3"></span>**Controlling Transactions Manually**

Under automatic transaction control, which is the default, a transaction is started when a user logs in to the repository. The transaction then continues until it is either committed or aborted. The call to **GciAbort** or **GciCommit** automatically starts a new transaction when it finishes processing the previous one. Thus, the user is always operating within a transaction.

Automatic transaction control is the default control mode in GemStone. However, there is some overhead associated with transactions that an application can avoid by changing the transaction mode to manualBegin. For example:

```
// set aSession in manual transaction mode
GciExecuteStr("System transactionMode: #manualBegin", OOP_NIL);
// set aSession in automatic transaction mode
GciExecuteStr("System transactionMode: #autoBegin", OOP_NIL);
```
In manual mode, the application starts a new transaction manually by calling the **GciBegin** function. The **GciAbort** and **GciCommit** functions complete the current transaction, but do not start a new transaction. Thus, they leave the user session operating outside of a transaction, without its attendant overhead. The session views the repository as it was when the last transaction was completed, or when the mode was last reset, whichever is later.

Since automatic transaction control is the default, a transaction is always started when a user logs in. To operate outside a transaction initially, an application must explicitly set the mode to manualBegin.

For a list of functions that are useful for managing sessions, see [Table 7.1 on page 83.](#page-82-2)

# <span id="page-23-0"></span>**2.2 Representing Objects in C**

The GemStone data model provides each object with an object-oriented pointer (OOP), a 64-bit integer. This OOP preserves an object's identity distinct from its state.

In your client application, the OOP is represented in variables of type **OopType**. Whenever the client attempts to access or modify the state of a GemStone object, it uses the OOP to identify that object. Both the OOP and a representation of the object's state may be imported into the client application.

The GemBuilder include file gci.ht defines type **OopType**, along with other types used by GemBuilder functions. For more information, see [Chapter 6, "GemBuilder for C](#page-66-2)  Files and Data Structures", starting on page 67.

Your C program can only use predefined OOPs, or OOPs that it has received from the GemStone. Your C program cannot create new OOPs directly — it must ask GemStone to create new OOPs for it.

The state of the GemStone object—the data in its instance variables—can be imported into the C application in a number of ways, depending on the specific type of data.

#### <span id="page-23-1"></span>**GemStone-Defined Object Macros**

The GemBuilder include file gcioop.ht defines macros for a number of frequently-used objects, such as the GemStone objects *nil*, *true*, and *false*, and kernel classes in the GemStone repository.

In addition, it defines *OOP\_ILLEGAL*. This represents a value that will never be used to represent any object in the repository. You can thus initialize the state of an OOP variable to OOP\_ILLEGAL, and test later in your program to see if that variable contains valid information.

#### <span id="page-23-2"></span>**GemStone Object Implementation Types**

Objects in GemStone can be divided up into four different types, based on the internal implementation. These are handled and structure internally differently, and handled differently by some GemBuilder functions. These types are Special, Byte, Pointer, and NSC.

More detail is provided in the *GemStone Programming Guide*.

#### <span id="page-24-0"></span>**Special**

Special objects are those in which the OOP itself encodes the value. These objects are fast, canonical (each is identical to another of the same value), and do not use repository space. Specials include:

- SmallInteger objects (for example, the number 5)
- SmallDouble objects (for example, the number 0.5)
- SmallFraction objects (for example, the number 1/3)
- Character (for example, the letter 'b')
- Boolean values (true and false)
- The instance of class UndefinedObject (nil)
- ▶ SmallDate
- SmallTime
- SmallDateAndTime
- Customizable specials Special56bit0 through Special56bit15

For numeric and time related spcials, the specials itself represents a limited range of values, with another class, such as LargeInteger, Double, Date, etc., representing objects outside the range of the special.

Instances of specials cannot be modified. Conversion between a special and a C data type does not require making a call to the GemStone server.

#### <span id="page-24-1"></span>**Byte**

Byte classes are collection classes (classes with indexed, unnamed instance variables) that contain objects that use one byte of storage space. The most obvious is String. Strings that require more than one byte of storage or individual characters are byte objects, but two or more bytes are logically required for elements stored in the collection. Byte objects do not have named instance variables.

#### <span id="page-24-2"></span>**Pointer**

Pointer classes are collection classes that contain objects (such as Array) that have an internal ordering, and ordinary classes with instance variables. Pointer objects use 8 bytes of space per element.

#### <span id="page-24-3"></span>**NSC**

NSC - Non-sequential collection, instances of the Smalltalk class UnorderedCollection - are stored internally in specialized leaf structures, are unordered, and may also have instance variables.

#### <span id="page-24-4"></span>**GemStone Data Types**

When moving data between GemStone and your C application, the GemStone object representation must be converted to structures consisting of C data types.

For basic data types such as integers, floating points, and strings, you must convert between the OOP representation in GemStone and the basic C data type.

GemBuilder provides a number of functions that allow you to test for the type of data and perform conversion. These are listed in [Table 7.7, "Functions and Macros for Testing and](#page-87-0)  [Converting Objects and Values" on page 88](#page-87-0).

In [Example 2.1](#page-25-1), assume that you have defined a Smalltalk class called Address that represents a mailing address. If the class has five instance variables, the OOPs of one instance of Address can be imported into a C array called *address*. Assume that the fifth instance variable represents the zip code of the address.

The fifth element of *address* is the OOP of the SmallInteger object that represents the zip code, not the zip code itself. [Example 2.1](#page-25-1) imports the value of the zip code object to the C variable *zip*.

#### <span id="page-25-1"></span>**Example 2.1**

```
int64 example_zipcode(OopType addressId)
{
   // returns the zipcode or -1 if an error occurred, 
  enum { addr_num_instVars = 5 };
  OopType instVars[addr_num_instVars];
   int numRet = GciFetchOops(addressId, 1, instVars, 
       addr_num_instVars);
   if (numRet != (int)addr_num_instVars)
    return -1;
  BoolType conversionError = FALSE;
  int64 zip = GciOopToI64_(instVars[4], &conversionError);
  if (! conversionError)
     return -1;
   // zip now contains an integer that has the same
   // value as the GemStone object represented by address[4] 
  return zip;
}
```
#### <span id="page-25-0"></span>**Integers**

Integer types in Smalltalk are either SmallIntegers, which have the range  $-2^{60}$  to  $2^{60}$  -1, or LargeIntegers. SmallIntegers are specials, but LargeIntegers have OOPs and must be resolved using a GemStone call.

For convenience, gcioop.ht defines a number of SmallInteger mnemonics, including OOP\_Zero, OOP\_One, OOP\_Two, and OOP\_MinusOne. See gcioop.ht for all mnemonics.

#### <span id="page-26-0"></span>**Floating Points**

Floating point types in Smalltalk are either SmallDouble or Floats. SmallDoubles are specials and can represent C doubles that have value zero or that have exponent bits in range 0x381 to 0x3ff, which corresponds to about 5.0e-39 to 6.0e38; approximately the range of C 4-byte floats. While SmallDouble are specials, Float have OOPs and must be resolved using a GemStone call.

#### **Byte-Swizzling of Binary Floating-Point Values**

If an application is running on a different machine than its Gem, the byte ordering of binary floating-point values may differ on the two machines. To ensure the correct interpretation of non-special floating-point objects when they are transferred between such machines, the bytes need to be reordered (*swizzled*) to match the machine to which they are transferred.

Binary floats other than SmallDouble are represented in GemStone as 8-byte instances of Float or 4-byte instances of SmallFloat. The programmer must supply all the bytes, or provide a C double, to create or store a Float or SmallFloat.

Creating Floats or SmallDoubles using **GciFltToOop** or **Gci\_doubleToSmallDouble** and fetched using **GciOopToFlt** avoids byte order problems.

Most GemBuilder functions provide automatic byte swizzling for instances of Float and SmallFloat, or raise an error. **[GciFetchBytes\\_](#page-168-1)** does not raise an error, but it also does not provide automatic byte swizzling. It is intended primarily for use with other kinds of byte objects, such as strings.

#### <span id="page-26-1"></span>**Other Numeric Types**

Smalltalk also includes a number of other non-integer numerical types, including SmallFraction and Fraction, DecimalFloats, ScaledDecimals, and others. These require additional effort to represent in C, similar to how application objects are handled.

#### <span id="page-26-2"></span>**Character**

Character types in Smalltalk are specials, with the full Unicode range. Conversions to C are to int types to allow the full range of Unicode characters.

#### <span id="page-26-3"></span>**Boolean**

Booleans—true and false—are specials in Smalltalk. GemStone uses BoolType to represent these in C. true and false defined by the macros OOP\_TRUE and OOP\_FALSE.

#### <span id="page-26-4"></span>**nil**

The Smalltalk special nil is an instance of the class UndefinedObject and has the non-zero value defined by the macro OOP\_NIL.

#### <span id="page-26-5"></span>**Strings**

GemStone provides a number of classes to support working with collections of characters, particularly to support UTF-8 encoding.

Traditional strings include String (Characters requiring 8 bits), DoubleByteString (16 bits), and QuadByteString (32 bits).

- Unicode Strings rely on the ICU libraries, and include Unicode7 (7 bits), Unicode16 (16 bits) and Unicode32 (32 bits).
- Traditional and Unicode strings can be encoded to UTF-8 and put into instances of Utf8, a specialized subclass of ByteArray.
- Symbols are canonical CharacterCollections, and include Symbol, DoubleByteSymbol and QuadByteSymbol.

GemBuilder provides the following functions to create a variety of String object from a C string, and to fetch the contents. See **[Functions for Creating and Initializing Objects](#page-86-0)** (page [87\)](#page-86-0) and **[Structural Access Functions and Macros](#page-90-0)** (page 91).

#### <span id="page-27-0"></span>**Object Creation**

The following GemBuilder functions allow your C program to create one or more new instances of one or more Smalltalk classes:

**[GciNewOop](#page-277-1)** (page 278)

**[GciNewOops](#page-278-1)** (page 279)

**[GciNewOopUsingObjRep](#page-280-1)** (page 281)

Once your application has created a new object, it can export the object to the repository by making sure some committed object in the repository references the new object. For example, add the object to a collection, or set the value of an instance variable in an existing object. This can be done with a call to one of the **GciStore...** functions.

Your C application may also create a new object by executing Smalltalk code, and create the reference from a persistent object in Smalltalk code.

Once the new object is created and the reference is committed, the object has been exported to the repository.

# <span id="page-27-2"></span><span id="page-27-1"></span>**2.3 Performing work in GemStone**

GemBuilder provides functions that allow C applications to execute Smalltalk code in the repository, and to send messages directly to GemStone objects.

You can also compile Smalltalk methods using **[GciCompileMethod](#page-120-1)**, **[GciClassMethodForClass](#page-113-1)** or **[GciInstMethodForClass](#page-225-1)**; and the function **[GciStoreTravDoTravRefs\\_](#page-393-1)** includes a way to perform code execution.

Functions to perform Smalltalk code execution include:

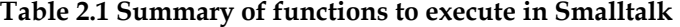

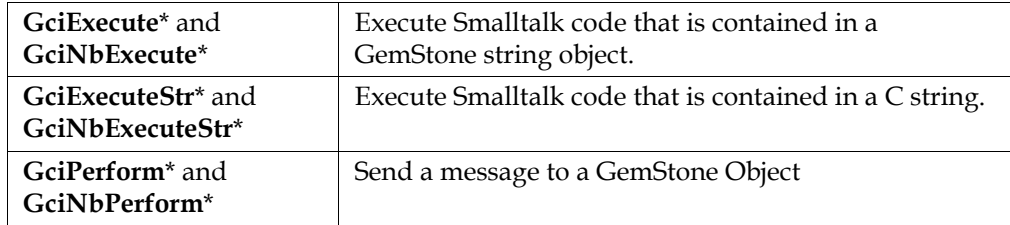

#### <span id="page-28-0"></span>**Executing Smalltalk Code in GemStone**

Your C application can perform Smalltalk code execution using the GemBuilder functions since as **GciExecute\***and **GciExecuteStr\***.

The Smalltalk code may be a message expression, a statement, or a series of statements; any self-contained section of code that you could, for example, execute within a Topaz **run** command. The code can be in a GemStone string object and executed using a **GciExecute** function, or a C string and performed using a **GciExecuteStr** function.

These functions expect a SymboList, which is used to bind any symbols contained in the Smalltalk source. If the symbol list is OOP\_NIL, GemStone uses the symbol list associated with the currently logged-in user.

[Example 2.2](#page-28-2) demonstrates the use of **GciExecuteStr**.

#### <span id="page-28-2"></span>**Example 2.2**

```
OopType example_execute(void)
{
   // Pass the String to GemStone for compilation and execution. 
   // If it succeeds, return the result of the expression 
   // otherwise OOP_NIL will be returned.
    OopType result = GciExecuteStr("Globals keys size", OOP_NIL);
    return result; 
}
```
Your Smalltalk code has the same format as a method, and may include temporaries. You may include a caret in the smalltalk code to indicate an explicit return, but this is not required. GemStone returns the result of the last Smalltalk statement executed.

There are a number of variants of **GciExecute**, including ones that return specific types of results, and nonblocking variants. See [Table 7.4, "Functions for Compiling and Executing](#page-85-0)  [Smalltalk Code in the Database" on page 86](#page-85-0)

#### <span id="page-28-1"></span>**Sending Messages to GemStone Objects**

To send a message to a GemStone object, use **GciPerform** or one of its variants. **GciPerform** takes a object, a selector, and arguments; when GemStone receives this, it invokes and executes the method associated with that message.

Code execution occurs in the repository server, not in the application.

The following example shows two statements, one using **GsExecuteStr** and the other using **GsPerform**.

```
void example_messageSends(void)
{
    OopType userGlobals = GciResolveSymbol("UserGlobals", OOP_NIL);
    OopType aKey = GciNewSymbol("myNumber"); 
    OopType aValue = GciI32ToOop(55);
    OopType argList[2];
   argList[0] = aKey; argList[1] = aValue;
   // both the following have the same effect 
    GciExecuteStr("UserGlobals at: #myNumber put: 55", OOP_NIL);
    GciPerform(userGlobals, "at:put:", argList, 2);
}
```
**GciPerform** is useful when your C code already has GemStone objects that it is manipulating, and when you have specific selectors and arguments to send.

#### <span id="page-29-0"></span>**Interrupting GemStone Execution**

You can interrupt GemBuilder execution in two different ways:

- **GciSoftBreak** sends a *soft break*, which interrupts the Smalltalk virtual machine only. The GemBuilder functions that can recognize a soft break are **GciPerform**, **GciContinue**, **GciExecute**, **GciExecuteFromContext**, **GciExecuteStr**, and **GciExecuteStrFromContext**.
- **GciHardBreak** sends a *hard break*, which interrupts the Gem process itself, and is not trappable through Smalltalk exception handlers.

Issuing a soft break may be desirable if, for example, your application is executing code in Smalltalk, and enters an infinite loop.

In order for GemBuilder functions in your program to recognize interrupts, your program usually needs a signal handler that can call the functions **GciSoftBreak** and

**GciHardBreak**. Since GemBuilder generally does not relinquish control to an application until it has finished its processing, soft and hard breaks are then initiated from an interrupt service routine. Alternatively, if you are calling the non-blocking GemBuilder functions, you can service interrupts directly within your event loop, while awaiting the completion of a function.

If GemStone is executing when it receives the break, it replies with an error message. If it is not executing, it ignores the break.

# <span id="page-30-2"></span><span id="page-30-0"></span>**2.4 Structural Access to Objects**

As mentioned earlier in this chapter, GemBuilder provides a set of C functions that enable you to do the following:

- Import objects from GemStone to your C program
- Create new GemStone objects
- Directly access and modify the internal contents of objects through their C representations
- Export objects from your C program to the GemStone repository

You may need to use GemBuilder's "structural access" functions for either of two reasons:

Speed

Because they call on GemStone's internal object manager without using the Smalltalk virtual machine, the structural access functions provide the most efficient possible access to individual objects.

Generality

If your C application must handle GemStone objects that it did not create, using the structural access functions may be the only way you can be sure that the components of those objects will be accessible to the application. A user might, for example, define a subclass of Array in which at: and at: put: were disallowed or given new meanings. In that case, your C application could not rely on the standard GemStone kernel class methods to read and manipulate the contents of such a collection.

Despite their advantages, you should use these structural access functions *only* if you've determined that Smalltalk message-passing won't do the job at hand. GemBuilder's structural access functions violate the principles of abstract data types and encapsulation, and they bypass the consistency checks encoded in the Smalltalk kernel class methods. If your C application unwisely alters the structure of a GemStone object (by, for example, storing bytes directly into a floating-point number), the object will behave badly and your application will break.

For security reasons, the GemStone object AllUsers cannot be modified using structural access. If you attempt to do so, GemStone raises the RT\_ERR\_OBJECT\_PROTECTED error.

#### <span id="page-30-1"></span>**Direct Access to Metadata**

Your C program can use GemBuilder's structural access functions to request certain data about an object:

**Class**

Each object is an instance of some class. The class defines the behavior of its instances. To find an object's class, call **[GciFetchClass](#page-171-1)**.

**Format**

GemStone represents the state of an object in one of four different implementations (formats): byte, pointer, NSC (non-sequence able collection), or special, specified as GC\_FORMAT\_OOP, GC\_FORMAT\_BYTE, GC\_FORMAT\_NSC, and GC\_FORMAT\_SPECIAL. Data types are described under ["GemStone Object](#page-23-2)

[Implementation Types" on page](#page-23-2) 24. To find an object's implementation, call **[GciFetchObjImpl](#page-187-1)**.

**Size**

The function **[GciFetchNamedSize](#page-181-1)** returns the number of named instance variables in an object, while **[GciFetchVaryingSize\\_](#page-204-1)** returns the number of unnamed instance variables. **[GciFetchSize\\_](#page-196-1)** returns the object's complete size (the sum of its named and unnamed variables).

The result of **GciFetchSize\_** depends on the object's implementation format. For byte objects (such as instances of String or Float), **GciFetchSize\_** returns the number of bytes in the object's representation. For pointer and NSC objects, this function returns the number of OOPs that represent the object. For "special" objects ([see page](#page-24-0) 25), the size is always 0.

#### <span id="page-31-0"></span>**Byte Objects**

GemStone byte objects (for example, instances of class String or Symbol) can be manipulated in C as arrays of characters. The following GemBuilder functions enable your C program to store into, or fetch from, GemStone byte objects such as Strings:

**[GciAppendBytes](#page-103-1)** (page 104) **[GciAppendChars](#page-104-1)** (page 105) **[GciFetchByte](#page-167-1)** (page 168) **[GciFetchBytes\\_](#page-168-1)** (page 169) **[GciFetchChars\\_](#page-170-1)** (page 171) **[GciStoreByte](#page-367-1)** (page 368) **[GciStoreBytes](#page-368-1)** (page 369) **[GciStoreChars](#page-372-1)** (page 373)

Although instances of Float are implemented within GemStone as byte objects, you should not used the above functions to fetch and store values; use the functions **GciOopToFlt** and **GciFltToOop** to convert between floating point objects and their equivalent C values.

[Example 2.4](#page-32-1) demonstrates importing a String to a C variable. This code assumes that the C variable *suppId* contains an OOP representing an object of class String, and imports it into *suppName*.

```
void example_fetchBytes(OopType aGsString)
{
    char supplierName[1025];
    int64 size = GciFetchBytes_(aGsString, 1, 
       (ByteType*)supplierName, 
      sizeof(supplierName) - 1);
    supplierName[size] = '\0';
    // supplierName now contains the bytes of the GemStone object 
    // aGsString, or the first 1024 bytes. 
}
```
#### <span id="page-32-0"></span>**Pointer Objects**

In your C program, a GemStone pointer object is represented as an array of OOPs. The order of the OOPs within the GemStone pointer object is preserved in the C array. GemStone represents the following kinds of objects as arrays of OOPs:

#### **Objects with Named Instance Variables**

Any object with one or more named instance variables is represented as an array of OOPs. You can fetch one or more values by the index of the instance variable, using **[GciFetchNamedOop](#page-178-1)**\* or **[GciFetchOop](#page-188-1)**\*, and store them using **[GciStoreNamedOop](#page-377-1)**\* or **[GciStoreOop](#page-380-1)**\*.

#### **Indexable Objects**

Any indexable object not implemented as a byte object is represented as an array of OOPs. You can fetch one or more unnamed (indexable) instance variable values using **[GciFetchVaryingOop](#page-200-1)**\*, and store them using **[GciStoreIdxOop](#page-374-1)**\*.

If the indexable object also has instance variables, then you can access both named and unnamed (varying or indexable) instance variables using **[GciFetchOop](#page-188-1)**\* and **[GciStoreOop](#page-380-1)**\*. Using these functions, pointers to the named instance variables precede pointers to the indexable instance variables.

For example, assume that the C variable *currSup* contains an OOP representing an object of class Supplier (which defines seven named instance variables). [Example 2.5](#page-33-2) imports the state of the Supplier object (that is, the OOPs of its component instance variables) into the C variable *instVar*.

```
void example_fetchOops(OopType currSup)
{
   enum { num_ivs = 7 };
   OopType instVars[num_ivs];
   int numRet = GciFetchNamedOops(currSup, 1L, instVars, num_ivs);
  if (numRet == 7) {
     // instVars now contains the OOPs of the seven instance
     // variables of the GemStone object referenced by currSup
   } else {
     // error occurred or currSup is not of expected class or size
   }
}
```
#### <span id="page-33-0"></span>**Nonsequenceable Collections (NSC Objects)**

NSC objects (for example, instances of class IdentityBag and IdentitySet) reference other objects in a manner similar to pointer objects, except that the notion of order is not preserved when objects are added to or removed from the collection.

To fetch the contents of an NSC, you may use **GciFetchOops**. While this provides an ordered array, GemStone preserves the position of objects in an NSC only until the NSC is modified, or until the session is terminated (whichever comes first).

While you can access named instance variables of NSC objects as you would any other object, and retrieve the contents, you must use special functions to add or remove elements from the collection:

**[GciAddOopToNsc](#page-95-1)** (page 96)

**[GciAddOopsToNsc](#page-96-1)** (page 97)

**[GciRemoveOopFromNsc](#page-335-1)** (page 336)

**[GciRemoveOopsFromNsc](#page-336-1)** (page 337)

#### <span id="page-33-1"></span>**Efficient Fetching and Storing with Object Traversal**

The functions described in the preceding sections allow your C program to import and export the components of a single GemStone object. When your application needs to obtain information about multiple objects in the repository, it can minimize the number of network calls by using GemBuilder's object traversal functions.

Suppose, for example, that you had created a GemStone Employee class like the one in [Example 2.6.](#page-34-1)

```
 Object subclass: 'Employee'
    instVarNames: #( 'name' 'empNum' 'jobTitle'
                      'department' 'address' 'favoriteTune')
    classVars: #()
    classInstVars: #()
    poolDictionaries: #()
    inDictionary: UserGlobals
```
Imagine that you needed to write C code to make a two-column display of job titles and favorite tunes. By using GemBuilder's "object traversal" functions, you can minimize the number of network fetches and avoid running the Smalltalk virtual machine.

#### <span id="page-34-0"></span>**How Object Traversal Works**

To understand the object traversal mechanism, think of each GemStone pointer object as the root of a tree (for now, ignore the possibility of objects containing themselves). The branches at the first level go to the object's instance variables, which in turn are connected to their own instance variables, and so on.

[Figure 2.1](#page-34-2) illustrates a piece of the tree formed by an instance of Employee.

<span id="page-34-2"></span>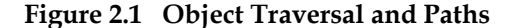

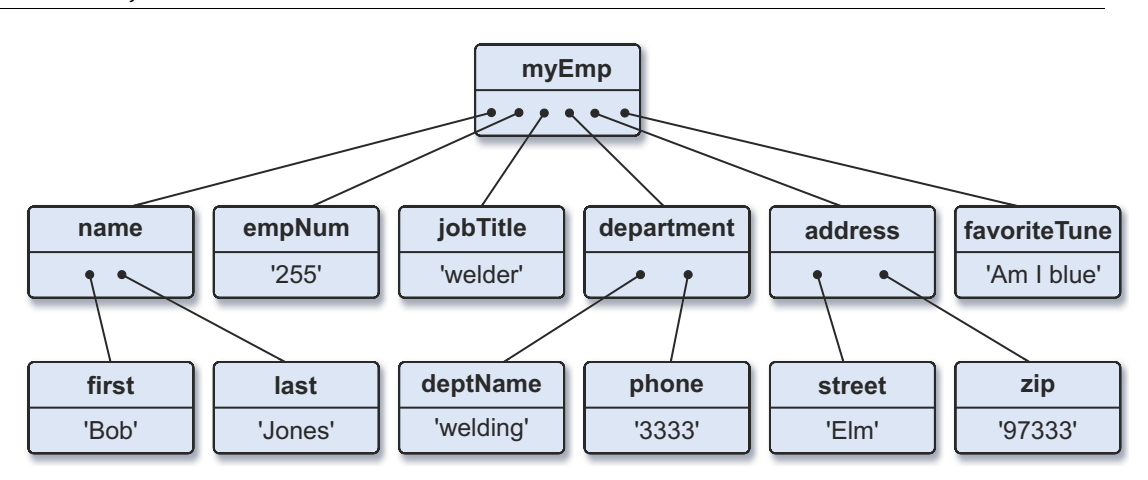

In a single call, GemStone's internal object traversal function walks such a tree post-depthfirst to some specified level, building up a "traversal buffer" that is an array of "object reports" describing the classes of the objects encountered and the values of their contents. It then returns that traversal buffer to your application for selective extraction and processing of the contents.

Thus, to make your list of job titles and favorite tunes with the smallest possible amount of network traffic per employee processed, you could ask GemStone to traverse each employee to two levels (the first level is the Employee object itself and the second level is that object's instance variables). You could then pick out the object reports describing *jobTitle* and *favoriteTune*, and extract the values stored by those reports (*welder* and *Am I Blue* respectively).

This approach would minimize network traffic to a single round trip.

One further optimization is possible: instead of fetching each employee and traversing it individually to level two, you could ask GemStone to begin traversal at the *collection* of employees and to descend three levels. That way, you would get information about the whole collection of employees with just a single call over the network.

#### <span id="page-35-0"></span>**The Object Traversal Functions**

The function **GciTraverseObjs** traverses object trees rooted at a collection of one or more GemStone objects, gathering object reports on the specified objects into a traversal buffer.

- *Traversal buffers* are instances of the C++ class GciTravBufType, which is defined in \$GEMSTONE/include/gcicmn.ht. (For details about GciTravBufType, see ["Traversal Buffer - GciTravBufType" on page](#page-79-2) 80.)
- *Object reports* within the traversal buffer are described by the C++ classes GciObjRepSType and GciObjRepHdrSType, which are defined in \$GEMSTONE/ include/gci.ht. (For details about these classes, see ["Object Report Structure -](#page-72-2)  [GciObjRepSType" on page](#page-72-2) 73.)

Each object report provides information about an object's identity (its OOP), class, size (the number of instance variables, named plus unnamed), object security policy id, implementation (byte, pointer, NSC, or special), and the values stored in its instance variables.

When the amount of information obtained in a traversal exceeds the amount of available memory, your application can break the traversal into manageable amounts of information by issuing repeated calls to **GciMoreTraversal**. Generally speaking, an application can continue to call **GciMoreTraversal** until it has obtained all requested information.

Your application can call **GciFindObjRep** to scan a traversal buffer for an individual object report. Before it allocates memory for a copy of the object report, your program can call **GciObjRepSize\_** to obtain the size of the report.

The function **[GciStoreTrav](#page-387-1)** allows you to store values into any number of existing GemStone objects in a single network round trip. That function takes a traversal buffer of object reports as its argument.

Functions such as **[GciStoreTravDo\\_](#page-390-1)** and **[GciStoreTravDoTrav\\_](#page-392-1)** are even more parsimonious of network resources. In a single network round trip, you can store values into any number of existing GemStone objects, then execute some code; the function returns a pointer to the resulting object. These functions takes a structure as an argument, which defines traversal buffer of object reports and an execution string or message. After the function has completed, the structure also contains information describing the GemStone objects that have changed.

#### <span id="page-35-1"></span>**Efficient Fetching And Storing with Path Access**

As you've seen, object traversal is a powerful tool for fetching information about multiple objects efficiently. But writing the code for parsing traversal buffers and object reports may not always be simple. And even if you can afford the memory for importing unwanted information, the processing time spent in parsing that information into object reports may be unacceptable.

Consider the Employee object illustrated in the [Figure 2.1.](#page-34-2) If your job were to extract a list of job titles and favorite tunes from a set of such Employees, it would be reasonable to use
GemBuilder's object traversal functions (as described above) to get the needed information. The time spent in building up object reports for the unwanted portions would probably be negligible. Suppose, however, that there were an additional 200 instance variables in each Employee. Then the time used in processing wasted object reports would far exceed the time spent in useful work.

Therefore, GemBuilder provides a set of path access functions that can fetch or store multiple objects at selected positions in an object tree with a single call across the network, bringing only the desired information back. The function **GciFetchPaths** lets you fetch selected components from a large set of objects with only a single network round trip. Similarly, your program can call **GciStorePaths** to store new values into disparate locations within a large number of GemStone objects.

# **2.5 Nonblocking Functions**

Under most circumstances, when an application calls a GemBuilder function, the operation that the function specifies is completed before the function returns control to the application. That is, the GemBuilder function *blocks* the application from proceeding until the operation is finished. This effect guarantees a strict sequence of execution.

Nevertheless, in most cases a GemBuilder function calls upon GemStone (that is, the Gem) to perform some work. If the Gem and the application are running in different processes, especially on different machines, blocking implies that only one process can accomplish work at a time. GemBuilder's *nonblocking functions* were designed to take advantage of the opportunity for concurrent execution in separate Gem and application processes.

The results of performing an operation through a blocking function or through its nonblocking twin are always the same. The difference is that the nonblocking function does not wait for the operation to complete before it returns control to the session. Since the results of the operation are probably not ready when a nonblocking function returns, all nonblocking functions but one (**GciNbEnd**) return void.

While a nonblocking operation is in progress an application can do any kind of work that does not require GemBuilder. In fact, it can also call a limited set of GemBuilder functions, listed as follows:

**GciCallInProgress GciErr GciGetSessionId GciHardBreak GciNbEnd GciSetSessionId GciShutdown GciSoftBreak**

If the application first changes sessions, and that session has no nonblocking operation in progress, then the application can call any GemBuilder function, including a nonblocking function. GemBuilder supports one repository request at a time, per session. However, nonblocking functions do not implement threads, meaning that you cannot have multiple concurrent repository requests in progress within a single session. If an application calls any GemBuilder function besides those listed here while a nonblocking operation is in progress in the current session, the error GCI\_ERR\_OP\_IN\_PROGRESS is generated.

Once a nonblocking operation is in progress, an application must call **GciNbEnd** at least once to determine the operation's status. Repeated calls are made if necessary, until the operation is complete. When it is complete, **GciNbEnd** hands the application a pointer to the result of the operation, the same value that the corresponding blocking call would have returned directly.

Nonblocking functions are not truly nonblocking if they are called from a linkable GemBuilder session, because the Gem and GemBuilder are part of the same process. However, those functions can still be used in linkable sessions. If they are, **GciNbEnd** must still be called at least once per nonblocking call, and it always indicates that the operation is complete.

All error-handling features are supported while nonblocking functions are used. Errors may be signalled either when the nonblocking function is called or later when **GciNbEnd** is called.

# **2.6 Operating System Considerations for C Applications**

Like your C application, GemBuilder for C is, in itself, a body of C code. Some aspects of the interface must interact with the surrounding operating system. The purpose of this section is to point out a few places where you must code with caution in order to avoid conflicts.

### **Signal Handling in Your GemBuilder Application**

Under UNIX, it is important that signals be enabled when your code calls GemBuilder functions. Disabling signals has the effect of disabling much of the error handling within GemBuilder. Because signal handlers can execute at arbitrary points during execution of your application, your signal handling code should not call any GemBuilder functions other than **GciSoftBreak**, **GciHardBreak**, or **GciCallInProgress**.

**GciInit** always installs a signal handler for SIGIO. This handler chains to any previous handler. *Do not, under any circumstances, turn off SIGIO.*

In the linkable (GciLnk) configuration, **GciInit** also does the following:

- Installs handlers to service and ignore these signals (if no previous handler is found): SIGPIPE, SIGHUP, SIGDANGER
- Installs handlers to treat the following signals as fatal errors if they are defined by the operating system: SIGTERM, SIGXCPU, SIGABRT, SIGXFSZ, SIGXCPU, SIGEMT, **SIGLOST**
- Installs a handler for SIGUSR1. If you have a valid linkable session, SIGUSR1 will cause the Smalltalk interpreter to print the current Smalltalk stack to stdout or to the Topaz output file. This handler chains to any previous handler.
- Installs a handler for SIGUSR2, which is used internally by a Gemstone session. This handler chains to any previous handler.
- Installs a handler to gracefully handle SIGCHLD if no previous handler is found.
- Installs a handler to treat SIGFPE as a fatal error if no previous handler is found.

Installs handlers for SIGSEGV, SIGILL and SIGBUS. If the program counter is found to be in libgci\*.so code, or if no previous handler is available to chain to, these are fatal errors.

If your application installs a handler for SIGIO after calling **GciInit**, your handler must chain to the previously existing handler.

If your application uses Linkable GCI and installs any signal handlers after calling **GciInit**, you must chain to the previously existing handlers. If you install handlers for SIGSEGV, SIGILL or SIGBUS, your handler must determine if the program counter at the point of the signal is in your own C or C++ code and if not, must chain to the previously existing handler. You must only treat these signals as fatal if the program counter is in your own code.

SIGVTALRM is used by the ProfMonitor class. Similar chaining is required for SIGVTALRM if you intend to use ProfMonitor.

If you are linking with other shared libraries, it is recommended that **GciInit** be called after all other libraries are loaded.

### **Executing Host File Access Methods**

If you use any of the **GciPerform\*** or **GciExecute**\* functions to execute a Smalltalk host file access method (as listed below), and you do not supply a full file pathname as part of the method argument, the default directory for the Smalltalk method depends on if you are running linked or RPC GemBuilder.

With GciLnk, the default directory is the directory in which the Gem (GemStone session) process was started. With GciRpc, the default directory is the home directory of the host user account, or the #dir specification of the network resource string.

The Smalltalk methods that are affected include System class>>performOnServer: and the file accessing methods implemented in GsFile. See the file I/O information in the *Programming Guide*.

### **Writing Portable Code**

If you want to produce code that can run in both 32-bit and 64-bit environments, observe the following guidelines:

- $\triangleright$  Don't hard-code size computations. Instead, use  $size$  operations, so that if some structure changes, your code will still return the correct values.
- If you are using print f strings to print  $64$ -bit integers, you might find it convenient to use the FMT\_\* macros in \$GEMSTONE/include/gci.ht. Those macros help you to compose a format string for a printf that will be portable. In particular, use of the FMT\_ macros make the printing of 64-bit integers portable between Windows and UNIX. These macros are recommended:

```
OopType – FMT_OID 
int64 – FMT_I64
uint64 – FMT_U64
intptr_t – FMT_PTR_T
uintptr_t – FMT_UPTR_T
```
To avoid discrepancies between 32-bit and 64-bit environments, avoid the use of long or unsigned long in your code. Instead, you can use the type intptr\_t, which makes the variable the same size as a pointer, regardless whether your application is running in 32-bit or 64-bit. Alternatively, you can use int64 or int to fix the size of the variable explicitly.

# **2.7 Error Handling and Recovery**

Your C program is responsible for processing any errors generated by GemBuilder function calls.

The GemBuilder include file gcierr.ht documents and defines mnemonics for all GemStone errors. Search the file for the mnemonic name or error number to locate an error in the file. The errors are divided into five groups: compiler, run-time (virtual machine), aborting, fatal, and event.

GemBuilder provides functions that allow you to poll for errors or to use error jump buffers. The following paragraphs describe both of these techniques.

### **Polling for Errors**

Each call to GemBuilder can potentially fail for a number of reasons. Your program can call **GciErr** to determine whether the previous GemBuilder call resulted in an error. If so, **GciErr** will obtain full information about the error. If an error occurs while Smalltalk code is executing (in response to **GciPerform** or one of the **GciExecute...** functions), your program may be able to continue Smalltalk execution by calling **GciContinue**.

If you are in a UserAction and want to pass the error back to the Smalltalk client, you must execute **GciRaiseException**.

### **Error Jump Buffers**

When your program makes three or more GemBuilder calls in sequence, jump buffers provide significantly faster performance than polling for errors.

When your C program calls **Gci SETJMP**, the context of the current C environment is saved in a jump buffer designated by your program. GemBuilder maintains a stack of up to 20 error jump buffers. A buffer is pushed onto the stack when **GciPushErrJump** is called, and popped when **GciPopErrJump** is called. When an error occurs during a GemBuilder call, the GemBuilder implementation calls **GciLongJmp** using the buffer currently at the top of GemBuilder's error jump stack, and pops that buffer from the stack.

For functions with local error recovery, your program can call **GciSetErrJump** to temporarily disable the **GciLongJmp** mechanism (and to re-enable it afterwards).

Whenever the jump stack is empty, the application must use **GciErr** to poll for any GemBuilder errors.

### **The Call Stack**

The Smalltalk virtual machine creates and maintains a *call stack* that provides information about the state of execution of the current Smalltalk expression or sequence of expressions. The call stack includes an ordered list of activation records related to the methods and

blocks that are currently being executed. The virtual machine ordinarily clears the call stack before each new expression is executed.

If a soft break or an unexpected error occurs, the virtual machine suspends execution, creates a Process object, and raises an error. The Process object represents both the Smalltalk call stack when execution was suspended and any information that the virtual machine needs to resume execution. If there was no fatal error, your program can call **GciContinue** to resume execution. Call **GciClearStack** instead if there was a fatal error, or if you do not want your program to resume the suspended execution.

### **GemStone System Errors**

If your application receives a GemStone system error while linked with GciLnk, relink your application with GciRpc and run it again with an uncorrupted copy of your repository. Your GemStone system administrator can refer to the repository backup and recovery procedures in the *System Administration Guide for GemStone/S 64 Bit*.

If the error can be reproduced, contact GemStone Customer Support. Otherwise, the error is in your application, and you need to debug your application before using GciLnk again. *Chapter*

# **3 Building GCI Applications**

This chapter explains how to use GemBuilder for C to build your C application. Your application will provide the main program and API. When linking your compiled code, you will link the GemBuilder for C libraries that allow you to make GemBuilder function calls.

# **3.1 Environment**

There are a number of GemStone configuration parameters and environment variables that affect your session. In particular, GemStone allows many ways to configure processes to be distributed over multiple hosts, which require specific details in the login parameters. Also, there are a number of configuration parameters that affect your session, such as the amount of memory it can use. Refer to the *System Administration Guide for GemStone/S 64 Bit* for details on both how to use Network Resource String syntax in login parameters, and how to setup configuration files for use by Gems.

There are several environment variables that are normally set during application development, but may not be needed for your GCI application, depending on how you are configuring your environment.

- **GEMSTONE** May be set to the full pathname to your GemStone installation directory. GCI applications can run without the \$GEMSTONE environment variable, provided all the required GemStone libraries are located in the same directory as the executable containing the main() function of the GCI application.
- **PATH** Adding the \$GEMSTONE/bin directory to your path allows you to easily execute GemStone utilities.

# **3.2 RPC and Linked applications**

The GemBuilder for C interface provide two versions: Remote Procedure Call (RPC) and linked.

- In an RPC application, your application exists in a process separate from the Gem. The two processes communicate through remote procedure calls. This interprocess communication requires a small overhead associated with each GemBuilder call, independent of whatever object access is performed or Smalltalk code is executed.
- In a linked application, your application and Gem (the GemStone session) exist as a single process. Your application is expected to provide the main entry point.

A linked application can also run RPC Gems, in addition to its linked Gem. An RPC application cannot have a linked Gem.

The function **GciIsRemote** reports whether your application was linked with the RPC version or Linked version of the GemBuilder interface.

## **RPC for Debugging**

When debugging a new application, you must use the RPC interface. You should use GciLnk *only* after your application has been completely debugged and thoroughly tested, to avoid the risk of errors corrupting your repository.

When using an RPC Gem, you may achieve better performance by using functions such as **GciTraverseObjs**, **GciStoreTrav**, and **GciFetchPaths**. Those functions are designed to reduce the number of network round-trips by combining functions that are commonly used in sequence.

### **Linked for Performance**

You can use a linked, single-Gem configuration to enhance performance. In a linked application, a GemBuilder function call is a machine-instruction procedure call rather than a remote call over the network to a different process.

### *WARNING!*

*Before using GciLnk, debug your C code in a process that does not include a Gem! For more information, see section ["Risk of Database Corruption" on page](#page-60-0) 61.*

In a linked application, you may achieve better performance by using the simple **GciFetch**... and **GciStore**... functions instead of the complex object traversal functions. This has the advantage of making the application easier to write, depending on your requirements. However, if your application will login to GemStone multiple times, any sessions after the first will be RPC gems and you should design your application accordingly.

### **The GemBuilder for C Shared Libraries**

The two versions of GemBuilder are provided as a set of shared libraries. A *shared library* is a collection of object modules that can be bound to an executable, usually at run time. The contents of a shared library are not copied into the executable. Instead, the library's main function loads all of its functions. Only one copy is loaded into memory, even if multiple client processes use the library at the same time. Thus, they "share" the library.

The GemBuilder library files libgcilnk.\* and libgcirpc.\*, and other required files, are provided in the GemStone distribution under \$GEMSTONE/lib.

# **3.3 GemBuilder Applications that load Shared Libraries**

Most applications will load shared libraries at run time. The binding is done by code that is part of the application. If that code is not executed, the shared library is not loaded. With this type of binding, applications can decide at run time which GemBuilder library to use. They can also unbind at run time and rebind to the same or different shared libraries. The code is free to handle a run-time-bind error however it sees fit.

### **Building the Application**

To build an application that loads GemBuilder shared libraries:

1. Include gci.hf and gcirtl.hf in the C source code.

```
#include "gci.hf"
#include "gcirtl.hf"
```
However, applications are free to use their own run-time-bind interface instead of gcirtl, which is meant to be used from C. For example, a Smalltalk application would use the mechanism provided by the Smalltalk vendor to call a shared library.

2. Call **[GciRtlLoad](#page-343-0)** (page 344) to load the RPC GemBuilder.

To load the RPC version, pass **true** as the first argument; to load the linked version, pass in **false**.

Call **[GciRtlLoad](#page-343-0)** before any other GemBuilder calls. To unload the GemBuilder libraries, call **[GciRtlUnload](#page-345-0)**. The **[GciRtlIsLoaded](#page-342-0)** function can be used to determine if an interface is loaded or not.

3. When linking, include gcirtlobj.o, not one of the GemBuilder libraries (libgcirpc.\* and libgcilnk.\*).

Chapter 5' ["Compiling and Linking"](#page-58-0) tells how to compile and link your application, and provides specific details for what should be included in the compile and link operations.

### <span id="page-44-1"></span><span id="page-44-0"></span>**Searching for the Library**

At run time the gcirtl code searches for the GemBuilder library in the following places:

- 1. Any directories specified by the application in the argument to **GciRtlLoad**.
- 2. The \$GEMSTONE/lib directory.

3. The normal operating system search, as described in the following sections.

### **How UNIX Matches Search Names with Shared Library Files**

The UNIX operating system loader searches the following directories for matching file names, in this order:

- 1. Any path specified by the environment variable LD\_LIBRARY\_PATH.
- 2. Any path recorded in the executable when it was built.
- 3. The global directory /usr/lib.

# **3.4 Building Statically Linked Applications**

Normally, applications will load shared libraries at runtime. However, it is also possible to statically link GemBuilder applications, which in some cases may improve performance.

In a statically linked application, the executable is linked to the GemBuilder library archive file when the executable is built. When the executable runs, it automatically loads the library. Unlike when loading a shared library, your code cannot programmatically determine which library to load. For example, with run-time loading, your code can determine which version of the GemBuilder libraries to load, but this must be determined ahead of time for a statically linked application.

Static linking is only possible with the RPC shared libraries.

To build an application that build-time-binds to GemBuilder:

- 1. Include gci.hf in the C source code.
- 2. When linking, include the RPC GemBuilder library (libgcirpc.\*).

GemBuilder finds build-time-bound shared libraries by using the normal operating system searches described in "Searching for the Library" [on page 45](#page-44-0). If a library cannot be found, the operating system returns an error.

# *Chapter*

# **Writing User Actions**

Within a GemStone Smalltalk-based application, you may choose to write a C function for certain operations, rather than to perform the work in GemStone. For example, operations that are computationally intensive can be written as C functions and called from within a Smalltalk method (whose high-level structure and control is written in Smalltalk). This approach is similar to the concept of "user-defined primitives".

This chapter describes how to implement C user action functions that can be called from GemStone, and how to call those functions from a GemBuilder application or a Gem (GemStone session) process.

Some of the functionality provided by User Action libraries can instead be supported using the Foreign Function Interface (FFI) in GemStone Smalltalk, which allows you to invoke functions in C libraries directly from Smalltalk, without compiling C code. The FFI is described in *Programming Guide*.

# **4.1 Shared User Action Libraries**

Although user actions can be linked directly into an application, they are usually placed in shared libraries so they can be loaded dynamically. The contents of a library are not copied into the executable. Instead, the library's main function loads all of its user actions. Only one copy is loaded into memory, even if multiple client processes use the library.

User action libraries are used in two ways: They can be *application user actions*, which are loaded by the application process, or *session user actions*, which are loaded by the Gem session process. The libraries themselves are the same for both, it is the operation that is used to load the library determines which type it is.

Application user actions are the traditional GemStone user actions. They are used by the application for communication with the Gem or for an interactive interface to the user.

Session user actions add new functionality to the Gem, something like the traditional custom Gem. The difference here is that you only need one Gem, which can customize itself at run time. It loads the appropriate libraries for the code it is running. The decisions are made automatically within GemStone Smalltalk, rather than requiring the users to decide what Gem they need before they start their session.

### **4.2 How User Actions Work**

User Actions are invoked from GemStone Smalltalk. This can be done from GemStone Smalltalk application code, topaz execution, etc, or using GemBuilder for C by calling a function such as **GciExecuteStr** or **GciPerform**.

Before it can be used, the user action library must be loaded and initialized; see ["Loading](#page-51-0)  [User Actions" on page 52](#page-51-0).

1. GemStone Smalltalk code invokes a user action function (written in C) by sending a message of the form:

System userAction: *aSymbol* with: *args*

The *args* arguments are passed to the C user action function named *aSymbol*.

2. The C user action function can call any GemBuilder functions and any C functions provided in the application or the libraries loaded by the application (for application user actions), or provided in the libraries loaded by the Gem (for session user actions).

If a GemBuilder or other GemStone error is encountered during execution of the user action, control is returned to the Gem or your GemBuilder application as if the error had occurred during the call to execute the code.

3. The C user action function must return an **OopType** as the function result, and must return control directly to the Smalltalk method from which it was called.

*NOTE:*

*Results are unpredictable if the C function uses* **GCI\_LONGJMP** *instead of returning control to the GemStone Smalltalk virtual machine.*

# **4.3 Developing User Actions**

For your GemStone application to take advantage of user action functions, you do the following:

- **Step 1.** Determine which operations to perform in C user action functions rather than in Smalltalk, and write the user action functions.
- **Step 2.** Create a user action library to package the functions.

**Step 3.** Provide the code to load the user action library.

If the application is to load the library, add the loading code to your application.

If the session is to load the library, use the GemStone Smalltalk method System class>>loadUserActionLibrary: for loading.

**Step 4.** Write the Smalltalk code that calls your user action. Commit it to your GemStone repository.

**Step 5.** Debug your user action.

The following sections describe each of these steps.

### **1. Write the User Action Functions**

Writing a C function to install as a user action called from Smalltalk is much the same as writing other C functions. However, since the application that called the user action (whether written in C, Java, or Smalltalk) controls the export set—the set of OOPs to save after execution completes—user actions do not solely control the way objects are preserved from garbage collection.

For more on the issue of retaining references to newly created objects and risk of premature garbage collection, see the discussion under["Garbage Collection" on page 18.](#page-17-0)

To enable objects to be retained, user actions maintain a separate export set that is specific to the user action, in addition to the PureExportSet. When objects are automatically added to an export set or added using **GciSaveObjs**, they are put into the user action's export set rather than into the PureExportSet.

When the user action function completes, its export set is cleared. Don't save the OOPs in static C variables for use by a subsequent invocation of the user action or by another C function.

To make a newly created object a permanent part of the GemStone repository, the user action has two options:

- Store the OOP of the new object into an object known to be permanent, such as a persistent collection that the application looked up in the GemStone repository, or that was provided as an argument to the user action function.
- Return the OOP of the object as the function result. After a user action returns, the persistence of the new object is determined by the normal semantics of the calling application.

To create a reference that prevents garbage collection but is not shared between sessions, you may use GemStone Smalltalk code to add them to the user-definable portion of System sessionState using System >> sessionStateAt:put:. Objects referenced in this way will be preserved until the session terminates, at which point they will be subject to garbage collection if there are no other references.

### **2. Create a User Action Library**

Whether you have one user action or many, the way in which you prepare and package the source code for execution has significant effects upon what uses you can make of user actions at run time. It is important to visualize your intended execution configurations as you design the way in which you package your user actions.

To build a user action library:

- 1. Include gciua.hf in your C source code.
- 2. Define the initialization and shutdown functions.
- 3. Compile with the appropriate options, as described in [Chapter](#page-58-0) 5.
- 4. Link with gciualib.o and the appropriate options, as described in [Chapter](#page-58-0) 5.
- 5. Install the library in the \$GEMSTONE/ualib directory.

### **The gciua.hf Header File**

User action libraries must always include the gciua.hf file, rather than the gci.hf or gcirtl.hf file. Using the wrong file causes unpredictable results.

### **The Initialization and Shutdown Functions**

A user action library must define the initialization function **GciUserActionInit** and the shutdown function **GciUserActionShutdown**.

Do not call **GciInit**, **GciLogin**, or **GciLogout** within a user action.

### **Defining the Initialization Function**

[Example 4.1](#page-49-0) shows how the initialization function **GciUserActionInit** is defined. You must call **GCI\_DECLARE\_ACTION** or **GciDeclareAction** once for each function in the set of user actions.

### <span id="page-49-0"></span>**Example 4.1**

```
static OopType doParse(void)
{
   return OOP_NIL;
}
static OopType doFetch(void)
{
   return OOP_NIL; 
}
extern "C" void GciUserActionInit(void)
{
   GCI_DECLARE_ACTION("doParse", doParse, 1);
   GCI_DECLARE_ACTION("doFetch", doFetch, 1);
   // ...
}
```
**GCI\_DECLARE\_ACTION** associates the Smalltalk name of the user action function *userActionName* (a C string) with the C address of that function, *userActionFunction*, and declares the number of arguments that the function takes. A call to **GCI\_DECLARE\_ACTION** looks similar to this:

GCI\_DECLARE\_ACTION("*userActionName*", *userActionFunction*, 1)

The function installs the user action into a table of such functions that GemBuilder maintains. Once a user action is installed, it can be called from GemStone.

The name of the user action, "userActionName", is a case-sensitive, null-terminated string that corresponds to the symbolic name by which the function is called from Smalltalk. The name is significant to 31 characters. It is recommended that the name of the user action be the same as the C source code name for the function, *userActionFunction*.

The third argument to **GCI\_DECLARE\_ACTION** indicates how many arguments the C function accepts. This value should correspond to the number of arguments specified in

the Smalltalk message. When it is 0, the function argument is void. Similarly, a value of 1 means one argument. The maximum number of arguments is 8. Each argument is of type **OopType**.

Your user action library may call **GCI\_DECLARE\_ACTION** repeatedly to install multiple C functions. Each invocation of **GCI\_DECLARE\_ACTION** must specify a unique *userActionName*. However, the same *userActionFunction* argument may be used in multiple calls to **GCI\_DECLARE\_ACTION**.

### **Defining the Shutdown Function**

The shutdown function **GciUserActionShutdown** should also be defined. This function is called when the user action library is unloaded. It is provided so the user action library can clean up any system resources it has allocated. Do not make GemBuilder C calls from this function, because the session may no longer exist. **GciUserActionShutdown** can be left empty. [Example 4.2](#page-50-0) shows a shutdown definition that does nothing but report that it has been called.

### <span id="page-50-0"></span>**Example 4.2**

```
#include "gciuser.hf"
GciUserActionShutdown(void)
{
   /* Nothing needs to be done. */ 
   fprintf(stderr, "GciUserActionShutdown called.\n");
}
```
### **Compiling and Linking Shared Libraries**

Shared user actions are compiled for and linked into a shared library. See Chapter 5, "Compiling and Linking" for instructions.

Be sure to check the output from your link program carefully. Linking with shared libraries does not require that all entry points be resolved at link time. Those that are outside of each shared library await resolution until application execution time, or even until function invocation time. You may not find out about incorrect external references until run time.

### **Using Existing User Actions in a User Action Library**

With slight modifications, existing user action code can be used in a user action library. You need to include gciua.hf instead of gci.hf or gcirtl.hf. Define a **GciUserActionShutdown** and a **GciUserActionInit**, if these are not already present. Compile, link, and install according to the instructions for user action libraries.

### **Using Third-party C Code with a User Action Library**

Third-party C code has to reside in the same process as the C user action code. Link the third-party code into the user action library itself, and then you can call that code. It doesn't matter where you call it from.

### <span id="page-51-0"></span>**3. Loading User Actions**

GemBuilder does not support the loading of any default user action library. Applications and Gems must include code that specifically loads the libraries they require.

### **Loading User Action Libraries At Run Time**

Dynamic run-time loading of user action libraries requires some planning to avoid name conflicts. If an executable tries to load a library with the same name as a library that has already been loaded, the operation fails.

When user actions are installed in a process, they are given a name by which GemBuilder refers to them. These names must be unique. If a user action that was already loaded has the same name as one of the user actions in the library the executable is attempting to load, the load operation fails. On the other hand, if the two libraries contain functions with the same implementation but different names, the operation succeeds.

### **Session User Actions**

A linked or RPC Gem process can install and execute its own user action libraries. To cause the Gem to do this, use the System class>>loadUserActionLibrary: method in your GemStone Smalltalk application code. A session user action library stays loaded until the session logs out.

The session must load its user actions after the user logs into GemStone (**GciLogin**). At that time, any application user actions are already loaded. If a session tries to load a library that the application has already defined, it gets an error. The loading code can be written to handle the error appropriately. Two sessions can load the same user action library without conflict.

### **Application User Actions**

If the application is to load a user action library, implement an application feature to load it. The GemStone interfaces provide a way to load user actions from your application.

- GemBuilder for C applications: the **GciLoadUserActionLibrary** call
- Topaz applications: the **loadua** command

The application must load application user actions after it initializes GemBuilder (**GciInit**) and before the user logs into GemStone (**GciLogin**). If the application attempts to install user actions after logging in, an error is returned.

### **Specifying the User Action Library**

When writing scripts or committing to the database, you can specify the user action library as a full path or a simple base name; it is recommended to use the base name. The code that GemBuilder uses to load a user action library expands the base name *<ua>* to a valid shared library name for the current platform. For example, the base name custreport would be expanded to libcustreport.so on many UNIX platforms.

The code for loading searches for the file in the following places in the specified order:

- The current directory of the application or Gem.
- The directory the executable is in, if it can be determined.
- The \$GEMSTONE/ualib directory.
- The normal operating system search, as described in ["Searching for the Library" on](#page-44-1)  [page](#page-44-1) 45.

### **Creating User Actions in Your C Application**

Loading user action libraries at run time is the preferred behavior for GemBuilder applications. For application user actions, however, you have the option to create the user actions directly in your C application, not as part of a library. When you implement user actions this way, include gcirtl.hf or gci.hf in your C source code, instead of gciua.hf. (Your C source code should include *exactly* one of these three include files.)

The **GciUserActionInit** and **GciUserActionShutdown** functions are not required, but the application must call **GCI\_DECLARE\_ACTION** once for each function in the set of user actions.

After your application has successfully logged in to GemStone (via **GciLogin**), it may not call **GCI\_DECLARE\_ACTION**. If your application attempts to install user actions after logging in, an error will be returned.

### **Verify That Required User Actions Have Been Installed**

After logging in to GemStone, your application can test for the presence of specific user actions by sending the following Smalltalk message:

System hasUserAction: *aSymbol*

This method returns *true* if your C application has loaded the user action named *aSymbol*, *false* otherwise.

For a list of all the currently available user actions, send this message: System userActionReport

### **4. Write the Code That Calls Your User Actions**

Once your application or Gem has a way to access the user action library, your GemStone Smalltalk code invokes a user action function by sending a message to the GemStone system. The message can take one of the following forms:

System userAction: *aSymbol* System userAction: *aSymbol* with:*arg1* [with:*arg2*] ... System userAction: *aSymbol* withArgs:*anArrayOfUpTo8Args*

You can use the *with* keyword from zero to seven times in a message. The *aSymbol* argument is the name of the user action function, significant to 31 characters. Each method returns the function result.

Notice that these methods allow you to pass up to eight arguments to the C user action function. If you need to pass more than eight objects to a user action, you can create a Collection (for example, an instance of Array), store the objects into the Collection, and then pass the Collection as a single argument object to the C user action function:

```
| myArray |
myArray := Array new: 10.
"populate myArray, then send the following message"
System userAction: #doSomething with: myArray.
```
### **Limit on Circular Calls Among User Actions and Smalltalk**

From Smalltalk you can invoke a user action, and within the user action you can do a **GciSend**, **GciPerform**, or **GciExecute**, that may in turn invoke another user action. This kind of circular function calling is limited; no more than 2 user actions may be active at any one time on the current Smalltalk stack. If the limit is exceeded, GemStone raises an error.

### **5. Debug the User Action**

Even if you intend to use your library only as session user actions, test them first as application user actions with an RPC Gem. As with applications, never debug user actions with linked versions.

*CAUTION*

*Debug your C code in a process that does not include a Gem. For more information, see ["Risk of Database Corruption" on page](#page-60-0) 61.*

Use the instructions for user actions in Chapter 5, "Compiling and Linking" to compile and link the user action library. Then load the user actions from the RPC version of your application or Topaz. To load from Topaz, use the **loadua** command.

When an error in a user actions is handled by an on: do: block in Smalltalk by default trims the stack on return from the user action. You can set the runtime configuration parameter GemDebuggerActive, to fetch the stack for the error in the user action.

## **4.4 Executing User Actions**

User actions can be executed either in the GemBuilder application (client) process or in a Gem (server) process, or in both.

### **Choosing Between Session and Application User Actions**

The distinction between application user actions that execute in the application and session user actions that execute in the Gem is interesting primarily when the two processes are running remotely, or when the application has more than one Gem process.

### **Remote Application and Gem Processes**

When the application and Gem run on different machines and the Gem calls an application user action, the call is made over the network. Computation is done by the application where the application user action is running, and the result is returned across the network. Using a session user action eliminates this network traffic.

On the other hand, for overall efficiency you also need to consider which machine is more suitable for execution of the user action. For example, assume that your application acquires data from somewhere and wishes to store it in GemStone. You could write a user action to create GemStone objects from the data and then store the objects. It might make more sense to execute the user action in the application process rather than transport the raw data to the Gem.

Alternatively, assume there is a GemStone object that could require processing before the application could use it, like a matrix on which you need to perform a Fast Fourier

Transform (FFT). If the Gem runs on a more powerful machine than the client, you may wish to run an FFT user action in the Gem process and send the result to your application.

### **Applications With Multiple Gems**

In most situations, session user actions are preferable, because the Gem does not have to make calls to the application. In the case of a linked application, however, an application user action is just as efficient for the linked Gem, because the Gem and application run as one process. Using an application user action guarantees that if any new sessions are created, they will have access to the same user action functions as the first session.

Every Gem can access its own session user actions and the application user actions loaded by its application. A Gem cannot access another Gem's session user actions, however, even when the Gems belong to the same application.

Although a linked application and its first Gem run in the same process, that process can have session and application user actions, as in [Figure 4.1.](#page-54-0) Application user actions, loaded by the application's loading function, are accessible to all the Gems. Session user actions in the same process, loaded by the System class>>loadUserActionLibrary: method, are not accessible to the RPC Gem. Conversely, the RPC Gem's user actions are not accessible to the linked Gem.

### <span id="page-54-0"></span>**Figure 4.1 Access to Application and Session User Actions**

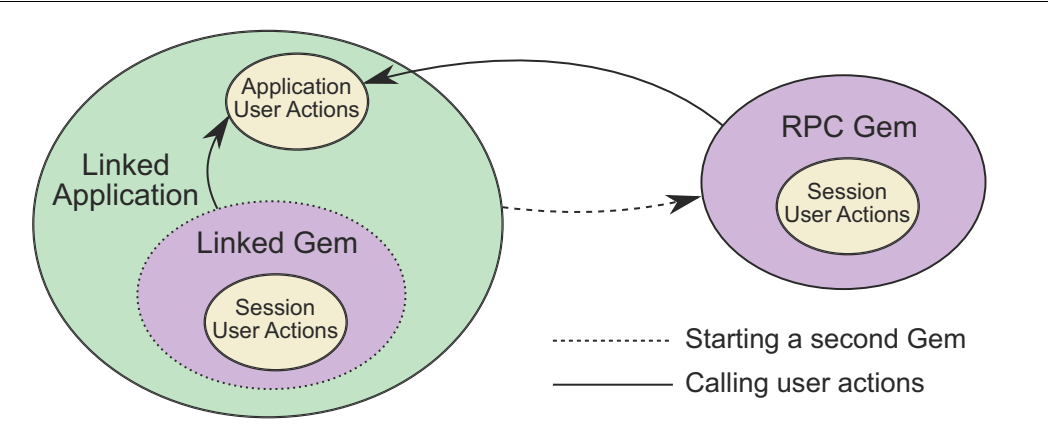

The following sections discuss the various possible configurations in detail.

### **Running User Actions with Applications**

User actions can be executed in the user application process under two configurations of GemStone processes. The configurations differ depending upon whether the application is linked or RPC.

### **With an RPC Application**

In an RPC configuration, the application runs in a separate process from any Gem. Each time the application calls a GemBuilder C function, the function uses remote procedure calls to communicate with a Gem. The remote procedure calls are used whether the Gem is running on the same machine as the application, or on another machine across the network.

The user actions run in the same process as the application. If they call GemBuilder functions, those functions also use remote procedure calls to communicate with the Gem.

In this configuration, all your code executes as a GemStone client (on the application side). It can thus execute on any GemStone client platform; it is not restricted to GemStone server platforms. Care should be taken in coding to minimize remote procedure call overhead and to avoid excessive transportation of GemStone data across the network. The following list enumerates some of the conditions in which you may find occasion to use this configuration:

- The application and/or the user action needs to be debugged or tested.
- The user action depends on facilities or implement capabilities for the application environment. Screen management, GUI operations, and control of specialized hardware are possibilities.
- The application acquires data from somewhere and wishes to store it in GemStone. The user action creates the requisite GemStone objects from the data and then commits them to the repository.

### *NOTE:*

*You can run RPC Topaz as the C application in this configuration for debugging to perform unit testing of user action libraries. Apply a source-level debugger to the Topaz executable, load the libraries with the Topaz loadua command, then call the user actions directly from GemStone Smalltalk.*

### **With a Linked Application**

In a linked configuration, the application, the user actions, and one Gem all run in the same process (on the same machine). All function calls, from the application to GemBuilder and between GemBuilder and the Gem, are resolved by ordinary C-language linkage, not by remote procedure calls.

Since a Gem is required for each GemStone session, the first session uses the (linked) Gem that runs in your application process. This Gem has the advantages that it does not incur the overhead of remote procedure calls, and may not incur as much network traffic. It has the disadvantage that it must run in the same process as the Gem, so that work cannot be distributed between separate client and server processes. Since the application cannot continue processing while the Gem is at work, the non-blocking GemBuilder functions provide no benefit here.

If a linked application user logs in to GemStone more than once, GemStone creates a new RPC Gem process for each new session. If one of these sessions invokes a user action, the user action executes in the same process as the application. If the user action then calls a GemBuilder function, that call is serviced by the linked Gem, not by the Gem from which the user action was invoked.

In this configuration, your code executes only on GemStone server platforms. It cannot execute on client-only platforms because a Gem is part of the same process. The occasions for using this configuration are much the same as those for running user actions with an RPC application, except that you should not use this one for debugging.

*CAUTION*

*Debug your user actions in a process that does not include a Gem. For more information, see ["Risk of Database Corruption" on page](#page-60-0) 61.*

### **Running User Actions with Gems**

Just as with applications, there are two forms of Gems: linked and RPC. The linked Gem is embedded in the gcilnk library and is only used with linked applications.

An RPC Gem executes in a separate process that can install and execute its own user actions. The RPC Gem is RPC because it communicates by means of remote procedure calls, through an RPC GemBuilder, with an application in another process.

However, it is also a separate C program. The Gem itself also uses GemBuilder directly, to interact with the database. That is the reason why the RPC Gem is linked with the gcilnk library. The user action in this configuration executes in the same process as the Gem, with the GemBuilder that does *not* use remote procedure calls.

#### *CAUTION*

*Debug your user actions in a process that does not include a Gem. For more information, see ["Risk of Database Corruption" on page](#page-60-0) 61.*

The following list enumerates some of the conditions in which you may find occasion to use this configuration:

- You wish to execute the user action from a Smalltalk application using GemBuilder for Smalltalk. This configuration is required for that purpose.
- ▶ You wish the user action to be available to all or many other C applications.
- The user action is called frequently from GemStone. This configuration eliminates network traffic between GemBuilder and GemStone.
- The user action makes many calls to GemBuilder. This configuration avoids remote procedure call overhead.
- You have a GemStone object or objects that you wish to process first, and your application needs the result. The processing may be substantial. Your GemStone server machine may be more powerful than your client machine and could do it more quickly, or it might have specialized software the user action needs. Also, the result might be smaller and could reduce network traffic.

# *Chapter*

# <span id="page-58-0"></span>**5 Compiling and Linking**

This chapter describes how to compile and link your  $C/C++$  applications and user actions.

The focus is directly on operations for each compiling or linking alternative on each GemStone platform. It is assumed that you already know which alternatives you want to use, and why, and when. Those topics are part of the application design and code implementation, which are described in other chapters of this manual.

All operations are illustrated as though you are issuing commands at a command-line prompt. You may choose to take advantage of your system's programming aids, such as the UNIX **make** utility and predefined environment variables, to simplify compilation and linking. Whatever you choose, be sure that you designate options and operations that are equivalent to those shown here.

### *NOTE*

*Much of the material in this chapter is system-specific and, therefore, subject to change by compiler vendors and hardware manufacturers. Please check your GemStone/S 64 Bit Release Notes, Installation Guide, and vendor publications for possible updates.*

# **5.1 Development Environment and Standard Libraries**

Set the GEMSTONE environment variable to your GemStone installation directory; the command lines shown in this chapter assume that this has been done. No other environment variables are required to find the GemStone C++ libraries.

GemStone requires linking with certain architecture-specific "standard" C and C++ libraries on some platforms. The order in which these libraries are specified can be significant; be sure to retain the ordering given in the example command lines.

The environment of the supported Unix platforms is System V. On these platforms, the / usr/bin directory should be present in the PATH environment variable. If /usr/ucb is also present in PATH, then it should come after /usr/bin. The System V "standard" C/ C++ libraries (*not* Berkeley) should be used in linking.

# **5.2 Compiling and Linking C Source Code for GemStone**

The following information includes the requirements and recommendations for compiling C applications or user actions for GemStone. Your C code may have additional requirements, such as compile options or environment variables.

### **Compiling**

### **The C++ Compiler**

C applications and user actions must be compiled and linked with a compiler that is compatible with GemStone libraries and object code. This chapter assumes that a compatible compiler has been installed and is in your path.

The C++ compilers listed in section [5.3](#page-60-1) were used to produce the GemStone product, and have been tested for producing C/C++ applications and user action libraries. Other compilers, such as ANSI C++ compilers, are assumed to work, but have not been tested.

### **Compilation Options**

Compiling user actions and GCI applications use the same compilation options.

When you compile, specify each directory that is to be searched for include files separately by repeating the -I option. At a minimum, you must specify the GemStone include directory, but it is likely you will have other include file directories.

For simplicity in compiling code for user actions, the .c file is assumed to be a library containing both the source code for one set of user actions and the implementation of the function that installs them all with GemStone.

The -c option inhibits the "load and go" operation, so compilation ends when the compiler has produced an object file.

If you have multiple application or user action files, they should all be compiled under these same basic conditions.

For more information and details on the complier options and other compiler flags, please consult your compiler documentation.

### **Linking**

Use the same  $C++$  compiler to link your GemStone  $C/C++$  code as you use to compile it.

### **Link options**

Linking user actions and GCI applications require different link options.

There is no difference in the link options for applications that will login linked or RPC. The run-time binding is done by code that is part of the application. The same application can use either the RPC or linked GemBuilder libraries with this type of binding.

Linking with shared libraries does not require that all entry points be resolved at link time. Those that are outside of each shared library await resolution until application execution time, or even until function invocation time.

*NOTE*

*When you link a user action shared library, be aware of the dangers of incorrect* 

*unresolved external references. If you misspell a function call, you may not find out about it until run-time, when your process dies with an unresolved external reference error. Be sure to check your link program's output carefully.* 

The -o option designates the path of the executable file produced by the link operation.

Be sure to employ at the appropriate times the link option that designates symbolic debugging (often -g).

For information on most options, please consult your linker documentation.

If you have multiple application or user action files, they should all be linked under the same basic conditions.

### <span id="page-60-0"></span>**Risk of Database Corruption**

#### *CAUTION*

*Debug your C/C++ code in a process that does not include a Gem.* 

*Do not log into GemStone in a linked application or run a Gem with your user actions until your C/C++ code has been properly debugged.*

When your  $C/C++$  code executes in the same process as a Gem, it shares the same address space as the GemStone database buffers and object caches that are part of the Gem. If that C code has not yet been debugged, there is a danger that it might use a C pointer erroneously. Such an error could overwrite the Gem code or its data, with unpredictable and disastrous results. It is conceivable that such corruption of the Gem could lead it to perform undesired GemStone operations that might then leave your database irretrievably corrupt. The only remedy then is to restore the database from a backup.

There are three circumstances under which this risk arises:

- You are running your linked application and you have logged into GemStone.
- You are running any linked application and you are executing one of your user actions from the application.
- You are running any Gem, even a remote Gem, and you are executing one of your user actions from the Gem.

To avoid the risk, you must run your C code in some process that does not include a Gem. If the Gem is in a separate process, it has a separate address space that your C code should not be able to access. Use the RPC version of an application, and run any user actions from the application.

## <span id="page-60-1"></span>**5.3 Platform Specific versions and example options**

The compile command lines for each platform illustrate how to compile a simple application program or user action file named *userCode*, whose source contains one code file, *userCode*.c. Its result is one object file, *userCode*.o.

For simplicity in compiling code for user actions, this file is assumed to be a library containing both the source code for one set of user actions and the implementation of the function that installs them all with GemStone.

The link command lines illustrate

- how to link a user action object file named *userCode*.o with GemStone libraries to produce a user action library named lib*userAct*.so or lib*userAct*.dylib, depending on your platform.
- how to link a simple application program with one application object file, *userCode*.o. Its result is one executable file, *userAppl*.

Use the same C++ compiler to link your GemStone C/C++ code as you used to compile it.

### **Linux Compile and Link Information**

### **Complier version**

Red Hat Linux ES 9.2: gcc/g++ 11.3.1 Red Hat Linux ES 8.7:  $\frac{gc}{g++8.5.0}$ Red Hat Linux ES 7.9: gcc/g++ 4.8.5 Ubuntu 20.04 LTS: gcc/g++ 9.4.0 Ubuntu 22.04 LTS: gcc/g++ 11.3.0

### **Listing the Compiler Version**

 $%$  q + + - v

### **Debugger version**

Red Hat Linux ES 9.2: gdb 10.2-10.el9 Red Hat Linux ES 8.7: gdb 9.1 Red Hat Linux ES 7.9: gdb 9.1 Ubuntu 20.04 LTS: gdb 9.1 Ubuntu 22.04 LTS: gdb 112.1

### **Compiling a user action or GCI application**

```
g++ -fmessage-length=0 -fcheck-new -O3 -ggdb -m64 -pipe 
   -D_REENTRANT -D_GNU_SOURCE -pthread -fPIC -fno-strict-aliasing
   -fno-exceptions -I$GEMSTONE/include -x c++ -c userCode.c 
   -o userCode.o
```
The following warn flags are recommended for compilation:

```
-Wformat -Wtrigraphs -Wcomment -Wno-aggregate-return -Wswitch 
-Wshadow -Wunused-value -Wunused-variable -Wunused-label 
-Wno-unused-function -Wchar-subscripts -Wmissing-braces 
-Wmissing-declarations -Wmultichar -Wparentheses -Wsign-compare
-Wsign-promo -Wwrite-strings -Wreturn-type 
-Wno-format-truncation -Wuninitialized
```
If you want to stop the compilation process when any of the above warnings are encountered, use the following flag:

-Werror

To allow debugging of the resulting library, also include the optional -g flag and omit the optimization flag -O3.

### **Linking a user action library**

```
g++ -shared -Wl,-hlibuserAct.so userCode.o $GEMSTONE/lib/gciualib.o
   -o libuserAct.so -m64 -Wl,-Bdynamic,--no-as-needed -lpthread 
   -Wl,--as-needed -lcrypt -ldl -lc -lm -lrt -znoexecstack
```
### **Linking a GCI application**

```
g++ userCode.o $GEMSTONE/lib/gcirtlobj.o -m64 
   -Wl,-Bdynamic,--no-as-needed -lpthread -Wl,--as-needed -lcrypt
   -ldl -lc -lm -lrt -z noexecstack -Wl,-traditional -Wl,-z,lazy 
   -o userAppl
```
### **AIX Compile and Link Information**

### **Complier version**

IBM XL C/C++ for AIX, V16.1

### **Listing the Compiler Version**

% /usr/vacpp/bin/xlC\_r -qversion

### **Debugger version**

dbx

### **Compiling a user action or GCI application**

```
xlC_r -O3 -qstrict -qalias=noansi -q64 -+ -qpic 
   -qthreaded -qarch=pwr6 -qtune=balanced -D_LARGEFILE64_SOURCE 
   -DFLG_AIX_VERSION=version -D_REENTRANT -D_THREAD_SAFE 
   -qminimaltoc -qlist=offset -qmaxmem=-1 -qsuppress=1500-010:1500
   -029:1540-1103:1540-2907:1540-0804:1540-1281:1540-1090:1540-2988
   -qnoeh -I$GEMSTONE/include -c userCode.c -o userCode.o
```
Depending on your version of AIX, you need to include -DFLG\_AIX\_VERSION=71 or -DFLG\_AIX\_VERSION=72.

Also note that there is no space in the -qsuppress arguments that are continued on the following line.

To allow debugging of the resulting library, also include the optional -g, -qdbxextra and -qfullpath flags, and omit the optimization flag -O3.

### **Linking a user action library**

```
xlC_r -G -Wl,-bdatapsize:64K -Wl,-btextpsize:64K 
   -Wl,-bstackpsize:64K -q64 userCode.o $GEMSTONE/lib/gciualib.o 
   -o libuserAct.so -e GciUserActionLibraryMain -L/usr/vacpp/lib 
   -lpthreads -lc_r -lC_r -lm -ldl -lbsd -lpam -Wl,-berok
```
### **Linking a GCI application**

```
xlC_r -Wl,-bdatapsize:64K -Wl,-btextpsize:64K 
   -Wl,-bstackpsize:64K -q64 userCode.o $GEMSTONE/lib/gcirtlobj.o 
   -Wl,-berok -L/usr/vacpp/lib -lpthreads -lc_r -lC_r -lm -ldl 
   -lbsd -lpam -Wl,-brtllib -o userAppl
```
### **DARWIN Compile and Link Information**

### **Complier version**

Ventura: Apple clang version 14.0.3 (clang-1403.0.22.14.1) Monterey: Apple clang version 14.0.0 (clang-1400.0.29.202) Big Sur: Apple clang version 12.0.0 (clang-1200.0.32.28)

### **Listing the Compiler Version**

 $%$  q + + - v

### **Debugger version**

lldb-1400.0.30.3 Apple Swift version 5.7

### **Compiling a user action or GCI application**

```
g++ -fmessage-length=0 -O3 -ggdb -m64 -pipe -fPIC 
   -fno-strict-aliasing -D_LARGEFILE64_SOURCE -D_XOPEN_SOURCE 
   -D_REENTRANT -D_GNU_SOURCE -I$GEMSTONE/include -x c++ 
   -c userCode.c -o userCode.o
```
The following warn flags are recommended for compilation:

```
-Wno-format -Wtrigraphs -Wcomment -Wsystem-headers -Wtrigraphs
-Wno-aggregate-return -Wswitch -Wshadow -Wunused-value 
-Wunused-variable -Wunused-label -Wno-unused-function 
-Wchar-subscripts -Wno-conversion -Wmissing-braces -Wmultichar
-Wparentheses -Wsign-compare -Wsign-promo -Wwrite-strings 
-Wreturn-type -Wno-nullability-completeness 
-Wno-expansion-to-defined
```
To allow debugging of the resulting library, also include the optional -g flag and omit the optimization flag -O3.

### **Linking a user action library**

```
g++ -dynamiclib userCode.o $GEMSTONE/lib/gciualib.o 
   -o libuserAct.dylib -m64 -lpthread -ldl -lc -lm -lpam -undefined
   dynamic_lookup
```
### **Linking a GCI application**

```
g++ userCode.o $GEMSTONE/lib/gcirtlobj.o -undefined dynamic_lookup 
   -m64 -lpthread -ldl -lc -lm -lpam -o userAppl
```
### **Windows Compile and Link Information**

GemStone/S 64 Bit supports Windows only as a client platform. You may compile and link GCI applications, but not user actions, on Windows.

### **Complier/Debugger version**

Microsoft Visual Studio Professional 2019 Version 16.11.24

VisualStudio.16.Release/16.11.24+33328.57

Microsoft .NET Framework Version 4.8.09032

Visual C++ 2019 00435-60000-00000-AA889

### **Compiling a GCI application**

```
cl /W3 /Zi /MD /O2 /Oy- -DNDEBUG /TP /nologo /D_LP64 /D_AMD64_ 
   /D_CONSOLE /D_DLL /DWIN32_LEAN_AND_MEAN
   /D_CRT_SECURE_NO_WARNINGS /EHsc -volatile:iso 
   /DNATIVE /I 'VisualStudioInstallPath\include' 
   /I 'VisualStudioInstallPath\Tools\MSVC\14.29.30133\atlmfc\include'
   /I 'VisualStudioInstallPath\Tools\MSVC\14.29.30133\include' 
   /I '%GEMSTONE%include' /c 'userCode.c' -FouserCode.obj 
   -FduserCode.pdb
```
### **Linking a GCI application**

```
link /LIBPATH:VisualStudioInstallPath\Tools\MSVC\14.29.30133\lib\x64
   /LIBPATH:VisualStudioInstallPath\Tools\MSVC\14.29.30133\atlmfc\lib\x64 
   /LIBPATH:WindowsKitsInstallPath\10\lib\10.0.18362.0\um\x64 
   /LIBPATH:WindowsKitsInstallPath\10\lib\10.0.18362.0\ucrt\x64 
   /DEBUG /RELEASE /OPT:REF /INCREMENTAL:NO /MAP /nologo 
   /MANIFEST /MANIFESTFILE:userAppl.exe.manifest
   /MANIFESTUAC:level='asInvoker' /FORCE:MULTIPLE userCode.obj
   %GEMSTONE%lib\gcirtlobj.obj %GEMSTONE%lib\gcirpc.lib ws2_32.lib
   netapi32.lib advapi32.lib comdlg32.lib user32.lib gdi32.lib
   kernel32.lib winspool.lib Secur32.lib Dbghelp.lib
   /NODEFAULTLIB:libcmt.lib /out:userAppl.exe
```
# *Chapter* **6 GemBuilder for C Files and Data Structures**

This chapter describes the GemBuilder for C include files, data structures, and other reference information that may be useful when writing your application.

# **6.1 GemBuilder for C Include Files**

The following include files are provided for use with GemBuilder for C functions. These files are in the \$GEMSTONE/include directory.

Your C source code should include one of these include files:

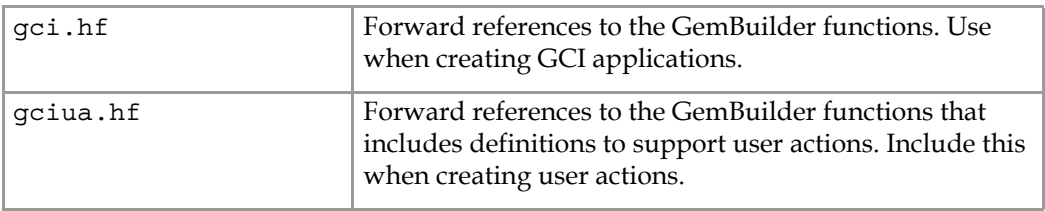

Using the GemStone C Statistics Interface (GCSI), as described in [Chapter 8, "GemStone C](#page-414-0)  Statistics Interface", starting on page 415, include the following:

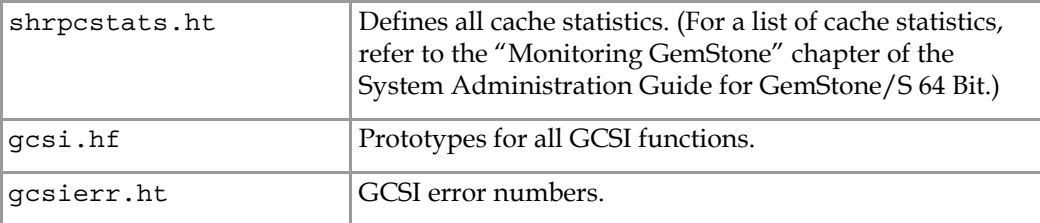

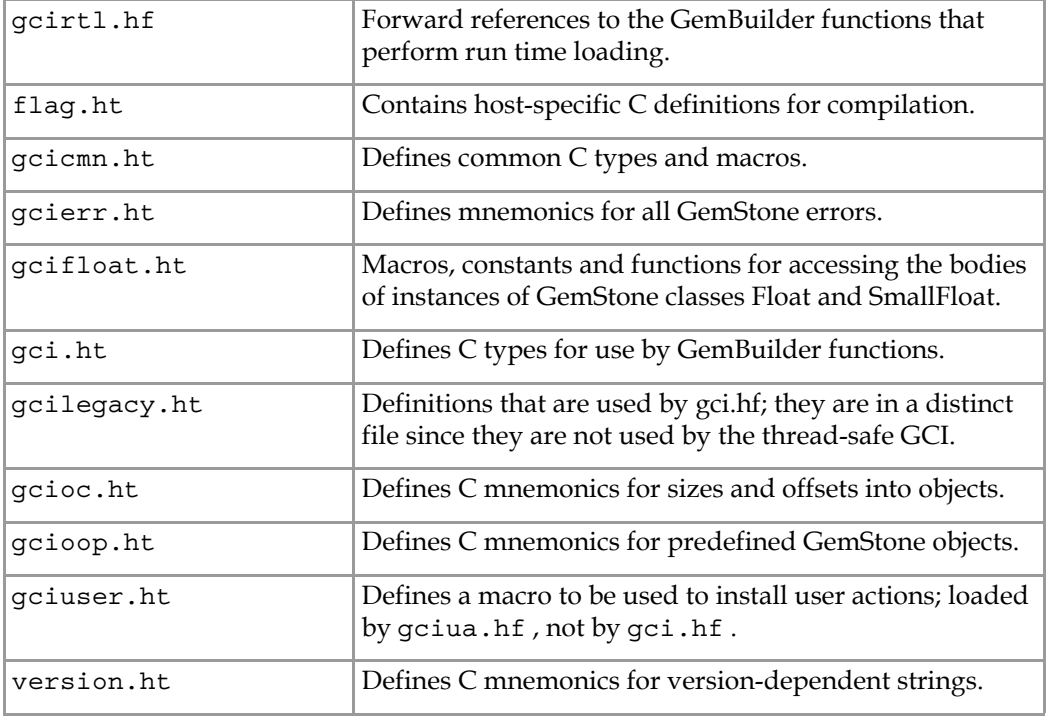

The following include files are included by gciua.hf and/or gci.hf; you do not need to explicitly include any other files in order to use the GCI functions:

## **6.2 Reserved Oops**

The GemStone/S 64 Bit distribution includes the file gcioop.ht, which defines C macros that define the OOPs of certain commonly used GemStone objects. Your code can compare these with any value of type OopType.

Note that the actual definition of these macros is subject to change without notice in future software releases. Your C application should refer to the OOPs of predefined GemStone objects *by defined macro name only*.

The following are some of the names for predefined GemStone objects. Refer to \$GEMSTONE/include/gcioop.ht for a complete list.

 A value that, strictly speaking, is not an object at all, but that represents a value that is never used to represent any object in the database. You can use this to test whether or not an OOP is valid.

OOP\_ILLEGAL

Boolean and nil objects

OOP\_NIL (*nil*) OOP\_FALSE (*FALSE*) OOP\_TRUE (*true*)

Instances of SmallInteger

OOP\_MinusOne OOP\_MinusTwo OOP\_Zero OOP\_One OOP\_Two OOP\_Three OOP\_Four MAX\_SMALL\_INT MIN\_SMALL\_INT

▶ Instances of Character

OOP\_ASCII\_NUL represents the first ASCII character OOP. Other Characters have specific OOPs, but no macros.

The GemStone Smalltalk kernel classes

OOP\_CLASS\_*className*, where *className* is the name of a class (which may be uppercase or camelcase) Refer to gcioop.ht for specific names.

OOP\_LAST\_KERNEL\_OOP (which has the same value as the last class)

# **6.3 GemBuilder Data Types**

The following C types/C++ classes are used by GemBuilder functions. The file \$GEMSTONE/include/gci.ht defines each of the GemBuilder types.

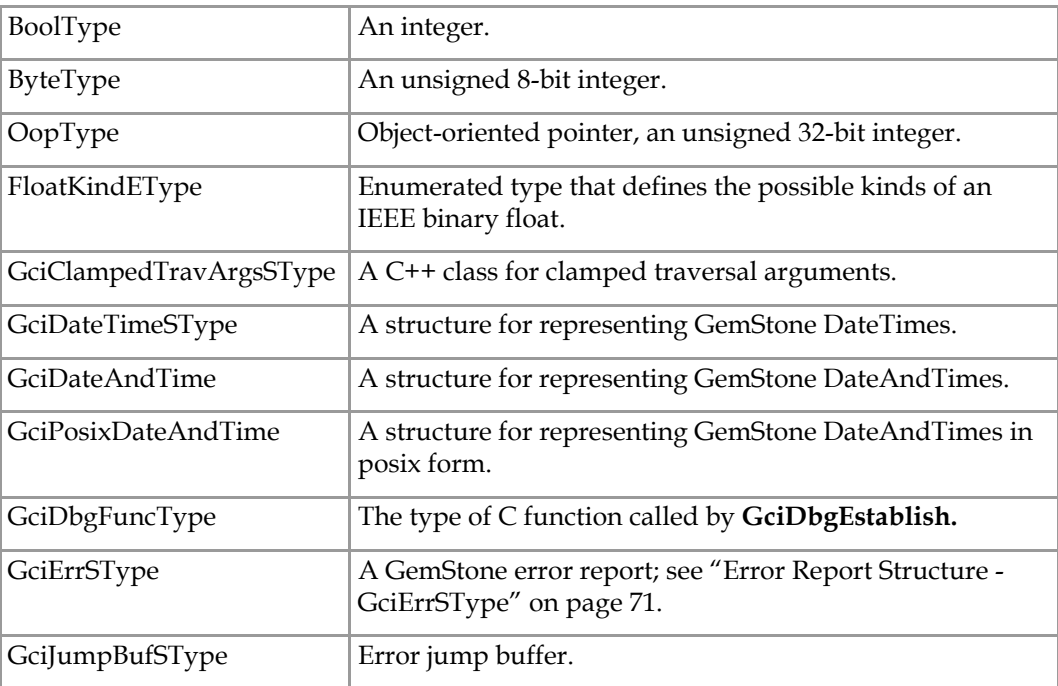

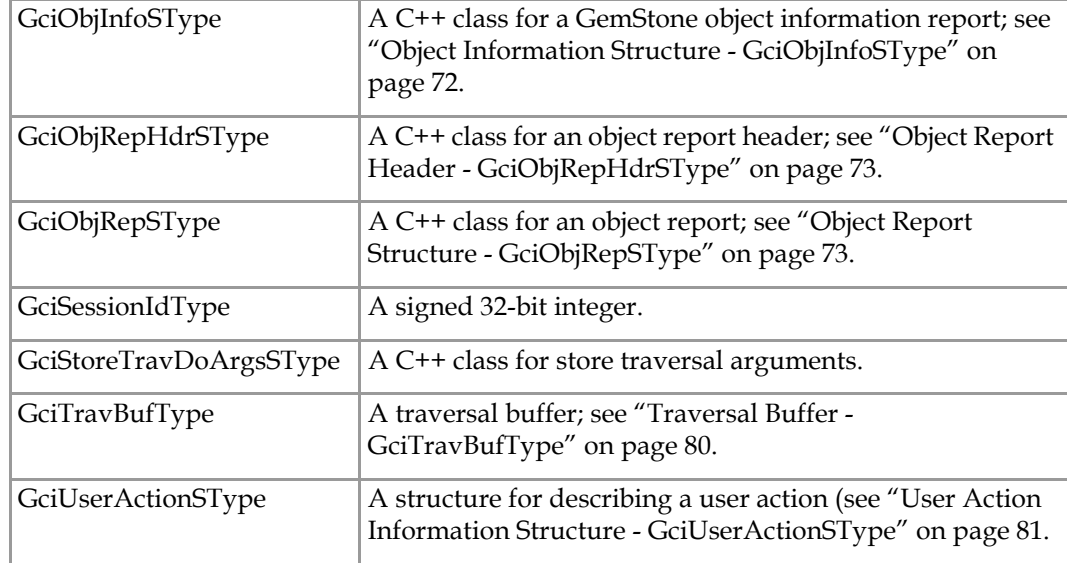

### **Date/Time Structures**

### **GciDateTimeSType**

GemBuilder includes some functions to facilitate access to objects of type DateTime. These functions also make use of the C representation for time, **time\_t**.

The class **GciDateTimeSType** has the following fields:

```
int year; // 1901..1000000 
int dayOfYear; // 1..366 
int milliseconds; // ms since midnight 
OopType timeZone; // oop of the time zone
```
### **GciDateAndTime**

The class GciDateAndTime has the following fields:

```
int64 microSeconds; // posixMicroseconds if year is -1
int offsetSeconds;
int year; // Gregorian year per DateAndTime
int dayOfYear; // 1..366; or -1, meaning microSeconds are
                 // posix and year is not used.
```
### **GciPosixDateAndTime**

The class GciPosixDateAndTime has the following fields:

```
int64 microseconds; // UTC since 1970
int offset;
```
### **GCI\_SECONDS\_PER\_DAY**

A C constant encoding the number of seconds in a day.

```
enum { GCI_SECONDS_PER_DAY = 86400 };
```
<span id="page-70-0"></span>An error report is a C++ class named GciErrSType. This includes the following fields:

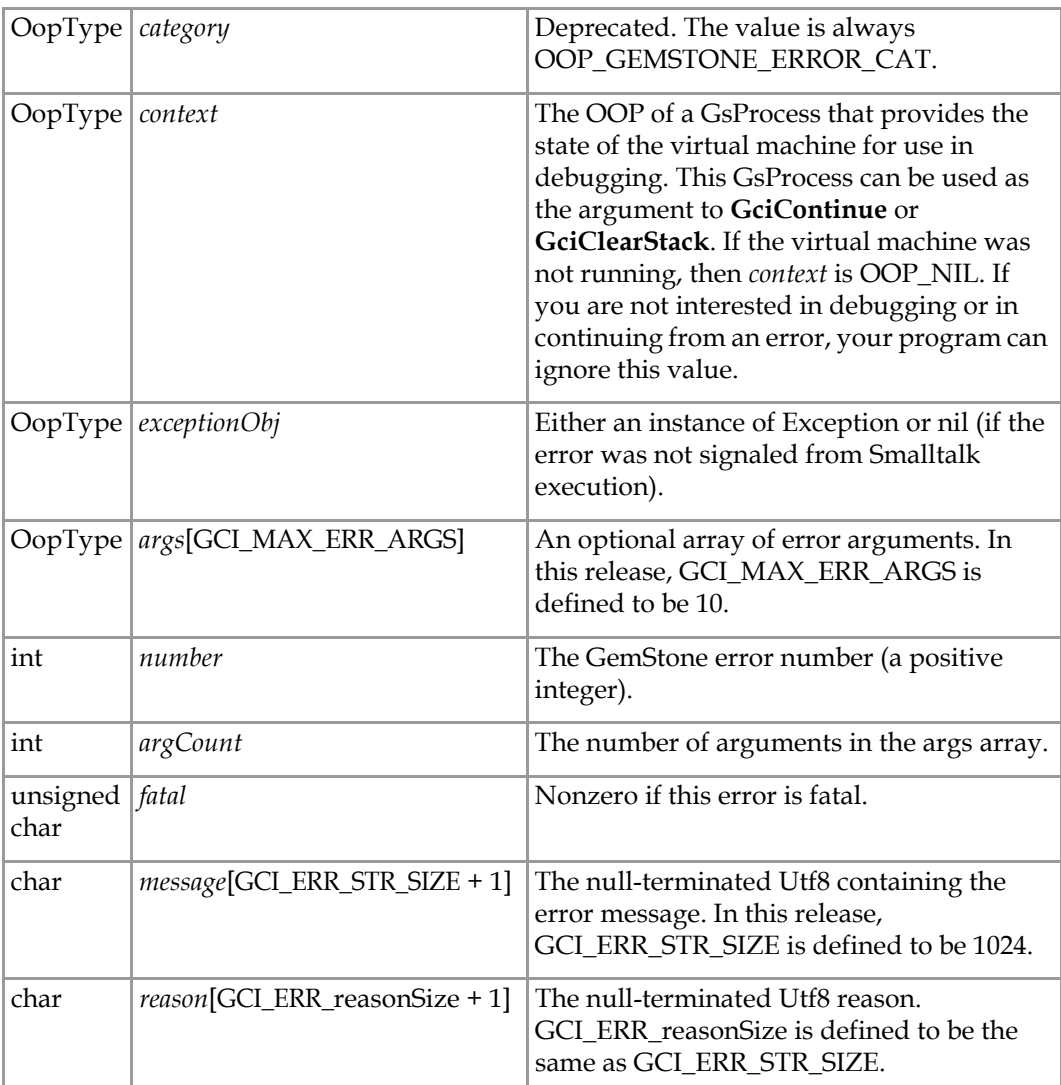

The arguments (*args*) are specific to the error encountered. See the gcierr.ht file for a full list of errors and their arguments.

In the case of a compiler error, this is a single argument — the OOP of an array of error identifiers. Each identifier is an Array with three elements: (1) the error number (a SmallInteger); (2) the offset into the source string at which the error occurred (also a SmallInteger); and (3) the text of the error message (a String).

In the case of a fatal error, fatal is set to nonzero (TRUE). Your connection to GemStone is lost, and the current session ID (from **GciGetSessionId**) is reset to GCI\_INVALID\_SESSION\_ID.

### <span id="page-71-0"></span>**Object Information Structure - GciObjInfoSType**

Object information is placed in a C++ class named GciObjInfoSType. Object information access functions provide information about objects in the database. These functions offer C-style access to much information that would otherwise be available only through calls to GemStone. For more information about the GciObjInfoSType structured type, refer to **[GciFetchObjImpl](#page-187-0)** (page 188).

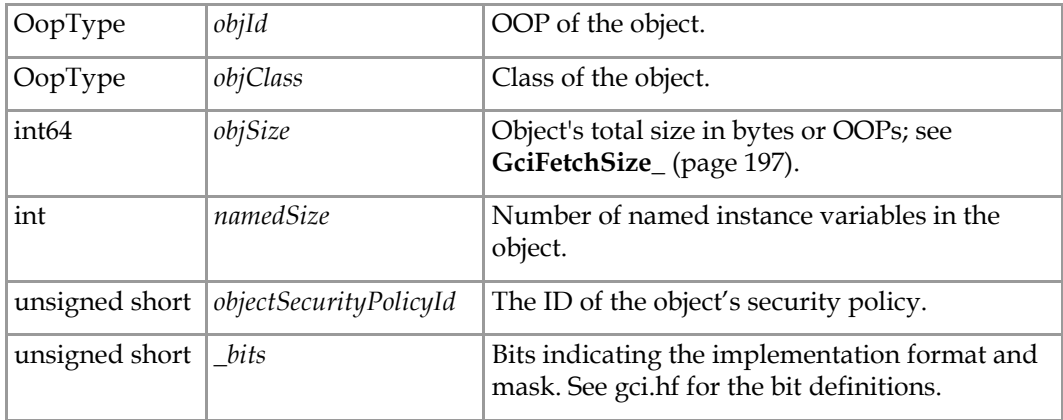

### **Functions**

The object information class GciObjInfoSType provides the following functions:

```
unsigned char isInvariant( );
   Returns non-zero if this object is invariant. Returns zero otherwise.
```

```
unsigned char isIndexable( );
   Returns non-zero if this object is indexable. Returns zero otherwise.
```

```
unsigned char isPartial( );
```
Returns non-zero if the value buffer does not contain the entire object; that is, the operation truncated the object's instance variables. Returns zero otherwise.

```
unsigned char isOverlayed( );
```
Returns non-zero if overlay semantics were used on this operation. Returns zero otherwise. When the traversal is overlayed, you can use OOP\_ILLEGAL to mask out instance variables that you don't want to modify, and then store into the remaining instance variables.

unsigned char objImpl( );

Returns an unsigned char in the range 0..3 that corresponds to the object's implementation format. The mnemonics for these values are:

GC\_FORMAT\_OOP GC\_FORMAT\_BYTE GC\_FORMAT\_NSC GC\_FORMAT\_SPECIAL

For bit functions, see gci.hf.
#### **Object Report Structure - GciObjRepSType**

Each object report has two parts: a fixed-size header (as defined in the C++ class GciObjRepHdrSType) and a variable-size value buffer (an array of the values of the object's instance variables):

```
class GciObjRepSType { 
  public:
  GciObjRepHdrSType hdr; /* object report header */
  union {
   ByteType bytes[1]; /* Byte objects */
    OopType oops[1]; /* Pointer objects */
   } u;
```
#### **Functions**

The object report class **GciObjRepSType** provides these functions:

```
int64 usedBytes();
```
When constructing an object report buffer, returns the size of the object report, including any alignment considerations.

```
GciObjRepHdrSType* nextReport();
```
Given a pointer to an object report in a traversal buffer, this function increments the pointer by *usedBytes* (the size of the object report).

```
ByteType* valueBufferBytes();
   Returns a pointer to the start of the body, as bytes.
```

```
OopType* valueBufferOops();
```
Returns a pointer to the start of the body, as OOPs.

#### <span id="page-72-0"></span>**Object Report Header - GciObjRepHdrSType**

An object report header is a C++ class named GciObjRepHdrSType. This class holds a general description of an object, and contains the following fields:

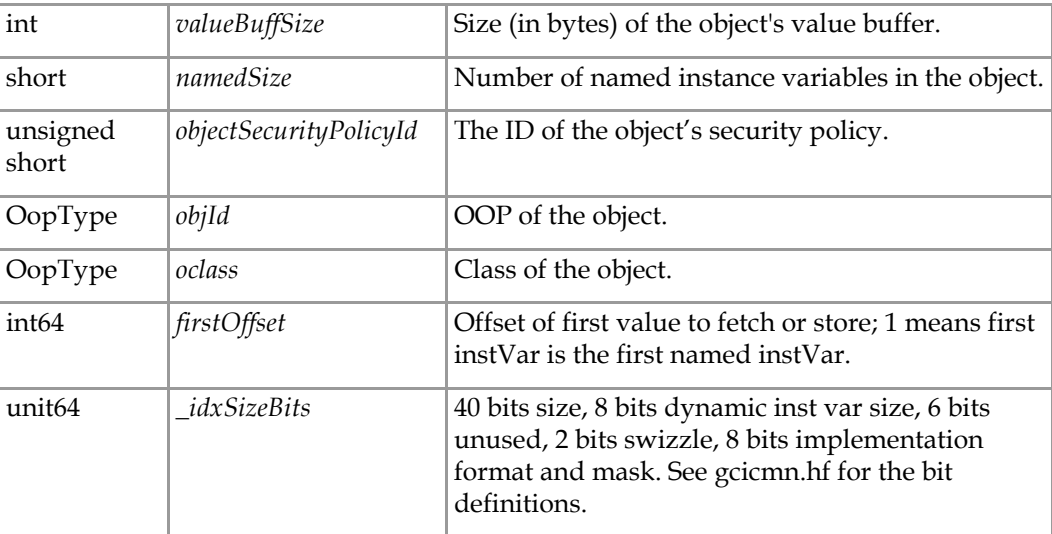

#### **Functions**

The object report header class GciObjRepHdrSType provides the following functions:

```
int64 idxSize();
   Returns the number of indexable or varying instance variables. 
void setIdxSize(int64 size);
   Sets the number of indexable or varying instance variables. 
void setIdxSizeBits(int64 size, unsigned char bits);
   Sets both the indexable size and the eight bits defined by the enum of the mask values. 
   Intended for GemStone use only.
int objImpl( );
   Returns an integer in the range 0..3 that corresponds to the object's implementation 
   format. See the description on page 75.
int setObjImpl(int impl);
   Defines the object's implementation format. The argument must be an integer in the 
   range 0..3 corresponding to the implementation format. You may use the mnemonics 
   GC_FORMAT_OOP, GC_FORMAT_BYTE, GC_FORMAT_NSC, and 
   GC_FORMAT_SPECIAL.
int64 objSize( );
   Returns the total number of instance variables in the object (both indexable and 
   named).
void clearBits( );
   Sets indexable, invariable, partial, overlayed, non-readable, and clamped to FALSE.
unsigned char isClamped( );
   Returns non-zero if this object report is clamped. Returns zero otherwise. 
unsigned char noReadAuthorization( );
   Returns non-zero if this object report is not readable. Returns zero otherwise. 
unsigned char isInvariant( );
   Returns non-zero if this object report is invariant. Returns zero otherwise. 
unsigned char isIndexable( );
   Returns non-zero if this object report is indexable. Returns zero otherwise. 
unsigned char isPartial( );
   Returns non-zero if the value buffer does not contain the entire object; that is, the 
   traversal operation truncated the object's instance variables. Returns zero otherwise. 
unsigned char isOverlayed( );
   Returns non-zero if overlay semantics were used on this store traversal operation. 
   Returns zero otherwise. When the traversal is overlayed, you can use OOP_ILLEGAL 
   to mask out instance variables that you don't want to modify, and then store into the 
   remaining instance variables.
void setIsClamped(unsigned char val);
   If val is non-zero, make this object report clamped.
void setNoReadAuth(unsigned char val);
   If val is non-zero, make this object report non-readable.
```

```
void setInvariant(unsigned char val);
   If val is non-zero, make this object report invariant.
```
- void setIndexable(unsigned char val); If *val* is non-zero, make this object report indexable.
- void setOverlayed(unsigned char val); If *val* is non-zero, use overlay semantics on this store traversal.
- ByteType\* valueBufferBytes() ; Returns a pointer to the start of the body, as bytes.
- OopType\* valueBufferOops() Returns a pointer to the start of the body, as OOPs.

```
int64 usedBytes() ;
```
Returns the size (in bytes) of this object report, including the size of the header, value buffer, and any padding bytes needed at the end of the report so that the next report in the buffer begins on an address that is a multiple of 8.

```
GciObjRepHdrSType * nextReport() ;
```
Given a pointer to an object report in a traversal buffer, this function increments the pointer by *usedBytes* (the size of the object report).

#### <span id="page-74-0"></span>**Description**

During a store traversal operation, if the specified *idxSize* is inadequate to accommodate the contents of the value buffer (the values in *u.bytes* or *u.oops*), the store operation will automatically increase *idxSize* (the number of the object's indexed variables) as needed. If the specified *objClass* is not indexable, then the *idxSize* is ignored; in addition, if there are more OOPs in the value buffer than there are named instance variables, and the object is not an NSC, an error will be generated.

During a store traversal operation, the *firstOffset* indicates where to begin storing values into the object's array of instance variables. In that array, the object's named instance variables are followed by its unnamed variables. If *firstOffset* is not 1, all instance variables (named or indexed) up to the *firstOffset* will be initialized to nil or 0. The *firstOffset* must be in the range (1, objSize+1).

The isInvariant() value is true if the object itself is invariant. This can happen in one of three ways:

- The application program sends the message immediateInvariant to the object.
- The application program explicitly executes  $setInvariant()$  in the report header and then uses that report header in a call to **GciStoreTrav**.

The object's class was created with instancesInvariant: true and the object has been committed.

#### **Object implementation**

The gcioc.ht include file defines four mnemonics that can be of assistance when you are handling the object implementation field (*objImpl*): GC\_FORMAT\_OOP, GC\_FORMAT\_BYTE, GC\_FORMAT\_NSC, and GC\_FORMAT\_SPECIAL. These mnemonics, and no other values, should be used to supply values for *objImpl*, or to test its contents. However, the gcioc.ht file also defines other mnemonics that can be used in other contexts related to object implementations, indexability, and invariance.

An object's implementation may restrict the number of its named instance variables (*namedSize*) and its indexed instance variables (*idxSize*), as contained in the object report header.

- If the object implementation is GC\_FORMAT\_OOP, the object can have both named and unnamed instance variables.
- If the object implementation is GC\_FORMAT\_BYTE, the object can only have indexed instance variables, and its *namedSize* is always zero.
- If the object implementation is GC\_FORMAT\_NSC, the object can have both named and unnamed instance variables. (The NSC's *idxSize* reports the number of unnamed instance variables, even though they are unordered, not indexed.)
- If the object implementation is GC\_FORMAT\_SPECIAL, the object cannot have any instance variables, and the number of both its named and unnamed variables is always zero.

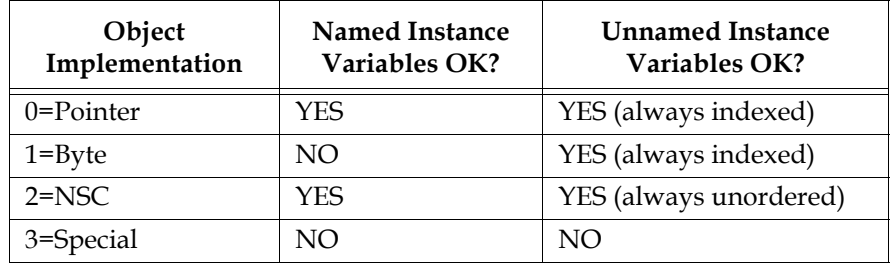

#### **Table 6.1 Object Implementation Restrictions on Instance Variables**

For more information about object implementation types, see ["Structural Access to](#page-30-0)  [Objects" on page 31.](#page-30-0)

# **Store Traversal Arguments - GciStoreTravDoArgsSType**

**GciStoreTravDoArgsSType** holds traversal arguments, and is described in \$GEMSTONE/ include/gcicmn.ht. It contains the following fields:

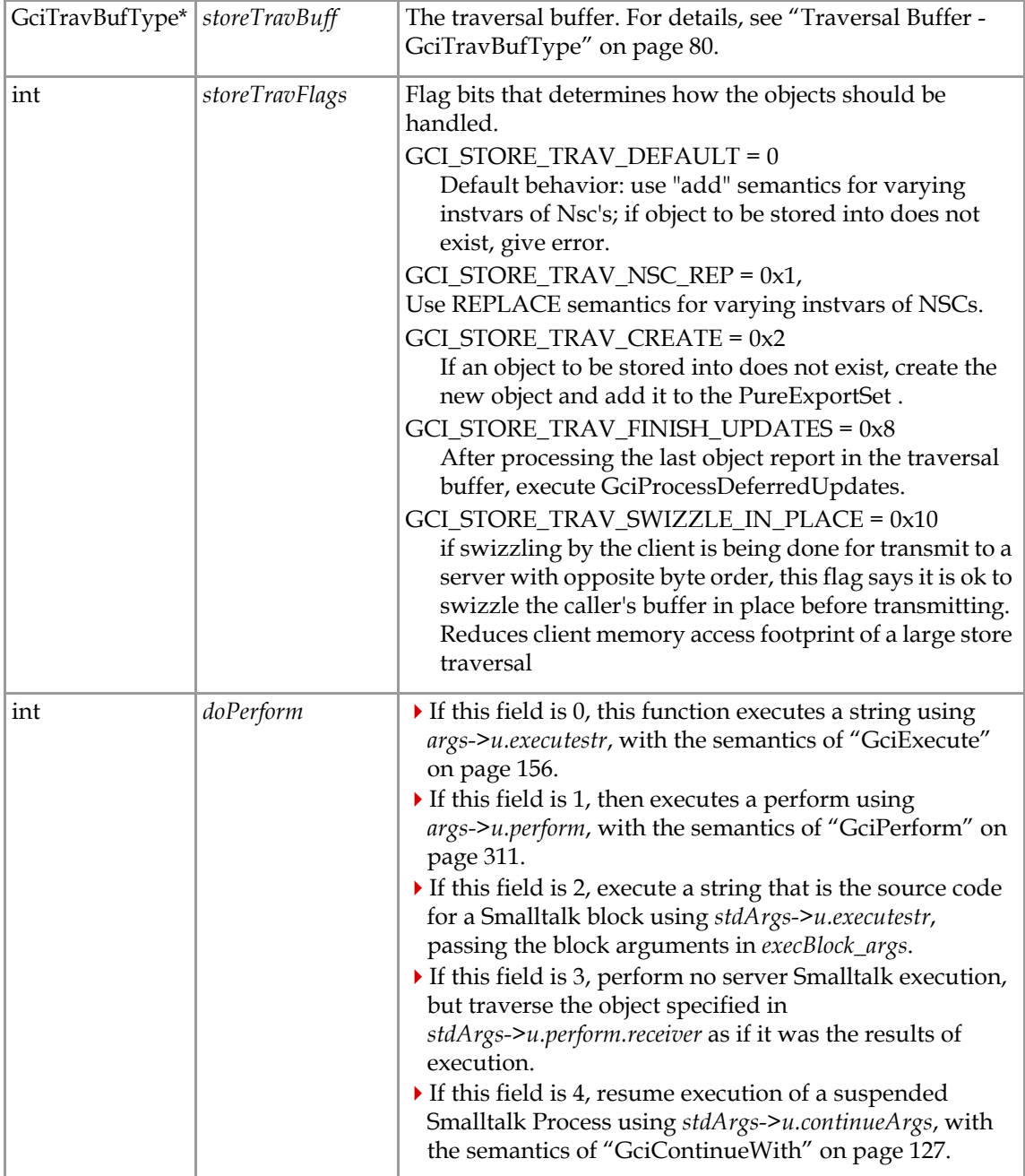

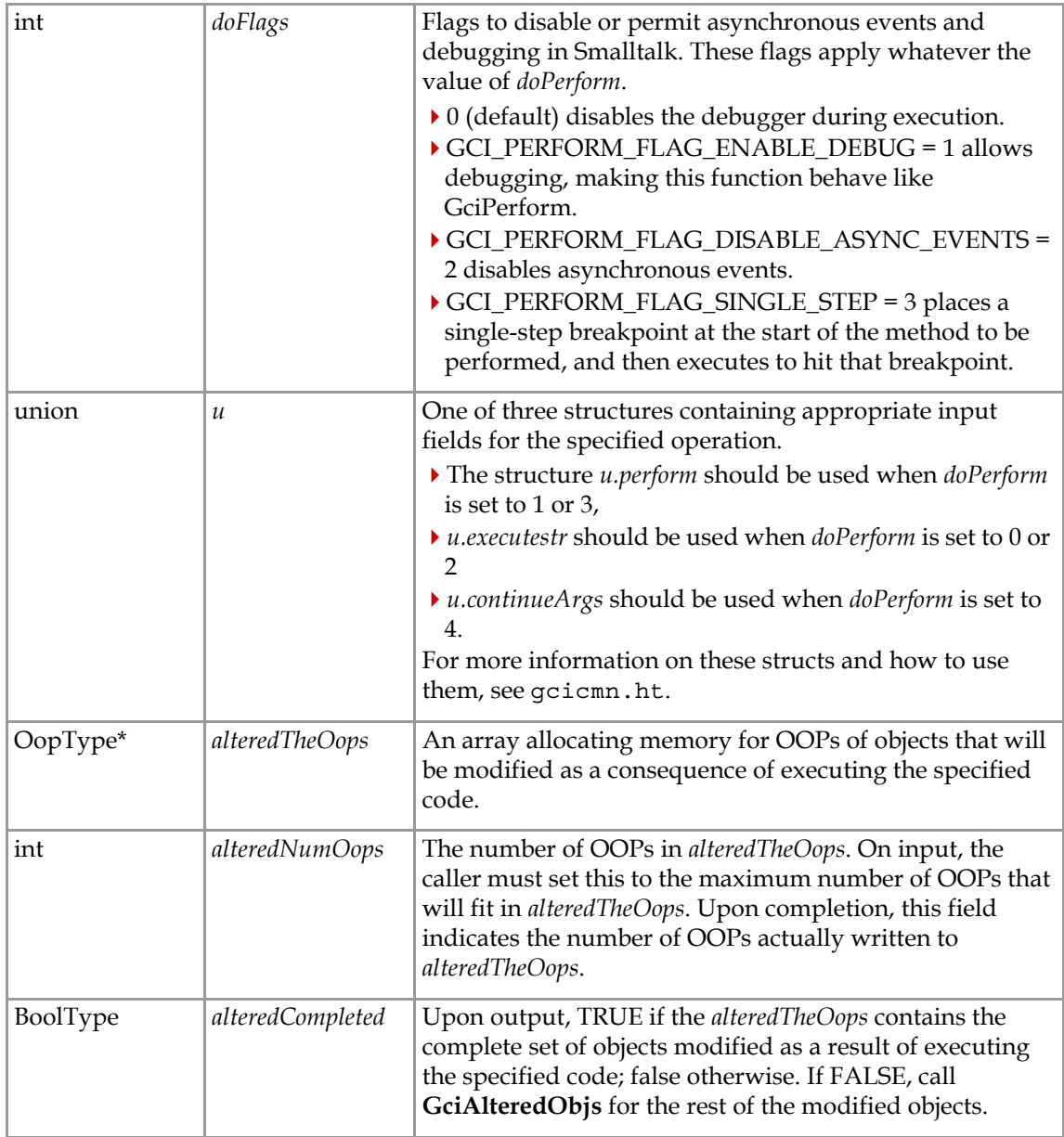

*perform* has the following fields:

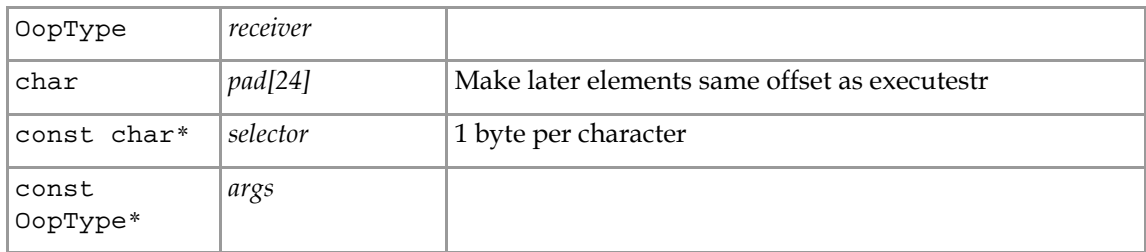

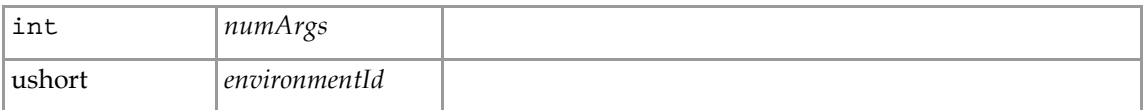

*executestr* has the following fields:

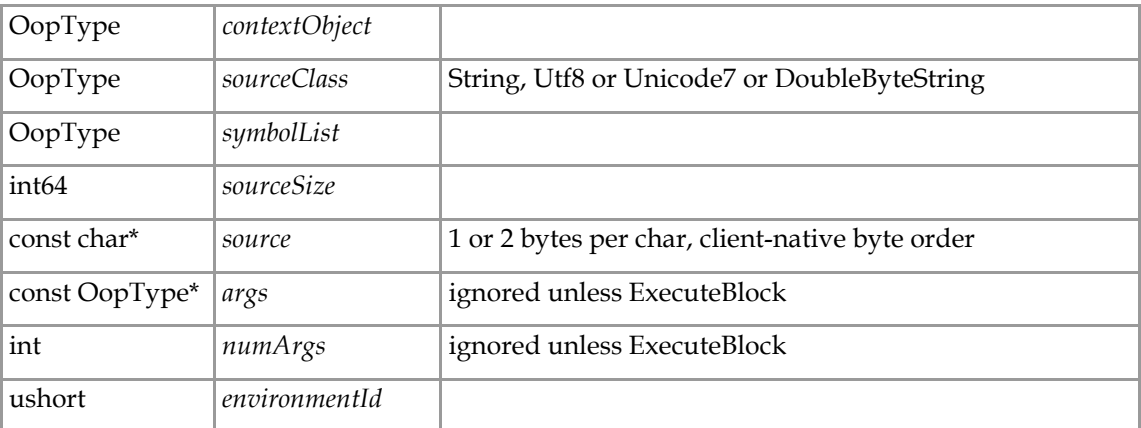

*continueArgs* has the following fields:

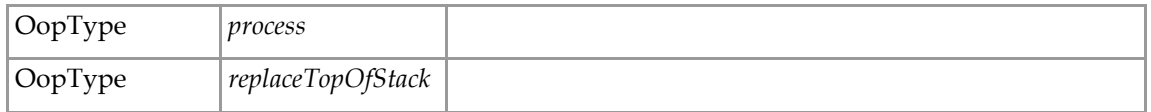

# **Clamped Traversal Arguments - GciClampedTravArgsSType**

GciClampedTravArgsSType holds the arguments for clamped traversal, and includes the following fields:

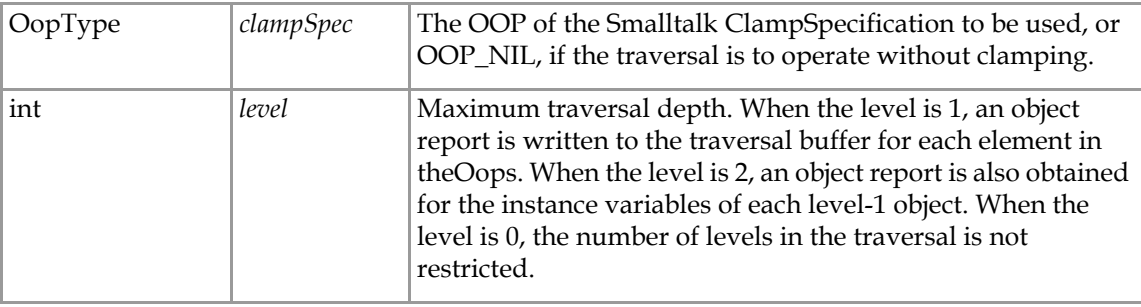

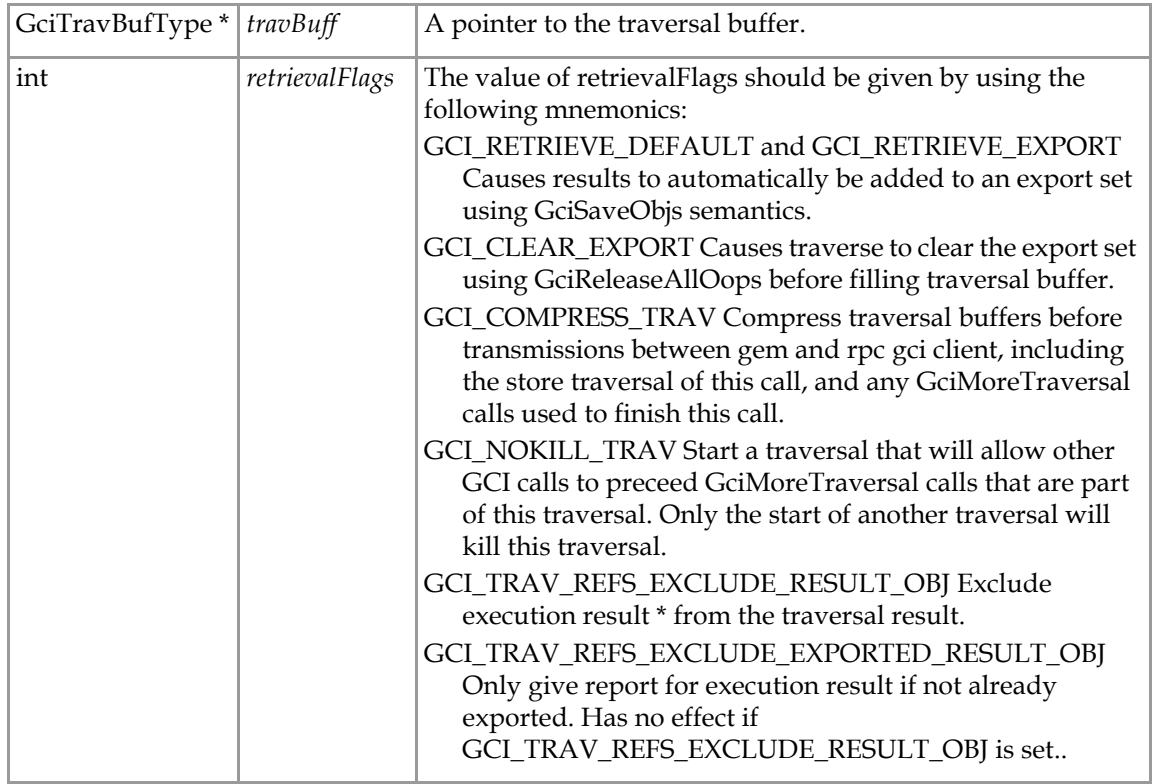

### <span id="page-79-1"></span><span id="page-79-0"></span>**Traversal Buffer - GciTravBufType**

The C++ class **GciTravBufType** describes a traversal buffer, and defines the following fields:

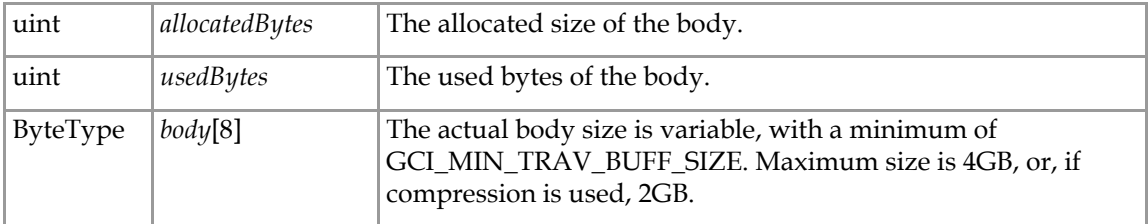

To create a new instance of GciTravBufType, use the function **[GciAllocTravBuf](#page-100-0)** (page 101).

#### **Functions**

The traversal buffer class **GciTravBufType** provides these functions:

```
GciObjRepSType* firstReport();
   Returns a pointer to the first object report in the buffer.
```

```
GciObjRepSType* readLimit() ;
```
Used when reading object reports out of a buffer. Returns a pointer past the end of last object report in the buffer. If readLimit()==firstReport(), the buffer is empty.

```
GciObjRepSType* writeLimit();
```
Used when composing a buffer. Returns a pointer one byte past the end of the allocated buffer.

- GciObjRepHdrSType\* firstReportHdr(); Returns a pointer to the first object report in the buffer.
- GciObjRepHdrSType\* readLimitHdr(); Used when reading object reports out of a buffer. Returns a pointer past the end of last object report in the buffer.

```
GciObjRepHdrSType* writeLimitHdr();
```
Used when composing a buffer. Returns a pointer one byte past the end of the allocated buffer.

### **User Action Information Structure - GciUserActionSType**

The structured type **GciUserActionSType** describes a user action function. It defines the following fields:

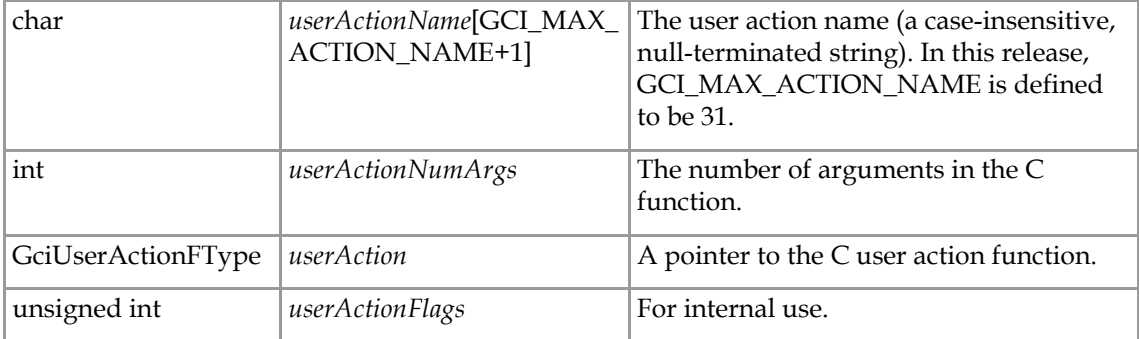

*Chapter*

# **7 GemBuilder C Function Reference**

This chapter describes the GemBuilder functions that may be called by your C application program.

# **7.1 Function Summary Tables**

Tables [7.1](#page-82-0) through [7.10](#page-91-0) summarize the GemBuilder C functions and the services that they provide to your application.

| GciAbort.                   | Abort the current transaction.                            |
|-----------------------------|-----------------------------------------------------------|
| GciNbAbort                  |                                                           |
| GciBegin,                   | Begin a new transaction.                                  |
| GciNbBegin                  |                                                           |
| GciCommit,                  | Write the current transaction to the database.            |
| <b>GciNbCommit</b>          |                                                           |
| <b>GciDeclareAction</b>     | Associate a C function with a Smalltalk user action.      |
| GciEncrypt                  | Encrypt a password string.                                |
| <b>GciGetSessionId</b>      | Find the ID number of the current user session.           |
| GciInit,                    | Initialize GemBuilder.                                    |
| GciInit_                    |                                                           |
| GciInitAppName              | Override the default application configuration file name. |
| <b>GciInstallUserAction</b> | Associate a C function with a Smalltalk user action.      |
| GciIsRemote                 | Determine whether the application is running linked or    |
|                             | remotely.                                                 |
| GciLoadUserActionLibrary    | Load an application user action library.                  |

<span id="page-82-0"></span>**Table 7.1 Functions for Controlling Sessions and Transactions** 

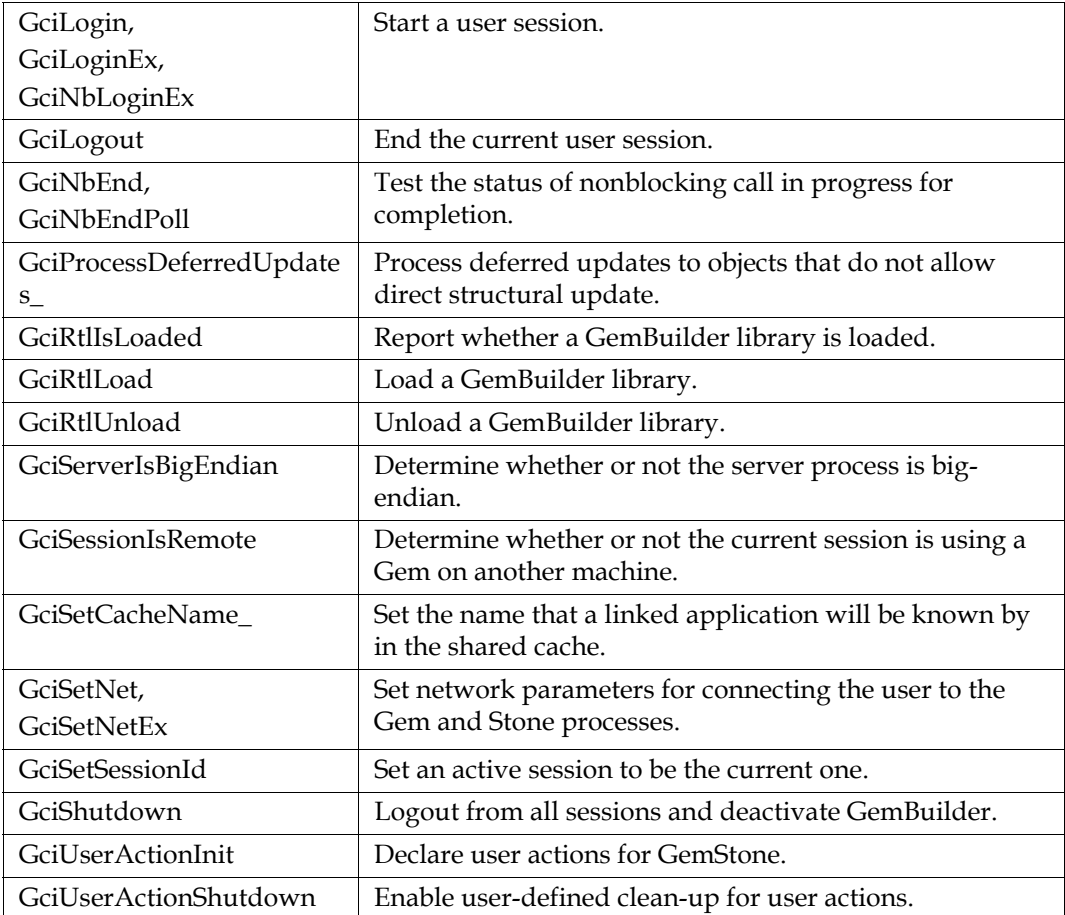

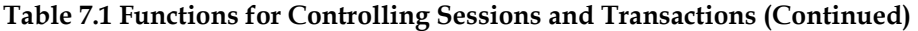

#### **Table 7.2 Functions for Handling Errors and Interrupts and for Debugging**

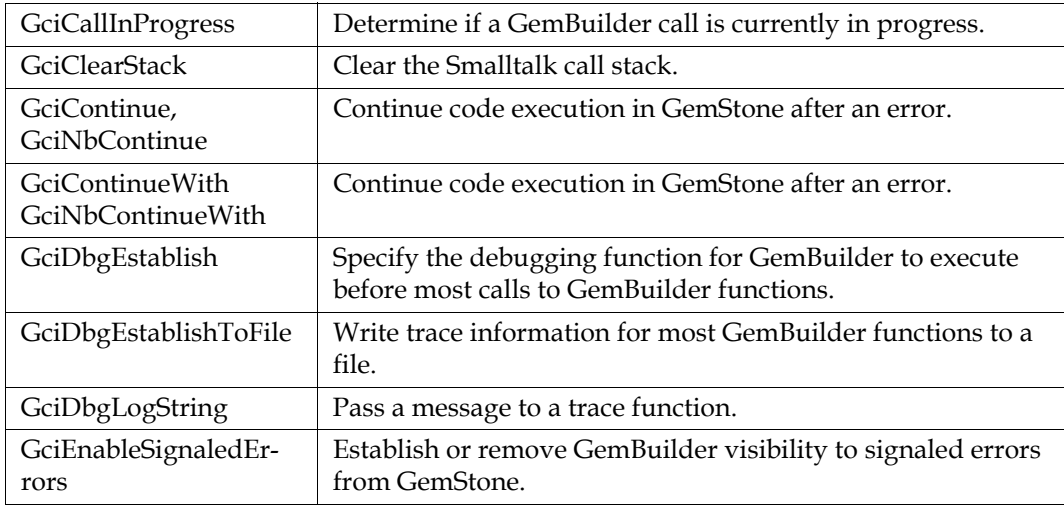

┑

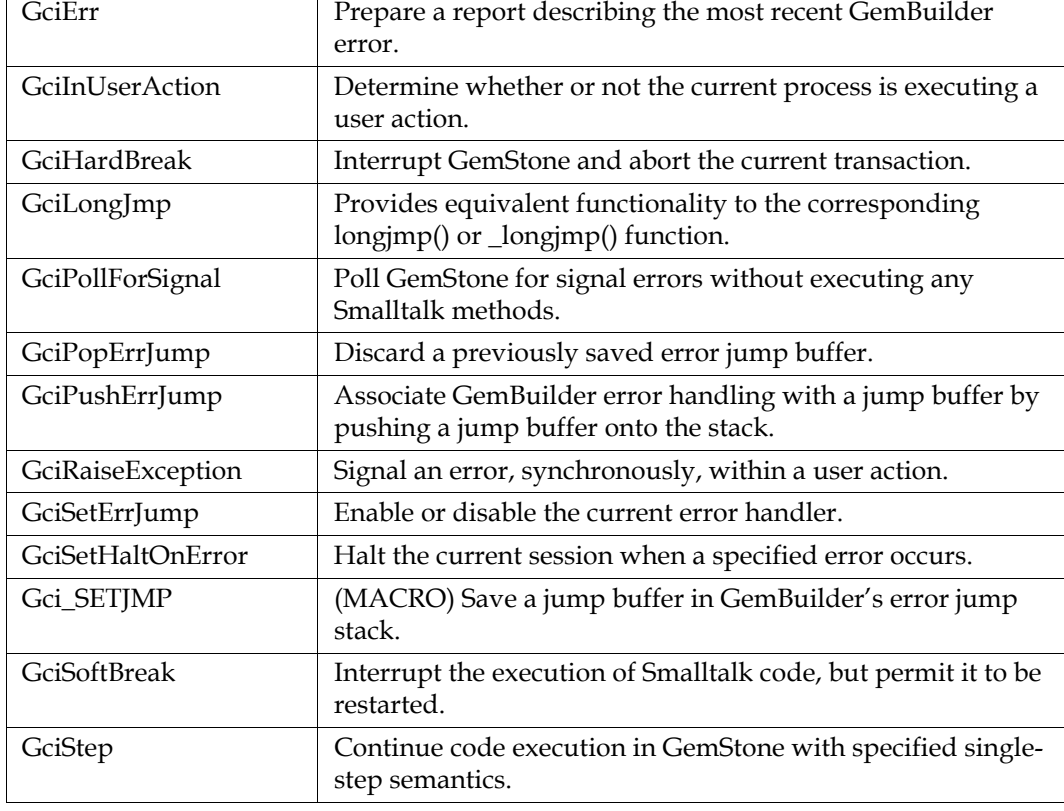

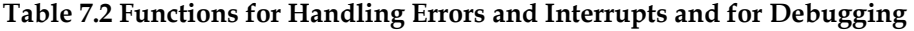

#### **Table 7.3 Functions for Managing Object Bitmaps**

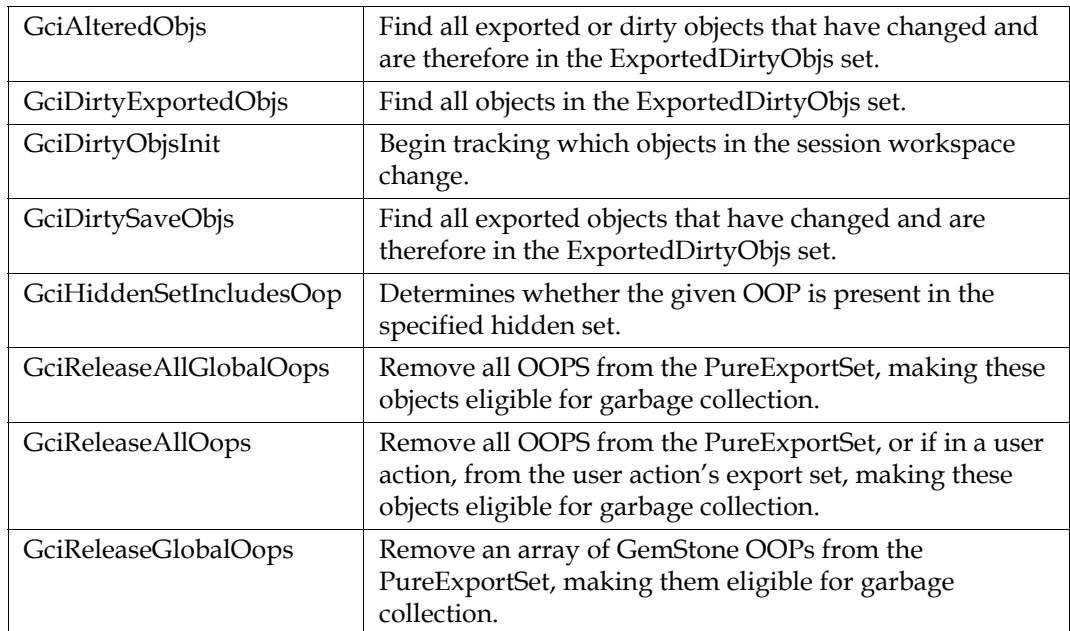

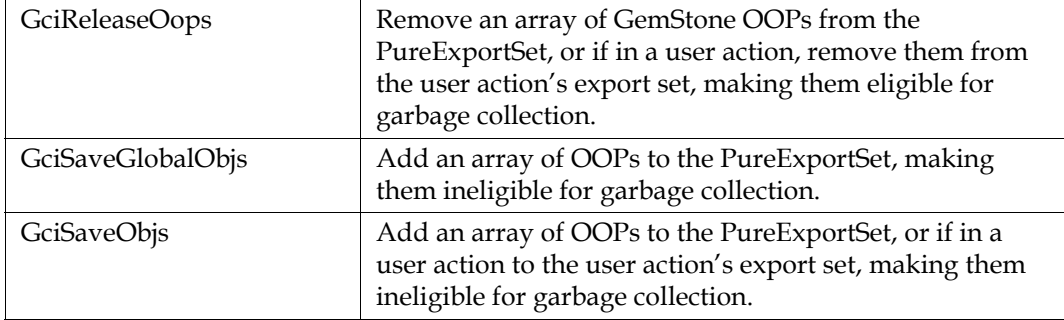

#### **Table 7.3 Functions for Managing Object Bitmaps (Continued)**

#### **Table 7.4 Functions for Compiling and Executing Smalltalk Code in the Database**

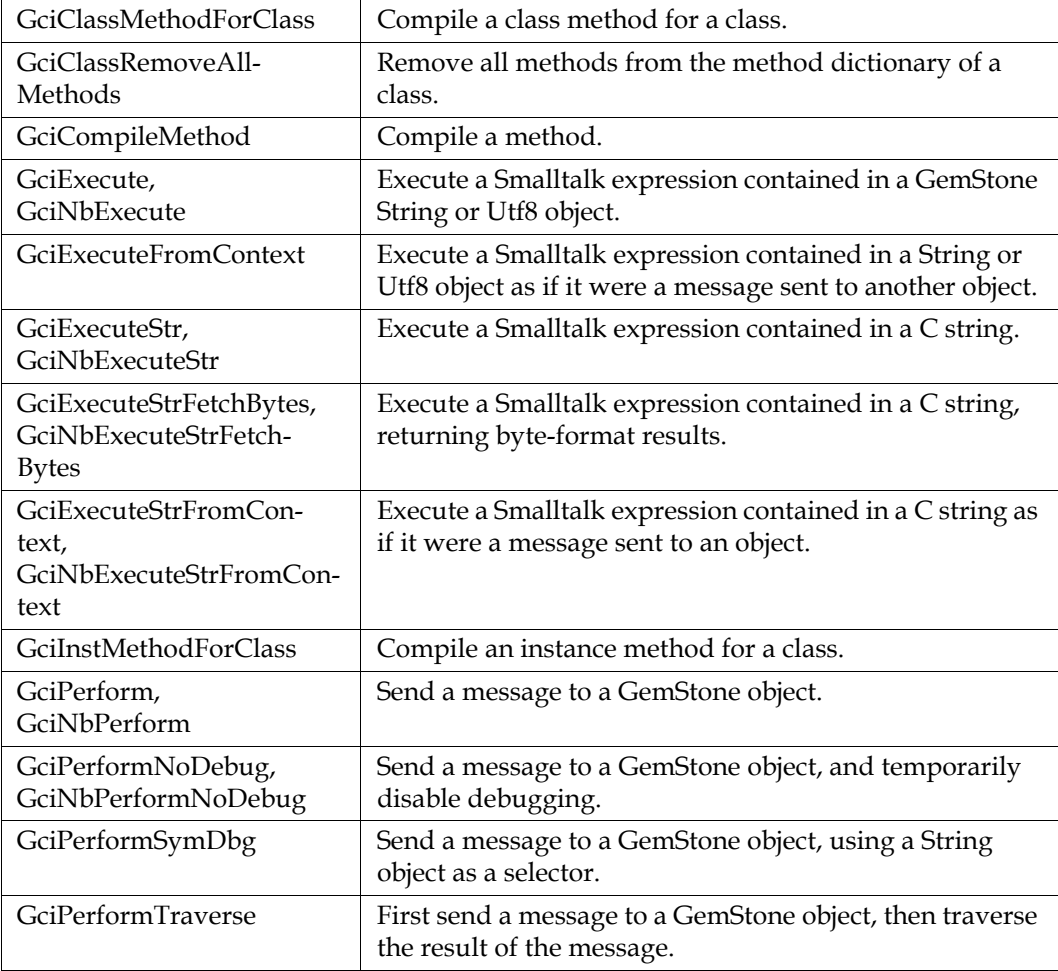

#### **Table 7.5 Functions for Accessing Symbol Dictionaries**

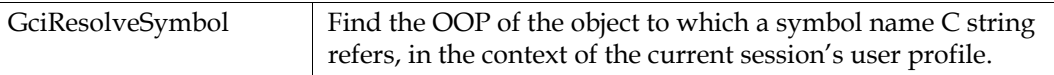

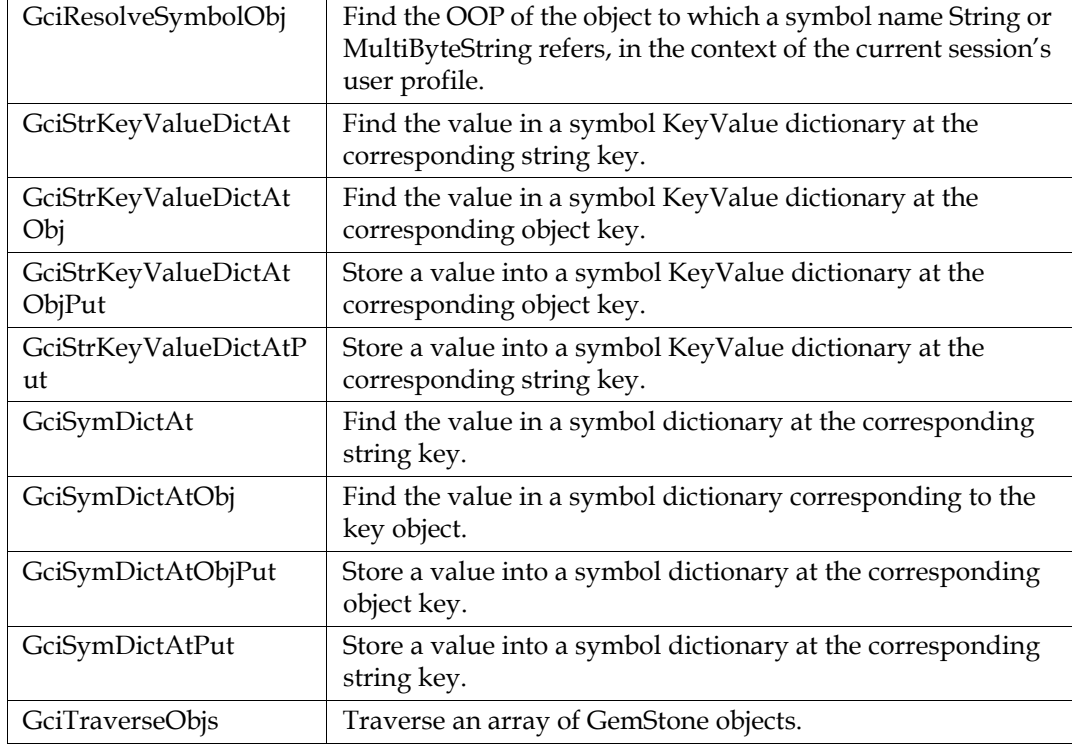

#### **Table 7.5 Functions for Accessing Symbol Dictionaries (Continued)**

#### **Table 7.6 Functions for Creating and Initializing Objects**

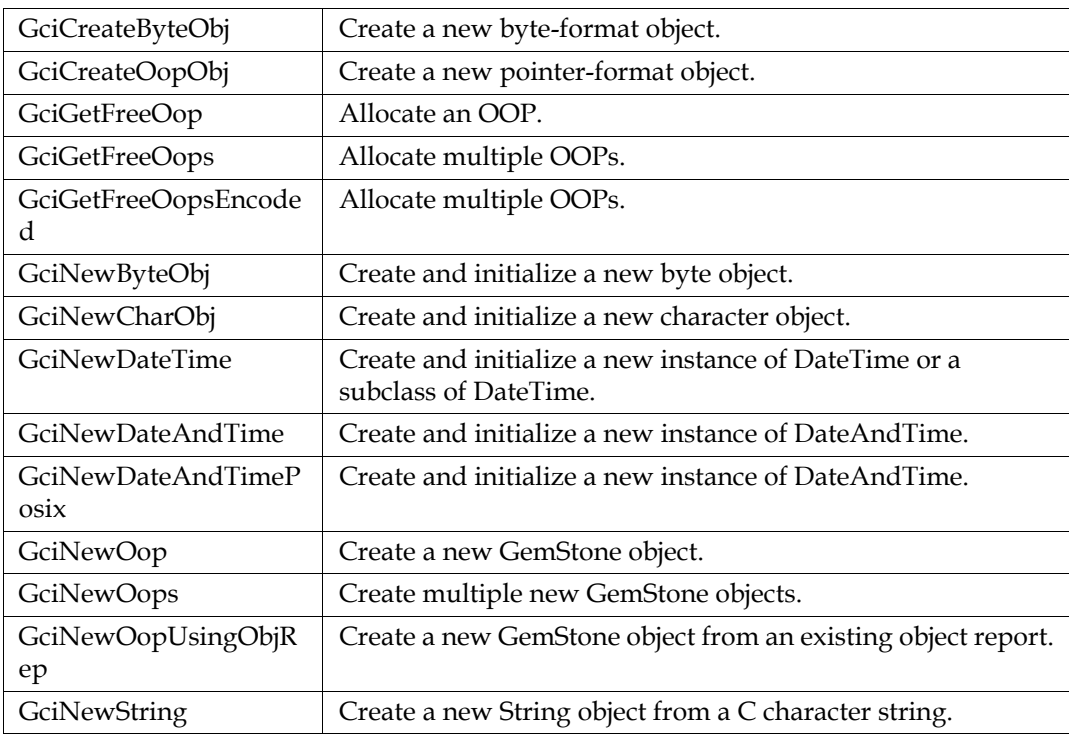

#### **Table 7.6 Functions for Creating and Initializing Objects (Continued)**

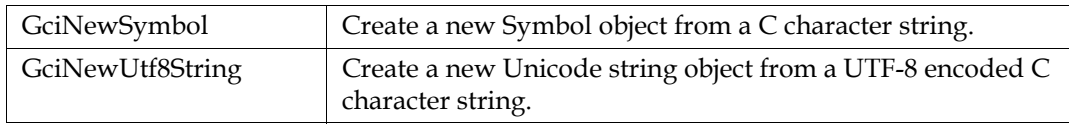

#### **Table 7.7 Functions and Macros for Testing and Converting Objects and Values**

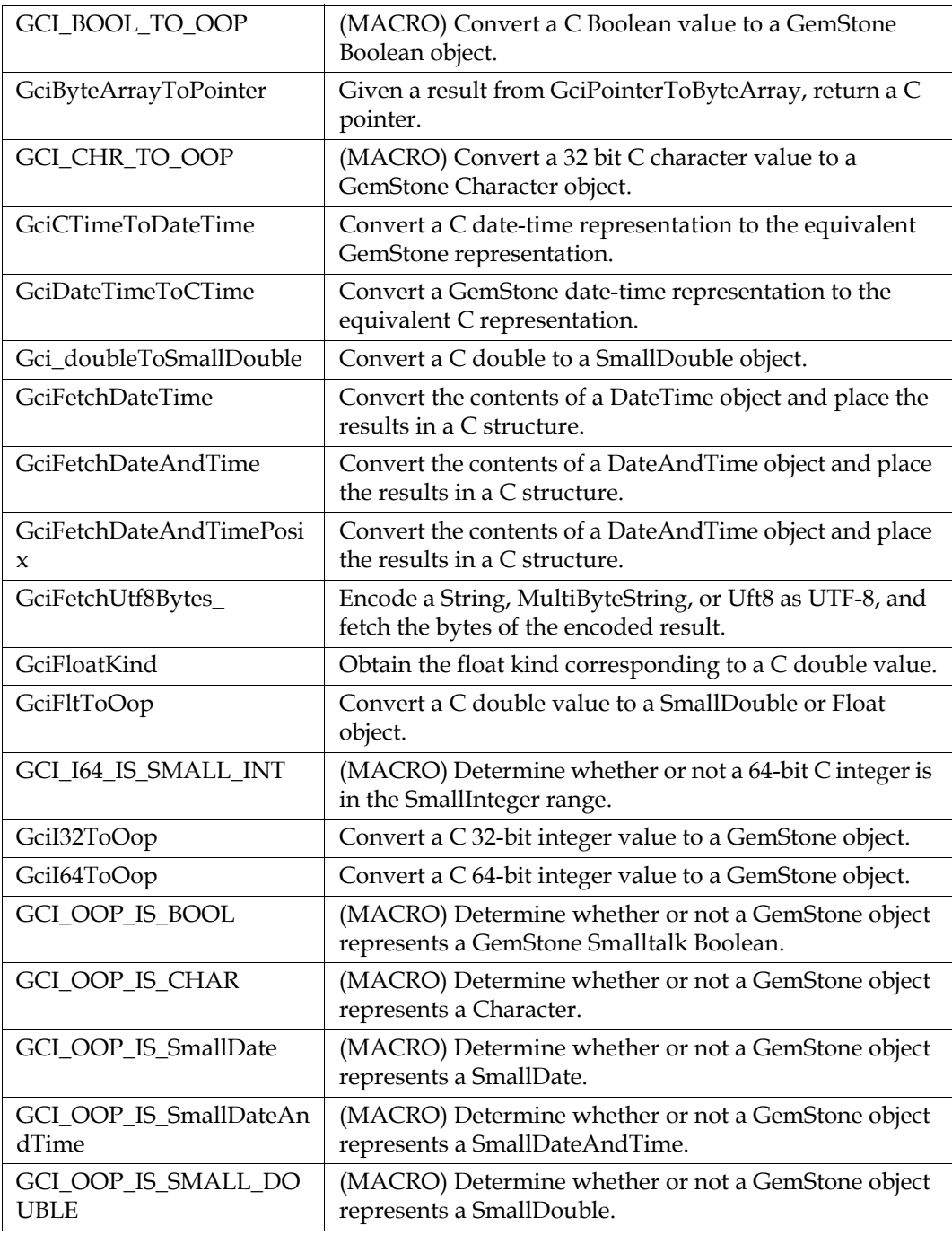

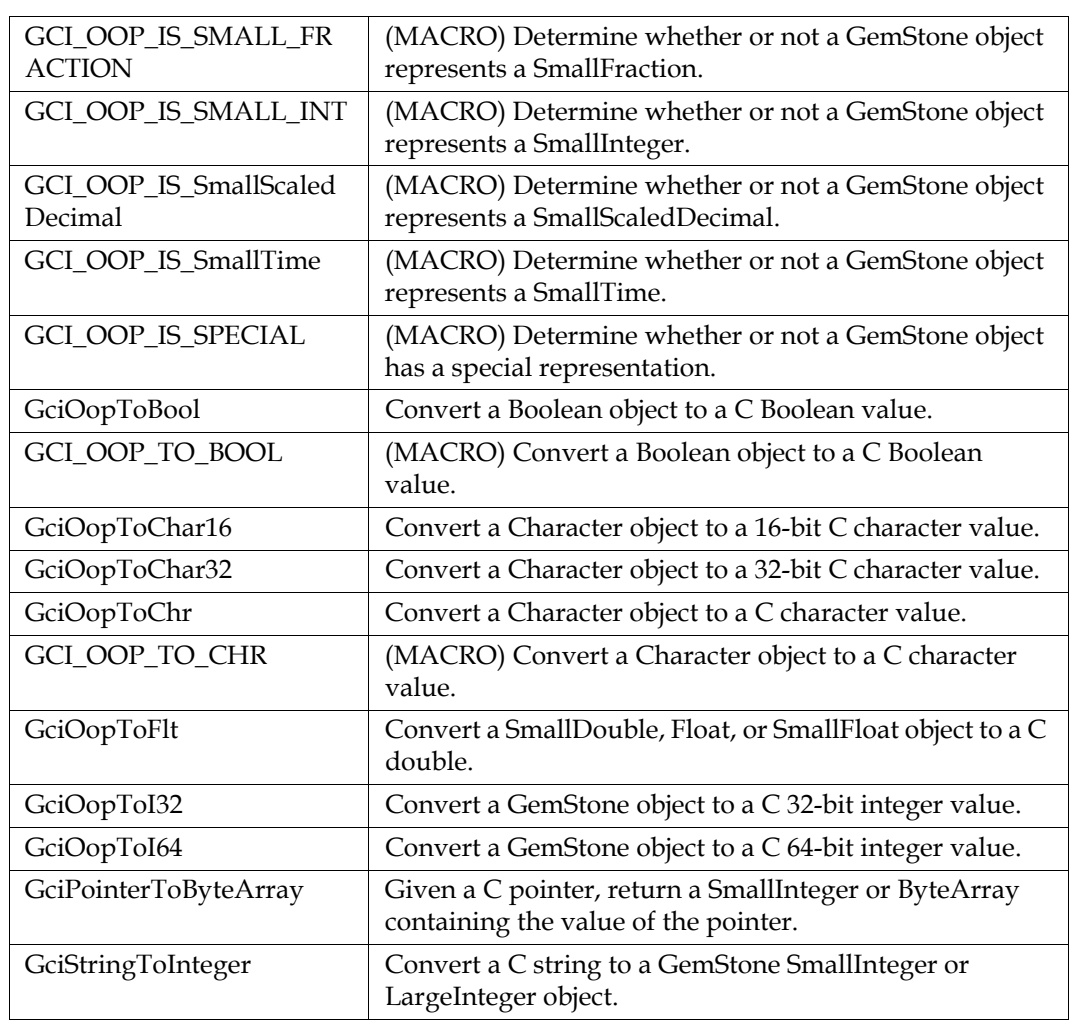

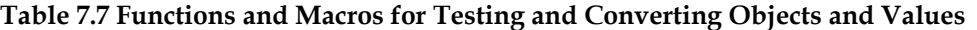

T

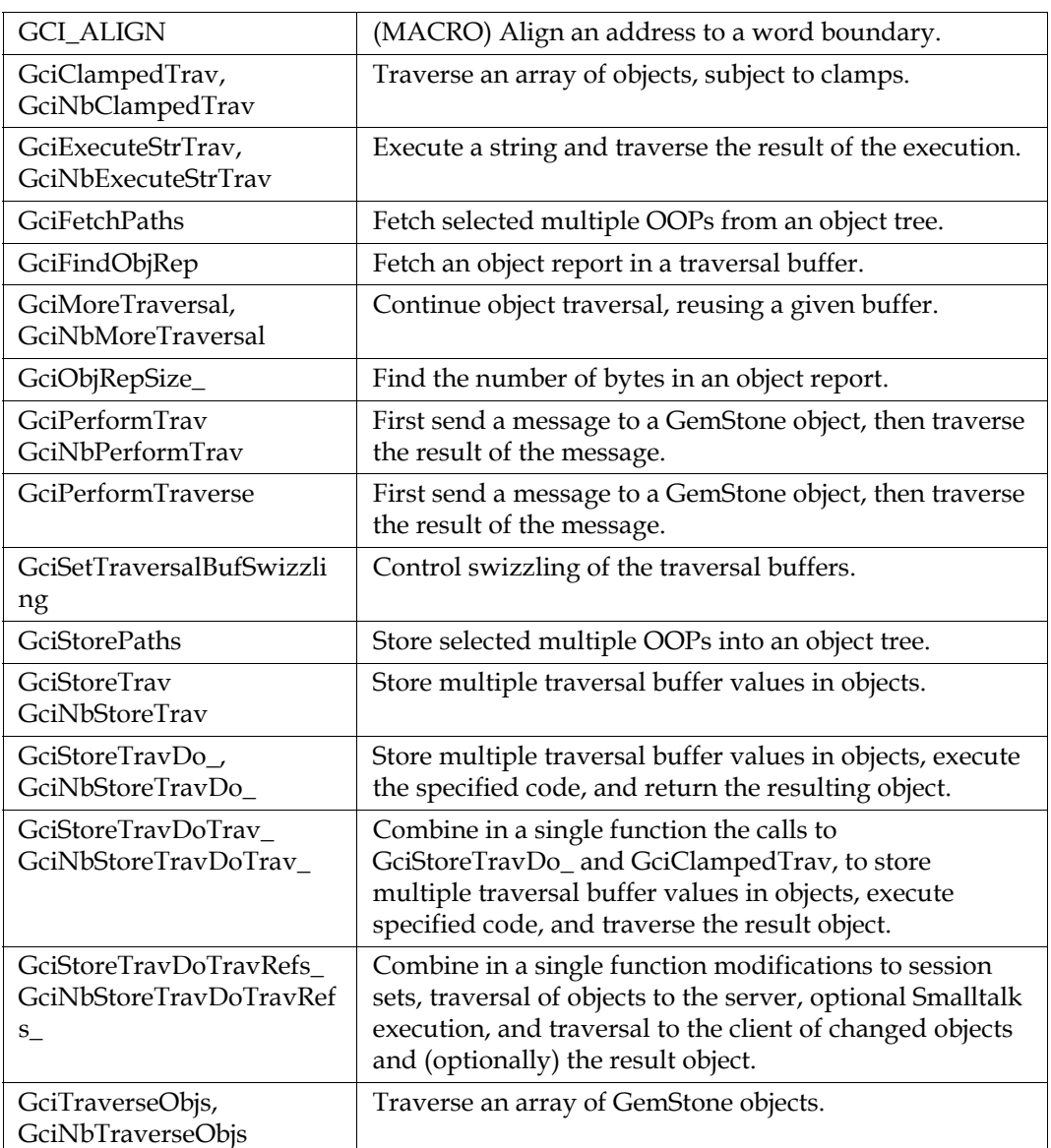

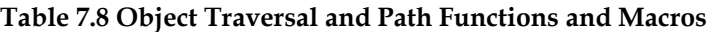

#### *CAUTION*

*Exercise caution when using the following structural access functions. Although they can improve the speed of GemStone database operations, these functions bypass GemStone's message-sending metaphor. That is, structural access functions may bypass any checking that might be coded into your application's methods. In using structural access functions, you implicitly assume full responsibility for safeguarding the integrity of your system.*

*Note, however, that structural access functions do not bypass checks on authorization violations or concurrency conflicts.*

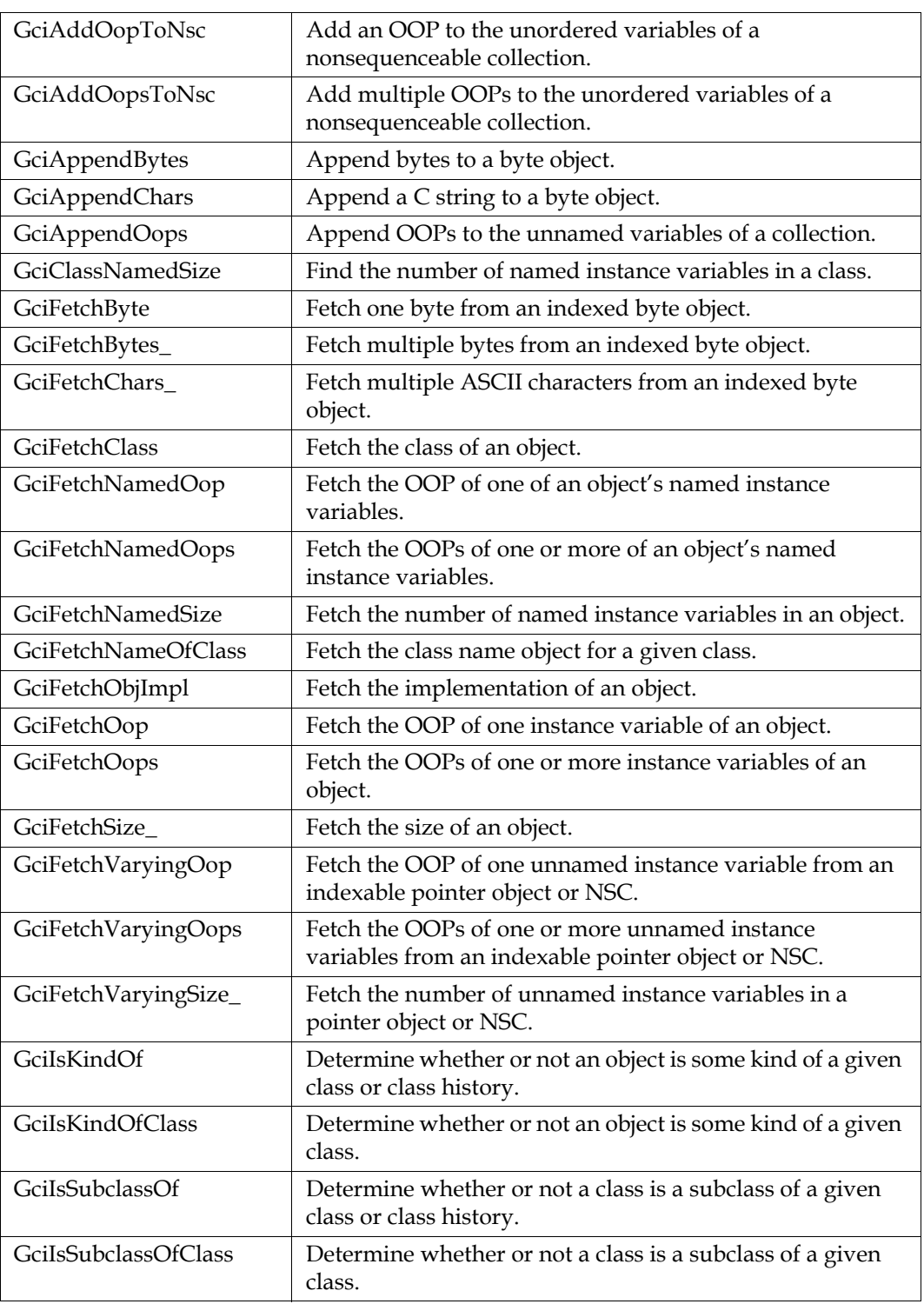

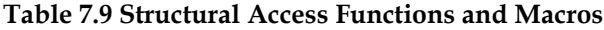

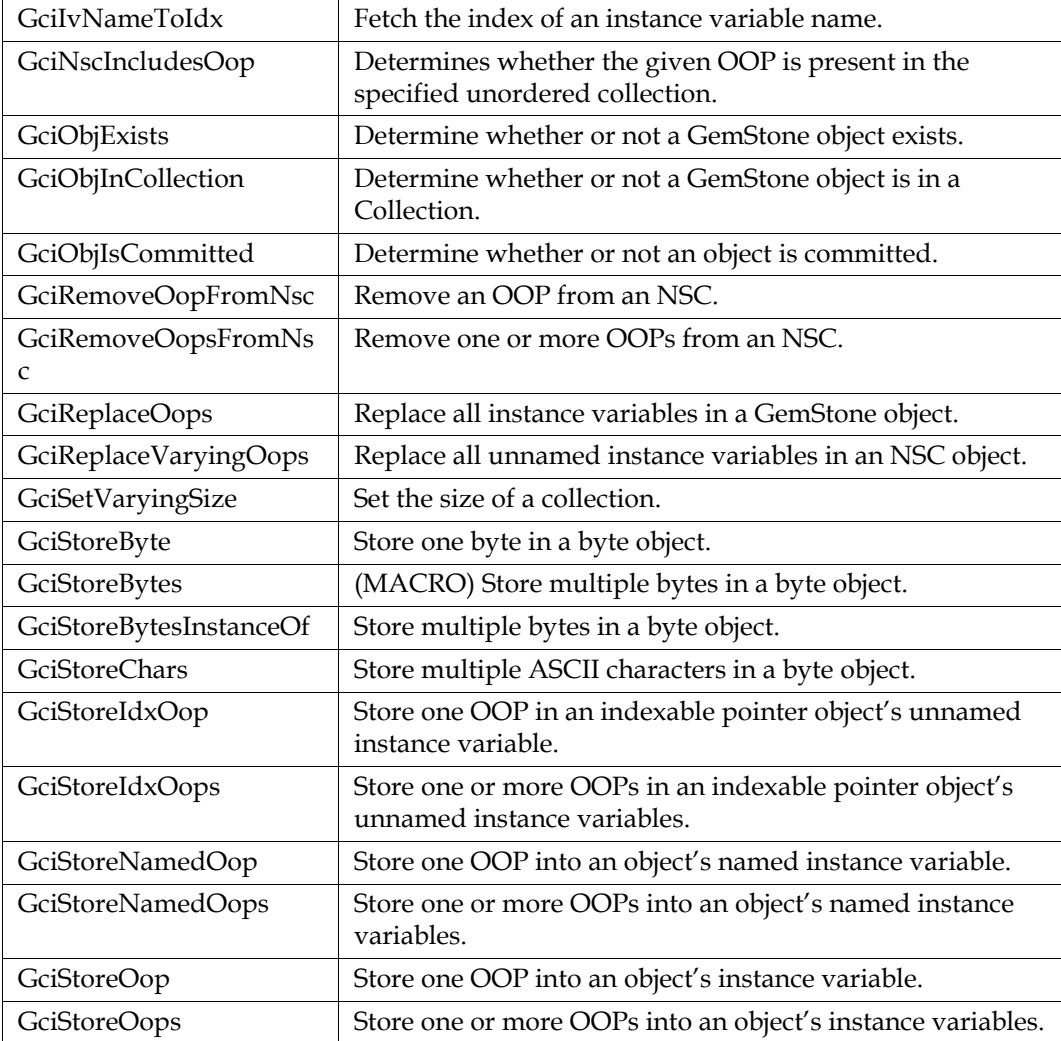

#### **Table 7.9 Structural Access Functions and Macros (Continued)**

#### <span id="page-91-0"></span>**Table 7.10 Utility Functions**

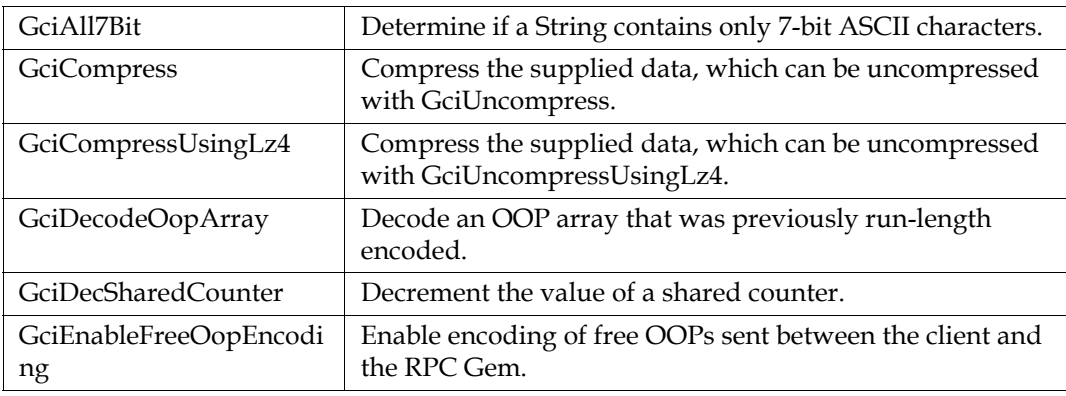

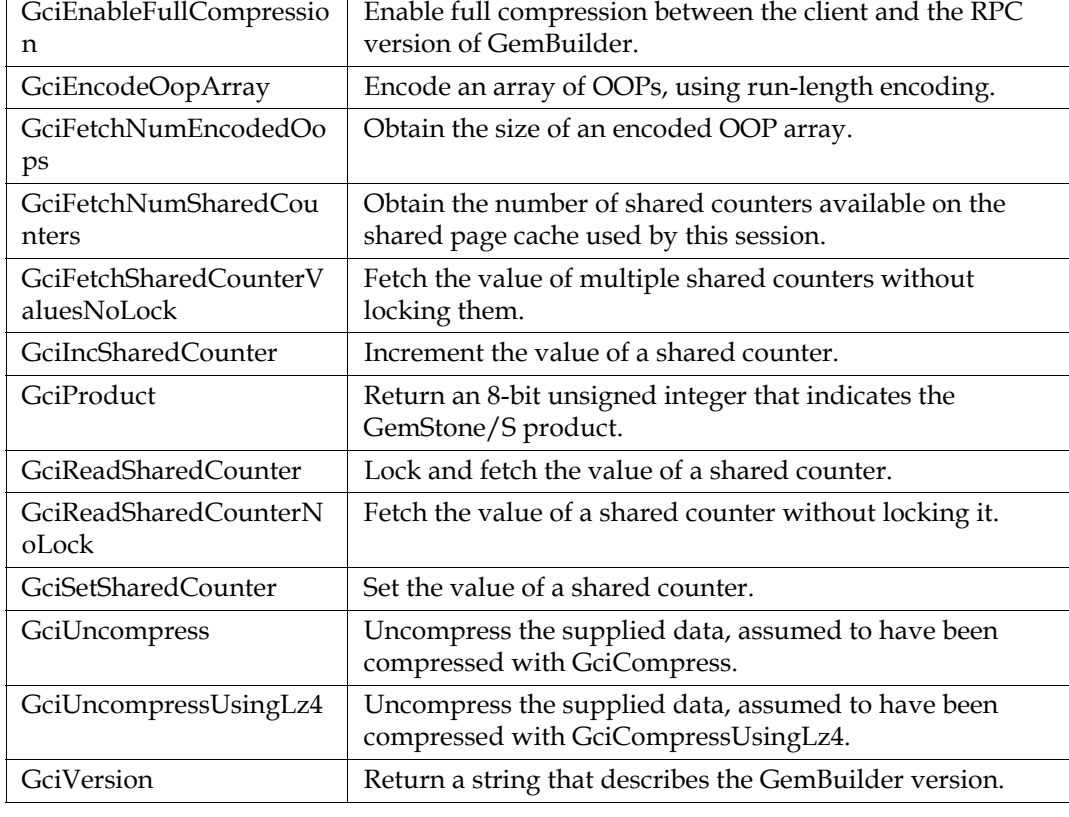

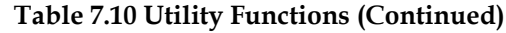

# **7.2 Executing the examples**

The following topaz input defines classes and objects that are used in some of the examples for functions.

```
run
Array subclass: #Account 
    instVarNames: #(#id #customer #salesRep) inDictionary: UserGlobals. 
Object subclass: #Customer 
    instVarNames: #(#name #address) inDictionary: UserGlobals. 
Object subclass: #Address 
   instVarNames: #(#street #city #state) inDictionary: UserGlobals. 
\,run 
Account compileMissingAccessingMethods. 
Customer compileMissingAccessingMethods. 
Address compileMissingAccessingMethods. 
%
method: Address
```

```
asString
^ self street, ' ', self city, ', ', self state
%
method: Customer
asString
^ self name, ', ', self address asString.
%
method: Account
asString
^'Account ', self id asString, ' for ', self customer asString
%
run
UserGlobals at: #AllAccounts put: IdentityBag new.
%
run
| createBlk |
createBlk := [:data | | addr cust acct |
    addr := Address new street: (data at: 2); city: (data at: 3); 
       state: (data at: 4); yourself.
    cust := Customer new name: (data at: 1); address: addr; 
       yourself.
    acct := Account new id: (data at: 5); customer: cust; 
       salesRep: (data at: 6); yourself.
    acct addAll: (data at: 6).
    acct].
{ 
{'Sam Houston' . '2321 Walnut Dr' . 'Myrtle Point' . 
    'OR' . 7212. 'Mark Rabinowitz'. { 'GS64' . 'GBS/VA'} } . 
{'Maya Johnson' . '12 Main Str' . 'Ashland' . 'OR' . 
   2323. 'Mark Rabinowitz' . {'GS64' . 'GBS/VW' . 'GemConnect'}} .
{'Mario Harar' . '12 N. First Str' . 'Washougal' . 'WA' . 
   10073. 'Linda Waffle'. { 'GS64' } } }
      do: 
         [:dataArr | AllAccounts add: (createBlk value: dataArr)].
System commitTransaction.
%
```
# <span id="page-94-0"></span>**GciAbort**

<span id="page-94-1"></span>Abort the current transaction.

#### **Syntax**

void **GciAbort**( )

#### **Description**

This function causes the GemStone system to abort the current transaction. All changes to persistent objects that were made since the last committed transaction are lost, and the application is connected to the most recent version of the database. Your application must fetch again from GemStone any changed persistent objects, to refresh the copies of these objects in your C program. Use the **GciDirtySaveObjs** function to determine which of the fetched objects were also changed.

This function has the same effect as issuing a hard break, or the function call GciExecuteStr("System abortTransaction", OOP\_NIL).

### **See Also**

["Interrupting GemStone Execution" on page 30](#page-29-0) **GciCommit** [on page 120](#page-119-0) **[GciNbAbort](#page-243-0)** on page 244

# <span id="page-95-0"></span>**GciAddOopToNsc**

<span id="page-95-1"></span>Add an OOP to the unordered variables of a nonsequenceable collection.

#### **Syntax**

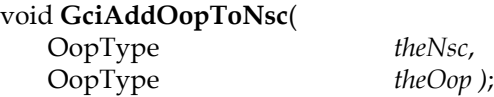

### **Arguments**

The OOP of the NSC from which to remove the object *theOop*. *theNsc*

The OOPs to be added. *theOops*

### **Description**

This function adds an OOP to the unordered variables of an NSC, using structural access.

### **Example**

```
OopType GciAddOopToNsc_example(void)
{
   // return an IdentityBag containing the SmallIntegers with value 0..99
  OopType oNsc = GciNewOop(OOP_CLASS_IDENTITY_BAG);
  for (int i = 0; i < 100; i ++) {
    OopType oNum = GciI32ToOop(i);
    GciAddOopToNsc(oNsc, oNum);
   }
  return oNsc;
}
```
### **See Also**

**[GciAddOopsToNsc](#page-96-0)** on page 97 **[GciNscIncludesOop](#page-285-0)** on page 286 **[GciRemoveOopFromNsc](#page-335-0)** on page 336 **[GciRemoveOopsFromNsc](#page-336-0)** on page 337

# <span id="page-96-0"></span>**GciAddOopsToNsc**

<span id="page-96-1"></span>Add multiple OOPs to the unordered variables of a nonsequenceable collection.

#### **Syntax**

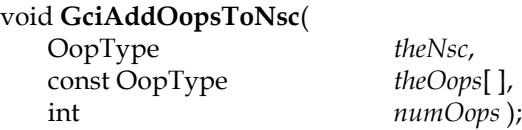

### **Arguments**

The OOP of the NSC to which to add the OOPs. *theNsc*

The array of OOPs to be added to the NSC. *theOops*

numOops The number of OOPs to add.

### **Description**

This function adds multiple OOPs to the unordered variables of an NSC, using structural access.

### **Example**

{

# **OopType GciAddOopsToNsc\_example(void)**

// return an IdentityBag containing the SmallIntegers with value 0..99

```
 enum { AddOopsToNsc_SIZE = 100 };
```
OopType oNsc = GciNewOop(OOP\_CLASS\_IDENTITY\_BAG);

```
 OopType values[AddOopsToNsc_SIZE];
for (int i = 0; i < AddOopsToNsc_SIZE; i +) {
   values[i] = GciI32ToOop(i);
 }
 GciAddOopsToNsc(oNsc, values, AddOopsToNsc_SIZE);
 return oNsc;
}
See Also
```
**[GciAddOopToNsc](#page-95-0)** on page 96 **[GciNscIncludesOop](#page-285-0)** on page 286 **[GciRemoveOopFromNsc](#page-335-0)** on page 336 **[GciRemoveOopsFromNsc](#page-336-0)** on page 337

# <span id="page-98-0"></span>**GCI\_ALIGN**

<span id="page-98-1"></span>(MACRO) Align an address to a word boundary.

#### **Syntax**

uintptr\_t \* GCI\_ALIGN(*argument*)

#### **Arguments**

argument The pointer or integer to be aligned.

### **Return Value**

The first multiple of 8 that is greater than or equal to the input *argument*.

#### **Description**

This macro can be used to round up a pointer or size to be a multiple of sizeOf(OopType).

Provided for compatibility. New code should use the accessor functions in GciObjRepHdrSType; see ["Object Report Header - GciObjRepHdrSType" on page 73](#page-72-0).

# <span id="page-99-0"></span>**GciAll7Bit**

<span id="page-99-1"></span>Determine if a String contains only 7-bit ASCII characters.

#### **Syntax**

```
BoolType GciAll7Bit(
  const char * aString,
  size_t * stringLength);
```
### **Arguments**

A null-terminated string. *aString* 

stringLength Returns the length of aString, computed by strlen(aString).

### **Return Value**

Returns TRUE if each character in *aString* is in the 7-bit ASCII range, that is, a value <= 127; FALSE if any characters have values of 128 or higher.

### **Description**

The function **GciAll7Bit** is used to test if a String is in the ASCII range, which will not involve encoding to UTF-8 for storage.

### **See Also**

**[GciFetchUtf8Bytes\\_](#page-198-0)** on page 199

# <span id="page-100-0"></span>**GciAllocTravBuf**

Allocate and initialize a new GciTravBufType structure.

#### **Syntax**

(GciTravBufType \*) **GciAllocTravBuf**( size\_t *allocationSize*);

#### **Arguments**

allocationSize The size of the traversal buffer.

### **Description**

This function allocates and initializes a new GciTravBufType structure.

#### **See Also**

["Traversal Buffer - GciTravBufType" on page 80](#page-79-1)

# <span id="page-101-1"></span><span id="page-101-0"></span>**GciAlteredObjs**

<span id="page-101-2"></span>Find all exported or dirty objects that have changed and are therefore in the ExportedDirtyObjs set.

#### **Syntax**

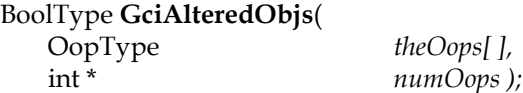

### **Arguments**

- An array for the of OOPs of the objects in the ExportedDirtyObjs set. *theOops*
- Pointer to the maximum number of OOPs that can be returned in this call, that is, the size (in OOPs) of the buffer specified by *theOops*; on return, the number of actual OOPs in the *theOops* result. *numOops*

### **Return Value**

The function result indicates whether all dirty objects have been returned. If the operation is not complete, **GciAlteredObjs** returns FALSE, and it is expected that the application will make repeated calls to this function until it returns TRUE, indicating that all of the dirty objects have been returned. If repeated calls are not made, then the unreturned objects persist in the list until the next time **GciAlteredObjs**, or another call that destructively accesses the ExportedDirtyObjs set is called.

### **Description**

Typically, a GemStone C application program caches some database objects in its local object space, generally in the PureExportSet or if in a user action, in the user action's export set (see **[GciSaveObjs](#page-347-0)** [on page 348\)](#page-347-0). After an abort or a successful commit, the user's session is resynchronized with the most recent version of the database. The values of instance variables cached in your C program may no longer accurately represent the corresponding GemStone objects. In such cases, your C program must update its representation of those objects. The function **GciAlteredObjs** permits you to determine which objects your application needs to reread from the database.

This function returns a list of all objects that are in the PureExportSet *and* are "dirty". An object is considered dirty (changed) under one or more of the following conditions:

- The object was changed by Smalltalk execution from this session.
- The object was changed by a call from this session to any GemBuilder function from within a user action.
- The object was changed by a call from this session to one or more of the following functions: **[GciStorePaths](#page-384-0)**, **[GciSymDictAtObjPut](#page-402-0)**, **[GciSymDictAtPut](#page-403-0)**, **[GciStrKeyValueDictAtObjPut](#page-398-0)**, or **[GciStrKeyValueDictAtPut](#page-399-0)**.
- The object was read by this session, and after this session did a commit, begin, or abort transaction, the session now has visibility to changes to the object committed by another session.
- The object is persistent, and this session aborted its changes to the object, thus rolling back the Smalltalk in-memory state to the previously committed state.

Calls to **GciStore...** (other than **GciStorePaths**), **GciAppend...**, **GciReplace...**, and **GciCreate...** do not put the modified object into the set of dirty objects (unless the call is from within a user action). The assumption is that the client does not want the dirty set to include modifications that the client has explicitly made.

You must call **GciDirtyObjsInit** once after **GciLogin** before you can use **GciAlteredObjs**.

Note that **GciAlteredObjs** removes OOPs from the ExportedDirtyObjs set as it enumerates.

#### **See Also**

**[GciDirtyObjsInit](#page-144-0)** on page 145 **[GciReleaseAllOops](#page-331-0)** on page 332 **[GciReleaseOops](#page-333-0)** on page 334 **[GciSaveObjs](#page-347-0)** on page 348

# <span id="page-103-0"></span>**GciAppendBytes**

<span id="page-103-1"></span>Append bytes to a byte object.

#### **Syntax**

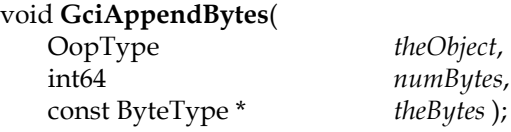

### **Arguments**

A byte object, to which bytes are appended. *theObject*

numBytes The number of bytes to be appended.

A pointer to the bytes to be appended. *theBytes*

### **Description**

This function appends *numBytes* bytes to byte object *theObject*. Its effect is equivalent to GciStoreBytes(x, GciFetchSize\_(x)+1, *theBytes*, *numBytes*).

**[GciAppendBytes](#page-103-0)** raises an error if *theObject* is a Float or SmallFloat. Float and SmallFloat objects are of a fixed and unchangeable size.

#### **See Also**

**[GciAppendChars](#page-104-0)** on page 105 **[GciStoreBytes](#page-368-0)** on page 369

# <span id="page-104-0"></span>**GciAppendChars**

<span id="page-104-1"></span>Append a C string to a byte object.

#### **Syntax**

void **GciAppendChars**( OopType *theObject*, const char \* *aString* );

#### **Arguments**

A byte object, to which the string is appended. *theObject*

A pointer to the string to be appended. *aString*

#### **Description**

This function appends the characters of *aString* to byte object *theObject*.

#### **See Also**

**[GciAppendBytes](#page-103-0)** on page 104 **[GciStoreChars](#page-372-0)** on page 373

# <span id="page-105-0"></span>**GciAppendOops**

<span id="page-105-1"></span>Append OOPs to the unnamed variables of a collection.

#### **Syntax**

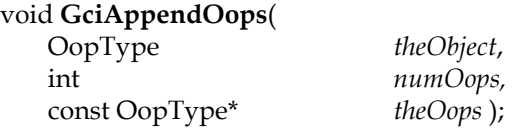

### **Arguments**

A collection object, to which additional OOPs are appended. *theObject*

numOops The number of OOPs to be appended.

A pointer to the OOPs to be appended. *theOops*

### **Description**

Appends *numOops* OOPs to the unnamed variables of the collection *theObject*. If the collection is indexable, this is equivalent to:

```
GciStoreOops(theObject, GciFetchSize_(theObject)+1, theOops, numOops);
```
If the collection is an NSC, this is equivalent to:

```
GciAddOopsToNsc(theObject, theOops, numOops);
```
If the object is neither indexable nor an NSC, an error is generated.

#### **See Also**

**[GciAddOopsToNsc](#page-96-0)** on page 97 **[GciStoreOops](#page-382-0)** on page 383

# <span id="page-106-0"></span>**GciBegin**

<span id="page-106-1"></span>Begin a new transaction.

#### **Syntax**

void **GciBegin**( )

### **Description**

This function begins a new transaction. If there is a transaction currently in progress, it aborts that transaction. Calling **GciBegin** is equivalent to the function call GciExecuteStr("System beginTransaction", OOP\_NIL).

#### **See Also**

**GciAbort** [on page 95](#page-94-0) **GciCommit** [on page 120](#page-119-0) **[GciNbBegin](#page-244-0)** on page 245

# <span id="page-107-0"></span>**GCI\_BOOL\_TO\_OOP**

<span id="page-107-1"></span>(MACRO) Convert a C Boolean value to a GemStone Boolean object.

#### **Syntax**

OopType **GCI\_BOOL\_TO\_OOP**(*aBoolean*)

#### **Arguments**

The C Boolean value to be translated into a GemStone object. *aBoolean* 

#### **Return Value**

The OOP of the GemStone Boolean object that is equivalent to *aBoolean*.

#### **Description**

This macro translates a C Boolean value into the equivalent GemStone Boolean object. A C value of 0 translates to the GemStone Boolean object *false* ( OOP\_FALSE). Any other C value translates to the GemStone Boolean object *true* (OOP\_TRUE).

### **Example**

```
BoolType GCI_BOOL_TO_OOP_example(void)
{
   // zero returns OOP_FALSE
  OopType result = GCI_BOOL_TO_OOP( 0 );
   if ( ! result == OOP_FALSE)
      { return false; }
   // any non-zero argument returns OOP_TRUE
  result = GCI_BOOL_TO_OOP( 99 );
   if ( ! result == OOP_TRUE)
      { return false; }
  return true;
}
```
### **See Also**

**[GciOopToBool](#page-300-0)** on page 301, **[GCI\\_OOP\\_TO\\_BOOL](#page-301-0)** on page 302
# **GciByteArrayToPointer**

Given a result from **GciPointerToByteArray**, return a C pointer.

### **Syntax**

void \* **GciByteArrayToPointer**( OopType *arg* );

### **Arguments**

A GemStone SmallInteger or ByteArray that was returned by *arg* **GciPointerToByteArray**.

### **Description**

Given an argument that was the result of **GciPointerToByteArray**, this function returns the corresponding C pointer.

### **See Also**

**[GciPointerToByteArray](#page-320-0)** on page 321

# **GciCallInProgress**

Determine if a GemBuilder call is currently in progress.

### **Syntax**

BoolType **GciCallInProgress**( )

### **Return Value**

This function returns TRUE if a GemBuilder call is in progress, and FALSE otherwise.

# **Description**

This function is intended for use within signal handlers. It can be called any time after **GciInit**.

**GciCallInProgress** returns FALSE if the process is currently executing within a user action and the user action's code is not within a GemBuilder call. It considers the highest (most recent) call context only.

# **See Also**

**[GciInUserAction](#page-227-0)** on page 228

# **GciCheckAuth**

Gather the current authorizations for an array of database objects.

#### **Syntax**

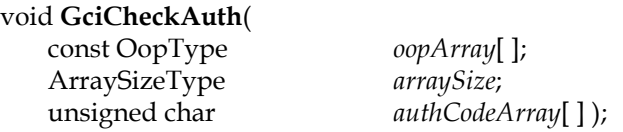

## **Arguments**

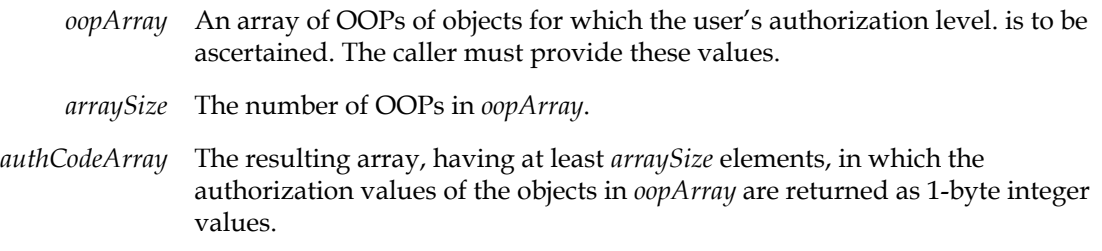

### **Description**

**GciCheckAuth** checks the current user's authorization for each object in *oopArray* up to *arraySize*, returning each authorization code in the corresponding element of *authCodeArray*. The calling context is responsible for allocating enough space to hold the results.

Authorization levels are:

- 1 No authorization
- 2 Read authorization
- 3 Write authorization

Special objects, such as instances of SmallInteger, are reported as having read authorization.

Authorization values returned are those that have been committed to the database; they do not reflect changes you might have made in your local workspace. To query the local workspace, send an authorization query message to a particular object security policy using **[GciPerform](#page-310-0)**.

If any member of *oopArray* is not a legal OOP, **GciCheckAuth** generates the error OBJ\_ERR\_DOES\_NOT\_EXIST. In that case, the contents of *authCodeArray* are undefined.

# **GCI\_CHR\_TO\_OOP GCI\_CHR\_TO\_OOP\_**

(MACRO) Convert a 32 bit C character value to a GemStone Character object.

### **Syntax**

OopType **GCI\_CHR\_TO\_OOP**(uint *aChar*)

OopType **GCI\_CHR\_TO\_OOP\_**(uint *aChar*)

### **Arguments**

The C uint value to be translated into a GemStone object. *aChar* 

### **Return Value**

The OOP of the GemStone Character object that is equivalent to *aChar*. If unit is larger than 0x10FFFF, then **GCI\_CHR\_TO\_OOP**\_ returns OOP\_ILLEGAL, while **GCI\_CHR\_TO\_OOP** returns the Character with codePoint 0x10FFFF.

### **Description**

This macro translates a 32-bit C character value into the equivalent GemStone Character object.

The variants differ according to how they handle out of range input arguments.

## **Example**

```
OopType GCI_CHR_TO_OOP_example(void)
{
   // return the OOP for the ASCII character 'a' 
   OopType theOop = GCI_CHR_TO_OOP('a'); 
   return theOop;
}
```
### **See Also**

**[GciOopToChr](#page-304-0)** on page 305

# **GciClampedTrav**

Traverse an array of objects, subject to clamps.

#### **Syntax**

BoolType **GciClampedTrav**( const OopType \* *theOops*, int *numOops*, GciClampedTravArgsSType \**travArgs* );

## **Arguments**

An array of OOPs representing the objects to traverse. *theOops*

The number of elements in *theOops. numOops*

Pointer to an instance of **GciClampedTravArgsSType**. See ["Clamped Traversal](#page-78-0)  [Arguments - GciClampedTravArgsSType" on page](#page-78-0) 79 for details on the specific fields: the OOP for a ClampSpecification, traversal depth, traversal buffer, and retrieval flags. *travArgs*

On return, **GciClampedTravArgsSType***->travBuff* is updated.

The first element placed in the buffer is the *actualBufferSize*, an integer that indicates how many bytes were actually stored in the buffer by this function. The remainder of the traversal buffer consists of a series of object reports, each of which is of type **GciObjRepSType**.

### **Return Value**

Returns FALSE if the traversal is not yet completed. Returns TRUE if there are no more objects to be returned by subsequent calls to **GciMoreTraversal** (that is, an object report was constructed for each object, minus the special objects).

### **Description**

**GciClampedTrav** initiates a traversal of the specified objects, subject to the clamps in the specified ClampSpecification. In order to guarantee that the root object of the traversal will always have an entry in the traversal buffer, the root object is not subject to the specified clamps. Refer to ["GciTraverseObjs" on page 405](#page-404-0) for a detailed discussion of object traversal.

GemBuilder clamped traversal functions are used by the GemBuilder for Smalltalk implementation of object replication and are intended for similar sophisticated client applications.

### **See Also**

**[GciMoreTraversal](#page-241-0)** on page 242 **[GciSaveObjs](#page-347-0)** on page 348

# <span id="page-113-0"></span>**GciClassMethodForClass**

Compile a class method for a class.

### **Syntax**

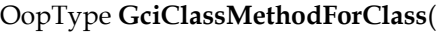

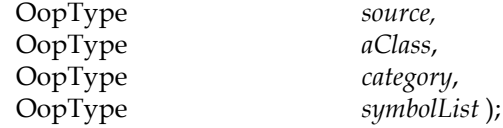

# **Arguments**

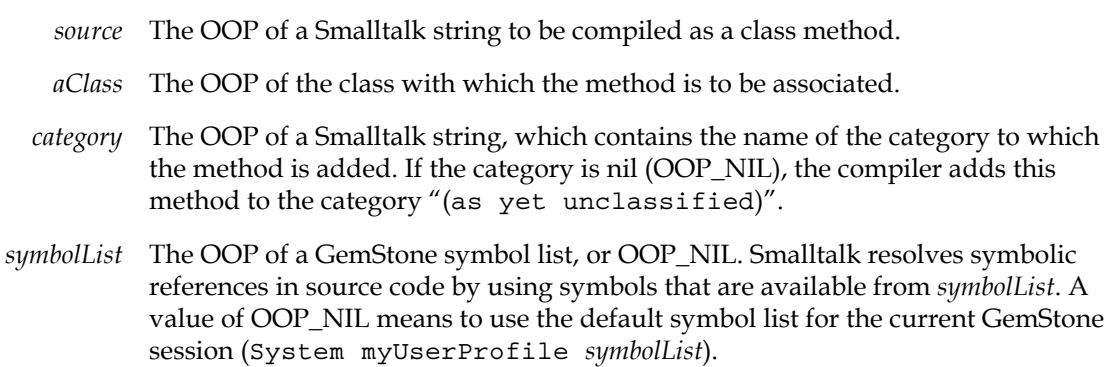

# **Return Value**

Returns OOP\_NIL, unless there were compiler warnings (such as variables declared but not used, etc.), in which case the return will be the OOP of a string containing the warning messages.

# **Description**

This function compiles a class method for the given class. You may not compile any method whose selector begins with an underscore (\_) character. Such selectors are reserved for use by the GemStone development team as private methods.

In addition, the Smalltalk virtual machine optimizes a small number of selectors. You may not compile any methods with any of those selectors. See the *Programming Guide* for a list of the optimized selectors.

To *remove* a class method, use **[GciExecuteStr](#page-159-0)** (page 160) to execute Smalltalk code in GemStone, or **[GciClassRemoveAllMethods](#page-116-0)** (page 117) to remove all methods.

### **Example**

See ["Executing the examples" on page 93](#page-92-0) for the Smalltalk code that defines the classes and objects that support the examples.

```
void GciClassMethodForClass_example(void)
{
   // Assumes the setup code has been executed.
   OopType theClass = GciResolveSymbol("Customer", OOP_NIL);
   OopType oCateg = GciNewString("instance creation");
   OopType oMethodSrc = GciNewString( 
       "newNamed: aName address: anAddress. 
      | n | n := \text{self new. } n name: aName. n address: anAddress. \wedge n");
   GciClassMethodForClass(oMethodSrc, theClass, oCateg, OOP_NIL); 
   GciErrSType errInfo;
   if (GciErr(&errInfo)) {
     printf("error category "FMT_OID" number %d, %s\n",
        errInfo.category, errInfo.number, errInfo.message);
   }
}
```
### **See Also**

**[GciCompileMethod](#page-120-0)** on page 121 **[GciInstMethodForClass](#page-225-0)** on page 226

# **GciClassNamedSize**

Find the number of named instance variables in a class.

#### **Syntax**

int **GciClassNamedSize**( OopType *aClass* );

### **Arguments**

The OOP of the class from which to obtain information about instance variables. For reserved OOPs for Smalltalk kernel classes, see \$GEMSTONE/include/ gcioop.ht. *aClass*

### **Return Value**

Returns the number of named instance variables in the class, or zero if an error occurs.

### **Description**

This function returns the number of named instance variables for the specified class, including those inherited from superclasses.

### **Example**

```
int namedSizeExample(void)
{
   // find the class named Employee in the current symbolList
  OopType empClass = GciResolveSymbol("Employee", OOP_NIL);
 if (empClass == OOP NIL) {
     return -1; // class not found or other error.
   }
  int numIvs = GciClassNamedSize(empClass);
  GciErrSType errInfo;
  if (GciErr(&errInfo)) {
    return -1; // error occurred
  }
  // return the number of named instance variables which will
 // be = 0 return numIvs;
}
```
## **See Also**

**[GciIvNameToIdx](#page-233-0)** on page 234

# <span id="page-116-0"></span>**GciClassRemoveAllMethods GciClassRemoveAllMethods\_**

Remove all methods from the method dictionary of a class.

# **Syntax**

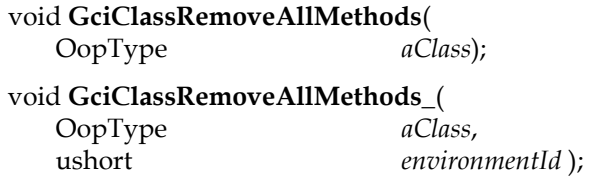

# **Arguments**

The OOP of the class from which to remove the methods. *aClass*

The compilation environment from which to remove methods. *environmentId*

# **Description**

**GciClassRemoveAllMethods** removes all methods from the method dictionary of the specified class, within environment 0, the default Smalltalk environment. To remove methods in other environments, use **GciClassRemoveAllMethods\_**.

To remove an individual method, use **[GciExecuteStr](#page-159-0)** (page 160) to execute Smalltalk code in GemStone.

# <span id="page-117-0"></span>**GciClearStack**

Clear the Smalltalk call stack.

#### **Syntax**

void **GciClearStack**( OopType *gsProcess* );

#### **Arguments**

The OOP of a GsProcess object (obtained as the value of the *context* field of an *gsProcess* error report returned by **GciErr**).

### **Description**

Whenever a session executes a Smalltalk expression or sequence of expressions, the virtual machine creates and maintains a call stack that provides information about its state of execution. The call stack includes an ordered list of activation records related to the methods and blocks that are currently being executed.

If a soft break or an unexpected error occurs, the virtual machine suspends execution, creates a GsProcess object, and raises an error. The GsProcess object represents both the call stack when execution was suspended and any information that the virtual machine needs to resume execution. If there was no fatal error, your program can call **GciContinue** to resume execution. Call **GciClearStack** instead if there was a fatal error, or if you do not want your program to resume the suspended execution.

#### **Example**

The following example shows how an application can handle an error and either continue or terminate Smalltalk execution.

```
void clearStackExample(void)
{
  OopType result = GciExecuteStr(
    "| a | a := 10 + 10. nil halt . \land a + 100",
     OOP_NIL/*use default symbolList for execution*/);
   // halt method is expected to generate error number 
               RT_ERR_GENERIC_ERROR
  GciErrSType errInfo;
   if (! GciErr(&errInfo)) {
    printf("expected an error but none found\n");
    return;
 }
  if (errInfo.number == ERR_Halt) {
     // now continue the execution to finish the computation
    result = GciContinue(errInfo.context);
   } else {
          // FMT_OID format string is defined in gci.ht
```

```
 printf("unexpected error category "FMT_OID" number %d, %s\n",
       errInfo.category, errInfo.number, errInfo.message);
     // terminate the execution
     GciClearStack(errInfo.context);
     return;
   }
   int val = GciOopToI32(result);
  if (GciErr(&errInfo)) {
    printf("unexpected error category "FMT_OID" number %d, %s\n",
       errInfo.category, errInfo.number, errInfo.message);
   } else {
     if (val != 120) {
       printf("Wrong answer = %d\n", val);
     } else {
       printf("result = %d\n", val);
     }
   }
}
```
### **See Also**

**[GciContinue](#page-125-0)** on page 126 **[GciSoftBreak](#page-364-0)** on page 365

# **GciCommit**

Write the current transaction to the database.

### **Syntax**

```
BoolType GciCommit( )
```
# **Return Value**

Returns TRUE if the transaction committed successfully. Returns FALSE if the transaction fails to commit due to a concurrency conflict or in case of error.

# **Description**

The **GciCommit** function attempts to commit the current transaction to the GemStone database.

**GciCommit** ignores any commit pending action that may be defined in the current GemStone session state.

# **Example**

```
void GciCommit_example(void)
{
   // Call GciCommit and see if there was an error 
   if ( ! GciCommit()) {
     GciErrSType errInfo;
     if (GciErr(&errInfo)) {
       printf("commit failed with error %d , %s \n",
          errInfo.number, errInfo.message );
     } else {
       printf("commit failed due to transaction conflicts\n");
     }
   }
}
```
# **See Also**

**GciAbort** [on page 95](#page-94-0) **GciBegin** [on page 107](#page-106-0) **[GciNbCommit](#page-246-0)** on page 247

# <span id="page-120-0"></span>**GciCompileMethod**

Compile a method.

#### **Syntax**

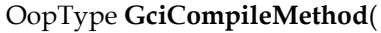

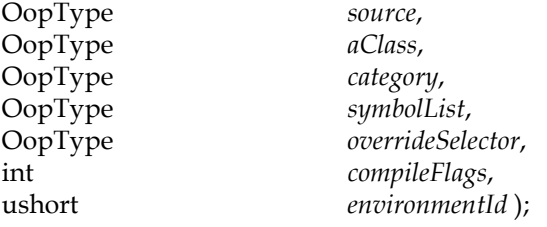

### **Arguments**

The OOP of a Smalltalk string to be compiled as a method. *source*

- The OOP of the class with which the method is to be associated. *aClass*
- The OOP of a Smalltalk string, which contains the name of the category to which the method is added. If the category is nil (OOP\_NIL), the compiler adds this method to the category "(as yet unclassified)". *category*
- The OOP of a GemStone symbol list, or OOP\_NIL. Smalltalk resolves symbolic references in source code by using symbols that are available from *symbolList*. A value of OOP\_NIL means to use the default symbol list for the current GemStone session (System myUserProfile *symbolList*). *symbolList*
- *overrideSelec* If not OOP\_NIL, this is a string that is converted to a symbol and used in precedence to the selector pattern in the method source when installing the method in the method dictionary. Sending 'selector' to the resulting method will also reflect the *overrideSelector* argument. *tor*
- Compiler flags. GCI\_COMPILE\_CLASS\_METH means compile a class method. These are listed in gcicmn.ht. *compileFlags*
- environmentId The compilation environment for method lookup, normally 0.

## **Return Value**

Returns OOP\_NIL, unless there were compiler warnings (such as variables declared but not used, etc.), in which case the return will be the OOP of a string containing the warning messages.

### **Description**

This function is used for compiling a method. Replaces both GciInstMethodForClass and GciClassMethodForClass, and adds the environmentId argument.

This function compiles a method for the given class. You may not compile any method whose selector begins with an underscore (\_) character. Such selectors are reserved for use by the GemStone development team as private methods.

In addition, the Smalltalk virtual machine optimizes a small number of selectors. You may not compile any methods with any of those selectors. See the *Programming Guide* for a list of the optimized selectors.

To *remove* a method, use **GciExecuteStr** instead.

## **See Also**

**[GciClassMethodForClass](#page-113-0)** on page 114 **[GciInstMethodForClass](#page-225-0)** on page 226

# **GciCompress**

Compress the supplied data, which can be uncompressed with **GciUncompress**.

#### **Syntax**

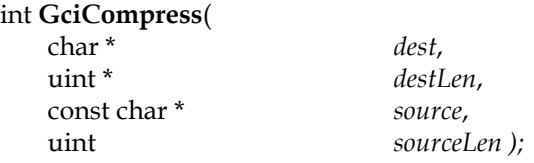

### **Arguments**

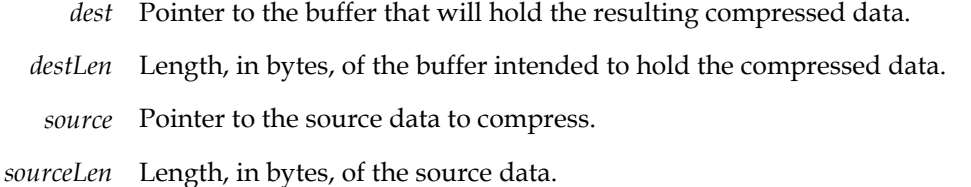

### **Return Value**

**GciCompress** returns Z\_OK (equal to 0) if the compression succeeded, or various error values if it failed; see the documentation for the compress function in the GNU zlib library at http:// www.gzip.org.

### **Description**

**GciCompress** passes the supplied inputs unchanged to the compress function in the GNU zlib library Version 1.2.3, and returns the result exactly as the GNU compress function returns it.

## **Example**

```
#include <limits.h>
OopType compressByteArray(OopType byteArray)
{
   // given an input ByteArray , return a new ByteArray with
   // the contents of the input compressed .
   if (!GciIsKindOfClass(byteArray, OOP_CLASS_BYTE_ARRAY) )
      return OOP_NIL; /* error: input arg is not a ByteArray */
   int64 inputSize = GciFetchSize_(byteArray);
   if (inputSize > INT_MAX) {
     return OOP_NIL; // GciCompress supports max 2G bytes input
   }
   int64 outputSize = inputSize;
```

```
 ByteType *inputBuffer = (ByteType*)malloc( inputSize);
 if (inputBuffer == NULL) {
   return OOP_NIL; // malloc failure
 }
 ByteType *outputBuffer = (ByteType*)malloc( outputSize);
 if (outputBuffer == NULL) {
   free(inputBuffer);
   return OOP_NIL; // malloc failure
 }
 OopType resultOop = OOP_NIL;
 int64 numRet = GciFetchBytes_(byteArray, 1/* start at first element */,
       inputBuffer, inputSize /* max bytes to fetch */ );
 if (numRet == inputSize) {
   uint compressedSize;
   int status = GciCompress( (char *)outputBuffer,
                  &compressedSize, 
                (char *) inputBuffer, inputSize);
  if (status == 0) {
     // compress ok 
     resultOop = GciNewByteObj(OOP_CLASS_BYTE_ARRAY,
                 outputBuffer, (int64)compressedSize );
   } else {
     // compress failed
   }
 } else {
   // error during FetchBytes
 }
 free(inputBuffer);
 free(outputBuffer);
 return resultOop;
```
### **See Also**

}

**[GciUncompress](#page-407-0)** on page 408

# **GciCompressUsingLz4**

Compress the supplied data, which can be uncompressed with **GciUncompressUsingLz4**.

#### **Syntax**

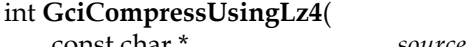

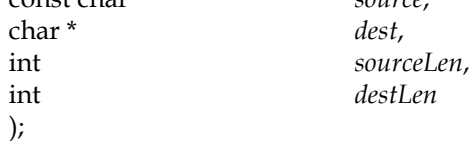

### **Arguments**

Pointer to the buffer that will hold the resulting compressed data. *dest* 

destLen Length, in bytes, of the buffer intended to hold the compressed data.

Pointer to the source data to compress. *source* 

sourceLen Length, in bytes, of the source data.

### **Return Value**

If the function cannot compress *source* into a the size specified by *destLen*, compression stops, function result is zero, and *dest* content is undefined (invalid).

#### **Description**

GciCompressUsingLz4 is a wrapper for the lz4 function Lz4\_compress\_default(). Compresses *souceLen* bytes from buffer *souce* into already allocated *dest* buffer of size *destLen*. Compression is faster, and guaranteed to succeed, if *destLen* >= LZ4\_compressBound(*sourceLen*).

### **See Also**

**[GciUncompress](#page-407-0)** on page 408

# <span id="page-125-0"></span>**GciContinue**

Continue code execution in GemStone after an error.

### **Syntax**

OopType **GciContinue**( OopType *gsProcess* );

### **Arguments**

The OOP of a GsProcess object (obtained as the value of the context field of an error report returned by GciErr). *gsProcess*

# **Return Value**

Returns the OOP of the result of the Smalltalk code that was executed. Returns OOP\_NIL in case of error.

### **Description**

The **GciContinue** function attempts to continue Smalltalk execution sometime after it was suspended. It is most useful for proceeding after GemStone encounters a pause message, a soft break (**GciSoftBreak**), or an application-defined error, since continuation is always possible after these events. Because **GciContinue** calls the virtual machine, the application user can also issue a soft break while this function is executing. For more information, see ["Interrupting GemStone](#page-29-0)  [Execution" on page 30](#page-29-0).

It may also be possible to continue Smalltalk execution if the virtual machine detects a nonfatal error during a **GciExecute**... or **GciPerform** call. You may then want to use structural access functions to investigate (or modify) the state of the database before you call **GciContinue**.

## **Example**

See the example for **[GciClearStack](#page-117-0)** on page 118.

### **See Also**

**[GciClearStack](#page-117-0)** on page 118 **[GciContinueWith](#page-126-0)** on page 127 **GciErr** [on page 155](#page-154-0) **[GciNbContinue](#page-247-0)** on page 248 **[GciSoftBreak](#page-364-0)** on page 365

# <span id="page-126-0"></span>**GciContinueWith**

Continue code execution in GemStone after an error.

### **Syntax**

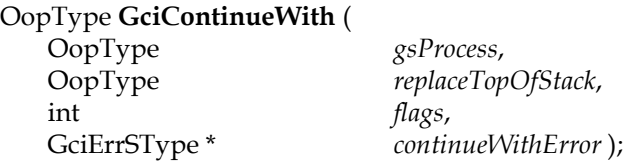

## **Arguments**

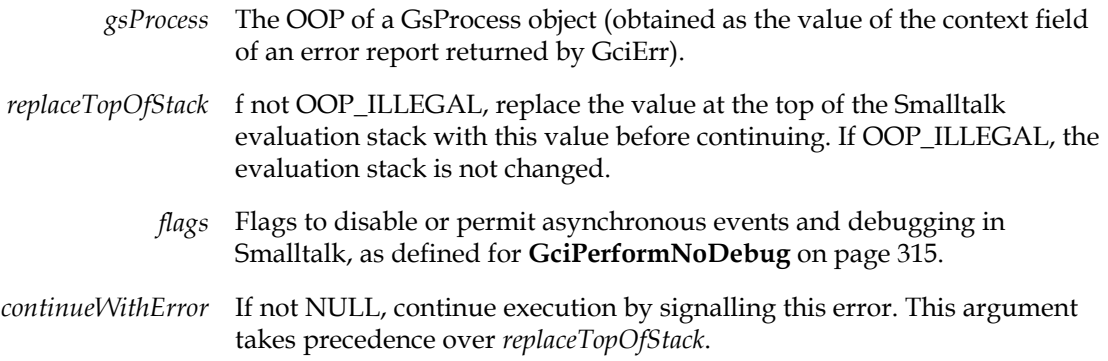

### **Return Value**

Returns the OOP of the result of the Smalltalk code that was executed. In case of error, this function returns OOP\_NIL.

## **Description**

This function is a variant of the **GciContinue** function, except that it allows you to modify the call stack and the state of the database before attempting to continue the suspended Smalltalk execution. This feature is typically used while implementing a Smalltalk debugger.

### **See Also**

**[GciClearStack](#page-117-0)** on page 118 **[GciContinue](#page-125-0)** on page 126 **GciErr** [on page 155](#page-154-0) **[GciNbContinueWith](#page-248-0)** on page 249 **[GciSoftBreak](#page-364-0)** on page 365

# <span id="page-127-0"></span>**GciCreateByteObj**

Create a new byte-format object.

# **Syntax**

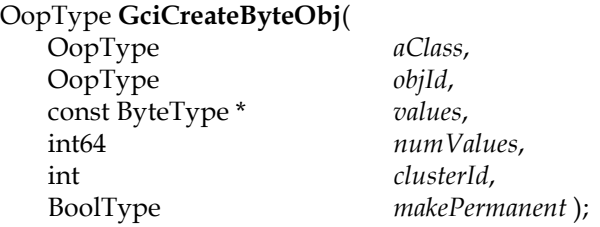

# **Arguments**

The OOP of the class of the new object. *aClass* 

- The new object's OOP (obtained from **GciGetFreeOop**), or OOP\_ILLEGAL. *objId* If you are trying to create a Symbol or DoubleByteSymbol, *objId* must be OOP\_ILLEGAL. You cannot use the result of **GciGetFreeOop** to create a type of Symbol object.
- Array of instance variable values. *values*
- Number of elements in *values*. *numValues*
	- *clusterId* ID of the cluster bucket in which to place the object. If *clusterId* is 0, use the cluster bucket (System currentClusterId). Otherwise, *clusterId* must be a positive integer <= GciFetchSize\_(OOP\_ALL\_CLUSTER\_BUCKETS).
- makePermanent Has no effect.

# **Return Value**

GciCreateByteObj returns the OOP of the object it creates. The return value is the same as objId unless that value is OOP\_ILLEGAL, in which case GciCreateByteObj assigns and returns a new OOP itself.

# **Description**

Creates a new object using an object identifier (OOP) *objId* previously obtained from **GciGetFreeOop** or **GciGetFreeOops**. For more about the semantics of such object identifiers, see **[GciGetFreeOop](#page-208-0)** on page 209.

The object is created in temporary object space, and the garbage collector makes it permanent if the object is referenced, or becomes referenced, by another permanent object.

Values are stored into the object starting at the first named instance variable (if any) and continuing to the indexable (or NSC) instance variables if *oclass* is indexable or NSC. The caller must initialize any unused elements of *\*values* to OOP\_NIL.

If *oclass* is an indexable or NSC class, then *numValues* may be as large or as small as desired. If *oclass* is neither indexable nor NSC, *numValues* must not exceed the number of named instance variables in the class. If *numValues* is less than number of named instance variables, then the size of the newly-created object is the number of named instance variables and any instance variables beyond *numValues* are initialized to OOP\_NIL.

For certain classes of byte format, namely DateTime, Float, and LargeInteger, additional size restrictions apply.

For an indexable object, if *numValues* is greater than zero and *values* is NULL, then the object is created of size *numValues*, and is initialized to logical size *numValues*. (This is equivalent to new: *aSize* for classes Array or String.)

If **GciCreateByteObj** is being used to create an instance of OOP\_CLASS\_FLOAT or OOP\_CLASS\_SMALL\_FLOAT, then the correct number of *value* bytes must be supplied at the time of creation.

If you are trying to create a Symbol or DoubleByteSymbol, *objId* **must** be OOP\_ILLEGAL.

### **See Also**

**[GciCreateOopObj](#page-129-0)** on page 130 **[GciGetFreeOop](#page-208-0)** on page 209 **[GciGetFreeOops](#page-210-0)** on page 211

# <span id="page-129-0"></span>**GciCreateOopObj**

Create a new pointer-format object.

### **Syntax**

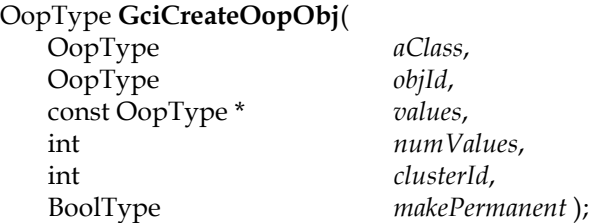

## **Arguments**

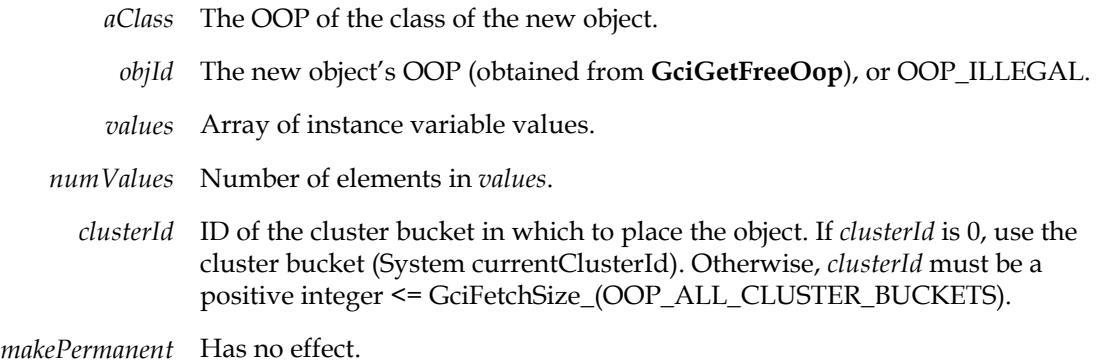

# **Return Value**

**GciCreateOopObj** returns the OOP of the object it creates. The return value is the same as *objId* unless that value is OOP\_ILLEGAL, in which case **GciCreateOopObj** assigns and returns a new OOP itself.

## **Description**

Creates a new object using an object identifier (*objId*) previously obtained from **GciGetFreeOop** or **GciGetFreeOops**. For more about the semantics of such object identifiers, see **[GciGetFreeOop](#page-208-0)** on [page 209.](#page-208-0)

The object is created in temporary object space, and the garbage collector makes it permanent if the object is referenced, or becomes referenced, by another permanent object.

Values are stored into the object starting at the first named instance variable (if any) and continuing to the indexable (or NSC) instance variables if *oclass* is indexable or NSC. Values may be forward references to objects whose identifier has been allocated with **GciGetFreeOop**, but for which the object has not yet been created with **GciCreate...**. The caller must initialize any unused elements of *\*values* to OOP\_NIL.

Because it is illegal to create a forward reference to a Symbol, any **GciCreate...** call that creates a Symbol will fail if the client's *objId* of the created object was already used as a forward reference. If *oclass* is an indexable or NSC class, then *numValues* may be as large or as small as desired. If *oclass* is neither indexable nor NSC, *numValues* must not exceed the number of named instance variables in the class. If *numValues* is less than number of named instance variables, then the size of the newly-created object is the number of named instance variables and any instance variables beyond *numValues* are initialized to OOP\_NIL.

For an indexable object, if *numValues* is greater than zero and *values* is NULL, then the object is created of size *numValues*, and is initialized to logical size *numValues*. (This is equivalent to new: *aSize* for classes Array or String.)

### **See Also**

**[GciCreateByteObj](#page-127-0)** on page 128 **[GciGetFreeOop](#page-208-0)** on page 209 **[GciGetFreeOops](#page-210-0)** on page 211

# <span id="page-131-0"></span>**GciCTimeToDateTime**

Convert a C date-time representation to the equivalent GemStone representation.

### **Syntax**

```
BoolType GciCTimeToDateTime(
  time_t arg,
  GciDateTimeSType * result );
```
### **Arguments**

The C time value to be converted. *arg*

A pointer to the C struct for the converted value. *result*

### **Return Value**

Returns TRUE if the conversion succeeds; otherwise returns FALSE.

### **Description**

Converts a **time\_t** value to **GciDateTimeSType**. On systems where **time\_t** is a signed value, **GciCTimeToDateTime** generates an error if *arg* is negative.

### **See Also**

**[GciDateTimeToCTime](#page-132-0)** on page 133

# <span id="page-132-0"></span>**GciDateTimeToCTime**

Convert a GemStone date-time representation to the equivalent C representation.

# **Syntax**

```
time_t GciDateTimeToCTime(
   const GciDateTimeSType * arg );
```
# **Arguments**

An instance of **GciDateTimeSType** to be converted. *arg*

# **Return Value**

A C time value of type **time\_t**.

# **Description**

Converts an instance of **GciDateTimeSType** to the equivalent **time\_t** value.

# **See Also**

**[GciCTimeToDateTime](#page-131-0)** on page 132

# <span id="page-133-0"></span>**GciDbgEstablish**

Specify the debugging function for GemBuilder to execute before most calls to GemBuilder functions.

# **Syntax**

GciDbgFuncType \* **GciDbgEstablish**( GciDbgFuncType \* *newDebugFunc* );

## **Arguments**

*newDebugFunc* A pointer to a C function that will be called before each subsequent GemBuilder call. Note that this function will not be called before any of the following GemBuilder functions or macros: GCI\_ALIGN, GCI\_BOOL\_TO\_OOP, GCI\_CHR\_TO\_OOP, **GciErr**, or this function.

# **Return Value**

Returns a pointer to the *newDebugFunc* specified in the previous **GciDbgEstablish** call (if any).

# **Description**

This function establishes the name of a C function (most likely a debugging routine) to be called before your program calls any GemBuilder function or macro (except those named above). Before each GemBuilder call, a single argument, a null-terminated string that names the GemBuilder function about to be executed, is passed to the specified *newDebugFunc*.

The *newDebugFunc* function is passed a single null-terminated string argument, (of type const char []), the name of the GemBuilder function about to be called.

To disable previous debugging routines, call **GciDbgEstablish** with an argument of NULL.

# **Example**

```
void traceGciFunct(const char* gciFname)
{
  printf("trace gci call %s \n", gciFname);
}
void debugEstablishExample(void)
{
  GciDbgEstablish(traceGciFunct); // enable tracing
   GciFetchSize_(OOP_CLASS_STRING); // this call will be traced
     GciDbgEstablish(NULL); // shut off tracing
}
```
## **See Also**

**[GciDbgEstablishToFile](#page-134-0)** on page 135 **[GciDbgLogString](#page-135-0)** on page 136

# <span id="page-134-0"></span>**GciDbgEstablishToFile GciDbgEstablishToFile\_**

Write trace information for most GemBuilder functions to a file.

## **Syntax**

```
BoolType GciDbgEstablishToFile(
  const char * fileName );
```

```
BoolType GciDbgEstablishToFile_(
   const char * fileName ,
   GciErrSType *err);
```
### **Arguments**

fileName The file to which trace information is to be written.

### **Return Value**

Returns TRUE if the file operation was successful.

### **Description**

This function causes trace information for most GemBuilder functions to be written to a file. If the file already exists, it is opened in append mode. If *fileName* is NULL and tracing to a file is not currently active, trace information will be written to stdout.

The **GciDbgEstablishToFile\_** variant returns error information in \**err* if the function result is FALSE.

Calling **GciDbgEstablishToFile** supersedes the effect of any previous calls to **GciDbgEstablish** or **GciDbgEstablishToFile**.

To terminate tracing to an active file, call **GciDbgEstablishToFile** with an argument of NULL; alternatively, a call **GciShutdown** also teminates tracing.

For details about the trace information generated, see **[GciDbgEstablish](#page-133-0)**.

### **See Also**

**[GciDbgEstablish](#page-133-0)** on page 134 **[GciDbgLogString](#page-135-0)** on page 136

# <span id="page-135-0"></span>**GciDbgLogString**

Pass a message to a trace function.

### **Syntax**

void **GciDbgLogString**( const char \* *message*);

### **Arguments**

A message to be passed to **GciDbgEstablish** or **GciDbgEstablishToFile**. *message*

## **Description**

If either **GciDbgEstablish** or **GciDbgEstablishToFile** has been called to activate tracing of GemBuilder calls, this function passes the argument to the trace function.

If tracing is not active, this function has no effect.

### **See Also**

**[GciDbgEstablish](#page-133-0)** on page 134 **[GciDbgEstablishToFile](#page-134-0)** on page 135

# <span id="page-136-0"></span>**GciDebugConnectToGem**

Initiate the connection to another session for debugging.

### **Syntax**

void **GciDebugConnectToGem**( int *gemPid*);

### **Arguments**

The ProcessId of a Gem that is listening for debug, by a setting for GEM\_LISTEN\_FOR\_DEBUG or a call to System class >> listenForDebugConnection. *gemPid*

## **Description**

Connect to a previous open listening debug port for a Gem that is running on localhost. For more information, see the configuration parameter GEM\_LISTEN\_FOR\_DEBUG, and the topaz DEBUGGEM command.

The call to **GciDebugConnectToGem** must be followed by a call to **GciDebugStartDebugService** to complete the connection.

### **See Also**

**[GciDebugStartDebugService](#page-137-0)** on page 138

# <span id="page-137-0"></span>**GciDebugStartDebugService**

Connect to another session for debugging.

### **Syntax**

void **GciDebugStartDebugService**( uint64 *debugToken*);

### **Arguments**

The token returned by a revious call to **GciDebugConnectToGem**. *debugToken*

## **Description**

Must be preceeded by **GciDebugConnectToGem**() which creates a GCI session.

Using a Gci session created by GciDebugConnectToGem, GciDebugStartGemThread will validate the debugToken argument and interrupt any Smalltalk execution in progress in the target gem by the equivalent of GciSoftBreak.

To continue an execution that was interrupted by this SoftBreak and release the target gem to continue running, execute **GciNbContinue** followed by **GciLogout\_(**FALSE**)**;

### **See Also**

**[GciDebugConnectToGem](#page-136-0)** on page 137 **[GciNbContinue](#page-247-0)** on page 248 **GciLogout** [on page 240](#page-239-0)

# <span id="page-138-0"></span>**GciDeclareAction**

Associate a C function with a Smalltalk user action.

#### **Syntax**

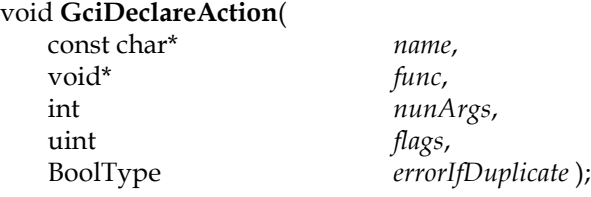

### **Arguments**

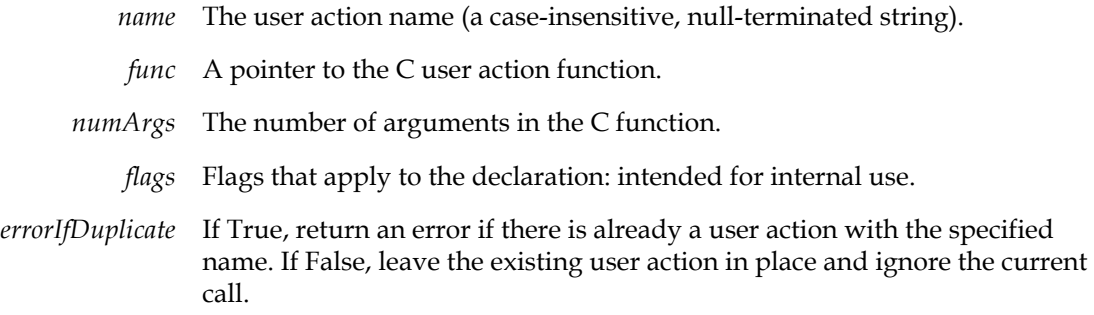

### **Description**

This function associates a user action name (declared in Smalltalk) with a user-written C function. **GciDeclareAction** allows you to declare a user action by passing each field of the user action structure to the function as a separate argument. Because the user action structure is encapsulated within the function itself, there's no need to explicitly allocate and free memory, as is required with **GciInstallUserAction** (which uses the data structure defined by GciUserActionSType).

#### **Example**

To declare a user action funtion doConvert with one argument:

GciDeclareAction("doConvert", (void\*)doConvert, 1, 0, TRUE);

#### **See Also**

Chapter 4, "Writing User Actions", starting on page 47 ["User Action Information Structure - GciUserActionSType" on page 81](#page-80-0) **[GCI\\_DECLARE\\_ACTION](#page-139-0)** on page 140 **[GciInstallUserAction](#page-224-0)** on page 225 **[GciInUserAction](#page-227-0)** on page 228 **[GciUserActionInit](#page-409-0)** on page 410 **[GciUserActionShutdown](#page-410-0)** on page 411

# <span id="page-139-0"></span>**GCI\_DECLARE\_ACTION**

(MACRO) Associate a C function with a Smalltalk user action.

#### **Syntax**

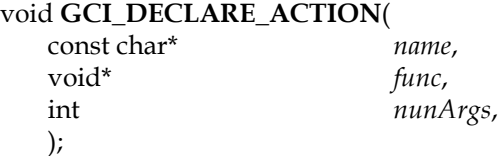

### **Arguments**

The user action name (a case-insensitive, null-terminated string). A pointer to the C user action function. *func name* 

*numArgs* The number of arguments in the C function.

### **Description**

This function associates a user action name (declared in Smalltalk) with a user-written C function. **GCI\_DECLARE\_ACTION** allows you to declare a user action by passing each field of the user action structure to the function as a separate argument. Because the user action structure is encapsulated within the function itself, there's no need to explicitly allocate and free memory, as is required with **GciInstallUserAction** (which uses the data structure defined by GciUserActionSType).

### **Example**

To declare a user action funtion doConvert with one argument:

GCI\_DECLARE\_ACTION("doConvert", doConvert, 1);

### **See Also**

Chapter 4, "Writing User Actions", starting on page 47 ["User Action Information Structure - GciUserActionSType" on page 81](#page-80-0) **[GciDeclareAction](#page-138-0)** on page 139 **[GciInstallUserAction](#page-224-0)** on page 225 **[GciInUserAction](#page-227-0)** on page 228 **[GciUserActionInit](#page-409-0)** on page 410 **[GciUserActionShutdown](#page-410-0)** on page 411

# **GciDecodeOopArray**

Decode an OOP array that was previously run-length encoded.

### **Syntax**

int **GciDecodeOopArray**(

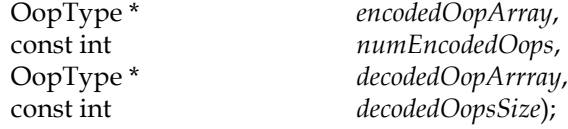

## **Arguments**

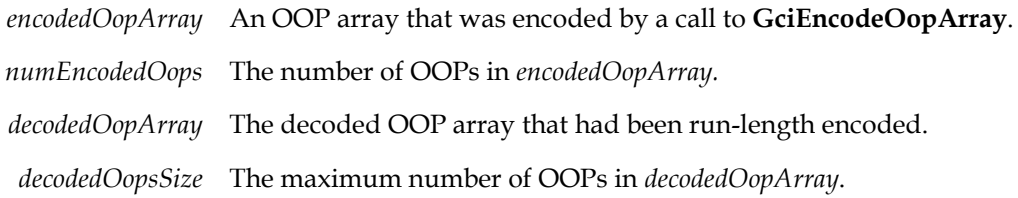

## **Return Value**

Returns the number of OOPs placed in *decodedOopArray.*

## **Description**

This function decodes the OOPs in *encodedOopArray* that were run-length encoded using **GciEncodeOopArray** and places the result in *decodedOopArray*.

The *decodedOopArraySize* must be large enough to hold all decoded OOPs. If it is not, no decode is performed and \**decodedOopArraySize* is set to -1.

## **See Also**

**[GciFetchNumEncodedOops](#page-183-0)** on page 184 **[GciEncodeOopArray](#page-151-0)** on page 152 **[GciGetFreeOopsEncoded](#page-212-0)** on page 213

# **GciDecSharedCounter**

Decrement the value of a shared counter.

### **Syntax**

BoolType **GciDecSharedCounter**(

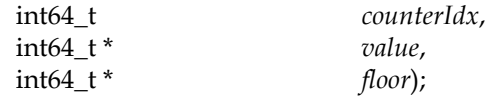

# **Arguments**

*counterIdx* The offset into the shared counters array of the value to decrement.

- Pointer to a value that indicates how much to decrement the shared counter by. *value* On return, the new value of the shared counter after the decrement.
- The minimum possible value for the shared counter. The counter cannot be *floor* decremented below this value. If floor is NULL, then a *floor* value of INT\_MIN -2147483647) will be used.

# **Return Value**

Returns a C Boolean value indicating if the shared counter was successfully decremented by the given amount. Returns TRUE if successful, FALSE if an error occurred.

# **Description**

This function decrements the value of a particular shared counter by a specified amount. The shared counter is specified by index. The value of this shared counter cannot be decremented to a value lower than *floor*.

This function is not supported for remote GCI interfaces, and will always return FALSE.

# **See Also**

**[GciFetchNumSharedCounters](#page-184-0)** on page 185 **[GciIncSharedCounter](#page-219-0)** on page 220 **[GciSetSharedCounter](#page-360-0)** on page 361 **[GciReadSharedCounter](#page-328-0)** on page 329 **[GciReadSharedCounterNoLock](#page-329-0)** on page 330 **[GciFetchSharedCounterValuesNoLock](#page-195-0)** on page 196

# <span id="page-142-0"></span>**GciDirtyExportedObjs**

Find all objects in the ExportedDirtyObjs set.

#### **Syntax**

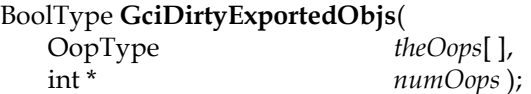

## **Arguments**

An array to hold the dirty exported objects. *theOops*

The maximum number of objects that can be put into *theOops* buffer. On return, the number of dirty exported objects found. *numOops*

## **Return Value**

This function returns a C Boolean value indicating whether or not the complete set of dirty objects has been returned in *theOops* in one or more calls. TRUE indicates that the complete set has been returned, and FALSE indicates that it has not.

### **Description**

This function returns a list of all objects that are in the ExportedDirtyObjs set, which includes all objects in the PureExportSet that have been made "dirty" since the ExportedDirtyObjs set was last initialized or retrieved using any of the following:

> **GciDirtyAlteredObjs GciDirtyExportedObjs GciDirtyObjsInit GciDirtySaveObjs**

Object are added to the PureExportSet using **GciSaveObjs** or by other functions that invoke **GciSaveObjs**.

An object is considered dirty (changed) under one or more of the following conditions:

- The object was changed by Smalltalk execution from this session.
- The object was changed by a call from this session to any GemBuilder function from within a user action.
- The object was changed by a call from this session to one or more of the following functions: **[GciStorePaths](#page-384-0)**, **[GciSymDictAtObjPut](#page-402-0)**, **[GciSymDictAtPut](#page-403-0)**, **[GciStrKeyValueDictAtObjPut](#page-398-0)**, or **[GciStrKeyValueDictAtPut](#page-399-0)**.
- The object was read by this session, and after this session did a commit, begin, or abort transaction, the session now has visibility to changes to the object committed by another session.
- The object is persistent, and this session aborted its changes to the object, thus rolling back the Smalltalk in-memory state to the previously committed state.

Calls to **GciStore...** (other than **GciStorePaths**), **GciAppend...**, **GciReplace...**, and **GciCreate...** do not put the modified object into the set of dirty objects (unless the call is from within a user action). The assumption is that the client does not want the dirty set to include modifications that the client has explicitly made.

**The function GciDirtyObjsInit** must be executed once after **GciLogin** before this function can be called, because it depends upon GemStone's set of dirty objects.

The user is expected to call this function repeatedly while it returns FALSE, until it finally returns TRUE. When this function returns TRUE, it first clears the set of dirty objects.

Note that **GciDirtyExportedObjs** removes OOPs from the ExportedDirtyObjs set as they are enumerated.

#### **See Also**

["Garbage Collection" on page 18](#page-17-0) **[GciDirtyExportedObjs](#page-142-0)** on page 143 **[GciDirtyObjsInit](#page-144-0)** on page 145 **[GciDirtySaveObjs](#page-145-0)** on page 146 **[Gci\\_doubleToSmallDouble](#page-147-0)** on page 148 **[GciSaveGlobalObjs](#page-346-0)** on page 347 **[GciTraverseObjs](#page-404-0)** on page 405
# <span id="page-144-0"></span>**GciDirtyObjsInit**

Begin tracking which objects in the session workspace change.

### **Syntax**

void **GciDirtyObjsInit**( )

## **Description**

GemStone can track which objects in a session change, but doing so has a measurable cost. By default, GemStone does not do it. The **GciDirtyObjsInit** function permits an application to request GemStone to maintain that set of dirty objects, the ExportedDirtyObjects, when it is needed. Once initialized, GemStone tracks dirty objects until **GciLogout** is executed.

**GciDirtyObjsInit** must be called once after **GciLogin** before **GciDirtyExportedObjs**, or **GciDirtySaveObjs** in order for those functions to operate properly, because they depend upon GemStone's set of dirty objects.

An object is considered dirty (changed) under one or more of the following conditions:

- The object was changed by Smalltalk execution from this session.
- The object was changed by a call from this session to any GemBuilder function from within a user action.
- The object was changed by a call from this session to one or more of the following functions: **[GciStorePaths](#page-384-0)**, **[GciSymDictAtObjPut](#page-402-0)**, **[GciSymDictAtPut](#page-403-0)**, **[GciStrKeyValueDictAtObjPut](#page-398-0)**, or **[GciStrKeyValueDictAtPut](#page-399-0)**.
- The object was read by this session, and after this session did a commit, begin, or abort transaction, the session now has visibility to changes to the object committed by another session.
- The object is persistent, and this session aborted its changes to the object, thus rolling back the Smalltalk in-memory state to the previously committed state.

## **See Also**

**[GciDirtyExportedObjs](#page-142-0)** on page 143 **[GciDirtySaveObjs](#page-145-0)** on page 146 **[GciTraverseObjs](#page-404-0)** on page 405

# <span id="page-145-0"></span>**GciDirtySaveObjs**

Find all exported objects that have changed and are therefore in the ExportedDirtyObjs set.

### **Syntax**

```
BoolType GciDirtySaveObjs(
  OopType theOops[ ],
  int * numOops );
```
## **Arguments**

An array to hold the dirty cached objects. *theOops*

The maximum number of objects that can be put into *theOops* buffer. On return, the number of dirty cached objects found *numOops*

# **Return Value**

This function returns a C Boolean value indicating whether or not the complete set of dirty objects has been returned in *theOops* in one or more calls. TRUE indicates that the complete set has been returned, and FALSE indicates that it has not.

# **Description**

This function finds all objects that are in the ExportedDirtyObjs set. The ExportedDirtyObjs set includes all objects in PureExportSet that have been made "dirty" since the ExportedDirtyObjs set was last reset.

The ExportedDirtyObjs set is initialized by **GciDirtyObjsInit**.

The ExportedDirtyObjs set is cleared by calls to **GciDirtyAlteredObjs**, **GciDirtyExportedObjs**, or **GciDirtySaveObjs** (this function).

An object is considered dirty (changed) under one or more of the following conditions:

- The object was changed by Smalltalk execution from this session.
- The object was changed by a call from this session to any GemBuilder function from within a user action.
- The object was changed by a call from this session to one or more of the following functions: **[GciStorePaths](#page-384-0)**, **[GciSymDictAtObjPut](#page-402-0)**, **[GciSymDictAtPut](#page-403-0)**, **[GciStrKeyValueDictAtObjPut](#page-398-0)**, or **[GciStrKeyValueDictAtPut](#page-399-0)**.
- The object was read by this session, and after this session did a commit, begin, or abort transaction, the session now has visibility to changes to the object committed by another session.
- The object is persistent, and this session aborted its changes to the object, thus rolling back the Smalltalk in-memory state to the previously committed state.

Calls to **GciStore...** (other than **GciStorePaths**), **GciAppend...**, **GciReplace...**, and **GciCreate...** do not put the modified object into the set of dirty objects (unless the call is from within a user action). The assumption is that the client does not want the dirty set to include modifications that the client has explicitly made.

**GciDirtyObjsInit** must be called once after **GciLogin** before **GciDirtySaveObjs can be executed,**  because it depends upon GemStone's set of dirty objects.

The user is expected to call **[GciDirtySaveObjs](#page-145-0)** repeatedly while it returns FALSE, until it finally returns TRUE. When **[GciDirtySaveObjs](#page-145-0)** returns TRUE, it first clears the set of dirty objects.

For details about the PureExportSet, see **GciSaveObjs**.

Note that **GciDirtySaveObjs** removes OOPs from the ExportedDirtyObjs set.

### **See Also**

["Garbage Collection" on page 18](#page-17-0) **[GciDirtyExportedObjs](#page-142-0)** on page 143 **[GciDirtyObjsInit](#page-144-0)** on page 145 **[Gci\\_doubleToSmallDouble](#page-147-0)** on page 148 **[GciTraverseObjs](#page-404-0)** on page 405 **[GciSaveObjs](#page-347-0)** on page 348

# <span id="page-147-0"></span>**Gci\_doubleToSmallDouble**

Convert a C double to a SmallDouble object.

### **Syntax**

OopType **Gci\_doubleToSmallDouble**( double *aDouble* );

## **Arguments**

aDouble A C double value

## **Return Value**

Returns the OOP of the GemStone SmallDouble object that corresponds to the C value. If the C value is not representable as a GemStone SmallDouble, return OOP\_ILLEGAL.

## **Description**

This function translates a C double into the equivalent GemStone SmallDouble object.

## **See Also**

**[GciFltToOop](#page-207-0)** on page 208

# **GciEnableFreeOopEncoding**

Enable encoding of free OOPs sent between the client and the RPC Gem.

### **Syntax**

void **GciEnableFreeOopEncoding**( )

# **Description**

This function enables run-length encoding of free OOPs sent between the Gem and the GemBuilder client.

This function increases CPU consumption on both the client and the Gem, and decreases the number of bytes passed on the network.

# **GciEnableFullCompression**

Enable full compression between the client and the RPC version of GemBuilder.

### **Syntax**

```
void GciEnableFullCompression( )
```
## **Description**

This function enables full compression (in both directions) between the client and GciRpc (the "remote procedure call" version of GemBuilder). This function has no effect for linked sessions.

# **GciEnableSignaledErrors**

Establish or remove GemBuilder visibility to signaled errors from GemStone.

#### **Syntax**

BoolType **GciEnableSignaledErrors**( BoolType *newState )*;

#### **Arguments**

newState The new state of signaled error visibility: TRUE for visible.

### **Return Value**

This function returns TRUE if signaled errors are already visible when it is called.

### **Description**

GemStone permits selective response to signal errors: RT\_ERR\_SIGNAL\_ABORT, RT\_ERR\_SIGNAL\_COMMIT, and RT\_ERR\_SIGNAL\_GEMSTONE\_SESSION. The default condition is to leave them all invisible. GemStone responds to each single kind of signal error only after an associated method of class System has been executed: enableSignaledAbortError, enableSignaledObjectsError, and enableSignaledGemStoneSessionError respectively.

After **GciInit** executes successfully, the GemBuilder default condition also leaves all signal errors invisible. The **GciEnableSignaledErrors** function permits GemBuilder to respond automatically to signal errors. However, GemStone must respond to each kind of error in order for GemBuilder to respond to it. Thus, if an application calls **GciEnableSignaledErrors** with *newState* equal to TRUE, then GemBuilder responds automatically to exactly the same kinds of signal errors as GemStone. If GemStone has not executed any of the appropriate System methods, then this call has no effect until it does.

When enabled, GemBuilder checks for signal errors at the start of each function that accesses the database. It treats any that it finds just like any other errors, through **GciErr** or the **GciLongJmp** mechanism, as appropriate.

Automatic checking for signalled errors incurs no extra runtime cost. The check is optimized into the check for a valid session. However, instead of checking automatically, these errors can be polled by calling the **GciPollForSignal** function.

**GciEnableSignaledErrors** may be called before calling **GciLogin**.

#### **See Also**

**GciErr** [on page 155](#page-154-0) **[GciPollForSignal](#page-321-0)** on page 322

# **GciEncodeOopArray**

Encode an array of OOPs, using run-length encoding.

# **Syntax**

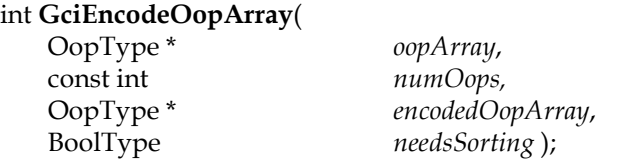

# **Arguments**

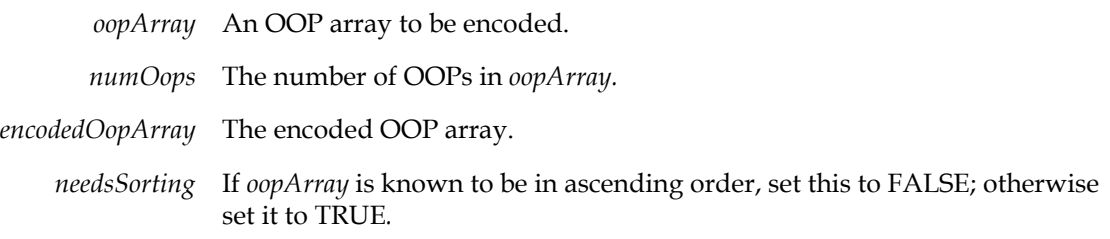

# **Return Value**

Returns the number of elements in the encoded array. Returns -1 indicating an error if the input array was found to be out of sequence and *needsSorting* was set to FALSE.

# **Description**

This function encodes the OOPs in *oopArray* using run-length encoding and places the result in *encodedOopArray*. Both *oopArray* and *encodedOopArray* must have the size *numOops*.

# **See Also**

**[GciDecodeOopArray](#page-140-0)** on page 141 **[GciFetchNumEncodedOops](#page-183-0)** on page 184 **[GciGetFreeOopsEncoded](#page-212-0)** on page 213

# **GciEncrypt**

Encrypt a password string.

## **Syntax**

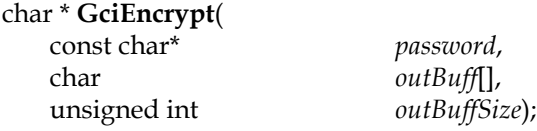

# **Arguments**

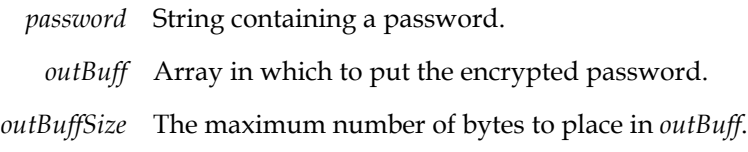

# **Return Value**

Returns a pointer to the first character of the encrypted password in *outBuff*[], or NULL if the encrypted password is larger than *outBuffSize*.

# **Description**

This function encrypts a host or GemStone password for use in **GciSetNetEx** or **GciLogin** with password encyrption enabled.

## **Example**

```
BoolType login_encrypt_example(void)
{
    // assume the netldi been started with -a -g so that host 
    // userId and host password are not required.
   const char* stoneName = "gs64stone";
   const char* gemService = "gemnetobject";
   const char* gsUserName = "DataCurator";
    // GciInit required before first login
    if (!GciInit()) {
       printf("GciInit failed\n");
       return FALSE;
    }
    char outBuf[1024];
    char * gsPassword = GciEncrypt("swordfish", outBuf, 
        sizeof(outBuf));
    if ( gsPassword == NULL ) {
       printf("password encryption failed\n");
       return FALSE;
       }
    GciSetNet(stoneName, "", "", gemService);
    BoolType success = GciLoginEx(gsUserName, gsPassword, 
       GCI_LOGIN_PW_ENCRYPTED | GCI_LOGIN_QUIET, 0);
    if (! success) {
      GciErrSType errInfo;
      if (GciErr(&errInfo)) {
        printf("login encrypted password failed; error %d, %s\n",
          errInfo.number, errInfo.message);
       }
    }
   return success;
}
```
## **See Also**

**GciLoginEx** [on page 238](#page-237-0) **[GciSetNetEx](#page-357-0)** on page 358

# <span id="page-154-0"></span>**GciErr**

Prepare a report describing the most recent GemBuilder error.

#### **Syntax**

BoolType **GciErr**( GciErrSType \* *errorReport* );

## **Arguments**

Address of a GemBuilder error report structure. *errorReport*

## **Return Value**

TRUE indicates that an error has occurred. The *errorReport* parameter has been modified to contain the latest error information, and the internal error buffer in GemBuilder has been cleared. You can only call **GciErr** once for a given error. If **GciErr** is called a second time, the function returns FALSE.

If the result is TRUE, all objects referenced from *errorReport* have been added to the PureExportSet, unless the error occurred during a **GciStoreTravDoTravRefs\_**, in which case all objects referenced from *errorReport* have been added to the ReferencedSet rather than the PureExportSet.

FALSE indicates no error occurred, and the contents of *errorReport* are unchanged.

## **Description**

Your application program can call **GciErr** to determine whether or not the previous GemBuilder function call resulted in an error. If an error has occurred, this function provides information about the error and about the state of the GemStone system. In the case of a fatal error, your connection to GemStone is lost, and the current session ID (from **GciGetSessionId**) is reset to GCI\_INVALID\_SESSION\_ID.

The **GciErr** function is especially useful when error traps are disabled or are not present. See ["GciPopErrJump" on page 324](#page-323-0) for information about using general-purpose error traps in GemBuilder. The section ["Error Report Structure - GciErrSType" on page 71](#page-70-0) describes the C structure for error reports.

#### **See Also**

**[GciClearStack](#page-117-0)** on page 118 **[GciContinue](#page-125-0)** on page 126 **GciErr** [on page 155](#page-154-0) **[GciLongJmp](#page-240-0)** on page 241 **[GciPopErrJump](#page-323-0)** on page 324 **[GciPushErrJump](#page-326-0)** on page 327 **[GciRaiseException](#page-327-0)** on page 328 **[GciSetErrJump](#page-351-0)** on page 352

# <span id="page-155-0"></span>**GciExecute**

Execute a Smalltalk expression contained in a GemStone String or Utf8 object.

#### **Syntax**

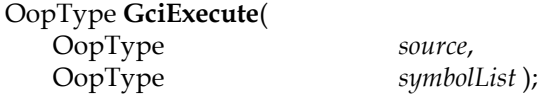

# **Arguments**

The OOP of a String or Utf8 containing a sequence of one or more Smalltalk *source* statements to be executed.

symbolList The OOP of a GemStone symbol list. A value of OOP\_NIL means to use the default symbol list for the current GemStone session (that is, System myUserProfile *symbolList*).

# **Return Value**

Returns the OOP of the execution result. In case of error, this function returns OOP\_NIL.

# **Description**

This function sends an expression (or sequence of expressions) to GemStone for execution. This is roughly equivalent to executing the body of a nameless procedure (method).

In most cases, you may find it more efficient to use **GciExecuteStr**. That function takes a C string as its argument, thus reducing the number of network round-trips required to execute the code. With **GciExecute**, you must first convert the source to a String or Utf8 object (see the following example.) If the source is already one of these kinds of object, however, **GciExecute** will be more efficient.

Because **GciExecute** calls the virtual machine, the user can issue a soft break while this function is executing. For more information, see ["Interrupting GemStone Execution" on page 30](#page-29-0).

# **Example**

```
BoolType execute_example(void)
{
   OopType oString = GciNewString(" \land 3 + 4");
    OopType result = GciExecute(oString, OOP_NIL);
    if (result == OOP_NIL) {
      printf("error from execution\n");
      return false;
    } 
    BoolType conversionErr = FALSE;
    int val = GciOopToI32_(result, &conversionErr);
    if (conversionErr) {
       printf("Error converting result to C int\n");
```

```
 } else {
       printf("result = %d\n", val);
    }
   return ! conversionErr;
}
```
## **See Also**

**[GciExecuteFromContext](#page-157-0)** on page 158 **[GciExecuteStr](#page-159-0)** on page 160 **[GciExecuteStrFetchBytes](#page-161-0)** on page 162 **[GciExecuteStrFromContext](#page-163-0)** on page 164 **[GciNbExecute](#page-252-0)** on page 253 **GciPerform** [on page 311](#page-310-0)

# <span id="page-157-0"></span>**GciExecuteFromContext**

Execute a Smalltalk expression contained in a String or Utf8 object as if it were a message sent to another object.

# **Syntax**

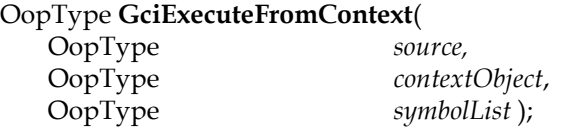

# **Arguments**

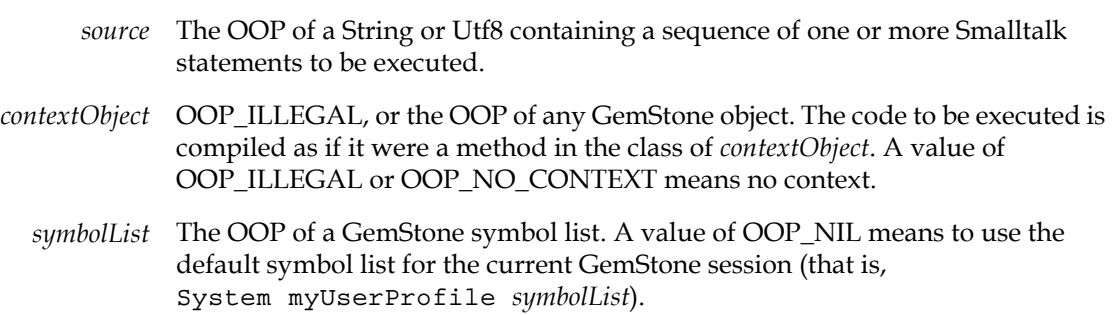

# **Return Value**

Returns the OOP of the execution result. In case of error, this function returns OOP\_NIL.

# **Description**

This function sends an expression (or sequence of expressions) to GemStone for execution. The source is executed as though *contextObject* were the receiver. That is, the pseudo-variable *self* will have the value *contextObject* during the execution. Messages in the source are executed as defined for *contextObject*.

For example, if *contextObject* is an instance of Association, the *source* can reference the pseudovariables *key* and *value* (referring to the instance variables of the Association *contextObject*). If any pool dictionaries were available to Association, the *source* could reference them too.

In most cases, you may find it more efficient to use **GciExecuteStrFromContext**. That function takes a C string as its argument, thus reducing the number of network round-trips required to execute the code. With **GciExecuteFromContext**, you must first convert the source to a String or Utf8 object. If the source is already one of these kinds of object, however, **GciExecuteFromContext** will be more efficient.

Because **GciExecuteFromContext** calls the virtual machine, the user can issue a soft break while this function is executing. For more information, see ["Interrupting GemStone Execution" on](#page-29-0)  [page 30.](#page-29-0)

## **See Also**

**[GciExecuteStr](#page-159-0)** on page 160 **[GciExecuteStrFetchBytes](#page-161-0)** on page 162 **[GciExecuteStrFromContext](#page-163-0)** on page 164 **[GciNbExecuteFromContextDbg\\_](#page-253-0)** on page 254 **[GciNbExecuteStrFromContext](#page-258-0)** on page 259 **GciPerform** [on page 311](#page-310-0)

# <span id="page-159-0"></span>**GciExecuteStr**

Execute a Smalltalk expression contained in a C string.

### **Syntax**

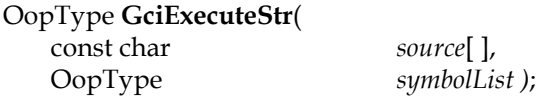

# **Arguments**

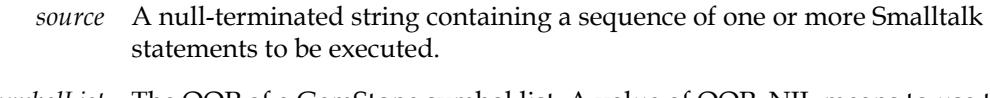

symbolList The OOP of a GemStone symbol list. A value of OOP\_NIL means to use the default symbol list for the current GemStone session (that is, System myUserProfile *symbolList*).

# **Return Value**

Returns the OOP of the execution result. In case of error, this function returns OOP\_NIL.

# **Description**

This function sends an expression (or sequence of expressions) to GemStone for execution.

If the source is already a String object, you may find it more efficient to use **GciExecute**. That function takes the OOP of a String as its argument.

Because **GciExecuteStr** calls the virtual machine, the user can issue a soft break while this function is executing. For more information, see .["Interrupting GemStone Execution" on page 30](#page-29-0).

## **Example**

```
void executeStrExample(void)
{
   // get the symbolList for UserProfile named 'Newton'
  OopType symbolList = GciExecuteStr(
  "(AllUsers userWithId: 'Newton') symbolList", OOP_NIL);
   // get the value associated with key "#GciStructsMd5" in that
   // symbolList ; expected to be a kind of String 
   OopType keysum = GciExecuteStr("GciStructsMd5", symbolList);
   // fetch characters of the String
  char buf[1024];
  GciFetchChars_(keysum, 1, buf, sizeof(buf)); 
  GciErrSType errInfo;
  if ( GciErr(&errInfo)) {
                // FMT_OID format string is defined in gci.ht
     printf("unexpected error category "FMT_OID" number %d, %s\n",
       errInfo.category, errInfo.number, errInfo.message);
   } else {
     printf("#GciStructsMd5 is %s \n", buf);
   }
}
```
#### **See Also**

**GciExecute** [on page 156](#page-155-0) **[GciExecuteStrFetchBytes](#page-161-0)** on page 162 **[GciExecuteStrFromContext](#page-163-0)** on page 164 **[GciNbExecuteStr](#page-255-0)** on page 256 **GciPerform** [on page 311](#page-310-0)

# <span id="page-161-0"></span>**GciExecuteStrFetchBytes**

Execute a Smalltalk expression contained in a C string, returning byte-format results.

### **Syntax**

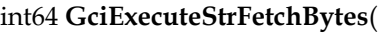

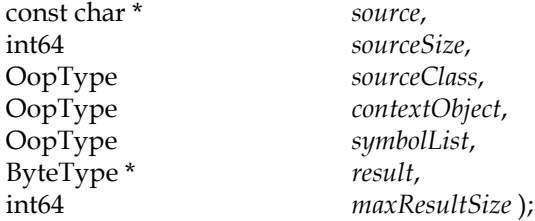

### **Input**

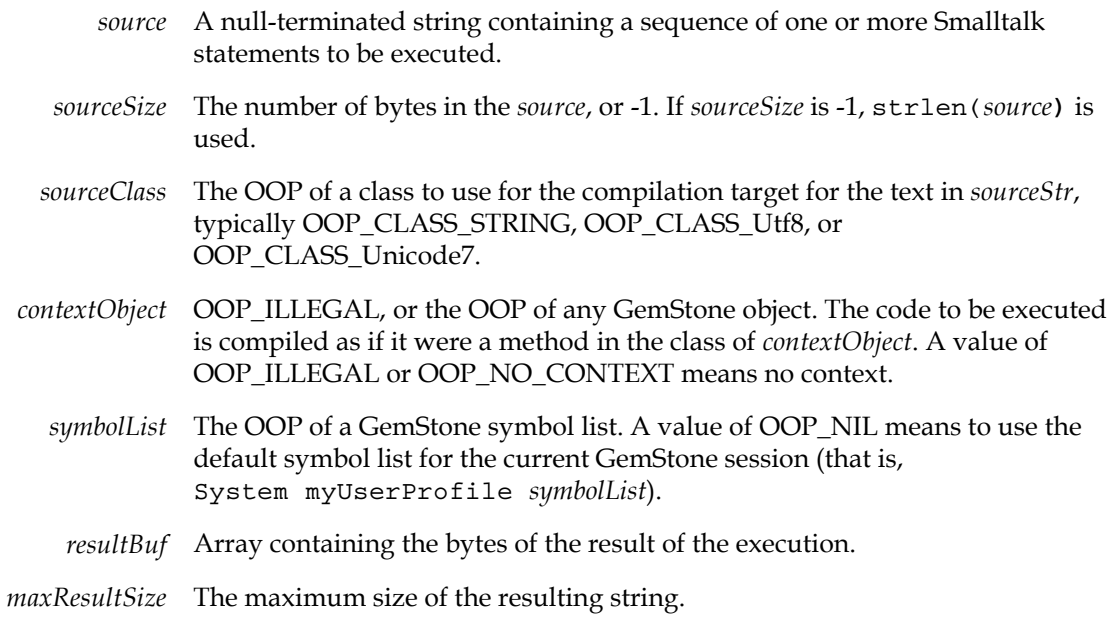

# **Return Value**

Returns the number of bytes returned in the result buffer, or -1 if an error occurred.

# **Description**

This function sends an expression (or sequence of expressions) to GemStone for execution. The execution result, which should be a byte format object is returned in the \**result* buffer.

Execution is in environment 0 using GCI\_PERFORM\_FLAG\_ENABLE\_DEBUG .

# **See Also**

**GciExecute** [on page 156](#page-155-0) **[GciExecuteStr](#page-159-0)** on page 160 **[GciExecuteStrFromContext](#page-163-0)** on page 164 **[GciNbExecuteStrFetchBytes](#page-256-0)** on page 257 **GciPerform** [on page 311](#page-310-0)

# <span id="page-163-0"></span>**GciExecuteStrFromContext**

Execute a Smalltalk expression contained in a C string as if it were a message sent to an object.

#### **Syntax**

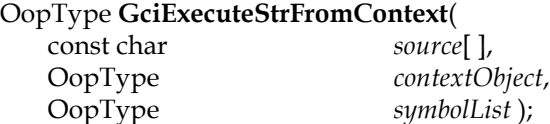

#### **Arguments**

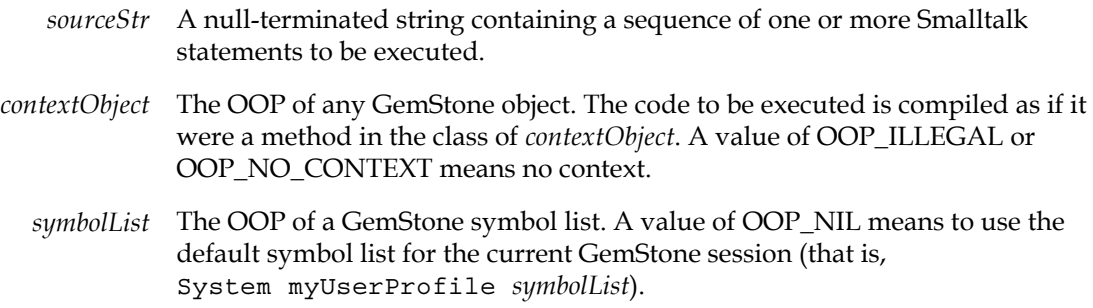

### **Return Value**

Returns the OOP of the execution result. In case of error, this function returns OOP\_NIL.

#### **Description**

This function sends an expression (or sequence of expressions) to GemStone for execution. The source is executed as though *contextObject* were the receiver. That is, the pseudo-variable self will have the value *contextObject* during the execution. Messages in the source are executed as defined for *contextObject*.

For example, if *contextObject* is an instance of Association, the source can reference the pseudovariables *key* and *value* (referring to the instance variables of the Association *contextObject*). If any pool dictionaries were available to Association, the source could reference them too.

Because **GciExecuteStrFromContext** calls the virtual machine, the user can issue a soft break while this function is executing. For more information, see ["Interrupting GemStone Execution" on](#page-29-0)  [page 30.](#page-29-0)

#### **Example**

```
void executeFromContextExample(void)
{
   // get the Assocation with key UserProfileSet in dictionary Globals
  OopType oAssoc = GciExecuteStr("Globals associationAt: 
               #UserProfileSet", 
                           OOP_NIL);
```

```
 OopType oResult = GciExecuteStrFromContext(" ^ value ", oAssoc, 
               OOP_NIL);
  if (oResult != OOP_CLASS_USERPROFILE_SET) {
    printf("unexpected result"FMT_OID" \n", oResult);
   }
}
```
# **See Also**

**GciExecute** [on page 156](#page-155-0) **[GciExecuteStr](#page-159-0)** on page 160 **[GciExecuteStrFetchBytes](#page-161-0)** on page 162 **[GciNbExecuteStrFromContext](#page-258-0)** on page 259 **GciPerform** [on page 311](#page-310-0)

# **GciExecuteStrTrav**

First execute a Smalltalk expression contained in a C string as if it were a message sent to an object, then traverse the result of the execution.

# **Syntax**

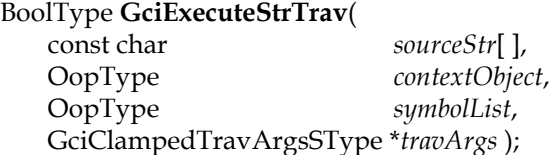

# **Arguments**

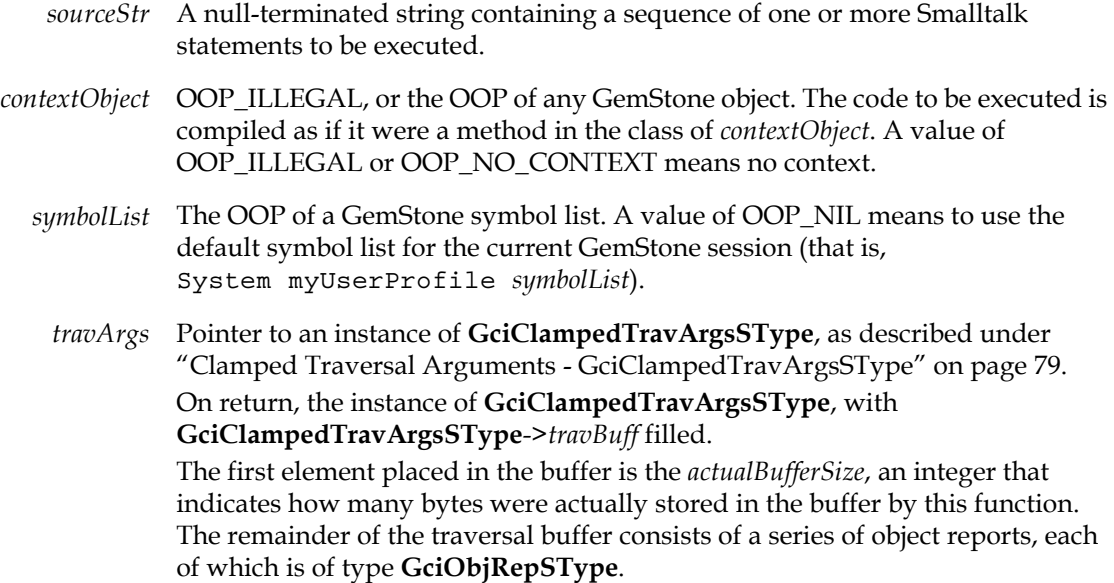

# **Return Value**

Returns FALSE if the traversal is not yet completed. You can then call **GciMoreTraversal** to proceed. Returns TRUE if there are no more objects to be returned by subsequent calls to **GciMoreTraversal**.

# **Description**

This function is like **GciPerformTrav**, except that it first does a **GciExecuteStr** instead of a **GciPerform**.

## **See Also**

**GciExecute** [on page 156](#page-155-0) **[GciExecuteStr](#page-159-0)** on page 160 **[GciMoreTraversal](#page-241-0)** on page 242

**[GciNbExecuteStrTrav](#page-259-0)** on page 260 **[GciPerformTrav](#page-317-0)** on page 318 **[GciPerformTraverse](#page-318-0)** on page 319

# <span id="page-167-0"></span>**GciFetchByte**

Fetch one byte from an indexed byte object.

### **Syntax**

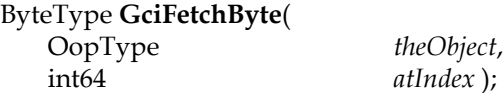

# **Arguments**

theObject The OOP of the GemStone byte object.

The index into *theObject* of the element to be fetched. The index of the first element *atIndex*is 1.

# **Return Value**

Returns the byte value at the specified index. In case of error, this function returns zero.

# **Description**

This function fetches a single element from a byte object at the specified index, using structural access.

# **Example**

```
void fetchByteExample(void)
{
  OopType oString = GciNewString("abc");
  ByteType theChar = GciFetchByte(oString, 2);
   if (theChar != 'b') {
     printf("unexpected result %d \n", theChar);
   }
}
```
# **See Also**

**[GciFetchBytes\\_ on page 169](#page-168-0) [GciFetchChars\\_ on page 171](#page-170-0) [GciFetchOop on page 189](#page-188-0) [GciStoreByte on page 368](#page-367-0)**

# <span id="page-168-0"></span>**GciFetchBytes\_**

Fetch multiple bytes from an indexed byte object.

### **Syntax**

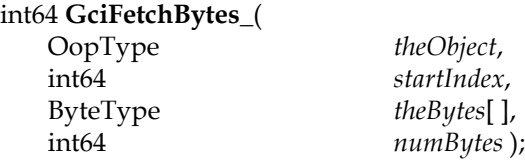

# **Arguments**

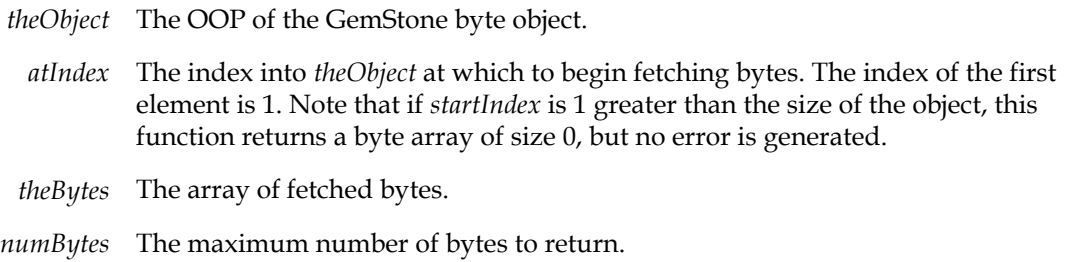

# **Return Value**

Returns the number of bytes fetched. (This may be less than *numBytes*, depending upon the size of *theObject*.) In case of error, this function returns zero.

# **Description**

This function fetches multiple elements from a byte object starting at the specified index, using structural access. A common application of **GciFetchBytes\_** would be to fetch a text string.

**GciFetchBytes\_** permits *theObject* to be a byte object with multiple bytes per character or digit, such as DoubleByteString, Float and LargeInteger. In this case, **GciFetchBytes\_** provides automatic byte swizzling to client native byte order. For more about byte swizzling, see ["Byte-Swizzling of Binary](#page-26-0)  [Floating-Point Values" on page 27.](#page-26-0) For MultiByteStrings, *startIndex* must be aligned on character boundaries and *numbytes* must be a multiple of the number of bytes per character; for numeric objects *startindex* must be one and *numBytes* the size of the numeric class.

# **Example**

This example will print a GemStone String of arbitrarily large size, by repeatedly fetching fixed size buffers.

```
BoolType fetchBytes_example(OopType anObj)
{
   int BUF_SIZE = 5000; char buff[BUF_SIZE];
    BoolType done = FALSE;
   int idx = 1;
    GciErrSType err;
```

```
 while (! done) {
       int64 numRet = GciFetchBytes_(anObj, idx, (ByteType*)buff, 
               BUF_SIZE - 1);
      if (numRet == 0) {
          done = TRUE; // hit end of object or error
          if (GciErr(&err)) {
             printf("error %d, %s\n", err.number, err.message);
             return false;
          }
       } else {
         buff[numRet] = ' \0'; printf("%s\n", buff);
          idx += numRet;
       } 
    }
    return true;
}
```
### **See Also**

**[GciFetchByte](#page-167-0)** on page 168 **[GciFetchChars\\_](#page-170-0)** on page 171 **[GciFetchOop](#page-188-0)** on page 189 **[GciStoreBytes](#page-368-0)** on page 369

# <span id="page-170-0"></span>**GciFetchChars\_**

Fetch multiple ASCII characters from an indexed byte object.

### **Syntax**

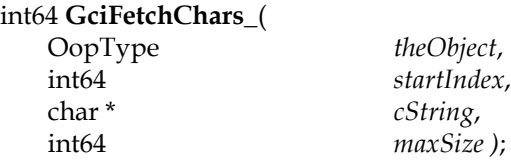

# **Arguments**

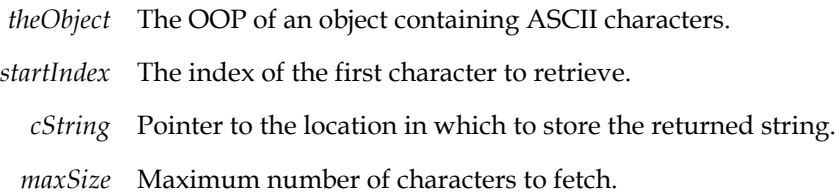

# **Return Value**

Returns the number of characters fetched.

# **Description**

Equivalent to **GciFetchBytes\_**, except that it is assumed that *theObject* contains ASCII text. The bytes fetched are stored in memory starting at *cString*. At most *maxSize* - 1 bytes will be fetched from the object, and a  $\setminus 0$  character will be stored in memory following the bytes fetched. The function returns the number of characters fetched, excluding the null terminator character, which is equivalent to strlen(cString) if the object does not contain any null characters. If an error occurs, the function result is 0, and the contents of *cString* are undefined.

## **See Also**

**[GciFetchByte](#page-167-0)** on page 168 **[GciFetchBytes\\_](#page-168-0)** on page 169 **[GciStoreChars](#page-372-0)** on page 373

# **GciFetchClass**

Fetch the class of an object.

#### **Syntax**

OopType **GciFetchClass**( OopType *theObject* );

### **Arguments**

The OOP of the object. *theObject*

### **Return Value**

Returns the OOP of the object's class. In case of error, this function returns OOP\_NIL.

The GemBuilder include file \$GEMSTONE/include/gcioop.ht defines a C constant for each of the Smalltalk kernel classes.

### **Description**

The **GciFetchClass** function obtains the class of an object from GemStone. The GemBuilder session must be valid when **GciFetchClass** is called, unless theObject is an instance of one of the following classes: Boolean, Character, SmallInteger, SmallDouble, or UndefinedObject.

### **Example**

```
#include <stdlib.h>
void fetchClassExample(void)
{
   // random double to Oop conversion producing a Float or SmallDouble
 double rand = drand48() * 1.0e38;
  OopType oFltObj = GciFltToOop(rand); 
  OopType oClass = GciFetchClass(oFltObj);
  const char* kind;
  if (oClass == OOP_CLASS_SMALL_DOUBLE) {
    kind = "SmallDouble";
   } else if (oClass == OOP_CLASS_FLOAT) {
   kind = "Fload"; } else {
    kind = "Unexpected";
  }
  printf("result is a %s, class oop = "FMT_OID"\n", kind, oClass);
}
```
# **See Also**

**[GciFetchNamedSize](#page-181-0)** on page 182 **[GciFetchObjImpl](#page-187-0)** on page 188 **[GciFetchSize\\_](#page-196-0)** on page 197 **[GciFetchVaryingSize\\_](#page-204-0)** on page 205

# **GciFetchDateTime**

Convert the contents of a DateTime object and place the results in a C structure.

## **Syntax**

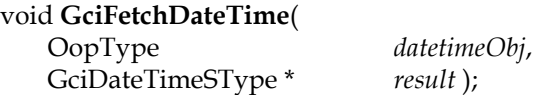

## **Arguments**

datetimeObj The OOP of the object to fetch.

C pointer to the structure for the returned object. *result* 

# **Description**

Fetches the contents of a DateTime object into the specified C result. Generates an error if *datetimeObj* is not an instance of DateTime. The value that *result* points to is undefined if an error occurs. For details on GciDateTimeSType, see **[GciDateTimeSType](#page-69-0)** on page 70.

# **GciFetchDateAndTime**

Convert the contents of a DateAndTime object and place the results in a C structure.

#### **Syntax**

BoolType **GciFetchDateAndTime**( OopType *dateAndTimeObj*, GciDateAndTime \* *result*);

### **Arguments**

dateAndTimeObj The OOP of the object to fetch.

C pointer to the structure for the returned object. *result* 

#### **Description**

Fetches the contents of a DateAndTime object into the specified C result. Generates an error if *dateAndTimeObj* is not an instance of DateAndTime. The value that *result* points to is undefined if an error occurs. For details on GciDateAndTime, see **[GciDateAndTime](#page-69-1)** on page 70.

# **GciFetchDateAndTimePosix**

Convert the contents of a DateAndTime object and place the results in a C structure.

### **Syntax**

void **GciFetchDateTimePosix**( OopType *dateAndTimeObj*, GciPosixDateAndTime \* *result* );

## **Arguments**

dateAndTimeObj The OOP of the object to fetch.

C pointer to the structure for the returned object. *result* 

# **Description**

Fetches the contents of a DateAndTime object into the specified C result. Generates an error if *dateAndTimeObj* is not an instance of DateAndTime. The value that *result* points to is undefined if an error occurs. For details on GciPosixDateAndTime, see **[GciPosixDateAndTime](#page-69-2)** on page 70.

# <span id="page-176-0"></span>**GciFetchDynamicIv**

Fetch the OOP of one of an object's dynamic instance variables.

### **Syntax**

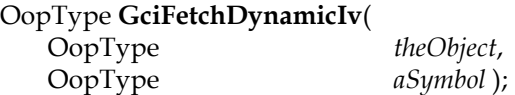

## **Arguments**

The OOP of the object. *theObject* 

aSymbol Specifies the dynamic instance variable to fetch.

## **Return Value**

Returns the OOP of the specified dynamic instance variable. If no such dynamic instance variable exists in the object, this function returns OOP\_NIL.

## **Description**

This function fetches the contents of an object's dynamic instance variable, as specified by *aSymbol*.

## **See Also**

**[GciFetchDynamicIvs](#page-177-0)** on page 178 **[GciStoreDynamicIv](#page-373-0)** on page 374

# <span id="page-177-0"></span>**GciFetchDynamicIvs**

Fetches the OOPs of one or more of an object's dynamic instance variables.

### **Syntax**

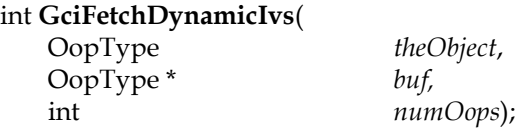

# **Arguments**

The OOP of the object. *theObject*

C pointer to the buffer that will contain the object's dynamic instance variables. *buf* 

*numOops* The maximum number of elements to return.

# **Return Value**

Returns the number of OOPs fetched. (This may be less than *numOops*, depending upon the size of *theObject*.)

# **Description**

The number of dynamic instance variable pairs returned is (function result / 2). To obtain all dynamic instance variables in one call, use a buffer.

# **See Also**

**[GciFetchDynamicIv](#page-176-0)** on page 177 **[GciStoreDynamicIv](#page-373-0)** on page 374

# **GciFetchNamedOop**

Fetch the OOP of one of an object's named instance variables.

#### **Syntax**

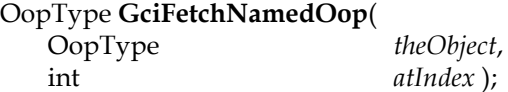

#### **Arguments**

The OOP of the object. *theObject* 

The index into *theObject*'s named instance variables of the element to be fetched. *atIndex* The index of the first named instance variable is 1.

## **Return Value**

Returns the OOP of the specified named instance variable. In case of error, this function returns OOP\_NIL.

#### **Description**

This function fetches the contents of an object's named instance variable at the specified index, using structural access.

#### **Example**

See ["Executing the examples" on page 93](#page-92-0) for the Smalltalk code that defines the classes and objects that support the examples.

```
BoolType fetchNamedOop_example(OopType anAccount)
{
    // fetch anAccount's salesRep, hard coding offset
    int indexOfSalesRep = 3;
   OopType oName1 = GciFetchNamedOop(anAccount, indexOfSalesRep);
    // fetch anAccount's salesRep without hardcoding offset
    int ivOffset = GciIvNameToIdx(GciFetchClass(anAccount), "salesRep");
   OopType oName2 = GciFetchNamedOop(anAccount, ivOffset);
   return oName1 = oName2;
}
```
#### **See Also**

**[GciFetchNamedOops](#page-179-0)** on page 180 **[GciFetchVaryingOop](#page-200-0)** on page 201 **[GciIvNameToIdx](#page-233-0)** on page 234 **[GciStoreNamedOop](#page-377-0)** on page 378

# <span id="page-179-0"></span>**GciFetchNamedOops**

Fetch the OOPs of one or more of an object's named instance variables.

#### **Syntax**

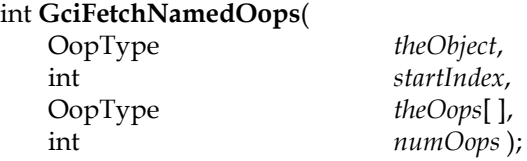

# **Arguments**

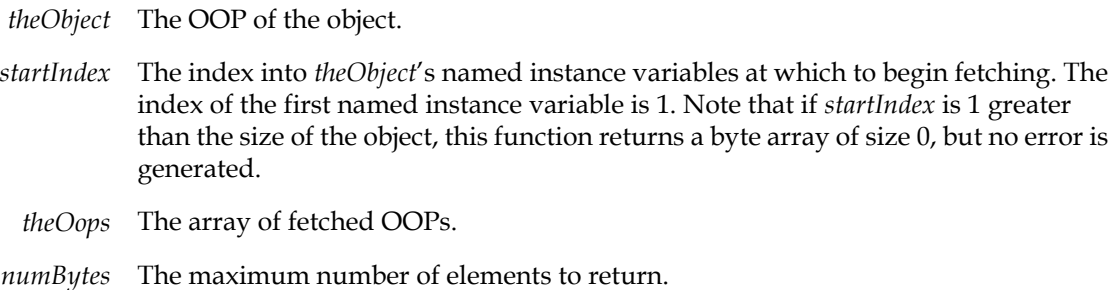

### **Return Value**

Returns the number of OOPs fetched. (This may be less than *numOops*, depending upon the size of *theObject*.) In case of error, this function returns zero.

#### **Description**

This function uses structural access to fetch multiple values from an object's named instance variables, starting at the specified index.

## **Example**

See ["Executing the examples" on page 93](#page-92-0) for the Smalltalk code that defines the classes and objects that support the examples.

This example fetches an Account's id, customer, and salesRep.

```
BoolType fetchNamedOops_example(OopType anAccount)
{
   GciErrSType err;
    // fetch the number of named instvars
    int namedSize = GciFetchNamedSize(anAccount);
    if (namedSize == 0) { return false; }
    OopType *oBuffer = (OopType*) malloc( sizeof(OopType) * namedSize );
    if (oBuffer == NULL) { return false; }
```
```
 int numRet = GciFetchNamedOops(anAccount, 1, oBuffer, namedSize);
    if (GciErr(&err)) {
       printf("Error %d, %s\n", err.number, err.message);
       return false;
    }
    free(oBuffer);
    return (numRet == namedSize) ;
}
```
# **See Also**

**[GciFetchNamedOop](#page-178-0)** on page 179 **[GciFetchVaryingOops](#page-202-0)** on page 203 **[GciIvNameToIdx](#page-233-0)** on page 234 **[GciStoreNamedOops](#page-378-0)** on page 379

# <span id="page-181-0"></span>**GciFetchNamedSize**

Fetch the number of named instance variables in an object.

### **Syntax**

int **GciFetchNamedSize**( OopType *theObject* );

## **Arguments**

The OOP of the object. *theObject*

# **Return Value**

Returns the number of named instance variables in *theObject*. In case of error, this function returns zero.

## **Description**

This function returns the number of named instance variables in a GemStone object. See the example for **[GciFetchNamedOops](#page-179-0)** on page 180.

# **GciFetchNameOfClass**

Fetch the class name object for a given class.

## **Syntax**

OopType **GciFetchNameOfClass**( OopType *aClass );*

## **Arguments**

The OOP of a class. *aClass*

## **Return Value**

The OOP of the class's name, or OOP\_NIL if an error occurred.

## **Description**

Given the OOP of a class, this function returns the object identifier of the String object that is the name of the class.

# <span id="page-183-0"></span>**GciFetchNumEncodedOops**

Obtain the size of an encoded OOP array.

### **Syntax**

int **GciFetchNumEncodedOops**( OopType \* *encodedOopArray*, const int *numEncodedOops* );

## **Arguments**

encodedOopArray An OOP array that was encoded by a call to **GciEncodeOopArray**.

*numEncodedOops* The number of OOPs in *encodedOopArray*.

# **Return Value**

Returns the number of OOPs that will be decoded by a call to **GciDecodeOopArray**.

## **Description**

This function returns the total number of OOPs in an OOP array that was encoded by a call to **GciEncodeOopArray**.

## **See Also**

**[GciDecodeOopArray](#page-140-0)** on page 141 **[GciEnableFreeOopEncoding](#page-148-0)** on page 149 **[GciEncodeOopArray](#page-151-0)** on page 152 **[GciGetFreeOopsEncoded](#page-212-0)** on page 213

# <span id="page-184-0"></span>**GciFetchNumSharedCounters**

Obtain the number of shared counters available on the shared page cache used by this session.

### **Syntax**

int **GciFetchNumSharedCounters**( );

## **Return Value**

Returns the number of shared counters available on the shared page cache used by this session, or -1 if the session is not logged in.

# **Description**

This function returns the total number of shared counters available on the shared page cache used by this session.

Not supported for remote GCI interfaces.

## **See Also**

**[GciDecSharedCounter](#page-141-0)** on page 142 **[GciIncSharedCounter](#page-219-0)** on page 220 **[GciSetSharedCounter](#page-360-0)** on page 361 **[GciReadSharedCounter](#page-328-0)** on page 329 **[GciReadSharedCounterNoLock](#page-329-0)** on page 330 **[GciFetchSharedCounterValuesNoLock](#page-195-0)** on page 196

# **GciFetchObjectInfo**

Fetch information and values from an object.

### **Syntax**

BoolType **GciFetchObjectInfo**( OopType *theObject*, GciFetchObjInfoArgsSType \* *args* );

## **Arguments**

- OOP of any object with byte, pointer, or NSC format. *theObject*
	- Pointer to an instance of **GciFetchObjInfoArgsSType** with the following argument *args* fields:

GciObjInfoSType \* *info*

Pointer to an instance of **GciObjInfoSType**, or NULL.

ByteType \* *buffer*

Pointer to an area where byte or OOP values will be returned, or NULL.

int64 *startIndex*

The offset in the object at which to start fetching, a 1-based offset into the named and unnamed instance variables. Ignored if *bufSize* == 0 or buffer == NULL.

int64 *bufSize*

The size in bytes of the buffer, maximum number of elements fetched for a byte object. For an OOP object, the maximum number of elements fetched for an OOP object will be *bufSize*/8. If fetching a kind of BinaryFloat and greater than zero, it must be large enough to fetch the complete object.

int64 *numReturned*

On return, this contains the number of logical elements (bytes or OOPs) returned in *buffer*. Note that the size of (**OopType**) is 8 bytes.

int *retrievalFlags*

If (*retrievalFlags* & GCI\_RETRIEVE\_EXPORT) != 0 then if *theObject* is nonspecial, *theObject* is automatically added to the PureExportSet or the user action's export set (see **[GciSaveObjs](#page-347-0)** on page 348).

# **Return Value**

TRUE if successful, FALSE if an error occurs.

# **Description**

**GciFetchObjectInfo** fetches information and values from an object starting at the specified index using structural access. If either *info* or *buffer* is NULL, then that part of the result is not filled in. If *numReturned* is NULL, then *buffer* will not be filled in.

The offset in *startIndex* does not distinguish between named and unnamed instance variables. Indices are based at the beginning of the object's array of instance variables. In that array, any existing named instance variables are followed by any existing unnamed instance variables

If *theObject* is a byte object with multiple bytes per character or digit, such as DoubleByteString, LargeInteger, or Float, the results in *args->buffer* will be automatically byte swizzled to client native byte order. For more about byte swizzling, see ["Byte-Swizzling of Binary Floating-Point Values"](#page-26-0)  [on page 27.](#page-26-0)

For MultiByteStrings, *args->startIndex* must be aligned on a character boundary and *args->bufSize* must be a multiple of the number of bytes per character in the string. For numeric objects, *args- >startIndex* must be one and *args->bufSize* must be the size of the numeric class.

### **See Also**

**[GciFetchOops](#page-190-0)** on page 191 **[GciFetchBytes\\_](#page-168-0)** on page 169 **[GciFetchOop](#page-188-0)** on page 189 **[GciSaveObjs](#page-347-0)** on page 348

# <span id="page-187-0"></span>**GciFetchObjImpl**

Fetch the implementation of an object.

## **Syntax**

int **GciFetchObjImpl**( OopType *theObject* );

# **Arguments**

The OOP of the object. *theObject*

## **Return Value**

Returns an integer representing the implementation type of *theObject* (0=pointer, 1=byte, 2=NSC, or 3=special). In case of error, the return value is -l.

## **Description**

This function obtains the implementation of an object (pointer, byte, NSC, special) from GemStone. For more information about implementation types, see ["Object implementation" on page 75.](#page-74-0)

## **See Also**

**[GciFetchClass](#page-171-0)** on page 172 **[GciFetchNamedSize](#page-181-0)** on page 182 **[GciFetchSize\\_](#page-196-0)** on page 197 **[GciFetchVaryingSize\\_](#page-204-0)** on page 205

# <span id="page-188-0"></span>**GciFetchOop**

Fetch the OOP of one instance variable of an object.

#### **Syntax**

OopType **GciFetchOop**( OopType *theObject*, int64 *atIndex* );

### **Arguments**

The OOP of the source object. *theObject*

The index into *theObject* of the OOP to be fetched. The index of the first OOP is 1. *atIndex* 

#### **Return Value**

Returns the OOP at the specified index of the source object. In case of error, this function returns OOP\_NIL.

#### **Description**

This function fetches the OOP of a single instance variable from any object at the specified index, using structural access. It does not distinguish between named and unnamed instance variables. Indices are based at the beginning of the object's array of instance variables. In that array, any existing named instance variables are followed by any existing unnamed instance variables.

### **Example**

See ["Executing the examples" on page 93](#page-92-0) for the Smalltalk code that defines the classes and objects that support the examples. This example illustrates fetching one named and one unnamed instance variable from an Account.

```
BoolType fetchOop_example(OopType anAccount)
{
   GciErrSType err;
    // fetch the number of named and unnamed instvars
    int namedSize = GciFetchNamedSize(anAccount);
    int64 varyingSize = GciFetchVaryingSize_(anAccount);
    // fetch anAccount's salesRep
    int indexOfSalesRep = 3; 
    if (namedSize < indexOfSalesRep) { return false; }
   OopType salesRep = GciFetchOop(anAccount, indexOfSalesRep );
    if (GciErr(&err)) {
       printf("Error %d, %s\n", err.number, err.message);
       return false; }
    // fetch the first product in the indexed variables 
    if (varyingSize < 1) { return false; }
    OopType firstProduct = GciFetchOop(anAccount, namedSize + 1 );
```

```
 if (GciErr(&err)) {
    printf("Error %d, %s\n", err.number, err.message);
    return false; }
 return true;
```
# **See Also**

}

**[GciFetchOops](#page-190-0)** on page 191 **[GciStoreOop](#page-380-0)** on page 381 **[GciStoreOops](#page-382-0)** on page 383

# <span id="page-190-0"></span>**GciFetchOops**

Fetch the OOPs of one or more instance variables of an object.

#### **Syntax**

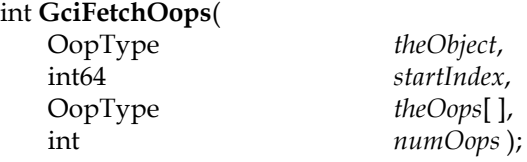

## **Arguments**

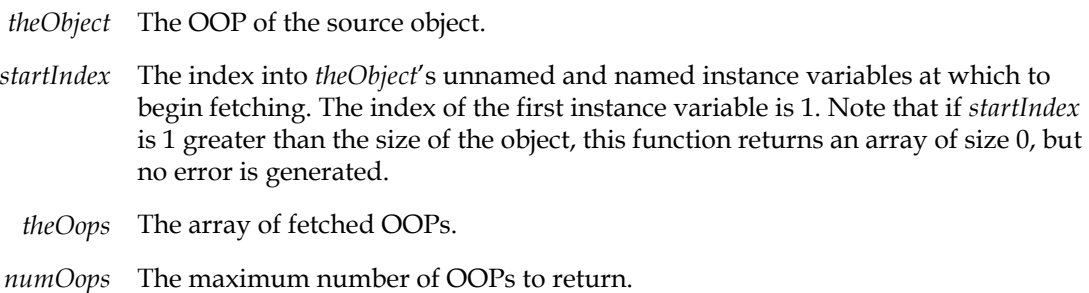

### **Return Value**

Returns the number of OOPs fetched. (This may be less than *numOops*, depending upon the size of *theObject*.) In case of error, this function returns zero.

#### **Description**

This function fetches the OOPs of multiple instance variables from any object starting at the specified index, using structural access. It does not distinguish between named and unnamed instance variables. Indices are based at the beginning of the object's array of instance variables. In that array, any existing named instance variables are followed by any existing unnamed instance variables.

### **Example**

See ["Executing the examples" on page 93](#page-92-0) for the Smalltalk code that defines the classes and objects that support the examples.

```
BoolType fetchOops_example(OopType anAccount)
{
    GciErrSType err;
    // fetch the number of named and unnamed instvars
    int namedSize = GciFetchNamedSize(anAccount);
    int64 varyingSize = GciFetchVaryingSize_(anAccount);
    int mySize = namedSize + varyingSize;
    OopType oBuffer[mySize];
```

```
 // Two ways to fetch anAccount's products list 
  GciFetchOops(anAccount, namedSize + 1, oBuffer, varyingSize);
  GciFetchVaryingOops(anAccount, 1, oBuffer, varyingSize);
  // Fetch the named instance variables PLUS the products list
  GciFetchOops(anAccount, 1, oBuffer, mySize);
  // oBuffer[0..namedSize-1] are named instVar values
  // oBuffer[namedSize] are varying instVar values 
  if (GciErr(&err)) {
     printf("Error %d, %s\n", err.number, err.message);
     return false; }
 return true;
```
# **See Also**

}

**[GciFetchOops](#page-190-0)** on page 191 **[GciFetchVaryingOop](#page-200-0)** on page 201 **[GciStoreOops](#page-382-0)** on page 383

# **GciFetchPaths**

Fetch selected multiple OOPs from an object tree.

#### **Syntax**

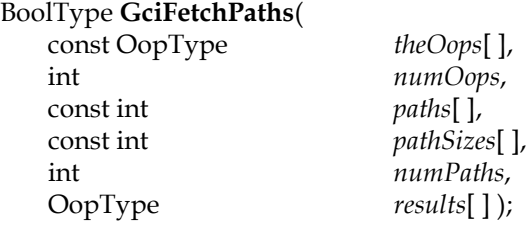

### **Arguments**

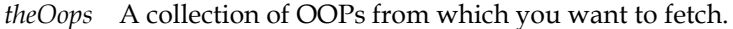

The size of *theOops. numOops*

- An array of integers. This one-dimensional array contains the elements of all *paths* constituent paths, laid end to end.
- An array of integers. Each element of this array is the length of the corresponding path in the *paths* array (that is, the number of elements in each constituent path). *pathSizes*
- The number of paths in the *paths* array. This should be the same as the number of integers in the *pathSizes* array. *numPaths*
	- An array containing the OOPs that were fetched. *results*

### **Return Value**

Returns TRUE if all desired objects were successfully fetched. Returns FALSE if the fetch on any path fails for any reason.

#### **Description**

This function allows you to fetch multiple OOPs from selected positions in an object tree with a single GemBuilder call, importing only the desired information from the database.

Each path in the *paths* array is itself an array of integers. Those integers are offsets that specify a path from which to fetch objects. In each path, a positive integer *x* refers to an offset within an object's named instance variables (see **GciFetchNamedOop**), while a negative integer *-x* refers to an offset within an object's indexed instance variables (see **GciFetchVaryingOop**).

From each object in *theOops*, this function fetches the object pointed to by each element of the paths array, and stores the fetched object into the results array. The *results* array contains (numOops \* numPaths) elements, stored in the following order:

```
[0,0]..[0,numPaths-1]..
[1,0]..[1,numPaths-1]..
[numOops-1,0]..[numOops-1,numPaths-1]
```
That is, all paths are first applied in order to the first element of *theOops*. This step is repeated for each subsequent object, until all paths have been applied to all elements of *theOops*. The result for object i and path j is represented as:

results[ $((i-1) * numPaths) + (j-1)$ ]

If the fetch on any path fails for any reason, the result of that fetch is reported in the results array as OOP\_ILLEGAL. Because some path-fetching errors do not necessarily invalidate the remainder of the information fetched, the system will then attempt to continue its fetching with the remaining paths and objects.

This ability to complete a fetching sequence despite errors means that your application won't be slowed by a round-trip to GemStone on each fetch to check for errors. Instead, after a fetch is complete, you can cycle through the result and deal selectively at that time with any errors you find.

The appropriate response to an error in path fetching depends both upon the error itself and on your application. Here are some of the reasons why a fetch might not succeed:

- The user had no read authorization for some object in the path. The seriousness of this depends on your application. In some applications, you may simply wish to ignore the inaccessible data.
- The path was invalid for the object to which it was applied. This can happen if the object from which you're fetching is not of the correct class, or if the path itself is faulty for the class of the object.
- The path was valid but simply not filled out for the object being processed. This would be the case, for example, if you attempted to access *address.zip* when an Employee's Address instance variable contained only *nil*. This is probably the most common path fetching error, and may require only that the application program detect the condition and display some suitable indication to the user that a field is not yet filled in with meaningful data.

## **Example 1: Calling sequence for a single object and a single path**

See ["Executing the examples" on page 93](#page-92-0) for the Smalltalk code that defines the classes and objects that support the examples.

The first example fetches just the street address from a single Account.

```
OopType fetchPaths_example1(OopType anAccount)
{
   GciErrSType errInfo;
    int path_size = 3;
    int aPath[path_size]; 
   aPath[0] = 2; //name
   aPath[1] = 2; // addressaPath[2] = 1; // street OopType result;
    GciFetchPaths(&anAccount, 1, aPath, &path_size, 1, &result);
    if (GciErr(&errInfo)) {
       printf("Error %d, %s\n", errInfo.number, errInfo.message);
       return OOP_NIL;
    }
   return result;
}
```
### **Example 2: Calling sequence for multiple objects with a multiple paths**

This example fetches the customer name, and the address city, from two separate accounts.

```
BoolType fetchPaths_example2(int numOfAccounts, OopType* resultAccounts)
{
    GciErrSType errInfo;
    OopType myAccts; 
    myAccts = GciExecuteStr("AllAccounts", OOP_NIL);
    if (myAccts == OOP_NIL) { return false; }
    int numRet = GciFetchVaryingOops(myAccts, 1, resultAccounts, 
               numOfAccounts);
    if (numRet != numOfAccounts) { return false; }
    int path_segments[2]; 
    path_segments[0] = 2;
    path_segments[1] = 3;
    int serialPath[6]; // size is sum of path_segments
    serialPath[0] = 2; //customer
   serialPath[1] = 1; // name serialPath[2] = 2; //customer
    serialPath[3] = 2; //address
   serialPath[4] = 2; //city OopType results[2 * numOfAccounts]; // size of path_segments * number 
               of accounts
    GciFetchPaths(resultAccounts, numOfAccounts, serialPath, 
               path_segments, 2, results); 
    if (GciErr(&errInfo)) {
       printf("GciFetchPaths error %d, %s\n", errInfo.number, 
               errInfo.message);
       return false;
    }
    return true;
}
```
### **See Also**

**[GciStorePaths](#page-384-0)** on page 385

# <span id="page-195-0"></span>**GciFetchSharedCounterValuesNoLock**

Fetch the value of multiple shared counters without locking them.

#### **Syntax**

int **GciFetchSharedCounterValuesNoLock**(

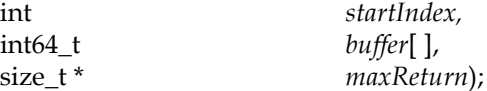

## **Arguments**

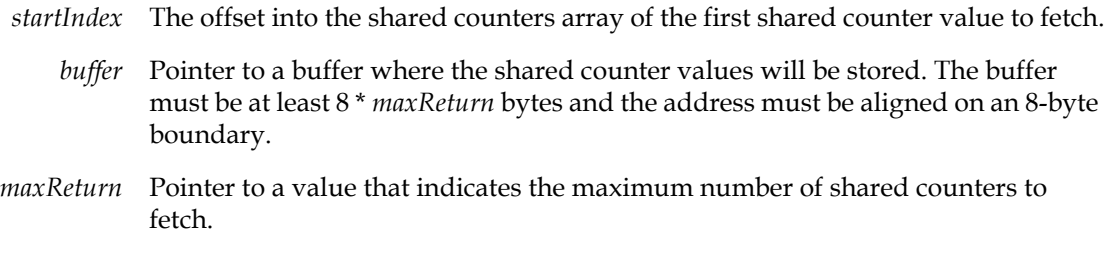

### **Return Value**

Returns an int indicating the number of shared counter values successfully stored in the buffer. Returns -1 if a bad argument is detected.

#### **Description**

Fetch the values of multiple shared counters in a single call, without locking any of them. The values of the *maxReturn* count of shared counters starting at the offset indicated by *counterIdx* (0 based) are put into the buffer *buffer*. *buffer* must be large enough to accommodate *maxReturn* 8-byte values, and be aligned on an 8-byte boundary.

Not supported for remote GCI interfaces.

## **See Also**

**[GciDecSharedCounter](#page-141-0)** on page 142 **[GciFetchNumSharedCounters](#page-184-0)** on page 185 **[GciIncSharedCounter](#page-219-0)** on page 220 **[GciReadSharedCounter](#page-328-0)** on page 329 **[GciReadSharedCounterNoLock](#page-329-0)** on page 330 **[GciSetSharedCounter](#page-360-0)** on page 361

# <span id="page-196-0"></span>**GciFetchSize\_**

Fetch the size of an object.

### **Syntax**

int64 **GciFetchSize\_**( OopType *theObject* );

## **Arguments**

The OOP of the object. *theObject*

## **Return Value**

Returns the size of *theObject*. In case of error, this function returns zero.

## **Description**

This function obtains the size of an object from GemStone.

The result of this function depends on the object's implementation (see **GciFetchObjImpl**). For byte objects, this function returns the number of bytes in the object. (For Strings, this is the number of Characters in the String; for Floats, the size is 23.) For pointer objects, this function returns the number of named instance variables (**GciFetchNamedSize**) plus the number of indexed instance variables, if any (**GciFetchVaryingSize\_**). For NSC objects, this function returns the cardinality of the collection. For special objects, the size is always zero.

This differs somewhat from the result of executing the Smalltalk method Object>>size, as shown in [Table 7.11:](#page-196-1)

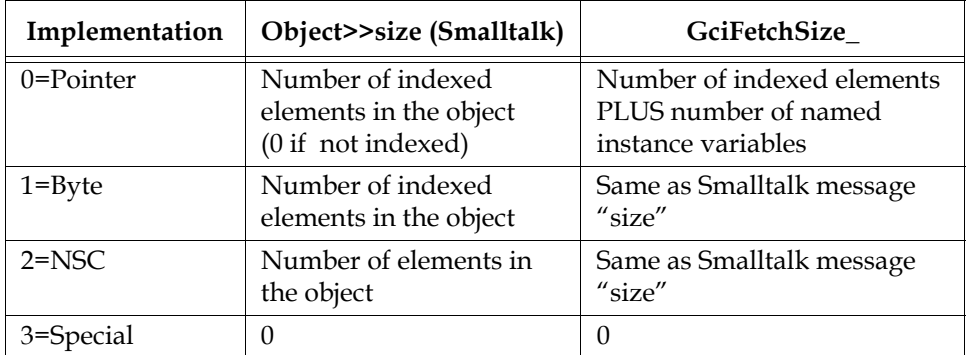

#### <span id="page-196-1"></span>**Table 7.11 Differences in Reported Object Size**

## **Example**

```
void fetchSize_example(void)
{
   const char* str = "abcdef";
   OopType oString = GciNewString(str);
```

```
 int64 itsSize = GciFetchSize_(oString);
  if (itsSize != (int64)strlen(str)) {
    printf("error during fetch size\n");
   }
}
```
# **See Also**

**[GciFetchClass](#page-171-0)** on page 172 **[GciFetchNamedSize](#page-181-0)** on page 182 **[GciFetchObjImpl](#page-187-0)** on page 188 **[GciFetchVaryingOop](#page-200-0)** on page 201

# **GciFetchUtf8Bytes\_**

# **GciFetchUtf8Bytes\_\_**

Encode a String, MultiByteString, or Uft8 as UTF-8, and fetch the bytes of the encoded result.

## **Syntax**

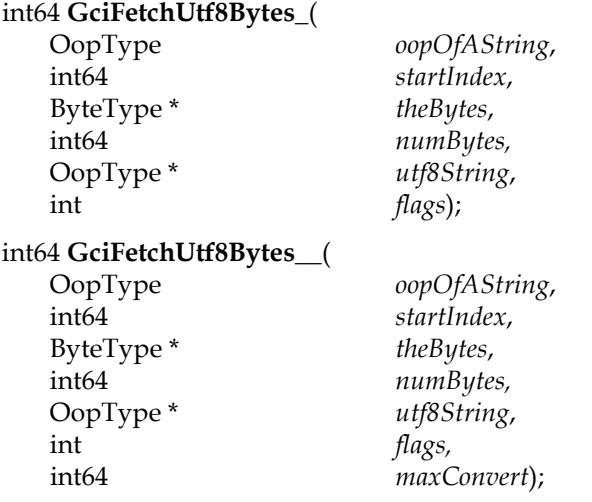

## **Arguments**

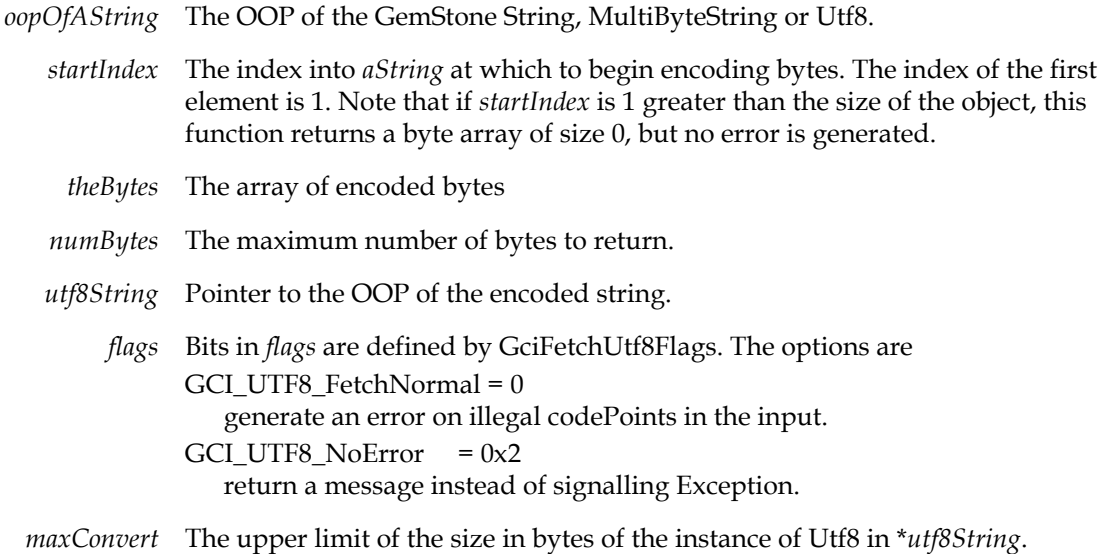

# **Return Value**

Returns the number of bytes fetched. (This may be less than *numBytes*, depending upon the size of *theObject*.) In case of error, this function returns zero.

# **Description**

This function encodes a kind of String, MultiByteString, or Utf8 into UTF-8. The encoded bytes are placed in the buffer *theBytes*, and the OOP of the encoded object is placed at *utf8String*.

The OOP of *utf8String* is also placed in the ExportSet. The caller must pass the OOP of *utf8String* to **GciReleaseOops** after fetching all bytes.

If all characters in aString are < 128, or if the class of aString is Utf8, then the behavior is the same as **GciFetchBytes\_**. No encoding is done; the bytes of *aString* are place in *theBytes*. *utf8String* is the same as *aString*, and is not added to the ExportSet.

## **See Also**

**[GciFetchBytes\\_](#page-168-0)** on page 169 **[GciNewUtf8String](#page-284-0)** on page 285

# <span id="page-200-0"></span>**GciFetchVaryingOop**

Fetch the OOP of one unnamed instance variable from an indexable pointer object or NSC.

#### **Syntax**

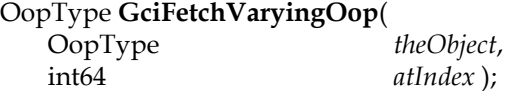

#### **Arguments**

theObject The OOP of the pointer or NSC object.

The index of the OOP to be fetched. The index of the first unnamed instance *atIndex* variable's OOP is 1.

## **Return Value**

Returns the OOP of the unnamed instance variable at index *atIndex*. In case of error, this function returns OOP\_NIL.

#### **Description**

This function fetches the OOP of a single unnamed instance variable at the specified index, using structural access. The numerical index of any unordered variable of an NSC can change whenever the NSC is modified.

#### **Example**

See ["Executing the examples" on page 93](#page-92-0) for the smalltalk code that supports the examples.

```
OopType fetchVaryingOop_example(OopType anAccount)
{
    GciErrSType err;
    int64 varyingSize = GciFetchVaryingSize_(anAccount);
    if (varyingSize < 1) { return OOP_NIL; }
    // fetch the first product in the indexed variables 
    OopType firstProduct = GciFetchVaryingOop(anAccount, 1);
    if (GciErr(&err)) {
       printf("Error %d, %s\n", err.number, err.message);
       return OOP_NIL; }
    return firstProduct;
}
```
## **See Also**

**[GciFetchNamedOop](#page-178-0)** on page 179 **[GciFetchOop](#page-188-0)** on page 189

**GciFetchVaryingOop GemStone/S 64 Bit 3.7 GemBuilder for C** 

**[GciFetchVaryingOops](#page-202-0)** on page 203 **[GciStoreIdxOop](#page-374-0)** on page 375

# <span id="page-202-0"></span>**GciFetchVaryingOops**

Fetch the OOPs of one or more unnamed instance variables from an indexable pointer object or NSC.

### **Syntax**

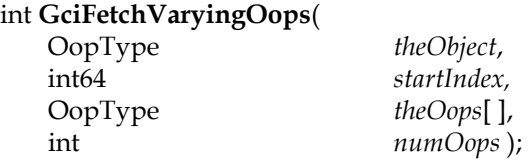

## **Arguments**

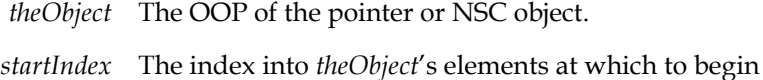

 $sgin$  fetching. The index of the first unnamed instance variable is 1. Note that if *startIndex* is 1 greater than the number of unnamed instance variables of the object, this function returns a byte array of size 0, but no error is generated.

The array of fetched OOPs. *theOops*

numBytes The maximum number of elements to return.

## **Return Value**

Returns the number of OOPs fetched. (This may be less than *numOops*, depending upon the size of *theObject*.) In case of error, this function returns zero.

## **Description**

This function fetches the OOPs of multiple unnamed instance variables beginning at the specified index, using structural access. The numerical index of any unordered variable of an NSC can change whenever the NSC is modified.

## **Example**

{

See ["Executing the examples" on page 93](#page-92-0) for the Smalltalk code that defines the classes and objects that support the examples.

```
BoolType fetchVaryingOops_example(OopType anAccount)
```

```
 GciErrSType err;
 int64 varyingSize = GciFetchVaryingSize_(anAccount);
 if (varyingSize < 1) { return false; }
 OopType oBuffer[varyingSize];
 // fetch OOPs for all indexed instvars 
 int numRet = GciFetchVaryingOops(anAccount, 1, oBuffer, varyingSize);
```

```
 if (GciErr(&err)) {
    printf("Error %d, %s\n", err.number, err.message);
    return false; }
 return numRet = varyingSize;
```
# **See Also**

}

**[GciFetchNamedOops](#page-179-0)** on page 180 **[GciFetchVaryingOop](#page-200-0)** on page 201 **[GciFetchVaryingSize\\_](#page-204-0)** on page 205 **[GciStoreIdxOop](#page-374-0)** on page 375 **[GciStoreIdxOops](#page-375-0)** on page 376

# <span id="page-204-0"></span>**GciFetchVaryingSize\_**

Fetch the number of unnamed instance variables in a pointer object or NSC.

## **Syntax**

int64 **GciFetchVaryingSize\_**( OopType *theObject* );

## **Arguments**

The OOP of the object. *theObject* 

# **Return Value**

Returns the number of unnamed instance variables in *theObject*. In case of error, this function returns zero.

## **Description**

This function obtains from GemStone the number of indexed variables in an indexable object or the number of unordered variables in an NSC.

## **Example**

See an example under **[GciFetchOop](#page-188-0)** on page 189.

### **See Also**

**[GciFetchClass](#page-171-0)** on page 172 **[GciFetchSize\\_](#page-196-0)** on page 197 **[GciFetchNamedSize](#page-181-0)** on page 182 **[GciSetVaryingSize](#page-362-0)** on page 363 **[GciFetchObjImpl](#page-187-0)** on page 188

# **GciFindObjRep**

Fetch an object report in a traversal buffer.

### **Syntax**

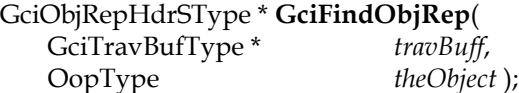

## **Arguments**

A traversal buffer returned by a call to **GciTraverseObjs**. *travBuff*

The OOP of the object to find. *theObject* 

## **Return Value**

Returns a pointer to an object report within the traversal buffer. In case of error, this function returns NULL.

## **Description**

This function locates an object report within a traversal buffer that was previously returned by **GciTraverseObjs**. If the report is not found within the buffer, this function generates the error GCI\_ERR\_TRAV\_OBJ\_NOT\_FOUND.

# **Example**

```
GciObjRepHdrSType* findObjRepExample(GciTravBufType *buf, OopType objId)
{
  GciObjRepHdrSType *theReport = GciFindObjRep(buf, objId);
   if (theReport == NULL) {
    GciErrSType errInfo; 
     if (GciErr(&errInfo)) {
        printf("error category "FMT_OID" number %d, %s\n",
            errInfo.category, errInfo.number, errInfo.message);
     }
   }
  return theReport;
}
```
# **See Also**

**[GciTraverseObjs](#page-404-0)** on page 405 **[GciObjRepSize\\_](#page-289-0)** on page 290

# **GciFloatKind**

Obtain the float kind corresponding to a C double value.

## **Syntax**

GciFloatKindEType **GciFloatKind**( double *aReal )*;

## **Arguments**

A floating point value. *aReal*

# **Return Value**

Returns the type of GemStone Float object that corresponds to the C value.

# **Description**

This function obtains the kind of GemStone Float object that corresponds to the C floating point value *aReal*.

# **See Also**

**[GciFltToOop](#page-207-0)** on page 208 **[GciOopToFlt](#page-306-0)** on page 307

# <span id="page-207-0"></span>**GciFltToOop**

Convert a C double value to a SmallDouble or Float object.

### **Syntax**

OopType **GciFltToOop**( double *aDouble* );

## **Arguments**

aDouble A C double value

## **Return Value**

Returns the OOP of the GemStone SmallDouble or Float object that corresponds to the C value. In case of error, this function returns OOP\_NIL.

## **Description**

This function translates a C double precision value into the equivalent GemStone Float object.

# **Example**

```
#include <stdlib.h>
void fltToOopExample(void)
{
   // random double to Oop conversion producing a Float or SmallFloat
 double rand = drand48() * 1.0e38;
  OopType oFltObj = GciFltToOop(rand); 
  OopType oClass = GciFetchClass(oFltObj);
   const char* kind;
   if (oClass == OOP_CLASS_SMALL_DOUBLE) {
    kind = "SmallDouble";
   } else if (oClass == OOP_CLASS_FLOAT) {
   \text{kind} = \text{``Float''}; } else {
     kind = "Unexpected";
   }
  printf("result is a %s, class oop = "FMT_OID"\n", kind, oClass);
}
```
## **See Also**

**[GciOopToFlt](#page-306-0)** on page 307 **[Gci\\_doubleToSmallDouble](#page-147-0)** on page 148

# <span id="page-208-0"></span>**GciGetFreeOop**

Allocate an OOP.

### **Syntax**

OopType **GciGetFreeOop**( )

## **Return Value**

Returns an unused object identifier (OOP).

You cannot use the result of **GciGetFreeOop** to create a Symbol object.

## **Description**

Allocates an object identifier without creating an object.

The object identifier returned from this function remains allocated to the Gci session until the session calls **GciLogout** or until the identifier is used as an argument to a function call.

If an object identifier returned from **GciGetFreeOop** is used as a value in a **GciStore**... call before it is used as the *objId* argument of a **GciCreate**... call, then an unresolved forward reference is created in object memory. This is a reference to an object that does not yet exist. This forward reference must be satisfied by using the identifier as the *objId* argument to a **GciCreate**... call before a **GciCommit** can be successfully executed.

If **GciCommit** is attempted prior to satisfying all unresolved forward references, an error is generated and **GciCommit** returns FALSE. Then **GciCreate** can be used to satisfy the forward references and **GciCommit** can be attempted again. **GciAbort** removes all unsatisfied forward references from the session's object space, just as it removes any other uncommitted modifications.

As long as it remains an unresolved forward reference, the identifier returned by **GciGetFreeOop** can be used only as a parameter to the following function calls, under the given restrictions:

- As the *objID* of the object to be created GciCreateByteObj
- As the *objID* of the object to be created, or as an element of the value buffer GciCreateOopObj
- As an element of the value buffer only
	- GciStoreOop GciStoreOops GciStoreIdxOop GciStoreIdxOops GciStoreNamedOop GciStoreNamedOops GciStoreTrav GciAppendOops GciAddOopToNsc GciAddOopsToNsc GciNewOopUsingObjRep
- As an element of *newValues* only GciStorePaths

# **See Also**

**[GciCreateByteObj](#page-127-0)** on page 128 **[GciCreateOopObj](#page-129-0)** on page 130 **[GciGetFreeOops](#page-210-0)** on page 211 **[GciGetFreeOopsEncoded](#page-212-0)** on page 213

# <span id="page-210-0"></span>**GciGetFreeOops**

Allocate multiple OOPs.

### **Syntax**

void **GciGetFreeOops**( int *count*, OopType \* *resultOops* );

# **Arguments**

The number of OOPs to allocate. On return, the number of OOPs that were *count*  allocated.

An array to hold the allocated OOPs. *resultOops*

# **Return Value**

Returns an unused object identifier (OOP).

## **Description**

Allocates object identifiers without creating objects.

If an object identifier returned from **GciGetFreeOops** is used as a value in a **GciStore**... call before it is used as the *objId* argument of a **GciCreate**... call, then an unresolved forward reference is created in object memory. This is a reference to an object that does not yet exist. This forward reference must be satisfied by using the identifier as the *objId* argument to a **GciCreate**... call before a **GciCommit** can be successfully executed.

If **GciCommit** is attempted prior to satisfying all unresolved forward references, an error is generated and **GciCommit** returns false. In this case, **GciCreate** can be used to satisfy the forward references and **GciCommit** can be attempted again. **GciAbort** removes all unsatisfied forward references from the session's object space, just as it removes any other uncommitted modifications.

As long as it remains an unresolved forward reference, the identifier returned by **GciGetFreeOops** can be used only as a parameter to the following function calls, under the given restrictions:

• As the *objID* of the object to be created

GciCreateByteObj

- As the *objID* of the object to be created, or as an element of the value buffer GciCreateOopObj
- As an element of the value buffer, only

```
GciStoreOop
GciStoreOops
GciStoreIdxOop
GciStoreIdxOops
GciStoreNamedOop
GciStoreNamedOops
GciStoreTrav
GciAppendOops
GciAddOopToNsc
GciAddOopsToNsc
GciNewOopUsingObjRep
```
• As an element of *newValues*, only

GciStorePaths

## **See Also**

**[GciCreateByteObj](#page-127-0)** on page 128 **[GciCreateOopObj](#page-129-0)** on page 130 **[GciGetFreeOop](#page-208-0)** on page 209 **[GciGetFreeOopsEncoded](#page-212-0)** on page 213

# <span id="page-212-0"></span>**GciGetFreeOopsEncoded**

Allocate multiple OOPs.

### **Syntax**

void **GciGetFreeOopsEncoded**(

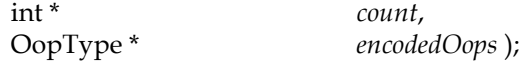

# **Arguments**

- The number of OOPs to allocate. On return, the number of OOPs that were *count*  allocated.
- encodedOops A pointer to memory for holding encoded OOPs. Must be at least the size specified by *count*.

# **Description**

This function is identical to **GciGetFreeOops**, except that it returns OOPs in an encoded array that is more compact for less network I/O. Before the OOPs can be used, the encoded array must be decoded by calling **GciDecodeOopArray**().

## **See Also**

**[GciCreateByteObj](#page-127-0)** on page 128 **[GciCreateOopObj](#page-129-0)** on page 130 **[GciDecodeOopArray](#page-140-0)** on page 141 **[GciEncodeOopArray](#page-151-0)** on page 152 **[GciFetchNumEncodedOops](#page-183-0)** on page 184 **[GciGetFreeOop](#page-208-0)** on page 209 **[GciGetFreeOops](#page-210-0)** on page 211 **[GciGetFreeOopsEncoded](#page-212-0)** on page 213 **[GciFetchNumEncodedOops](#page-183-0)** on page 184

# **GciGetSessionId**

Find the ID number of the current user session.

## **Syntax**

```
GciSessionIdType GciGetSessionId( )
```
# **Return Value**

Returns the session ID currently being used for communication with GemStone. Returns GCI\_INVALID\_SESSION\_ID if there is no session ID (that is, if the application is not logged in).

# **Description**

This function obtains the unique session ID number that identifies the current user session to GemStone. An application can have more than one active session, but only one current session.

The ID numbers assigned to your application's sessions are unique within your application, but bear no meaningful relationship to the session IDs assigned to other GemStone applications that may be executing at the same time or accessing the same database.

# **Example**

```
void getSessionExample(const char* userId, const char* password)
{
  if (GciLogin(userId, password)) {
    GciSessionIdType sessId = GciGetSessionId();
    printf("sessionId is %d \n", sessId);
  } 
  GciLogout();
  GciSessionIdType sessId = GciGetSessionId();
  if (sessId != GCI_INVALID_SESSION_ID) {
    printf("unexpected sessionId %d after logout \n", sessId);
   }
}
```
# **See Also**

**[GciSetSessionId](#page-359-0)** on page 360

# **GciHardBreak**

Interrupt GemStone and abort the current transaction.

### **Syntax**

void **GciHardBreak**( )

## **Description**

**GciHardBreak** sends a hard break to the current user session (set by the last **GciLogin** or **GciSetSessionId**), which interrupts Smalltalk execution.

All GemBuilder functions can recognize a hard break, so the users of your application can terminate Smalltalk execution. For example, if your application sends a message to an object (via **GciPerform**), and for some reason the invoked Smalltalk method enters an infinite loop, the user can interrupt the application. **GciHardBreak** has no effect if called from within a User Action.

In order for GemBuilder functions in your program to recognize interrupts, your program will need a signal handler that can call the functions **GciSoftBreak** and **GciHardBreak**. Since GemBuilder does not relinquish control to an application until it has finished its processing, soft and hard breaks must be initiated from a signal handler.

If GemStone is executing when it receives the break, it replies with the error message RT\_ERR\_HARD\_BREAK. Otherwise, it ignores the break.

If GemStone is executing any of the following methods of class Repository, then a hard break terminates the entire session, not just Smalltalk execution:

```
fullBackupTo:
restoreFromBackup(s):
markForCollection
objectAudit
auditWithLimit:
repairWithLimit:
pagesWithPercentFree
```
## **See Also**

**[GciSoftBreak](#page-364-0)** on page 365

# **GciHiddenSetIncludesOop**

Determines whether the given OOP is present in the specified hidden set.

### **Syntax**

BoolType **GciHiddenSetIncludesOop**( OopType *theOop*, int *hiddenSetId );*

## **Arguments**

The OOP to search for. *theOop* 

hiddenSetId The index to the hidden set to search.

## **Return Value**

True if the OOP was found; false otherwise.

## **Description**

The Gem holds objects in a number of sets ordinarily hidden from the user, including the *PureExportSet* (among others). **GciHiddenSetIncludesOop** allows you to pass in an index to a specified hidden set to determine if the set includes a specific object. For indexes of available hidden sets, see the GemStone Smalltalk method System Class >> HiddenSetSpecifiers.
# <span id="page-216-0"></span>**GciI32ToOop**

Convert a C 32-bit integer value to a GemStone object.

#### **Syntax**

OopType **GciI32ToOop**( int *anInt* );

### **Arguments**

A C 32-bit signed integer. *anInt*

### **Return Value**

The **GciI32ToOop** function returns the OOP of a GemStone object whose value is equivalent to *anInt*.

#### **Description**

The **GciI32ToOop** function translates a C 32bit integer value into the equivalent GemStone object. This function always succeeds.

#### **See Also**

**[GciI64ToOop](#page-218-0)** on page 219 **[GciOopToI32](#page-308-0)** on page 309

# **GCI\_I64\_IS\_SMALL\_INT**

(MACRO) Determine whether or not a 64-bit C integer is in the SmallInteger range.

#### **Syntax**

BoolType **GCI\_I64\_IS\_SMALL\_INT**(*anInt*)

#### **Arguments**

A C 64-bit signed integer. *anInt*

#### **Return Value**

Returns TRUE if the object is within the SmallInteger range, FALSE otherwise.

### **Description**

This macro tests to see if *anInt* is within the SmallInteger range.

A SmallInteger has a 61 bit 2's complement integer and 3 tag bits. For a positive int64 argument, top 4 bits must be 2r0000 for argument to be within SmallInteger range; for a negative int64 argument, the top 4 bits must be 2r1111 for argument to be within SmallInteger range.

#### **See Also**

**[GCI\\_OOP\\_IS\\_SMALL\\_INT](#page-296-0)** on page 297

# <span id="page-218-0"></span>**GciI64ToOop**

Convert a C 64-bit integer value to a GemStone object.

#### **Syntax**

OopType **GciI64ToOop**( int64 *anInt* );

#### **Arguments**

A C 64-bit signed integer. *anInt*

### **Return Value**

The **GciI64ToOop** function returns the OOP of a GemStone object whose value is equivalent to *anInt*.

#### **Description**

The **GciI64ToOop** function translates a C 64-bit integer (int64\_t) value into the equivalent GemStone object. If the result is not a SmallInteger, the result is automatically saved to the export set as described under **[GciSaveObjs](#page-347-0)** on page 348.

#### **See Also**

**[GciI32ToOop](#page-216-0)** on page 217 **[GciOopToI64](#page-309-0)** on page 310

# **GciIncSharedCounter**

Increment the value of a shared counter.

#### **Syntax**

BoolType **GciIncSharedCounter**( int64\_t *counterIdx*, int64\_t \* *value*);

#### **Arguments**

*counterIdx* The offset into the shared counters array of the value to increment.

Pointer to a value that indicates how much to increment the shared counter by. On *value*return, this will hold the new value after the shared counter, after incrementing.

#### **Return Value**

Returns a C Boolean value indicating if the shared counter was successfully incremented. Returns TRUE if successful, FALSE if an error occurred.

#### **Description**

This function increments the value of a particular shared counter by a specified amount. The shared counter is specified by index. The maximum value of this shared counter is INT\_MAX (2147483647), attempts to increase a shared counter to higher values is not an error, but does not cause the value to increase further, it will remain set to INT\_MAX.

This function is not supported for remote GCI interfaces, and will always return FALSE.

### **See Also**

**[GciDecSharedCounter](#page-141-0)** on page 142 **[GciFetchNumSharedCounters](#page-184-0)** on page 185 **[GciFetchSharedCounterValuesNoLock](#page-195-0)** on page 196 **[GciReadSharedCounter](#page-328-0)** on page 329 **[GciReadSharedCounterNoLock](#page-329-0)** on page 330 **[GciSetSharedCounter](#page-360-0)** on page 361

# <span id="page-220-0"></span>**GciInit**

Initialize GemBuilder.

#### **Syntax**

BoolType **GciInit**( );

### **Return Value**

The function **[GciInit](#page-220-0)** returns TRUE or FALSE to indicate successful or unsuccessful initialization of GemBuilder. .

### **Description**

This function initializes GemBuilder. Among other things, it establishes the default GemStone login parameters.

If your C application program is linkable, you may wish to call **[GciInitAppName](#page-222-0)**, which you must do before you call **GciInit**. After **[GciInitAppName](#page-222-0)**, you *must* call **GciInit** or **GciInit\_** before calling any other GemBuilder functions. Otherwise, GemBuilder behavior will be unpredictable.

When doing run-time binding, you should call **GciRtlLoad** before calling **GciInit**. For details, see ["Building the Application" on page 45.](#page-44-0)

When GemBuilder is initialized on UNIX platforms, it establishes its own handler for SIGIO interrupts. See ["Signal Handling in Your GemBuilder Application" on page 38](#page-37-0) for information on **GciInit**'s handling of interrupts and pointers on making GemBuilder, application, and third-party handlers work together.

### **See Also**

**GciInit\_** [on page 222](#page-221-0) **[GciInitAppName](#page-222-0)** on page 223

# <span id="page-221-0"></span>**GciInit\_**

Initialize GemBuilder, including arguments.

#### **Syntax**

```
BoolType GciInit( );
```

```
(int) GciInit_(
```

```
BoolType quietMode,
GciProcessType processType,
GciCfgFileArgs *cfg,
char *configFileWarn,
size_t warnSize
);
```
### **Return Value**

The function **GciInit\_** returns 0 for success, -2 for errors in the configuration file, and -2 for memory allocation errors in libgcilnk.

## **Description**

This function initializes GemBuilder. Among other things, it establishes the default GemStone login parameters.

See gci.ht for details on GciCfgFileArgs, which is used by topaz to pass configuration file arguments. GciProcessType should be specified as GCI\_PROCESS\_GEM for linked Gem processes.

Linked C applications may call **[GciInitAppName](#page-222-0)**, before invoking **GciInit\_**, and after **[GciInitAppName](#page-222-0)**, you *must* call **GciInit** or **GciInit\_** before calling any other GemBuilder functions. Otherwise, GemBuilder behavior will be unpredictable.

When doing run-time binding, you should call **GciRtlLoad** before calling **GciInit**. See ["Building](#page-44-0)  [the Application" on page 45](#page-44-0) for details.

When GemBuilder is initialized on UNIX platforms, it establishes its own handler for SIGIO interrupts. See ["Signal Handling in Your GemBuilder Application" on page 38](#page-37-0) for information on **GciInit**'s handling of interrupts and pointers on making GemBuilder, application, and third-party handlers work together.

### **See Also**

**GciInit** [on page 221](#page-220-0) **[GciInitAppName](#page-222-0)** on page 223

# <span id="page-222-0"></span>**GciInitAppName GciInitAppName\_**

Override the default application configuration file name.

### **Syntax**

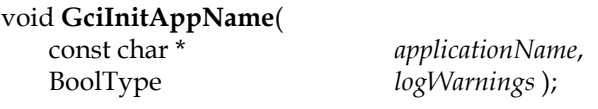

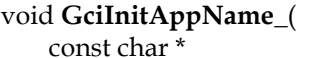

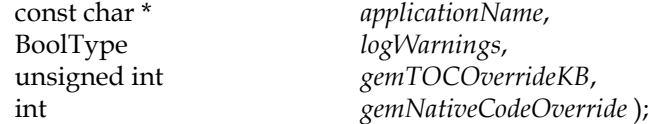

### **Arguments**

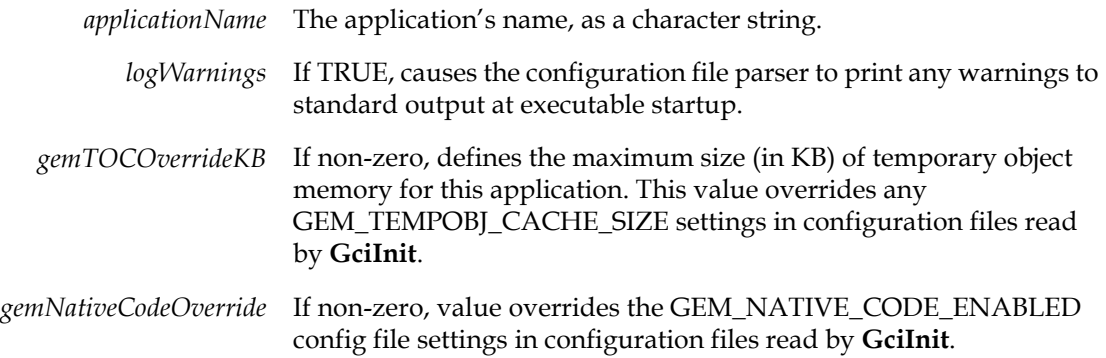

### **Description**

This function affects only linkable applications. It has no effect on RPC applications. If you do not call this function *before* you call **GciInit**, it will have no effect.

A linkable GemBuilder application reads a configuration file called *applicationName*.conf when **GciInit** is called. This file can alter the behavior of the underlying GemStone session. For complete information, please see the *System Administration Guide for GemStone/S 64 Bit*.

A linkable GemBuilder application uses defaults until it calls this function (if it does) and reads the configuration file (which it always does). For linkable GemBuilder applications, the default application name is *gci*, so the default executable configuration file is gci.conf. The *applicationName* argument overrides the default application name with one of your choice, which causes your linkable GemBuilder application to read its own executable configuration file.

The *logWarnings* argument determines whether or not warnings that are generated while reading the configuration file are written to standard output. If your application does not call **[GciInitAppName](#page-222-0)**, the default log warnings setting is FALSE. The *logWarnings* argument resets the default for your application, which is used in the absence of a LOG\_WARNINGS entry in the configuration file, or until that entry is read.

The **GciInitAppName\_** variant allows you to specify additional arguments that are used by the linkable GemBuilder application: the maximum temporary object cache size, and an override for the native code configuration.

You application may not call both **GciInitAppName** and **GciInitAppName\_**.

### **See Also**

**GciInit** [on page 221](#page-220-0)

# <span id="page-224-0"></span>**GciInstallUserAction**

# **GciInstallUserAction\_**

Associate a C function with a Smalltalk user action.

### **Syntax**

```
void GciInstallUserAction(
   GciUserActionSType * userAction );
```

```
void GciInstallUserAction_(
  GciUserActionSType * userAction,
   BoolType errorIfDuplicate );
```
### **Arguments**

userAction A pointer to a C structure that describes the user-written C function.

*errorIfDuplicate* If True, return an error if there is already a user action with the specified name. If False, leave the existing user action in place and ignore the current call.

### **Description**

This function associates a user action name (declared in Smalltalk) with a user-written C function. Your application must call **GciInstallUserAction** before beginning any GemStone sessions with **GciLogin**. This function is typically called from **GciUserActionInit**. For more information, see Chapter 4, "Writing User Actions", starting on page 47

#### **See Also**

Chapter 4, "Writing User Actions", starting on page 47 ["User Action Information Structure - GciUserActionSType" on page 81](#page-80-0) **[GciDeclareAction](#page-138-0)** on page 139 **[GciInUserAction](#page-227-0)** on page 228 **[GciUserActionInit](#page-409-0)** on page 410 **[GciUserActionShutdown](#page-410-0)** on page 411

# **GciInstMethodForClass**

Compile an instance method for a class.

#### **Syntax**

OopType **GciInstMethodForClass**(

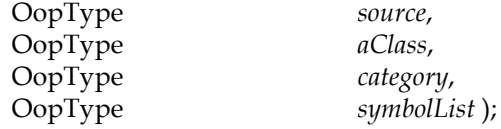

#### **Arguments**

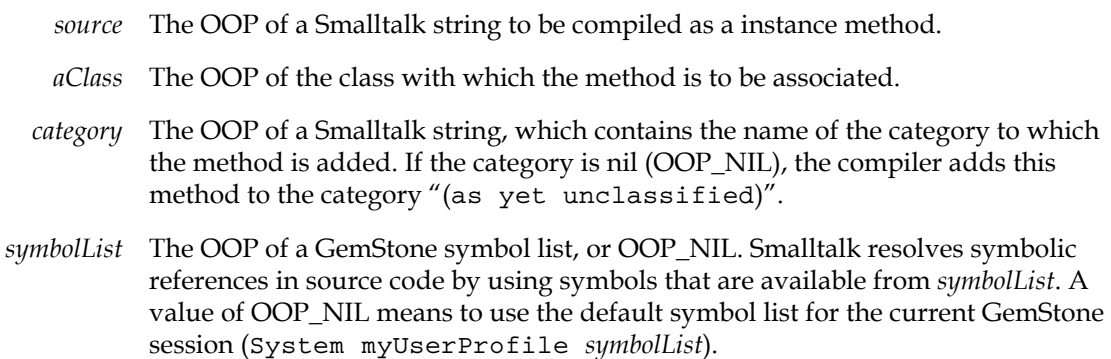

#### **Return Value**

Returns OOP\_NIL, unless there were compiler warnings (such as variables declared but not used, etc.), in which case the return will be the OOP of a string containing the warning messages.

#### **Description**

This function compiles an instance method for the given class.

Note that the Smalltalk virtual machine optimizes a small number of selectors, and you may not compile methods for any of those selectors. See the *Programming Guide* for a list of the optimized selectors.

To *remove* a class method, use **[GciExecuteStr](#page-159-0)** (page 160) to execute an expression removing the method, or **[GciClassRemoveAllMethods](#page-116-0)** (page 117) to remove all methods.

#### **Example**

See ["Executing the examples" on page 93](#page-92-0) for the Smalltalk code that defines the classes and objects that support the examples.

```
void instanceMethodExample(void)
{
   // Assumes the setup code has been executed.
   OopType theClass = GciResolveSymbol("Customer", OOP_NIL);
```

```
 OopType oCateg = GciNewString("Printing");
  OopType oMethodSrc = GciNewString("asString ^ 'Customer named ', name 
               asString") ;
  GciInstMethodForClass(oMethodSrc, theClass, oCateg, OOP_NIL);
  GciErrSType errInfo;
  if (GciErr(&errInfo)) {
    printf("error category "FMT_OID" number %d, %s\n",
        errInfo.category, errInfo.number, errInfo.message);
   }
}
```
#### **See Also**

**[GciCompileMethod](#page-120-0)** on page 121 **[GciClassMethodForClass](#page-113-0)** on page 114

# <span id="page-227-0"></span>**GciInUserAction**

Determine whether or not the current process is executing a user action.

#### **Syntax**

BoolType **GciInUserAction**( )

#### **Return Value**

This function returns TRUE if it is called from within a user action, and FALSE otherwise.

### **Description**

This function is intended for use within signal handlers. It can be called any time after **GciInit**.

**GciInUserAction** returns FALSE if the process is currently executing within a GemBuilder call that was made from a user action. It considers the highest (most recent) call context only.

### **See Also**

**[GciCallInProgress](#page-109-0)** on page 110

# <span id="page-228-0"></span>**GciIsKindOf**

Determine whether or not an object is some kind of a given class or class history.

#### **Syntax**

BoolType **GciIsKindOf**( OopType *anObj*, OopType *possibleClass* );

### **Arguments**

anObject The object to be checked.

A class or class history to check the object against. *possibleClass*

### **Return Value**

**GciIsKindOf** returns TRUE when the class of *anObj* or any of its superclasses is in the class history of *possibleClass*. It returns FALSE otherwise.

#### **Description**

**GciIsKindOf** performs structural access that is equivalent to the isKindOf: method of the Smalltalk class Object. It compares *anObj*'s class and superclasses to see if any of them are in a given class history. When *possibleClass* is simply a class (which is typical), **GciIsKindOf** uses *possibleClass*'s class history. When *possibleClass* is itself a class history, **GciIsKindOf** uses *possibleClass* directly.

Since **GciIsKindOf** does consider class histories, it *can* help to support schema modification by simplifying checks on the relationship of types when they can change over time. To accomplish a similar operation without seeing the effects of class histories, use the **GciIsKindOfClass** function.

### **See Also**

**[GciIsKindOfClass](#page-229-0)** on page 230 **[GciIsSubclassOf](#page-231-0)** on page 232 **[GciIsSubclassOfClass](#page-232-0)** on page 233

# <span id="page-229-0"></span>**GciIsKindOfClass**

Determine whether or not an object is some kind of a given class.

#### **Syntax**

BoolType **GciIsKindOfClass**( OopType *anObject*, OopType *possibleClass* );

#### **Arguments**

The object to be checked. *anObject*

A class to check the object against. *possibleClass*

#### **Return Value**

**GciIsKindOfClass** returns TRUE when the class of *anObject* or any of its superclasses is *possibleClass*. It returns FALSE otherwise.

#### **Description**

**GciIsKindOfClass** performs structural access that is equivalent to the isKindOf: method of the Smalltalk class Object. It compares *anObject*'s class and superclasses to see if any of them are the *possibleClass*.

Since **GciIsKindOfClass** does *not* consider class histories, it *cannot* help to support schema modification. To accomplish a similar operation when the relationship of types can change over time, use the **GciIsKindOf** function.

#### **See Also**

**[GciIsKindOf](#page-228-0)** on page 229 **[GciIsSubclassOf](#page-231-0)** on page 232 **[GciIsSubclassOfClass](#page-232-0)** on page 233

# **GciIsRemote**

Determine whether the application is running linked or remotely.

#### **Syntax**

BoolType **GciIsRemote**( )

#### **Return Value**

Returns TRUE if this application is running with GciRpc (the remote procedure call version of GemBuilder). Returns FALSE if this application is running with GciLnk (that is, if GemBuilder is linked with your GemStone session).

### **Description**

This function reports whether the current application is using the GciRpc (remote procedure call) or GciLnk (linkable) version of GemBuilder.

# <span id="page-231-0"></span>**GciIsSubclassOf**

Determine whether or not a class is a subclass of a given class or class history.

#### **Syntax**

BoolType **GciIsSubclassOf**( OopType *testClass*, OopType *possibleClass* );

#### **Arguments**

The class to be checked. *testClass*

A class or class history to check the object against. *possibleClass*

### **Return Value**

GciIsSubclassOf returns TRUE when *testClass* or any of its superclasses is in the class history of *possibleClass*. It returns FALSE otherwise.

#### **Description**

**GciIsSubclassOf** performs structural access that is equivalent to the isSubclassOf: method of the Smalltalk class Behavior. It compares *testClass* and *testClass*'s superclasses to see if any of them are in a given class history. When *possibleClass* is simply a class (which is typical), **GciIsSubclassOf** uses *possibleClass*'s class history. When *possibleClass* is itself a class history, **GciIsSubclassOf** uses *possibleClass* directly.

Since **GciIsSubclassOf** does consider class histories, it *can* help to support schema modification by simplifying checks on the relationship of types when they can change over time. To accomplish a similar operation without seeing the effects of class histories, use the **GciIsSubclassOfClass** function.

### **See Also**

**[GciIsKindOf](#page-228-0)** on page 229 **[GciIsKindOfClass](#page-229-0)** on page 230 **[GciIsSubclassOfClass](#page-232-0)** on page 233

# <span id="page-232-0"></span>**GciIsSubclassOfClass**

Determine whether or not a class is a subclass of a given class.

#### **Syntax**

BoolType **GciIsSubclassOf**( OopType *testClass*, OopType *givenClass* );

#### **Arguments**

The class to be checked. *testClass* 

A class to check *testClass* against. *possibleClass*

#### **Return Value**

**GciIsSubclassOf** returns TRUE when *testClass* or any of its superclasses is *possibleClass*. It returns FALSE otherwise.

#### **Description**

**GciIsSubclassOfClass** performs structural access that is equivalent to the isSubclassOf: method of the Smalltalk class Behavior. It compares *testClass* and *testClass*'s superclasses to see if any of them are the *possibleClass*.

Since **GciIsSubclassOfClass** does *not* consider class histories, it *cannot* help to support schema modification. To accomplish a similar operation when the relationship of types can change over time, use the **GciIsSubclassOf** function.

#### **See Also**

**[GciIsKindOf](#page-228-0)** on page 229 **[GciIsKindOfClass](#page-229-0)** on page 230 **[GciIsSubclassOf](#page-231-0)** on page 232

# **GciIvNameToIdx**

Fetch the index of an instance variable name.

#### **Syntax**

```
int GciIvNameToIdx(
  OopType aClass,
  const char instVarName[ ] );
```
#### **Arguments**

The OOP of the class from which to obtain information about instance variables. *aClass* 

*instVarName* The instance variable name to search for.

### **Return Value**

Returns the index of *instVarName* into the array of named instance variables for the specified class. Returns 0 if the name is not found or if an error is encountered.

### **Description**

This function searches the array of instance variable names for the specified class (including those inherited from superclasses), and returns the index of the specified instance variable name. This index could then be used as the *atIndex* parameter in functions such as **GciFetchNamedOop** or **GciStoreNamedOop**.

### **Example**

```
BoolType nameToIdx_example(void)
{
   // Find offset for maximum in an OutOfRange exception
  OopType theClass = GciResolveSymbol("OutOfRange", OOP_NIL);
   int idx = GciIvNameToIdx(theClass, "maximum");
   if (idx < 1) {
     printf("error during GciIvNameToIdx\n");
    return false;
   }
  return idx = 12;
}
```
### **See Also**

**[GciFetchNamedOop](#page-178-0)** on page 179 **[GciFetchNamedOops](#page-179-0)** on page 180

# **GciLoadUserActionLibrary**

Load an application user action library.

#### **Syntax**

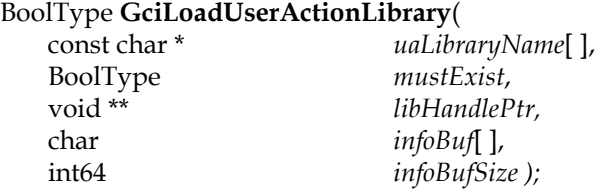

#### **Arguments**

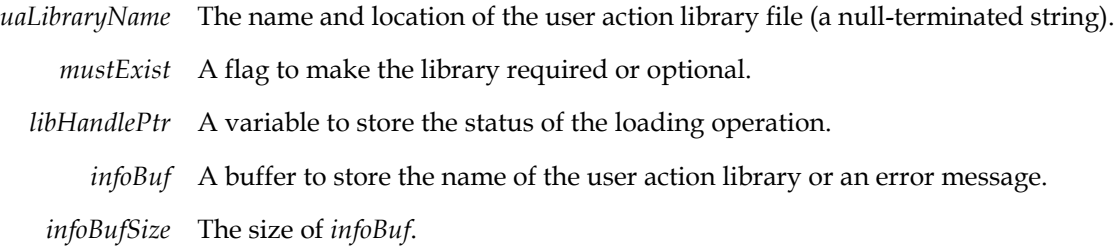

#### **Return Value**

A C Boolean value. If an error occurs, the return value is FALSE, and the error message is stored in *infoBuf*, unless *infoBuf* is NULL. Otherwise, the return value is TRUE, and the name of the user action library is stored in *infoBuf*.

#### **Description**

This function loads a user action shared library at run time. If *uaLibraryName* does not contain a path, then a standard user action library search is done. The proper prefix and suffix for the current platform are added to the basename if necessary. For more information, see [Chapter 4, "Writing](#page-46-0)  User Actions", starting on page 47

If a library is loaded, *libHandlePtr* is set to a value that represents the loaded library, if *libHandlePtr* is not NULL. If *mustExist* is TRUE, then an error is generated if the library can not be found. If *mustExist* is FALSE, then the library does not need to exist. In this case, TRUE is returned and *libHandlePtr* is NULL if the library does not exist and non-NULL if it exists.

#### **See Also**

**[GciInstallUserAction](#page-224-0)** on page 225 **[GciInUserAction](#page-227-0)** on page 228 **[GciUserActionShutdown](#page-410-0)** on page 411

# <span id="page-235-0"></span>**GciLogin**

Start a user session.

#### **Syntax**

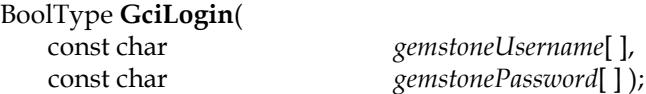

#### **Arguments**

gemstoneUsername The user's GemStone user name (a null-terminated string). gemstonePassword The user's GemStone password (a null-terminated string).

#### **Return Value**

Returns true if login succeeded, false otherwise

#### **Description**

Users must log in before any work may be performed. This function creates a user session and its corresponding transaction workspace.

This function uses the current network parameters (as specified by **GciSetNet**) to establish the user's GemStone session.

### **Example**

```
BoolType login_example(void)
{
   // assume the netldi on machine lichen been started with -a -g 
   // so that host userId and host password are not required.
 const char* StoneName = "gs64stone";
  const char* HostUserId = "";
  const char* HostPassword = "";
 const char* GemService = "gemnetobject";
  const char* gsUserName = "DataCurator";
 const char* gsPassword = "swordfish";
   // GciInit required before first login
   if (!GciInit()) {
    printf("GciInit failed\n");
    return FALSE;
   }
   GciSetNet(StoneName, HostUserId, HostPassword, GemService);
   BoolType success = GciLogin(gsUserName, gsPassword);
   if (! success) {
    GciErrSType errInfo;
     if (GciErr(&errInfo)) {
       printf("error category "FMT_OID" number %d, %s\n",
```

```
 errInfo.category, errInfo.number, errInfo.message);
     }
   }
  return success;
}
```
### **See Also**

**GciLoginEx** [on page 238](#page-237-0) **GciSetNet** [on page 356](#page-355-0) **[GciSetNetEx](#page-357-0)** on page 358

# <span id="page-237-0"></span>**GciLoginEx GciLoginEx\_**

Start a user session with session configuration

### **Syntax**

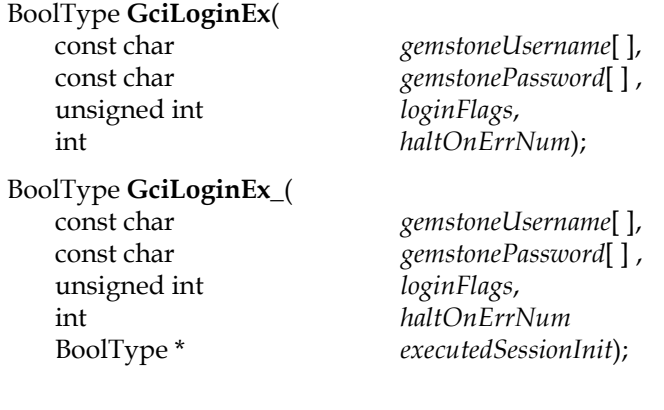

## **Arguments**

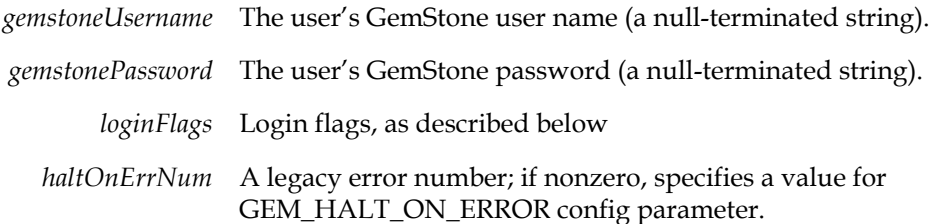

## **Result Arguments**

*executedSessionInit* Set to TRUE if login succeeded and and GsCurrentSession initialize was executed in the new session.

## **Return Value**

Returns true if login succeeded, false otherwise

### **Description**

This function creates a user session and its corresponding transaction workspace. The current network parameters, as specified by **GciSetNet**, are used to establish the user's GemStone session.

Other login attributes are provided by *loginFlags*. The value of *loginFlags* should be given using the following GemBuilder mnemonics:

- GCI\_LOGIN\_PW\_ENCRYPTED (1) indicates the gemstonePassword is encrypted. When specifying this flag, you must encrypt the password using **GciEncrypt**.
- GCI\_LOGIN\_IS\_SUBORDINATE (2) Creates the new session as a child of the current session. It will be terminated if the current session terminates. The primary use of this is for GciInterface, and is only valid for RPC sessions.
- GCI\_LOGIN\_FULL\_COMPRESSION\_ENABLED (4) the login will use full compression.
- GCI\_LOGIN\_ERRS\_USE\_REF\_SET (8) sets the OOPs of objects related to errors to be put into the ReferencedSet, rather than the PureExportSet.
- GCI\_LOGIN\_QUIET (0x10) suppresses printing of banner information during login.
- GCI\_CLIENT\_DOES\_SESSION\_INIT (0x20) after login, the session will manually execute GciPerform(OOP\_CLASS\_GSCURRENT\_SESSION, "initialize", NULL, 0); otherwise, the VM will automatically executes that code as part of login.
- GCI TS CLIENT  $(0x40)$  the client will use the thread-safe API. Using this flag, GciLoginEx is equivalent to GciTsLogin, from the gcits.hf (not included in this documentation).
- GCI\_PASSWORDLESS\_LOGIN (0x80) specifies login using Kerberos.
- $GCI\_LOGIN\_S OLO$  ( $0x100$ ) species to login solo, which does not require a Stone to be running.

GCI\_WINDOWS\_CLIENT (0x200) is use on Windows client application.

GCI\_ONETIME\_PASSWORD (0x400) the specified password is a one-time security token.

If haltOnErrNum is set to a GemStone error number, and the session encounters the error associated with that error number, the session will halt.

#### **Example**

For an example, see **GciEncrypt** [on page 153](#page-152-0)

#### **See Also**

**GciEncrypt** [on page 153](#page-152-0) **GciLogin** [on page 236](#page-235-0) **GciSetNet** [\(page 356\)](#page-355-0) **[GciSetNetEx](#page-357-0)** (page 358)

# **GciLogout GciLogout\_**

End the current user session.

### **Syntax**

void **GciLogout**( ); void **GciLogout\_**( BoolByte *getResult* );

### **Arguments**

If True, waits for a reply packet from the Gem; this is the behavior of *getResult***GciLogout**. If False, the library sends the logout command and closes the connection without waiting for a reply from the gem.

### **Description**

This function terminates the current user session (set by the last **GciLogin** or **GciSetSessionId**), and allows GemStone to release all uncommitted objects created by the application program in the corresponding transaction workspace. The current session ID is reset to GCI\_INVALID\_SESSION\_ID, indicating that the application is no longer logged in. (See ["GciGetSessionId" on page 214](#page-213-0) for more information.)

### **See Also**

**[GciGetSessionId](#page-213-0)** on page 214 **GciLogin** [on page 236](#page-235-0) **[GciSetSessionId](#page-359-0)** on page 360

# **GciLongJmp**

Provides equivalent functionality to the corresponding longjmp() or \_longjmp() function.

#### **Syntax**

void **GciLongJmp**( GciJmpBufSType \* *jumpBuffer*, int *val* );

### **Arguments**

*jumpBuffer* A pointer to a jump buffer.

### **Description**

Except for the difference in the first argument type, the semantics of this function are the same as for longjmp() on Solaris and \_longjmp() on HP-UX.

#### **See Also**

**GciErr** [on page 155](#page-154-0) **[GciPopErrJump](#page-323-0)** on page 324 **[GciPushErrJump](#page-326-0)** on page 327 **[GciSetErrJump](#page-351-0)** on page 352 **[Gci\\_SETJMP](#page-354-0)** on page 355

# <span id="page-241-0"></span>**GciMoreTraversal**

Continue object traversal, reusing a given buffer.

### **Syntax**

BoolType **GciMoreTraversal**( GciTravBufType \* *travBuff*);

### **Arguments**

*travBuff* A buffer in which the results of the traversal will be placed. For details, see ["Traversal Buffer - GciTravBufType" on page](#page-79-0) 80.

# **Return Value**

Returns FALSE if the traversal is not yet completed, but further traversal would cause the *travBuffSize* to be exceeded. If the *travBuffSize* is reached before the traversal is complete, you can continue to call **GciMoreTraversal** to proceed from the point where *travBuffSize* was exceeded.

Returns TRUE if there are no more objects to be returned by subsequent calls to **GciMoreTraversal**.

## **Description**

When the amount of information obtained in a traversal exceeds the amount of memory available to the buffer (as specified with *travBuffSize*), your application can call **GciMoreTraversal** repeatedly to break the traversal into manageable amounts of information. The information returned by this function begins with the object report following where the previous unfinished traversal left off. The level value is retained from the initial **GciTraverseObjs** call.

Generally speaking, an application can continue to call **GciMoreTraversal** until it has obtained all requested information.

Naturally, GemStone will not continue an incomplete traversal if there is any chance that changes to the database in the intervening period might have invalidated the previous report or changed the connectivity of the objects in the path of the traversal. Specifically, GemStone will refuse to continue a traversal if, in the interval before attempting to continue, you:

- Modify the objects in the database directly by calling any of the **GciStore**... or **GciAdd**... functions;
- Call one of the Smalltalk message-sending functions **GciPerform**, **GciContinue**, or any of the **GciExecute**... functions.
- Abort your transaction, thus invalidating any subsequent information from that traversal.

Any attempt to call **GciMoreTraversal** after one of these events will generate an error.

Note that this holds true across multiple GemBuilder applications sharing the same GemStone session. Suppose, for example, that you were holding on to an incomplete traversal buffer and the user moved from the current application to another, did some work that required executing Smalltalk code, and then returned to the original application. You would be unable to continue the interrupted traversal.

If you attempt to call **GciMoreTraversal** when no traversal is underway, this function will generate the error GCI\_ERR\_TRAV\_COMPLETED.

During the entire sequence of **GciTraverseObjs** and **GciMoreTraversal** calls that constitute a traversal, any single object report will be returned exactly once. Regardless of the connectivity of objects in the GemStone database, only one report will be generated for any non-special object.

The section ["Organization of the Traversal Buffer" on page 405](#page-404-0) describes the organization of traversal buffers in detail.

**[GciMoreTraversal](#page-241-0)** provides automatic byte swizzling, unless **[GciSetTraversalBufSwizzling](#page-361-0)** is used to disable swizzling. For more about byte swizzling, see ["Byte-Swizzling of Binary Floating-](#page-26-0)[Point Values" on page 27](#page-26-0).

#### **Example**

See ["Executing the examples" on page 93](#page-92-0) for the Smalltalk code that defines the classes and objects that support the examples.

```
void moreTraversalExample(void)
{
   // Assumes setup code has been run
  OopType rootObj = GciResolveSymbol("AllAccounts", OOP_NIL);
  GciTravBufType *buf = GciTravBufType::malloc(8000);
   int totalCount = 0;
   // traverse the AllAccounts collection to 4 levels deep
  BoolType done = GciTraverseObjs(&rootObj, 1, buf, 4);
  while (! done) {
     int objCount = 0;
    GciObjRepHdrSType *rpt = buf->firstReportHdr();
   GciObjRepHdrSType *limit = buf->readLimitHdr();
    while (rpt < limit) {
       objCount++ ;
       rpt = rpt->nextReport();
     }
     totalCount += objCount;
    done = GciMoreTraversal(buf);
   }
  buf->free();
  printf("traversal returned %d total objects\n", totalCount);
}
```
#### **See Also**

**[GCI\\_ALIGN](#page-98-0)** on page 99 **[GciFindObjRep](#page-205-0)** on page 206 **[GciObjRepSize\\_](#page-289-0)** on page 290 **[GciNbMoreTraversal](#page-261-0)** on page 262 **[GciTraverseObjs](#page-404-1)** on page 405

# <span id="page-243-0"></span>**GciNbAbort**

Abort the current transaction (nonblocking).

#### **Syntax**

void **GciNbAbort**( )

#### **Description**

The **GciNbAbort** function is equivalent in effect to **GciAbort**. However, **GciNbAbort** permits the application to proceed with non-GemStone tasks while the transaction is aborted, and **GciAbort** does not.

### **See Also**

**GciAbort** [on page 95](#page-94-0) **GciBegin** [on page 107](#page-106-0) **[GciNbBegin](#page-244-0)** on page 245 **[GciNbCommit](#page-246-0)** on page 247

# <span id="page-244-0"></span>**GciNbBegin**

Begin a new transaction (nonblocking).

#### **Syntax**

void **GciNbBegin**( )

#### **Description**

The **GciNbBegin** function is equivalent in effect to **GciBegin**. However, **GciNbBegin** permits the application to proceed with non-GemStone tasks while a new transaction is started, and **GciBegin** does not.

#### **See Also**

**GciBegin** [on page 107](#page-106-0) **[GciNbAbort](#page-243-0)** on page 244 **[GciNbCommit](#page-246-0)** on page 247

# **GciNbClampedTrav**

Traverse an array of objects, subject to clamps (nonblocking).

#### **Syntax**

void **GciNbClampedTrav**( const OopType \* *theOops*, int *numOops*, GciClampedTravArgsSType \**travArgs* );

### **Arguments**

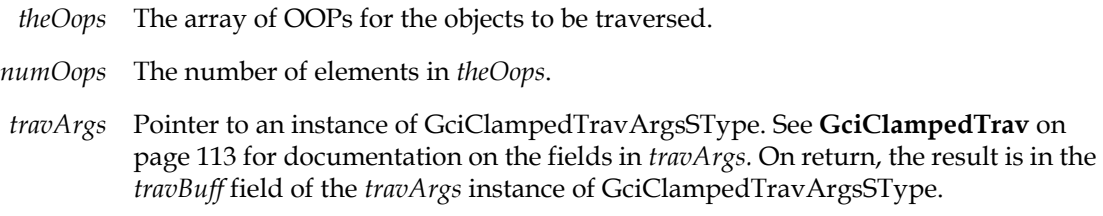

#### **Return Value**

The **GciNbClampedTrav** function, unlike **GciClampedTrav**, does not have a return value. However, when the traversal operation is complete, you can access a value identical in meaning to the return value of **GciClampedTrav** by using the argument to **GciNbEnd**.

#### **Description**

This function is equivalent in effect to **GciClampedTrav**. However, **GciClampedTrav** permits the application to proceed with non-GemStone tasks while a traversal is carried out, and **GciClampedTrav** does not.

#### **See Also**

**[GciClampedTrav](#page-112-0)** on page 113

# <span id="page-246-0"></span>**GciNbCommit**

Write the current transaction to the database (nonblocking).

#### **Syntax**

void **GciNbCommit**( )

#### **Return Value**

The **GciNbCommit** function, unlike **GciCommit**, does not have a return value. However, when the commit operation is complete, you can access a value identical in meaning to the return value of **GciCommit** by using the argument to **GciNbEnd**.

#### **Description**

This function is equivalent in effect to **GciCommit**. However, **GciNbCommit** permits the application to proceed with non-GemStone tasks while the transaction is committed, and **GciCommit** does not.

#### **See Also**

**GciCommit** [on page 120](#page-119-0) **[GciNbAbort](#page-243-0)** on page 244 **[GciNbBegin](#page-244-0)** on page 245

# <span id="page-247-0"></span>**GciNbContinue**

Continue code execution in GemStone after an error (nonblocking).

#### **Syntax**

void **GciNbContinue**( OopType *gsProcess* );

### **Arguments**

The OOP of a GsProcess object (obtained as the value of the context field of an error report returned by **GciErr**). *gsProcess*

### **Return Value**

The **GciNbContinue** function, unlike **GciContinue**, does not have a return value. However, when the continued operation is complete, you can access a value identical in meaning to the return value of **GciContinue** by using the argument to **GciNbEnd**.

### **Description**

The **GciNbContinue** function is equivalent in effect to **GciContinue**. However, **GciNbContinue** permits the application to proceed with non-GemStone tasks while the operation continues, and **GciContinue** does not.

This function sets the GCI\_PERFORM\_noClientUseraction flag and is disallowed with client user actions.

#### **See Also**

**[GciContinue](#page-125-0)** on page 126 **[GciNbContinueWith](#page-248-0)** on page 249

# <span id="page-248-0"></span>**GciNbContinueWith**

Continue code execution in GemStone after an error (nonblocking).

process,

#### **Syntax**

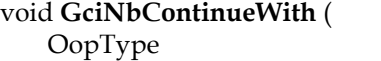

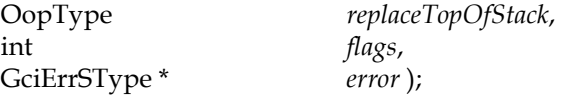

#### **Arguments**

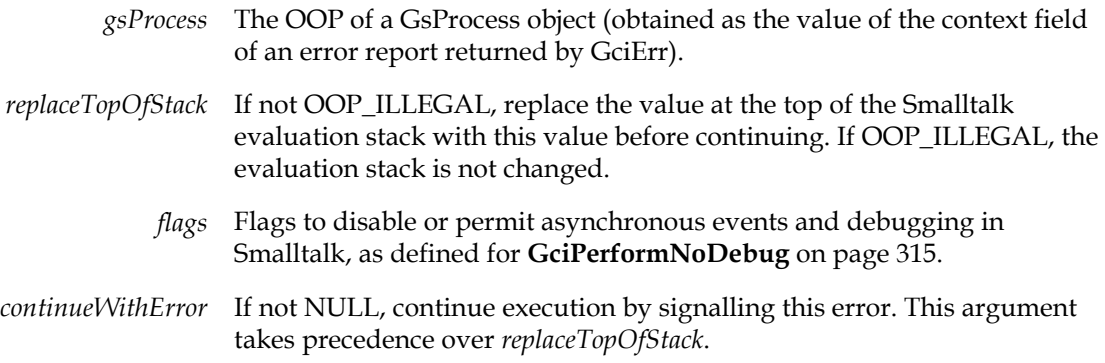

#### **Description**

The **GciNbContinueWith** function is equivalent in effect to **GciContinueWith**. However, **GciNbContinueWith** permits the application to proceed with non-GemStone tasks while the operation continues, and **GciContinueWith** does not.

#### **See Also**

**[GciContinueWith](#page-126-0)** on page 127 **[GciNbContinue](#page-247-0)** on page 248

# <span id="page-249-0"></span>**GciNbEnd GciNbEnd\_**

Test the status of nonblocking call in progress for completion.

### **Syntax**

```
GciNbProgressEType GciNbEnd(
  void ** result );
GciNbProgressEType GciNbEnd_(
  int64* result);
```
### **Arguments**

The address at which **GciNbEnd** or **GciNbEnd\_** should place a pointer to the result of the nonblocking call when it is complete. The actual result is that of the corresponding equivalent blocking GCI call. *result*

With **GciNbEnd**, the result may be either 4 byte or 8 byte, and the caller must be aware of whether this is 4 byte or 8 byte, and dereference result accordingly on big endian machines.

**GciNbEnd\_** produces result type of the corresponding blocking GCI call, typically int, BoolType or OopType, and may be accessed by normal C casting without regard to byte order of the CPU.

### **Return Value**

The **GciNbEnd** function returns an enumerated type. Its value is GCI\_RESULT\_READY if the outstanding nonblocking call has completed execution and its result is ready, GCI\_RESULT\_NOT\_READY if the call is not complete and there has been no change since the last inquiry, and GCI\_RESULT\_PROGRESSED if the call is not complete but progress has been made towards its completion.

### **Description**

Once an application calls a nonblocking function, it must call **GciNbEnd, GciNbEnd\_,** or **GciNbEndPoll** at least once, and must continue to do so until that nonblocking function has completed execution. The intent of the return values is to give the scheduler a hint about whether it is calling one of these functions too often or not often enough.

Once an operation is complete, you are permitted to call **GciNbEnd** or a related function repeatedly. It returns GCI\_RESULT\_READY and a pointer to the same result each time, until you call a nonblocking function again. It is an error to call **GciNbEnd** or a related function before you call any nonblocking functions at all. Use the **GciCallInProgress** function to determine whether or not there is a GemBuilder call currently in progress.

#### **Example**

```
void nbEnd_example(void)
{
  void *resultPtr;
  GciNbExecuteStr("Globals size", OOP_NIL);
  do {
     // wait for non-blocking result 
    GciHostMilliSleep(1); 
   } while (GciNbEnd(&resultPtr) != GCI_RESULT_READY);
  OopType result = *(OopType*)resultPtr;
  BoolType conversionErr = FALSE;
  int gSize = GciOopToI32_(result, &conversionErr);
  if (conversionErr) {
    printf("error in execution\n");
   } else {
    printf("Globals size = %d \n", gSize);
   }
}
```
#### **See Also**

**[GciNbEndPoll](#page-251-0)** on page 252 **[GciCallInProgress](#page-109-0)** on page 110

# <span id="page-251-0"></span>**GciNbEndPoll**

Test the status of nonblocking call in progress for completion, with timeout.

#### **Syntax**

```
GciNbProgressEType GciNbEndPoll(
  int64* result,
  int timeoutMs);
```
#### **Arguments**

The address at which **GciNbEnd**Poll should place a pointer to the result of the *result* nonblocking call when it is complete. The actual result is that of the corresponding equivalent blocking GCI call. The result will be 8 bytes, and correct on big endian machines.

#### **Return Value**

The **GciNbEndPoll** function returns an enumerated type. Its value is GCI\_RESULT\_READY if the outstanding nonblocking call has completed execution and its result is ready, GCI\_RESULT\_NOT\_READY if the call is not complete and there has been no change since the last inquiry, and GCI\_RESULT\_PROGRESSED if the call is not complete but progress has been made towards its completion.

#### **Description**

Once an application calls a nonblocking function, it must call **GciNbEndPoll, GciNbEnd,** or **GciNbEnd\_** at least once, and must continue to do so until that nonblocking function has completed execution. The intent of the return values is to give the scheduler a hint about whether it is calling **GciNbEndPoll** too often or not often enough.

**GciNbEndPoll** allows you to specify a timeout, and will wait for *timeoutMs* milliseconds before returning status. This avoids too-frequent polling for long-running code.

Once an operation is complete, you are permitted to call **GciNbEndPoll** repeatedly. It returns GCI\_RESULT\_READY and a pointer to the same result each time, until you call a nonblocking function again. It is an error to call **GciNbEndPoll** before you call any nonblocking functions at all. Use the **GciCallInProgress** function to determine whether or not there is a GemBuilder call currently in progress.

#### **See Also**

**GciNbEnd** [on page 250](#page-249-0) **[GciCallInProgress](#page-109-0)** on page 110
## <span id="page-252-0"></span>**GciNbExecute**

Execute a Smalltalk expression contained in a String object (nonblocking).

#### **Syntax**

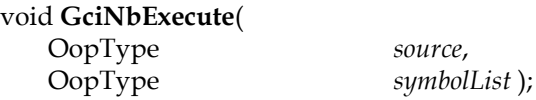

## **Arguments**

- The OOP of a String containing a sequence of one or more Smalltalk statements to *sourceStr* be executed.
- symbolList The OOP of a GemStone symbol list. A value of OOP\_NIL means to use the default symbol list for the current GemStone session (that is, System myUserProfile *symbolList*).

### **Return Value**

The **GciNbExecute** function, unlike **GciExecute**, does not have a return value. However, when the executed operation is complete, you can access a value identical in meaning to the return value of **GciExecute** by using the argument to **GciNbEnd**.

### **Description**

The **GciNbExecute** function is equivalent in effect to **GciExecute**. However, **GciNbExecute** permits the application to proceed with non-GemStone tasks while the Smalltalk expression is executed, and **GciExecute** does not.

This function sets the GCI\_PERFORM\_noClientUseraction flag and is disallowed with client user actions.

### **See Also**

**GciExecute** [on page 156](#page-155-0) **GciNbEnd** [on page 250](#page-249-0) **[GciNbExecuteStr](#page-255-0)** on page 256 **[GciNbExecuteStrFetchBytes](#page-256-0)** on page 257 **[GciNbExecuteStrFromContext](#page-258-0)** on page 259 **[GciNbPerform](#page-262-0)** on page 263

## **GciNbExecuteFromContextDbg\_**

Execute a Smalltalk expression contained in a String object (nonblocking) as if it were a message sent to an object (nonblocking).

## **Syntax**

#### void **GciNbExecuteFromContextDbg\_**(

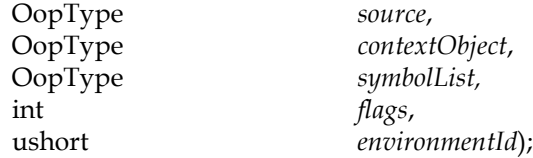

## **Arguments**

- The OOP of a String or Utf8 containing a sequence of one or more Smalltalk statements to be executed. *source*
- *contextObject* The OOP of a GemStone object to use as the compilation context. If OOP\_NO\_CONTEXT, the code is compiled as an anonymous method in which self == nil. Otherwise, the compilation is done as if the code is an instance method of the class of *contextObj*.
	- The OOP of a GemStone symbol list. Smalltalk resolves symbolic references in source code by using symbols that are available from *symbolList*. A value of OOP\_NIL means to use the default symbol list for the current GemStone session (that is, System myUserProfile *symbolList*). *symbolList*
		- Values for flags are described in gcicmn.ht,and can include: *flags*
			- 0 (default) disables the debugger during execution.
			- GCI\_PERFORM\_FLAG\_ENABLE\_DEBUG = 1 allows debugging, making this function behave like GciPerform.
			- GCI PERFORM FLAG DISABLE ASYNC EVENTS = 2 disables asynchronous events.
			- GCI\_PERFORM\_FLAG\_SINGLE\_STEP = 3 places a single-step breakpoint at the start of the method to be performed, and then executes to hit that breakpoint.

## **Return Value**

The **GciNbExecuteFromContextDbg\_** function, unlike **GciExecuteFromContext**, does not have a return value. However, when the executed operation is complete, you can access a value identical in meaning to the return value of **GciExecuteFromContext** by using the argument to **GciNbEnd**.

environmentId The compilation environment for method lookup, normally 0.

### **Description**

The **GciNbExecuteFromContextDbg**\_ function is equivalent in effect to **GciExecuteFromContext**. However, **GciNbExecuteFromContextDbg**\_ permits the application to proceed with non-GemStone tasks while the Smalltalk expression is executed, and **GciExecuteFromContext** does not.

## **See Also**

**[GciExecuteFromContext](#page-157-0)** on page 158 **[GciExecuteStrFromContext](#page-163-0)** on page 164 **GciNbEnd** [on page 250](#page-249-0) **[GciNbExecute](#page-252-0)** on page 253 **[GciNbExecuteStr](#page-255-0)** on page 256 **[GciNbExecuteStrFetchBytes](#page-256-0)** on page 257 **[GciNbPerform](#page-262-0)** on page 263

## <span id="page-255-0"></span>**GciNbExecuteStr**

Execute a Smalltalk expression contained in a C string (nonblocking).

#### **Syntax**

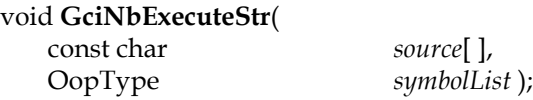

## **Arguments**

- A null-terminated string containing a sequence of one or more Smalltalk *sourceStr* statements to be executed.
- symbolList The OOP of a GemStone symbol list. Smalltalk resolves symbolic references in source code by using symbols that are available from *symbolList*. A value of OOP\_NIL means to use the default symbol list for the current GemStone session (that is, System myUserProfile *symbolList*).

## **Return Value**

The **GciNbExecuteStr** function, unlike **GciExecuteStr**, does not have a return value. However, when the executed operation is complete, you can access a value identical in meaning to the return value of **GciExecuteStr** by using the argument to **GciNbEnd**.

## **Description**

The **GciNbExecuteStr** function is equivalent in effect to **GciExecuteStr**. However, **GciNbExecuteStr** permits the application to proceed with non-GemStone tasks while the Smalltalk expression is executed, and **GciExecuteStr** does not.

### **See Also**

**[GciExecuteStr](#page-159-0)** on page 160 **GciNbEnd** [on page 250](#page-249-0) **[GciNbExecute](#page-252-0)** on page 253 **[GciNbExecuteStrFetchBytes](#page-256-0)** on page 257 **[GciNbExecuteStrFromContext](#page-258-0)** on page 259 **[GciNbPerform](#page-262-0)** on page 263

## <span id="page-256-0"></span>**GciNbExecuteStrFetchBytes**

Execute a Smalltalk expression contained in a C string, returning byte-format results (nonblocking).

#### **Syntax**

#### void **GciNbExecuteStrFetchBytes**(

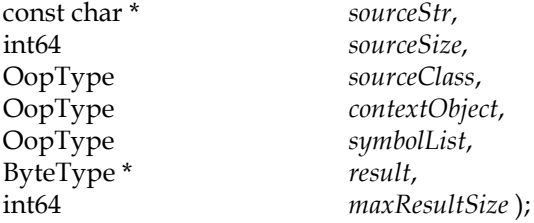

#### **Arguments**

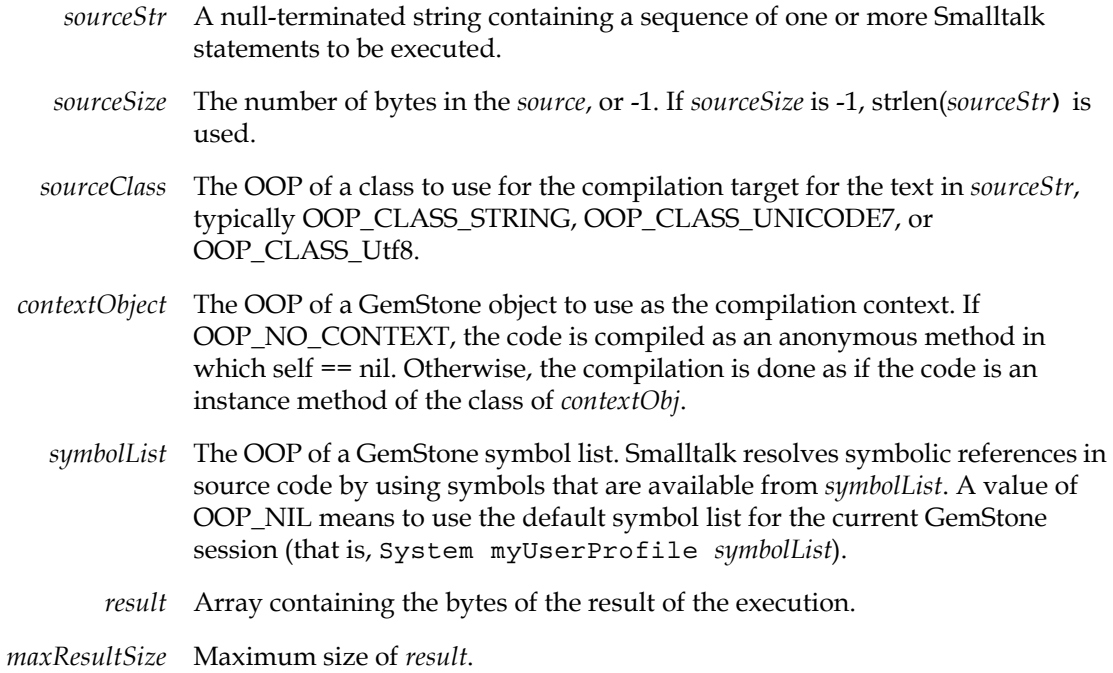

#### **Return Value**

The **GciNbExecuteStrFetchBytes** function, unlike **GciExecuteStrFetchBytes**, does not have a return value. However, when the executed operation is complete, you can access a value identical in meaning to the return value of **GciExecuteStrFetchBytes** by using the argument to **GciNbEnd**.

### **Description**

This function sends an expression (or sequence of expressions) to GemStone for execution. The execution result, which should be a byte format object is returned in the \**result* buffer.

## **See Also**

**[GciExecuteStrFetchBytes](#page-161-0)** on page 162 **GciNbEnd** [on page 250](#page-249-0) **[GciNbExecute](#page-252-0)** on page 253 **[GciNbExecuteStr](#page-255-0)** on page 256 **[GciNbExecuteStrFromContext](#page-258-0)** on page 259 **[GciNbPerform](#page-262-0)** on page 263

## <span id="page-258-0"></span>**GciNbExecuteStrFromContext**

Execute a Smalltalk expression contained in a C string as if it were a message sent to an object (nonblocking).

## **Syntax**

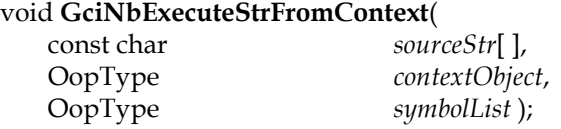

## **Arguments**

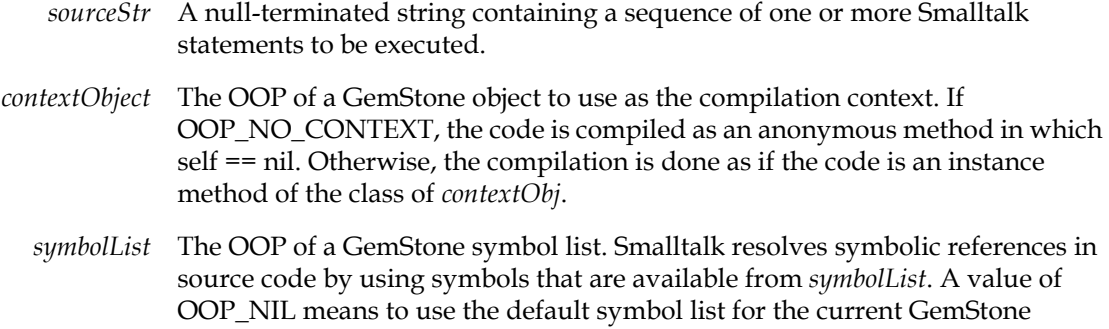

session (that is, System myUserProfile *symbolList*).

## **Return Value**

The **GciNbExecuteStrFromContext** function, unlike **GciExecuteStrFromContext**, does not have a return value. However, when the executed operation is complete, you can access a value identical in meaning to the return value of **GciExecuteStrFromContext** by using the argument to **GciNbEnd**.

## **Description**

The **GciNbExecuteStrFromContext** function is equivalent in effect to **GciExecuteStrFromContext**. However, **GciNbExecuteStrFromContext** permits the application to proceed with non-GemStone tasks while the Smalltalk expression is executed, and **GciExecuteStrFromContext** does not.

### **See Also**

**[GciExecuteStrFromContext](#page-163-0)** on page 164 **GciNbEnd** [on page 250](#page-249-0) **[GciNbExecute](#page-252-0)** on page 253 **[GciNbExecuteStr](#page-255-0)** on page 256 **[GciNbExecuteStrFetchBytes](#page-256-0)** on page 257 **[GciNbPerform](#page-262-0)** on page 263

## **GciNbExecuteStrTrav**

First execute a Smalltalk expression contained in a C string as if it were a message sent to an object, then traverse the result of the execution (nonblocking).

## **Syntax**

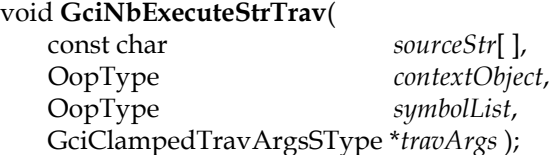

### **Arguments**

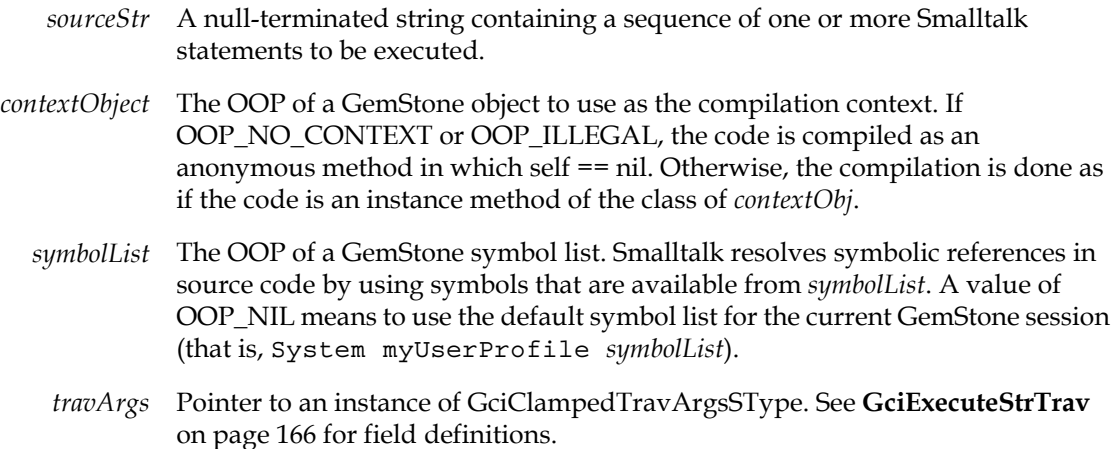

### **Return Value**

The **GciNbExecuteStrTrav** function, unlike **GciExecuteStrTrav**, does not have a return value. However, when the traversal operation is complete, you can access a value identical in meaning to the return value of **GciExecuteStrTrav** by using the argument to **GciNbEnd**.

### **Description**

The **GciNbExecuteStrTrav** function is equivalent in effect to **GciExecuteStrTrav**. However, **GciNbExecuteStrTrav** permits the application to proceed with non-GemStone tasks while the traversal is completed, and **GciExecuteStrTrav** does not.

### **See Also**

**[GciExecuteStrTrav](#page-165-0)** on page 166 includes information details on traversal. **GciNbEnd** [on page 250](#page-249-0) **[GciNbExecute](#page-252-0)** on page 253 **[GciPerformTraverse](#page-318-0)** on page 319

## **GciNbLoginEx**

Start a user session with session configuration (nonblocking)

#### **Syntax**

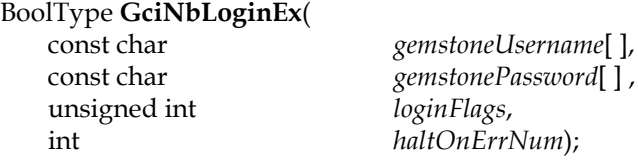

## **Arguments**

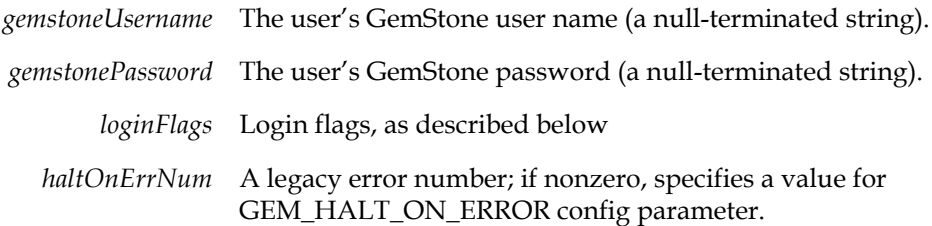

## **Return Value**

Returns true if login succeeded, false otherwise

#### **Description**

This function creates a user session and its corresponding transaction workspace. The current network parameters , as specified by **GciSetNet**, are used to establish the new GemStone session.

Other login attributes are provided by *loginFlags*. The value of *loginFlags* should be given using the GemBuilder mnemonics descibed under **GciLoginEx** [on page 238.](#page-237-0)

If *haltOnErrNum* is set to a GemStone error number, and the session encounters the error associated with that error number, the new session will halt.

Once this call is invoked, the current session is set to the not-yet-logged in session. Calls to **GciNbEnd** apply to the not-yet-logged in session.

### **See Also**

**GciLoginEx** [on page 238](#page-237-0) **GciNbEnd** [on page 250](#page-249-0)

## <span id="page-261-0"></span>**GciNbMoreTraversal**

Continue object traversal, reusing a given buffer (nonblocking).

#### **Syntax**

void **GciNbMoreTraversal**( GciTravBufType \* *travBuff*);

### **Arguments**

A buffer in which the results of the traversal will be placed. For details, see ["Traversal Buffer - GciTravBufType" on page](#page-79-0) 80. *travBuff*

### **Return Value**

The **GciNbMoreTraversal** function, unlike **GciMoreTraversal**, does not have a return value. However, when the traversal operation is complete, you can access a value identical in meaning to the return value of **GciMoreTraversal** by using the argument to **GciNbEnd**.

#### **Description**

The **GciNbMoreTraversal** function is equivalent in effect to **GciMoreTraversal**. However, **GciNbMoreTraversal** permits the application to proceed with non-GemStone tasks while the traversal is completed, and **GciMoreTraversal** does not.

**GciNbMoreTraversal** provides automatic byte swizzling, unless **[GciSetTraversalBufSwizzling](#page-361-0)** is used to disable swizzling. For more about byte swizzling, see ["Byte-Swizzling of Binary Floating-](#page-26-0)[Point Values" on page 27](#page-26-0).

#### **See Also**

**[GciMoreTraversal](#page-241-0)** on page 242 **[GciNbTraverseObjs](#page-271-0)** on page 272 **[GciObjRepSize\\_](#page-289-0)** on page 290 **[GciTraverseObjs](#page-404-0)** on page 405

## <span id="page-262-0"></span>**GciNbPerform**

Send a message to a GemStone object (nonblocking).

#### **Syntax**

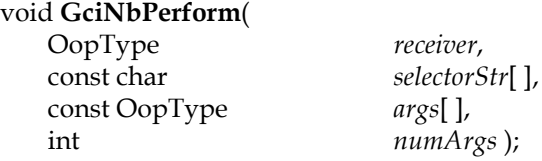

### **Arguments**

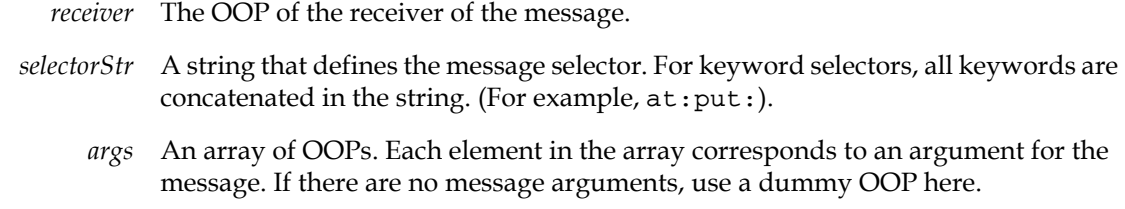

*numArgs* The number of arguments to the message. For unary selectors (messages with no arguments), *numArgs* is zero.

### **Return Value**

The **GciNbPerform** function, unlike **GciPerform**, does not have a return value. However, when the performed operation is complete, you can access a value identical in meaning to the return value of **GciPerform** by using the argument to **GciNbEnd**.

### **Description**

The **GciNbPerform** function is equivalent in effect to **GciPerform**. However, **GciNbPerform** permits the application to proceed with non-GemStone tasks while the message is executed, and **GciPerform** does not.

#### **See Also**

**GciNbEnd** [on page 250](#page-249-0) **[GciNbExecute](#page-252-0)** on page 253 **[GciNbPerformNoDebug](#page-264-0)** on page 265 **[GciNbPerformTrav](#page-265-0)** on page 266 **GciPerform** [on page 311](#page-310-0)

## **GciNbPerformFetchBytes**

Send a message to a GemStone object, returning byte results (nonblocking).

#### **Syntax**

#### void **GciNbPerformFetchBytes**(

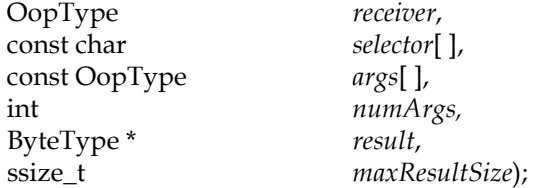

## **Arguments**

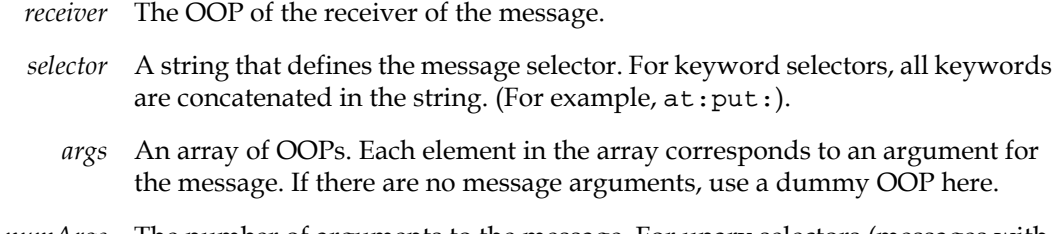

- *numArgs* The number of arguments to the message. For unary selectors (messages with no arguments), *numArgs* is zero.
	- Array containing the bytes of the result of the execution. *result*

Maximum size of *result*. *maxResultSize*

## **Return Value**

The **GciNbPerformFetchBytes** function, unlike **GciPerformFetchBytes**, does not have a return value. However, when the executed operation is complete, you can access a value identical in meaning to the return value of **GciPerformFetchBytes** by using the argument to **GciNbEnd**.

## **Description**

This function sends a message (that is, the selector along with any keyword arguments and their corresponding values) to the specified receiver (an object in the GemStone database), and puts the result, which should be a byte format object, in the \*result buffer.

## **See Also**

**[GciNbExecuteStrFetchBytes](#page-256-0)** on page 257 **[GciNbPerform](#page-262-0)** on page 263

## <span id="page-264-0"></span>**GciNbPerformNoDebug**

Send a message to a GemStone object, and temporarily disable debugging (nonblocking).

#### **Syntax**

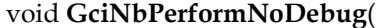

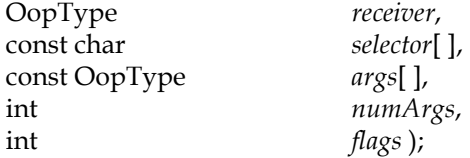

#### **Arguments**

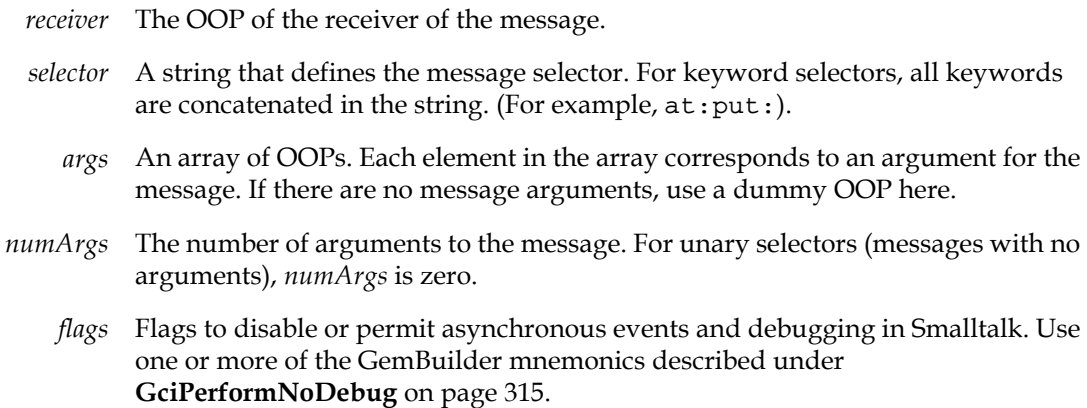

#### **Return Value**

The **GciNbPerformNoDebug** function, unlike **GciPerformNoDebug**, does not have a return value. However, when the performed operation is complete, you can access a value identical in meaning to the return value of **GciPerformNoDebug** by using the argument to **GciNbEnd**.

#### **Description**

The **GciNbPerformNoDebug** function is equivalent in effect to **GciPerformNoDebug**. However, **GciNbPerformNoDebug** permits the application to proceed with non-GemStone tasks while the message is executed, and **GciPerformNoDebug** does not.

#### **See Also**

**GciNbEnd** [on page 250](#page-249-0) **[GciNbExecute](#page-252-0)** on page 253 **[GciNbPerform](#page-262-0)** on page 263 **[GciPerformNoDebug](#page-314-0)** on page 315

## <span id="page-265-0"></span>**GciNbPerformTrav**

First send a message to a GemStone object, then traverse the result of the message (nonblocking).

#### **Syntax**

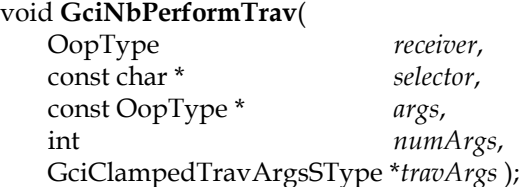

## **Arguments**

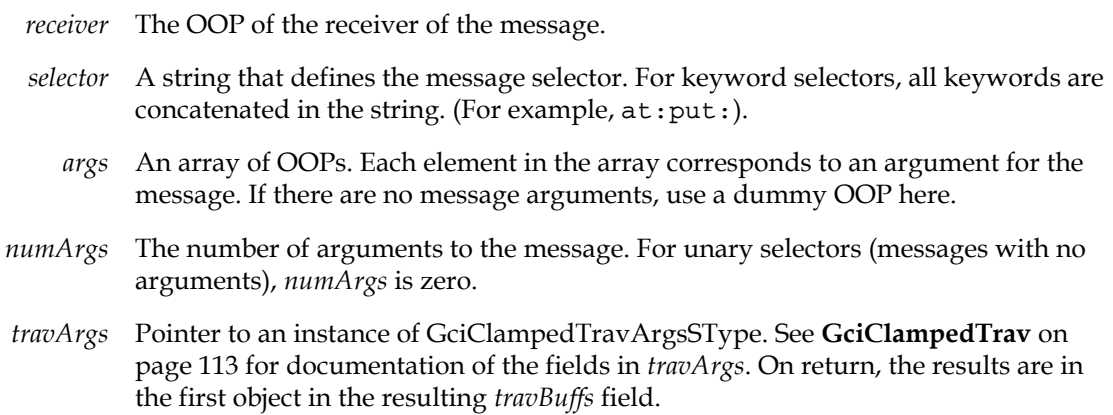

### **Return Value**

The **GciNbPerformTrav** function, unlike **GciPerformTrav**, does not have a return value. However, when the traversal operation is complete, you can access a value identical in meaning to the return value of **GciPerformTrav** by using the argument to **GciNbEnd**.

## **Description**

The **GciNbPerformTrav** function is equivalent in effect to **GciPerformTrav**. However, **GciNbStoreTrav** permits the application to proceed with non-GemStone tasks while the traversal is done, and **GciPerformTrav** does not.

### **See Also**

**[GciPerformTrav](#page-317-0)** on page 318 **[GciNbPerform](#page-262-0)** on page 263 **[GciClampedTrav](#page-112-0)** on page 113

## <span id="page-266-0"></span>**GciNbStoreTrav**

**S**tores multiple traversal buffer values in objects (nonblocking).

#### **Syntax**

void **GciNbStoreTrav**( GciTravBufType \* *travBuff*, int *behaviorFlag* );

## **Arguments**

*travBuff* A buffer that contains the object reports to be stored. The first element in the buffer is an integer that indicates how many bytes are stored in the buffer. The remainder of the traversal buffer consists of a series of object reports, each of which is of type **GciObjRepSType**.

A flag specifying whether the values returned by **GciStoreTrav** should be added to the values in the traversal buffer or should replace the values in the traversal buffer. Flag values, defined in the gci.ht header file, are GCI\_STORE\_TRAV\_NSC\_ADD (add to the traversal buffer) and GCI\_STORE\_TRAV\_NSC\_REP (replace traversal buffer contents). *behaviorFlag*

### **Description**

The **GciNbStoreTrav** function is equivalent in effect to **GciStoreTrav**. However, **GciNbStoreTrav** permits the application to proceed with non-GemStone tasks while the traversals are stored, and **GciStoreTrav** does not.

**GciNbStoreTrav** provides automatic byte swizzling, unless **[GciSetTraversalBufSwizzling](#page-361-0)** is used to disable swizzling. For more about byte swizzling, see ["Byte-Swizzling of Binary Floating-Point](#page-26-0)  [Values" on page 27](#page-26-0).

### **See Also**

**GciNbEnd** [on page 250](#page-249-0) **[GciNbMoreTraversal](#page-261-0)** on page 262 **[GciNbStoreTrav](#page-266-0)** on page 267 **[GciNbStoreTravDoTrav\\_](#page-268-0)** on page 269 **[GciNbTraverseObjs](#page-271-0)** on page 272 **[GciStoreTrav](#page-387-0)** on page 388

## <span id="page-267-0"></span>**GciNbStoreTravDo\_**

Store multiple traversal buffer values in objects, execute the specified code, and return the resulting object (non-blocking).

### **Syntax**

void **GciNbStoreTravDo\_**( GciStoreTravDoArgsSType \* *storeTravArgs*);

#### **Arguments**

An instance of **GciStoreTravDoArgsSType**. For details, refer to the discussion *storeTravArgs*of **[GciStoreTravDo\\_](#page-390-0)** on page 391

### **Return Value**

Unlike **GciStoreTravDo\_**, the **GciNbStoreTravDo\_** function does not have a return value. However, when the traversal operation is complete, you can access a value identical in meaning to the return value of **GciStoreTravDo\_** by using the argument to **GciNbEnd**.

#### **Description**

The **GciNbStoreTravDo\_** function is equivalent in effect to **GciStoreTravDo\_**. However, **GciNbStoreTravDo\_** permits the application to proceed with non-GemStone tasks while the traversal is done, and **GciStoreTravDo\_** does not.

### **See Also**

**GciNbEnd** [on page 250](#page-249-0) **[GciNbMoreTraversal](#page-261-0)** on page 262 **[GciNbStoreTrav](#page-266-0)** on page 267 **[GciNbStoreTravDoTrav\\_](#page-268-0)** on page 269 **[GciStoreTravDo\\_](#page-390-0)** on page 391

## <span id="page-268-0"></span>**GciNbStoreTravDoTrav\_**

Combine in a single function the calls to **GciNbStoreTravDo\_** and **GciNbClampedTrav**, to store multiple traversal buffer values in objects, execute the specified code, and traverse the result object (non-blocking).

#### **Syntax**

```
void GciNbStoreTravDoTrav_(
   GciStoreTravDoArgsSType * storeTravArgs,
   GciClampedTravArgsSType *clampedTravArgs );
```
### **Arguments**

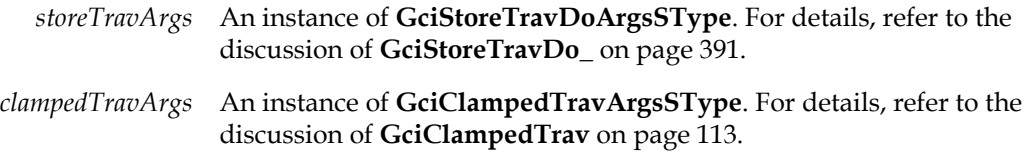

### **Return Value**

The **GciNbStoreTravDoTrav\_** function, unlike **GciStoreTravDoTrav\_**, does not have a return value. However, when the traversal operation is complete, you can access a value identical in meaning to the return value of **GciStoreTravDoTrav\_** by using the argument to **GciNbEnd**.

### **Description**

This function allows the client to execute behavior on the Gem and return the traversal of the result object in a single network round-trip.

The **GciNbStoreTravDoTrav\_** function is equivalent in effect to **GciStoreTravDoTrav\_**. However, **GciNbStoreTravDoTrav\_** permits the application to proceed with non-GemStone tasks while the traversals are stored, and **GciStoreTravDoTrav\_** does not.

### **See Also**

**GciNbEnd** [on page 250](#page-249-0) **[GciNbMoreTraversal](#page-261-0)** on page 262 **[GciNbStoreTrav](#page-266-0)** on page 267 **[GciNbStoreTravDo\\_](#page-267-0)** on page 268 **[GciNbStoreTravDoTravRefs\\_](#page-269-0)** on page 270 **[GciStoreTravDoTrav\\_](#page-392-0)** on page 393

## <span id="page-269-0"></span>**GciNbStoreTravDoTravRefs\_**

Combine in a single function modifications to session sets, traversal of objects to the server, optional Smalltalk execution, and traversal to the client of changed objects and (optionally) the result object (non blocking).

### **Syntax**

#### void **GciNbStoreTravDoTravRefs\_**( const OopType \* *oopsNoLongerReplicated*, int *numNotReplicated*, const OopType \* *oopsGcedOnClient*, int *numGced,* GciStoreTravDoArgsSType \* *storeTravArgs*, GciClampedTravArgsSType \* *clampedTravArgs* );

## **Arguments**

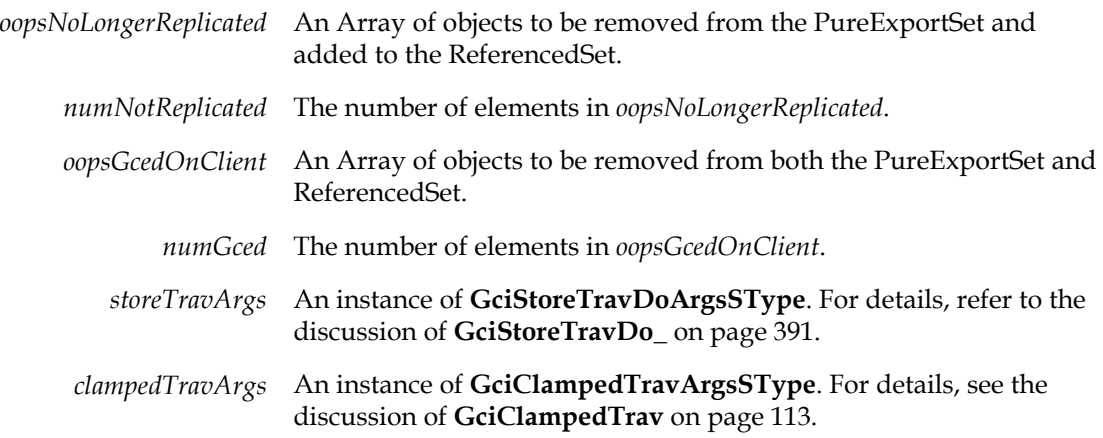

## **Return Value**

The **GciNbStoreTravDoTravRefs\_** function, unlike **GciStoreTravDoTravRefs\_**, does not have a return value. However, when the traversal operation is complete, you can access a value identical in meaning to the return value of **GciStoreTravDoTravRefs\_** by using the argument to **GciNbEnd**

## **Description**

This function allows the client to modify the PureExportSet and ReferencedSet, modify or create any number of objects on the server, execute behavior on the Gem, and return the traversal of the result object, all in a single network round-trip.

The **GciNbStoreTravDoTravRefs\_** function is equivalent in effect to **GciStoreTravDoTravRefs\_**. However, **GciNbStoreTravDoTravRefs\_** permits the application to proceed with non-GemStone tasks while the traversals are stored, and **GciStoreTravDoTravRefs\_** does not.

## **See Also**

**GciNbEnd** [on page 250](#page-249-0) **[GciNbMoreTraversal](#page-261-0)** on page 262 **[GciNbStoreTrav](#page-266-0)** on page 267 **[GciNbStoreTravDo\\_](#page-267-0)** on page 268 **[GciNbStoreTravDoTrav\\_](#page-268-0)** on page 269 **[GciStoreTravDoTravRefs\\_](#page-393-0)** on page 394

## <span id="page-271-0"></span>**GciNbTraverseObjs**

Traverse an array of GemStone objects (nonblocking).

#### **Syntax**

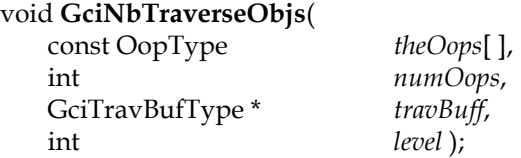

## **Arguments**

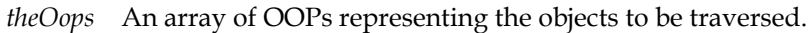

The number of elements in *theOops*. *numOops*

- *travBuff* A buffer in which the results of the traversal will be placed. For details, see ["Traversal Buffer - GciTravBufType" on page](#page-79-0) 80.
	- Maximum traversal depth. When the level is 1, an object report is written to the *level*traversal buffer for each element in theOops. When level is 2, an object report is also obtained for the instance variables of each level-1 object. When level is 0, the number of levels in the traversal is not restricted.

## **Return Value**

The **GciNbTraverseObjs** function, unlike **GciTraverseObjs**, does not have a return value. However, when the traversal operation is complete, you can access a value identical in meaning to the return value of **GciTraverseObjs** by using the argument to **GciNbEnd**.

## **Description**

The **GciNbTraverseObjs** function is equivalent in effect to **GciTraverseObjs**. However, **GciNbTraverseObjs** permits the application to proceed with non-GemStone tasks while the traversal is completed, and **GciTraverseObjs** does not.

**GciNbTraverseObjs** provides automatic byte swizzling, unless **[GciSetTraversalBufSwizzling](#page-361-0)** is used to disable swizzling. For more about byte swizzling, see ["Byte-Swizzling of Binary Floating-](#page-26-0)[Point Values" on page 27](#page-26-0).

### **See Also**

**GciNbEnd** [on page 250](#page-249-0) **[GciNbMoreTraversal](#page-261-0)** on page 262 **[GciNbStoreTrav](#page-266-0)** on page 267 **[GciNbStoreTravDo\\_](#page-267-0)** on page 268 **[GciNbStoreTravDoTrav\\_](#page-268-0)** on page 269 **[GciTraverseObjs](#page-404-0)** on page 405

## <span id="page-272-0"></span>**GciNewByteObj**

Create and initialize a new byte object.

#### **Syntax**

OopType **GciNewByteObj**( OopType *aClass*, const ByteType \* *value*, int64 *valueSize* )*;*

## **Arguments**

- The OOP of the class of which the new object is an instance. *aClass* must be a class *aClass* whose format is BYTE.
- Pointer to an array of byte values to be stored in the newly-created object. *value*

*valueSize* The number of byte values in value.

### **Return Value**

The OOP of the newly created object.

### **Description**

Returns a new instance of *aClass*, of size *valueSize*, and containing a copy of the bytes located at *value*. Equivalent to **GciNewOop** followed by **GciStoreBytes**. *aClass* must be a class whose format is Bytes.

### **See Also**

**[GciNewCharObj](#page-273-0)** on page 274 **[GciNewOop](#page-277-0)** on page 278 **[GciNewString](#page-282-0)** on page 283

## <span id="page-273-0"></span>**GciNewCharObj**

Create and initialize a new character object.

#### **Syntax**

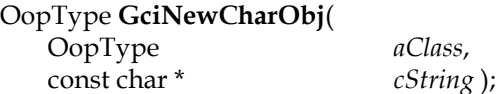

## **Arguments**

- The OOP of the class of which the new object is an instance. *aClass* must be a class *aClass* whose format is BYTE.
- *cString* Pointer to an array of characters to be stored in the newly-created object. The terminating '\0' character is not stored.

### **Return Value**

The OOP of the newly-created object.

### **Description**

Returns a new instance of *aClass* which has been initialized to contain the bytes of *cString*, excluding the null terminator.

### **See Also**

**[GciNewByteObj](#page-272-0)** on page 273 **[GciNewOop](#page-277-0)** on page 278 **[GciNewString](#page-282-0)** on page 283

## <span id="page-274-0"></span>**GciNewDateTime**

Create and initialize a new instance of DateTime or a subclass of DateTime.

#### **Syntax**

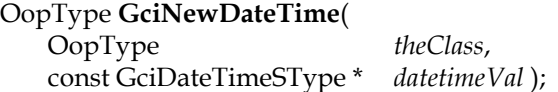

## **Arguments**

- The class of the object to be created, which must be OOP\_CLASS\_DATE\_TIME *theClass* or a subclass.
- datetimeVal The time value to be assigned to the newly-created object.

## **Return Value**

Returns the OOP of the newly-created object. If an error occurs, returns OOP\_ILLEGAL.

### **Description**

Creates a new instance of *theClass* having the value that *timeVal* points to. For details on GciDateTimeSType, see **[GciDateTimeSType](#page-69-0)** on page 70.

#### **See Also**

**[GciNewDateAndTime](#page-275-0)** on page 276 **[GciNewDateAndTimePosix](#page-276-0)** on page 277

## <span id="page-275-0"></span>**GciNewDateAndTime**

Create and initialize a new instance of DateAndTime.

#### **Syntax**

OopType **GciNewDateTime**( const GciDateAndTime\* *dateAndTimeVal* );

#### **Arguments**

*dateAndTimeVal* The date and time value to be assigned to the newly-created object.

### **Return Value**

Returns the OOP of the newly-created object. If an error occurs, returns OOP\_ILLEGAL.

#### **Description**

Creates a new instance of DateAndTime having the value that *dateAndTimeVal* points to. For details on GciDateAndTime, see **[GciDateAndTime](#page-69-1)** on page 70.

#### **See Also**

**[GciNewDateTime](#page-274-0)** on page 275 **[GciNewDateAndTimePosix](#page-276-0)** on page 277

## <span id="page-276-0"></span>**GciNewDateAndTimePosix**

Create and initialize a new instance of DateAndTime.

## **Syntax**

OopType **GciNewDateTimePosix**( int64 *microseconds*, int *offsetSeconds*);

## **Arguments**

*microseconds* The number of microseconds UTC since the start of January 1, 1900

The number of seconds of the offset from UTC (timeszone) *offsetSeconds*

## **Return Value**

Returns the OOP of the newly-created object. If an error occurs, returns OOP\_ILLEGAL.

## **Description**

Creates a new instance of DateAndTime with the given posix seconds and offset.

## **See Also**

**[GciNewDateTime](#page-274-0)** on page 275 **[GciNewDateAndTime](#page-275-0)** on page 276

## <span id="page-277-0"></span>**GciNewOop**

Create a new GemStone object.

#### **Syntax**

OopType **GciNewOop**( OopType *aClass* );

### **Arguments**

The OOP of the class of which the new object is an instance. This may be the OOP of a class that you have created, or it may be one of the Smalltalk kernel classes, such as OOP\_CLASS\_STRING for an object of class String. It may not be Symbol or DoubleByteSymbol. See \$GEMSTONE/include/gcioop.ht for the C constants that are defined for GemStone kernel classes. *aClass*

### **Return Value**

Returns the OOP of the new object. In case of error, this function returns OOP\_NIL.

### **Description**

This function creates a new object of the specified class and returns the object's OOP. It cannot be used to create instances of Symbol or DoubleByteSymbol.

### **Example**

```
OopType newOop_example(void)
{
   // create a new instance of String
  OopType result = GciNewOop(OOP_CLASS_STRING);
  return result;
}
```
### **See Also**

**[GciNewOop](#page-277-0)** on page 278 **[GciNewString](#page-282-0)** on page 283 **[GciNewSymbol](#page-283-0)** on page 284 **[GciNewUtf8String](#page-284-0)** on page 285

## <span id="page-278-0"></span>**GciNewOops**

Create multiple new GemStone objects.

#### **Syntax**

void **GciNewOops**( int *numOops*, const OopType c*lasses*[ ], const int64 *idxSize*[ ], OopType *result*[ ] );

## **Arguments**

numOops The number of new objects to be created.

- An Array of the OOPs of the classes of each new object, of which the new object is c*lasses* an instance. This may be the OOP of a class that you have created, or it may be one of the Smalltalk kernel classes, such as OOP\_CLASS\_STRING for an object of class String. It may not be Symbol or DoubleByteSymbol. See \$GEMSTONE/include/ gcioop.ht for the C constants that are defined for GemStone kernel classes.
- For each new object, the number of its indexed variables. If the specified oclass of an object is not indexable, its *idxSize* is ignored. *idxSize*
	- An array of the OOPs of the new objects created with this function. *result*

## **Return Value**

If an error is encountered, this function will stop at the first error and the contents of the *result* array will be undefined.

## **Description**

This function creates multiple objects of the specified classes and sizes, and returns the OOPs of the new objects.

Each OOP in c*lasses* may be the OOP of a class that you have created, or it may be one of the Smalltalk kernel classes, such as OOP\_CLASS\_STRING for an object of class String. This function cannot be used to create instances of Symbol or DoubleByteSymbol. If c*lasses* contains the OOP of a class with special implementation (such as Boolean), then the corresponding element in *result* is OOP\_NIL. See \$GEMSTONE/include/gcioop.ht for the C constants that are defined for GemStone kernel classes.

**GciNewOops** generates an error when either of the following conditions is TRUE for any object:

- *idxSize* < 0
- (*idxSize* + number\_of\_named\_instance\_variables) > maxSmallInt

## **Example**

```
void newOops_example(void)
{
  enum { num_objs = 3 };
  OopType classes[num_objs];
  classes[0] = OOP_CLASS_STRING;
  classes[1] = OOP_CLASS_IDENTITY_SET;
  classes[2] = OOP_CLASS_ARRAY;
   int64 sizes[num_objs];
  sizes[0] = 50;sizes[1] = 0; /* ignored for NSCs anyway */
  sizes[2] = 3; OopType newObjs[num_objs];
  GciNewOops(num_objs, classes, sizes, newObjs);
  GciErrSType errInfo;
  if (GciErr(&errInfo)) {
    printf("error category "FMT_OID" number %d, %s\n",
          errInfo.category, errInfo.number, errInfo.message);
   } else {
    printf("objIds of new objects are "FMT_OID" "FMT_OID" "FMT_OID"\n",
      newObjs[0], newObjs[1], newObjs[2]);
   }
}
```
### **See Also**

**[GciNewOop](#page-277-0)** on page 278 **[GciNewString](#page-282-0)** on page 283 **[GciNewSymbol](#page-283-0)** on page 284 **[GciNewUtf8String](#page-284-0)** on page 285

## **GciNewOopUsingObjRep**

Create a new GemStone object from an existing object report.

#### **Syntax**

void **GciNewOopUsingObjRep**( GciObjRepSType \* *anObjectReport* );

### **Arguments**

```
Pointer to an object report, which will be modified to contains the OOP of the 
                 new object (hdr.objId), the ID of the object's security policy 
                 (hdr.objectSecurityPolicyId), the number of named instance variables in the 
                 object (hdr.namedSize), the updated number of the object's indexed variables 
                 (hdr.idxSize), and the object's complete size (the sum of its named and 
                 unnamed variables, hdr.objSize).
anObjectReport
```
## **Description**

This function allows you to submit an object report that creates a GemStone object and specifies the values of its instance variables. You can use this function to define a String, pointer, or NSC object with known OOPs.

The object report consists of two parts: a header (a **GciObjRepHdrSType** structure) followed by a value buffer (an array of values of the object's instance variables). For more information on object reports, see ["Object Report Structure - GciObjRepSType" on page 73.](#page-72-0)

**GciNewOopUsingObjRep** provides automatic byte swizzling for Float and SmallFloat objects. (For more about byte swizzling, see ["Byte-Swizzling of Binary Floating-Point Values" on page 27](#page-26-0).)

## **Error Conditions**

In addition to general GemBuilder error conditions, this function generates an error if any of the following conditions exist:

- If  $(idxSize \leftarrow 0)$
- If (idxSize + namedSize) > maxSmallInt
- If firstOffset > (objSize + 1)
- For pointer objects and NSCs, if *valueBuffSize* is not divisible by 4
- If the specified *oclass* is not the OOP of a Smalltalk class object
- If the specified *oclass* and implementation (*objImpl*) do not agree
- If *objId* is a Float or SmallFloat, then *startIndex* must be one and *valueBuffSize* must be the actual size for the class of *objId*.

Note that you cannot use this function to create new special objects (instances of SmallInteger, Character, Boolean, SmallDouble, or UndefinedObject).

### **Example**

void newOopUsingObjRep\_example(void)

```
{
  int arrSize = 100;
   size_t bodySize = sizeof(OopType) * arrSize ;
  size_t rptSize = GCI_ALIGN(sizeof(GciObjRepSType) + bodySize );
  GciObjRepSType *rpt = (GciObjRepSType*) malloc(rptSize);
  if (\text{rpt} == \text{NULL}) {
    printf("malloc failure\n");
    return;
   }
   rpt->hdr.objId = OOP_NIL; // ignored by GciNewOopUsingObjRep
   rpt->hdr.oclass = OOP_CLASS_ARRAY;
  rpt->hdr.setObjImpl(GC_FORMAT_OOP);
  rpt->hdr.segmentId = WORLD_RW_SEGMENT_ID ;
  rpt->hdr.firstOffset = 1;
  rpt->hdr.namedSize = 0; // ignored by GciNewOopUsingObjRep
   rpt->hdr.setIdxSize( arrSize );
   rpt->hdr.valueBuffSize = bodySize ;
   OopType *body = rpt->valueBufferOops();
  for (int i = 0; i < arrSize; i += 1) {
   body[i] = Gci132ToOop(i); }
  GciNewOopUsingObjRep(rpt);
  GciErrSType errInfo;
   if (GciErr(&errInfo)) {
    printf("error category "FMT_OID" number %d, %s\n",
        errInfo.category, errInfo.number, errInfo.message);
   }
}
```
#### **See Also**

**[GciNewOops](#page-278-0)** on page 279 **[GciNewString](#page-282-0)** on page 283 **[GciNewSymbol](#page-283-0)** on page 284 **[GciNewUtf8String](#page-284-0)** on page 285 **[GciNewString](#page-282-0)** on page 283

## <span id="page-282-0"></span>**GciNewString**

Create a new String object from a C character string.

### **Syntax**

OopType **GciNewString**( const char \* *cString* );

#### **Arguments**

*cString* Pointer to a character string.

## **Return Value**

The OOP of the newly created object.

### **Description**

Returns a new instance of OOP\_CLASS\_STRING with the value that *cString* points to.

## <span id="page-283-0"></span>**GciNewSymbol**

Create a new Symbol object from a C character string.

### **Syntax**

OopType **GciNewSymbol**( const char \*  $cString$  );

## **Arguments**

*cString* Pointer to a character string.

## **Return Value**

The OOP of the newly-created object.

### **Description**

Returns a new instance of OOP\_CLASS\_SYMBOL with the value that *cString* points to.

# <span id="page-284-0"></span>**GciNewUtf8String GciNewUtf8String\_**

Create a new Unicode string object from a UTF-8 encoded C character string.

## **Syntax**

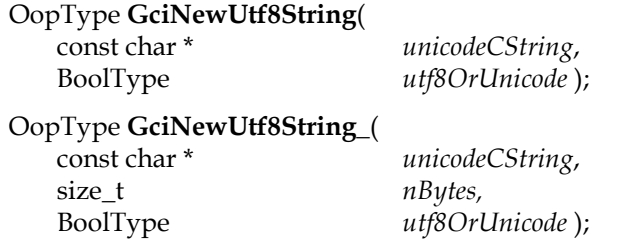

## **Arguments**

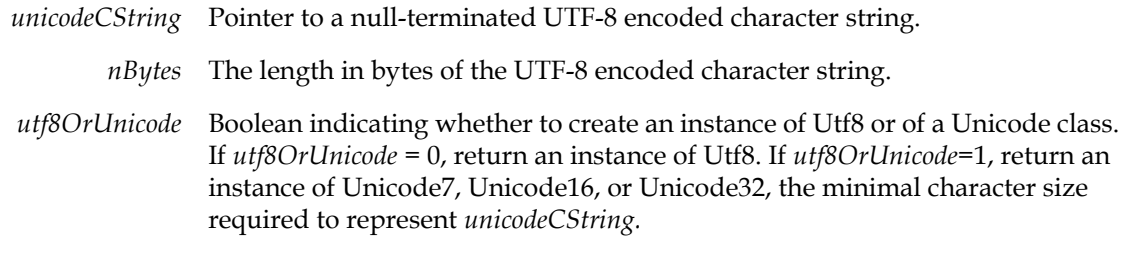

## **Return Value**

The OOP of the newly created object.

## **Description**

Returns a new instance of Utf8, Unicode7, Unicode16, or Unicode32, with the value that the UTF-8 encoded *unicodeCString* points to.

With the **GciNewUtf8String**\_ option, you provide the length of the C string; with **GciNewUtf8String**, strlen() is used to compute the size.

## **GciNscIncludesOop**

Determines whether the given OOP is present in the specified unordered collection.

#### **Syntax**

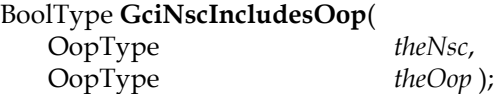

#### **Arguments**

The unordered collection in which to search. *theNsc*

The OOP to search for*. theOop*

### **Return Value**

True if the OOP was found; false otherwise.

#### **Description**

**GciNscIncludesOop** searches the specified unordered collection to determine if it includes the specified object. It is equivalent to the GemStone Smalltalk method UnorderedCollection >> includesIdentical:.

### **Example**

```
BoolType nscIncludesOop_example(OopType nscOop, OopType anOop)
{
   if (!GciIsKindOfClass(nscOop, OOP_CLASS_IDENTITY_BAG) ) {
    printf("first argument is not an Nsc\n");
    return FALSE; /* error: nscOop is not an NSC */
   }
  return GciNscIncludesOop(nscOop, anOop);
}
```
#### **See Also**

**[GciAddOopToNsc](#page-95-0)** on page 96 **[GciAddOopsToNsc](#page-96-0)** on page 97 **[GciRemoveOopFromNsc](#page-335-0)** on page 336 **[GciRemoveOopsFromNsc](#page-336-0)** on page 337

## **GciObjExists**

Determine whether or not a GemStone object exists.

#### **Syntax**

BoolType **GciObjExists**( OopType *theObject* );

### **Arguments**

The OOP of an object. *theObject*

## **Return Value**

Returns TRUE if *theObject* exists, FALSE otherwise.

### **Description**

This function tests an OOP to see if the object to which it points is a valid object.

## **GciObjInCollection**

Determine whether or not a GemStone object is in a Collection.

### **Syntax**

BoolType **GciObjInCollection**( OopType *anObj*, OopType *aCollection* );

## **Arguments**

anObj The OOP of an object for which to check.

The OOP of a collection. *aCollection*

## **Return Value**

Returns TRUE if *anObj* exists in *aCollection*, FALSE otherwise.

## **Description**

Searches the specified collection for the specified object. If *aCollection* is an NSC (such as a Bag or Set), this is a tree lookup. If *aCollection* is a kind of Array or String, this is a sequential scan. This function is equivalent to the GemStone Smalltalk method Object >> in:
# **GciObjIsCommitted**

Determine whether or not an object is committed.

#### **Syntax**

BoolType **GciObjIsCommitted**( OopType *theOop* );

#### **Arguments**

The OOP of an object. *theOop*

# **Return Value**

**GciObjIsCommitted** returns TRUE if the object *theOop* is committed, FALSE otherwise.

#### **Description**

The **GciObjIsCommitted** function determines if the given object is committed or not.

#### **See Also**

**[GciObjExists](#page-286-0)** on page 287

# **GciObjRepSize\_**

Find the number of bytes in an object report.

#### **Syntax**

```
size_t GciObjRepSize_(anObjectReport)
   const GciObjRepHdrSType * anObjectReport;
```
# **Arguments**

anObjectReport A pointer to an object report returned by **GciFindObjRep**.

# **Return Value**

Returns the size of the specified object report.

### **Description**

This function calculates the number of bytes in an object report. Before your application allocates memory for a copy of the object report, it can call this function to obtain the size of the report.

### **Example**

See ["Executing the examples" on page 93](#page-92-0) for the Smalltalk code that defines the classes and objects that support the examples.

```
void objRepSize_example(void)
{
  OopType rootObj = GciResolveSymbol("AllAccounts", OOP_NIL);
  GciTravBufType *buf = GciAllocTravBuf(8000);
  GciTraverseObjs(&rootObj, 1, buf, 10);
  GciObjRepHdrSType *rpt = buf->firstReportHdr();
 GciObjRepHdrSType *limit = buf->readLimitHdr();
   if (rpt < limit) {
     size_t reportSize = GciObjRepSize_(rpt);
    printf("size of first report is %ld bytes\n", reportSize);
   } else {
    printf("error, GciTraverseObjs returned empty buffer\n");
   }
}
```
#### **See Also**

**[GciFindObjRep](#page-205-0)** on page 206 **[GciMoreTraversal](#page-241-0)** on page 242 **[GciTraverseObjs](#page-404-0)** on page 405

# <span id="page-290-0"></span>**GCI\_OOP\_IS\_BOOL**

(MACRO) Determine whether or not a GemStone object represents a GemStone Smalltalk Boolean.

#### **Syntax**

BoolType **GCI\_OOP\_IS\_BOOL**(*theOop*)

#### **Arguments**

The OOP of the object to test. *theOop* 

#### **Return Value**

A C Boolean value. Returns TRUE if the object represents a Boolean, FALSE otherwise.

#### **Description**

This macro tests to see if *theOop* represents a Boolean object.

#### **See Also**

**[GCI\\_OOP\\_IS\\_CHAR](#page-291-0)** on page 292 **[GCI\\_OOP\\_IS\\_SmallDate](#page-292-0)** on page 293 **[GCI\\_OOP\\_IS\\_SmallDateAndTime](#page-293-0)** on page 294 **[GCI\\_OOP\\_IS\\_SMALL\\_DOUBLE](#page-294-0)** on page 295 **[GCI\\_OOP\\_IS\\_SMALL\\_FRACTION](#page-295-0)** on page 296 **[GCI\\_OOP\\_IS\\_SMALL\\_INT](#page-296-0)** on page 297 **[GCI\\_OOP\\_IS\\_SmallScaledDecimal](#page-297-0)** on page 298 **[GCI\\_OOP\\_IS\\_SmallTime](#page-298-0)** on page 299 **[GCI\\_OOP\\_IS\\_SPECIAL](#page-299-0)** on page 300

# <span id="page-291-0"></span>**GCI\_OOP\_IS\_CHAR**

(MACRO) Determine whether or not a GemStone object represents a Character.

#### **Syntax**

BoolType **GCI\_OOP\_IS\_CHAR**(*theOop*)

# **Arguments**

The OOP of the object to test. *theOop*

### **Return Value**

A C Boolean value. Returns TRUE if the object represents a GemStone Character, FALSE otherwise.

### **Description**

This macro tests to see if *theOop* represents a Character.

### **See Also**

**[GCI\\_OOP\\_IS\\_BOOL](#page-290-0)** on page 291 **[GCI\\_OOP\\_IS\\_SmallDate](#page-292-0)** on page 293 **[GCI\\_OOP\\_IS\\_SmallDateAndTime](#page-293-0)** on page 294 **[GCI\\_OOP\\_IS\\_SMALL\\_DOUBLE](#page-294-0)** on page 295 **[GCI\\_OOP\\_IS\\_SMALL\\_FRACTION](#page-295-0)** on page 296 **[GCI\\_OOP\\_IS\\_SMALL\\_INT](#page-296-0)** on page 297 **[GCI\\_OOP\\_IS\\_SmallScaledDecimal](#page-297-0)** on page 298 **[GCI\\_OOP\\_IS\\_SmallTime](#page-298-0)** on page 299 **[GCI\\_OOP\\_IS\\_SPECIAL](#page-299-0)** on page 300

# <span id="page-292-0"></span>**GCI\_OOP\_IS\_SmallDate**

(MACRO) Determine whether or not a GemStone object represents a SmallDate.

# **Syntax**

BoolType **GCI\_OOP\_IS\_SmallDate**(*theOop*)

# **Arguments**

The OOP of the object to test. *theOop*

# **Return Value**

A C Boolean value. Returns TRUE if the object represents a SmallDate, FALSE otherwise.

# **Description**

This macro tests to see if *theOop* represents a SmallDate.

# **See Also**

**[GCI\\_OOP\\_IS\\_BOOL](#page-290-0)** on page 291 **[GCI\\_OOP\\_IS\\_CHAR](#page-291-0)** on page 292 **[GCI\\_OOP\\_IS\\_SmallDateAndTime](#page-293-0)** on page 294 **[GCI\\_OOP\\_IS\\_SMALL\\_DOUBLE](#page-294-0)** on page 295 **[GCI\\_OOP\\_IS\\_SMALL\\_FRACTION](#page-295-0)** on page 296 **[GCI\\_OOP\\_IS\\_SMALL\\_INT](#page-296-0)** on page 297 **[GCI\\_OOP\\_IS\\_SmallScaledDecimal](#page-297-0)** on page 298 **[GCI\\_OOP\\_IS\\_SmallTime](#page-298-0)** on page 299 **[GCI\\_OOP\\_IS\\_SPECIAL](#page-299-0)** on page 300

# <span id="page-293-0"></span>**GCI\_OOP\_IS\_SmallDateAndTime**

(MACRO) Determine whether or not a GemStone object represents a SmallDateAndTime.

#### **Syntax**

BoolType **GCI\_OOP\_IS\_SmallDateAndTime**(*theOop*)

# **Arguments**

The OOP of the object to test. *theOop*

### **Return Value**

A C Boolean value. Returns TRUE if the object represents a SmallDateAndTime, FALSE otherwise.

### **Description**

This macro tests to see if *theOop* represents a SmallDateAndTime.

### **See Also**

**[GCI\\_OOP\\_IS\\_BOOL](#page-290-0)** on page 291 **[GCI\\_OOP\\_IS\\_CHAR](#page-291-0)** on page 292 **[GCI\\_OOP\\_IS\\_SmallDate](#page-292-0)** on page 293 **[GCI\\_OOP\\_IS\\_SMALL\\_DOUBLE](#page-294-0)** on page 295 **[GCI\\_OOP\\_IS\\_SMALL\\_FRACTION](#page-295-0)** on page 296 **[GCI\\_OOP\\_IS\\_SMALL\\_INT](#page-296-0)** on page 297 **[GCI\\_OOP\\_IS\\_SmallScaledDecimal](#page-297-0)** on page 298 **[GCI\\_OOP\\_IS\\_SmallTime](#page-298-0)** on page 299 **[GCI\\_OOP\\_IS\\_SPECIAL](#page-299-0)** on page 300

# <span id="page-294-0"></span>**GCI\_OOP\_IS\_SMALL\_DOUBLE**

(MACRO) Determine whether or not a GemStone object represents a SmallDouble.

#### **Syntax**

BoolType **GCI\_OOP\_IS\_SMALL\_DOUBLE**(*theOop*)

#### **Arguments**

The OOP of the object to test. *theOop*

#### **Return Value**

A C Boolean value. Returns TRUE if the object represents a SmallDouble, FALSE otherwise.

#### **Description**

This macro tests to see if *theOop* represents a SmallDouble.

#### **See Also**

**[GCI\\_OOP\\_IS\\_BOOL](#page-290-0)** on page 291 **[GCI\\_OOP\\_IS\\_CHAR](#page-291-0)** on page 292 **[GCI\\_OOP\\_IS\\_SmallDate](#page-292-0)** on page 293 **[GCI\\_OOP\\_IS\\_SmallDateAndTime](#page-293-0)** on page 294 **[GCI\\_OOP\\_IS\\_SMALL\\_FRACTION](#page-295-0)** on page 296 **[GCI\\_OOP\\_IS\\_SMALL\\_INT](#page-296-0)** on page 297 **[GCI\\_OOP\\_IS\\_SmallScaledDecimal](#page-297-0)** on page 298 **[GCI\\_OOP\\_IS\\_SmallTime](#page-298-0)** on page 299 **[GCI\\_OOP\\_IS\\_SPECIAL](#page-299-0)** on page 300

# <span id="page-295-0"></span>**GCI\_OOP\_IS\_SMALL\_FRACTION**

(MACRO) Determine whether or not a GemStone object represents a SmallFraction.

#### **Syntax**

BoolType **GCI\_OOP\_IS\_SMALL\_FRACTION**(*theOop*)

### **Arguments**

The OOP of the object to test. *theOop*

### **Return Value**

A C Boolean value. Returns TRUE if the object represents a SmallFraction, FALSE otherwise.

### **Description**

This macro tests to see if *theOop* represents a SmallFraction.

### **See Also**

**[GCI\\_OOP\\_IS\\_BOOL](#page-290-0)** on page 291 **[GCI\\_OOP\\_IS\\_CHAR](#page-291-0)** on page 292 **[GCI\\_OOP\\_IS\\_SmallDate](#page-292-0)** on page 293 **[GCI\\_OOP\\_IS\\_SmallDateAndTime](#page-293-0)** on page 294 **[GCI\\_OOP\\_IS\\_SMALL\\_DOUBLE](#page-294-0)** on page 295 **[GCI\\_OOP\\_IS\\_SMALL\\_INT](#page-296-0)** on page 297 **[GCI\\_OOP\\_IS\\_SmallScaledDecimal](#page-297-0)** on page 298 **[GCI\\_OOP\\_IS\\_SmallTime](#page-298-0)** on page 299 **[GCI\\_OOP\\_IS\\_SPECIAL](#page-299-0)** on page 300

# <span id="page-296-0"></span>**GCI\_OOP\_IS\_SMALL\_INT**

(MACRO) Determine whether or not a GemStone object represents a SmallInteger.

#### **Syntax**

BoolType **GCI\_OOP\_IS\_SMALL\_INT**(*theOop*)

#### **Arguments**

The OOP of the object to test. *theOop* 

#### **Return Value**

A C Boolean value. Returns TRUE if the object represents a SmallInteger, FALSE otherwise.

#### **Description**

This macro tests to see if *theOop* represents a SmallInteger.

#### **See Also**

**[GCI\\_OOP\\_IS\\_BOOL](#page-290-0)** on page 291 **[GCI\\_OOP\\_IS\\_CHAR](#page-291-0)** on page 292 **[GCI\\_OOP\\_IS\\_SmallDate](#page-292-0)** on page 293 **[GCI\\_OOP\\_IS\\_SmallDateAndTime](#page-293-0)** on page 294 **[GCI\\_OOP\\_IS\\_SMALL\\_DOUBLE](#page-294-0)** on page 295 **[GCI\\_OOP\\_IS\\_SMALL\\_FRACTION](#page-295-0)** on page 296 **[GCI\\_OOP\\_IS\\_SmallScaledDecimal](#page-297-0)** on page 298 **[GCI\\_OOP\\_IS\\_SmallTime](#page-298-0)** on page 299 **[GCI\\_OOP\\_IS\\_SPECIAL](#page-299-0)** on page 300

# <span id="page-297-0"></span>**GCI\_OOP\_IS\_SmallScaledDecimal**

(MACRO) Determine whether or not a GemStone object represents a SmallScaledDecimal.

#### **Syntax**

BoolType **GCI\_OOP\_IS\_SmallScaledDecimal**(*theOop*)

# **Arguments**

The OOP of the object to test. *theOop*

### **Return Value**

A C Boolean value. Returns TRUE if the object represents a SmallScaledDecimal, FALSE otherwise.

### **Description**

This macro tests to see if *theOop* represents a SmallScaledDecimal.

### **See Also**

**[GCI\\_OOP\\_IS\\_BOOL](#page-290-0)** on page 291 **[GCI\\_OOP\\_IS\\_CHAR](#page-291-0)** on page 292 **[GCI\\_OOP\\_IS\\_SmallDate](#page-292-0)** on page 293 **[GCI\\_OOP\\_IS\\_SmallDateAndTime](#page-293-0)** on page 294 **[GCI\\_OOP\\_IS\\_SMALL\\_DOUBLE](#page-294-0)** on page 295 **[GCI\\_OOP\\_IS\\_SMALL\\_FRACTION](#page-295-0)** on page 296 **[GCI\\_OOP\\_IS\\_SMALL\\_INT](#page-296-0)** on page 297 **[GCI\\_OOP\\_IS\\_SmallTime](#page-298-0)** on page 299 **[GCI\\_OOP\\_IS\\_SPECIAL](#page-299-0)** on page 300

# <span id="page-298-0"></span>**GCI\_OOP\_IS\_SmallTime**

(MACRO) Determine whether or not a GemStone object represents a SmallTime.

#### **Syntax**

BoolType **GCI\_OOP\_IS\_SmallTime**(*theOop*)

#### **Arguments**

The OOP of the object to test. *theOop*

#### **Return Value**

A C Boolean value. Returns TRUE if the object represents a SmallTime, FALSE otherwise.

#### **Description**

This macro tests to see if *theOop* represents a SmallTime.

#### **See Also**

**[GCI\\_OOP\\_IS\\_BOOL](#page-290-0)** on page 291 **[GCI\\_OOP\\_IS\\_CHAR](#page-291-0)** on page 292 **[GCI\\_OOP\\_IS\\_SmallDate](#page-292-0)** on page 293 **[GCI\\_OOP\\_IS\\_SmallDateAndTime](#page-293-0)** on page 294 **[GCI\\_OOP\\_IS\\_SMALL\\_DOUBLE](#page-294-0)** on page 295 **[GCI\\_OOP\\_IS\\_SMALL\\_FRACTION](#page-295-0)** on page 296 **[GCI\\_OOP\\_IS\\_SMALL\\_INT](#page-296-0)** on page 297 **[GCI\\_OOP\\_IS\\_SmallScaledDecimal](#page-297-0)** on page 298 **[GCI\\_OOP\\_IS\\_SPECIAL](#page-299-0)** on page 300

# <span id="page-299-0"></span>**GCI\_OOP\_IS\_SPECIAL**

(MACRO) Determine whether or not a GemStone object has a special representation.

#### **Syntax**

BoolType **GCI\_OOP\_IS\_SPECIAL**(*theOop*)

# **Arguments .**

The OOP of the object to test. *theOop* 

### **Return Value**

A C Boolean value. Returns TRUE if the object has a special representation, FALSE otherwise.

### **Description**

This macro tests to see if *theOop* has a special representation. GemStone specials are objects in which the OOP encodes the value, including Boolean, Character, SmallInteger, SmallDouble, and SmallFraction.

### **See Also**

**[GCI\\_OOP\\_IS\\_BOOL](#page-290-0)** on page 291 **[GCI\\_OOP\\_IS\\_CHAR](#page-291-0)** on page 292 **[GCI\\_OOP\\_IS\\_SmallDate](#page-292-0)** on page 293 **[GCI\\_OOP\\_IS\\_SmallDateAndTime](#page-293-0)** on page 294 **[GCI\\_OOP\\_IS\\_SMALL\\_DOUBLE](#page-294-0)** on page 295 **[GCI\\_OOP\\_IS\\_SMALL\\_FRACTION](#page-295-0)** on page 296 **[GCI\\_OOP\\_IS\\_SMALL\\_INT](#page-296-0)** on page 297 **[GCI\\_OOP\\_IS\\_SmallScaledDecimal](#page-297-0)** on page 298 **[GCI\\_OOP\\_IS\\_SmallTime](#page-298-0)** on page 299

# <span id="page-300-0"></span>**GciOopToBool**

Convert a Boolean object to a C Boolean value.

#### **Syntax**

BoolType **GciOopToBool**( OopType *theOop* );

#### **Arguments**

The OOP of the Boolean object to be translated into a C Boolean value. *theOop* 

#### **Return Value**

Returns the C Boolean value that corresponds to the GemStone object. In case of error, this function returns FALSE.

#### **Description**

This function translates a GemStone Boolean object into the equivalent C Boolean value.

#### **Example**

```
BoolType oopToBoolExample(OopType anObj)
{
  BoolType aBool = GciOopToBool(anObj);
  GciErrSType errInfo;
   if (GciErr(&errInfo)) {
     // argument was not a Boolean
     printf("error category "FMT_OID" number %d, %s\n",
        errInfo.category, errInfo.number, errInfo.message);
     return 0;
   }
  return aBool;
}
```
#### **See Also**

**[GCI\\_BOOL\\_TO\\_OOP](#page-107-0)** on page 108

# **GCI\_OOP\_TO\_BOOL**

(MACRO) Convert a Boolean object to a C Boolean value.

#### **Syntax**

**GCI\_OOP\_TO\_BOOL**(*theOop*)

### **Arguments**

The OOP of the Boolean object to be translated into a C Boolean value. *theOop*

### **Return Value**

A C Boolean value. Returns the C Boolean value that corresponds to the GemStone object. In case of error, this macro returns FALSE.

### **Description**

This macro translates a GemStone Boolean object into the equivalent C Boolean value.

Provided for compatibility only. New code should use **[GciOopToBool](#page-300-0)** on page 301. For the definition of GCI\_OOP\_TO\_BOOL, see \$GEMSTONE/include/gcicmn.ht

### **See Also**

**[GCI\\_BOOL\\_TO\\_OOP](#page-107-0)** on page 108

# <span id="page-302-0"></span>**GciOopToChar16**

Convert a Character object to a 16-bit C character value.

#### **Syntax**

unsigned int **GciOopToChar16**( OopType *theOop* );

#### **Arguments**

*theOop* The OOP of the Character object to be translated into a 16-bit C character value.

### **Return Value**

Returns the 16-bit C character value that corresponds to the GemStone object. In case of error, this function returns zero.

#### **Description**

This function translates a GemStone Character object into the equivalent 16-bit C character value.

#### **See Also**

**[GciOopToChar32](#page-303-0)** on page 304 **[GciOopToChr](#page-304-0)** on page 305

# <span id="page-303-0"></span>**GciOopToChar32**

Convert a Character object to a 32-bit C character value.

#### **Syntax**

```
unsigned int GciOopToChar32(
  OopType theOop);
```
### **Arguments**

*theOop* The OOP of the Character object to be translated into a 32-bit C character value.

# **Return Value**

Returns the 32-bit C character value that corresponds to the GemStone object. In case of error, this function returns zero.

### **Description**

This function translates a GemStone Character object into the equivalent 32-bit C character value.

#### **See Also**

**[GciOopToChar16](#page-302-0)** on page 303 **[GciOopToChr](#page-304-0)** on page 305

# <span id="page-304-0"></span>**GciOopToChr**

Convert a Character object to a C character value.

#### **Syntax**

char **GciOopToChr**( OopType *theOop* );

# **Arguments**

The OOP of the Character object to be translated into a C character value. *theOop* 

# **Return Value**

Returns the C character value that corresponds to the GemStone object. In case of error, this function returns zero.

Attempting to convert a GemStone Character that is outside the range of C characters will result in an error.

# **Description**

This function translates a GemStone Character object into the equivalent C character value.

# **Example**

```
BoolType oopToChr_example(void)
{
   OopType theOop = GCI_CHR_TO_OOP('a'); 
   int aChar = GciOopToChr(theOop);
  if ( aChar == 0 ) {
     printf("GciOopToChr failed\n"); 
     return false;
     }
     return (aChar == (int) 'a');
}
```
#### **See Also**

**[GCI\\_CHR\\_TO\\_OOP](#page-111-0)** on page 112 **[GciOopToChar16](#page-302-0)** on page 303 **[GciOopToChar32](#page-303-0)** on page 304 **[GCI\\_OOP\\_TO\\_CHR](#page-305-0)** on page 306

# <span id="page-305-0"></span>**GCI\_OOP\_TO\_CHR**

(MACRO) Convert a Character object to a C character value.

#### **Syntax**

**GCI\_OOP\_TO\_CHR**(*theOop*)

# **Arguments**

*theOop* The OOP of the Character object to be translated into a C character value.

### **Return Value**

The **GCI\_OOP\_TO\_CHR** macro returns the C character value that corresponds to the GemStone object. In case of error, it returns zero.

### **Description**

Provided for compatibility only. New code should use **GciOopToChr** or **GciOopToChar16**.

#### **See Also**

**[GciOopToChar16](#page-302-0)** on page 303 **[GciOopToChr](#page-304-0)** on page 305

# **GciOopToFlt**

Convert a SmallDouble, Float, or SmallFloat object to a C double.

#### **Syntax**

double **GciOopToFlt**( OopType *theObject* );

#### **Arguments**

The OOP of the specified SmallDouble, Float, or SmallFloat object. *theObject*

### **Return Value**

Returns the C double precision value that corresponds to the GemStone object. In case of any error other than HOST\_ERR\_INEXACT\_PRECISION, this function returns a PlusQuietNaN.

### **Description**

This function translates a GemStone Float object into the equivalent C double precision value.

If your C compiler's floating point package doesn't have a representation that corresponds to one of the values listed below, **GciOopToFlt** may generate the following errors when converting GemStone Float objects into C values:

```
HOST_ERR_INEXACT_PRECISION
   when called to convert a number whose precision exceeds that of the C double type
HOST ERR MAGNITUDE OUT OF RANGE
```
when called to convert a number whose exponent is too large (or small) to be held in a C double precision value

```
HOST_ERR_NO_PLUS_INFINITY
   when called to convert a value of positive infinity
```
HOST\_ERR\_NO\_MINUS\_INFINITY when called to convert a value of negative infinity

HOST\_ERR\_NO\_PLUS\_QUIET\_NAN when called to convert a positive quiet NaN

HOST ERR NO MINUS QUIET NAN when called to convert a negative quiet NaN

HOST\_ERR\_NO\_PLUS\_SIGNALING\_NAN when called to convert a positive signaling NaN

HOST ERR NO MINUS SIGNALING NAN when called to convert a negative signaling NaN

# **Example**

```
double oopToFlt_example(OopType arg)
{
```

```
 double d = GciOopToFlt(arg);
  GciErrSType errInfo;
  if (GciErr(&errInfo)) {
    // argument was not a Float, SmallFloat or SmallDouble
    printf("error category "FMT_OID" number %d, %s\n",
        errInfo.category, errInfo.number, errInfo.message);
    return 0.0 ;
   }
  return d;
}
```
### **See Also**

**[GciFltToOop](#page-207-0)** on page 208 **[Gci\\_doubleToSmallDouble](#page-147-0)** on page 148

# <span id="page-308-0"></span>**GciOopToI32 GciOopToI32\_**

Convert a GemStone object to a C 32-bit integer value.

# **Syntax**

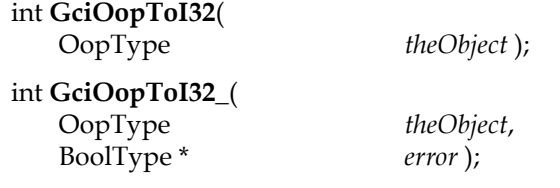

#### **Arguments**

theObject The OOP of the specified Integer object.

TRUE if *theObject* does not fit in the result type or is not an Integer, otherwise *error*unchanged.

### **Return Value**

The **GciOopToI32** and **GciOopToI32\_** functions return the C 32-bit integer value that is equivalent to the value of *theObject*.

#### **Description**

The **GciOopToI32** and **GciOopToI32\_** functions translate a GemStone object into the equivalent C 32-bit integer value. The GemStone object must be a SmallInteger within the range of C integers.

Otherwise, **GciOopToI32** generates an error; **GciOopToI32\_** does not generate an error, but places a boolean in the error argument.

#### **See Also**

**[GciOopToI64](#page-309-0)** on page 310

# <span id="page-309-0"></span>**GciOopToI64 GciOopToI64\_**

Convert a GemStone object to a C 64-bit integer value.

# **Syntax**

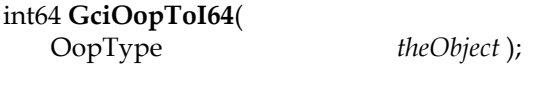

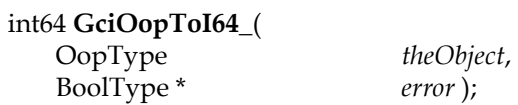

# **Arguments**

The OOP of the Integer object. *theObject*

TRUE if *theObject* does not fit in the result type or is not an Integer, otherwise *error*unchanged.

# **Return Value**

The **GciOopToI64** and **GciOopToI64\_** functions return the C int64\_t value that is equivalent to the value of *theObject*.

# **Description**

The **GciOopToI64** and **GciOopToI64\_** functions translate a GemStone object into the equivalent C 64-bit integer value.

The object identified by *theObject* must be a SmallInteger or a LargeInteger. If the object is not one of these kinds, **GciOopToI64** generates an error; **GciOopToI64\_** places a boolean in the argument error.

# **See Also**

**[GciOopToI32](#page-308-0)** on page 309

# <span id="page-310-0"></span>**GciPerform**

Send a message to a GemStone object.

#### **Syntax**

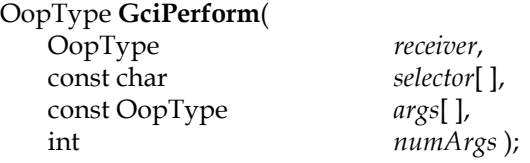

# **Arguments**

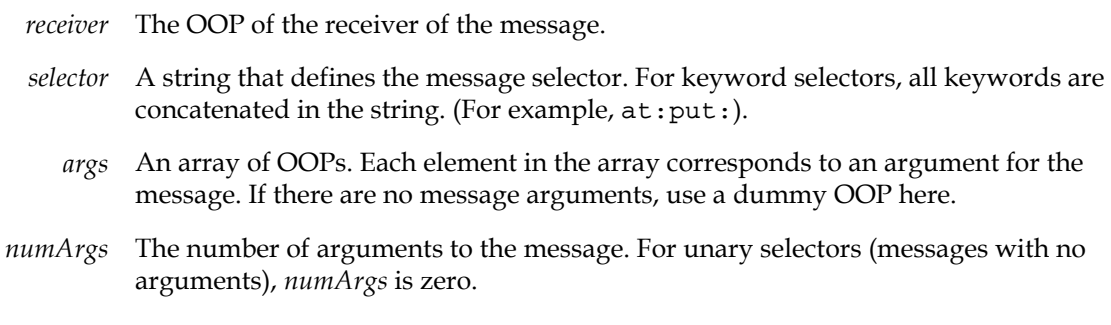

# **Return Value**

Returns the OOP of the result of Smalltalk execution. In case of error, this function returns OOP\_NIL.

# **Description**

This function sends a message (that is, the selector along with any keyword arguments and their corresponding values) to the specified receiver (an object in the GemStone database). Because **GciPerform** calls the virtual machine, you can issue a soft break while this function is executing. For more information, see ["Interrupting GemStone Execution" on page 30.](#page-29-0)

# **Example**

```
BoolType perform_example()
{
   GciErrSType errInfo;
   OopType userGlobals = GciResolveSymbol("UserGlobals", OOP_NIL);
   OopType argList[2];
    argList[0] = GciNewSymbol("myNumber");
  argList[1] = SciI32ToOop(55); OopType result = GciPerform(userGlobals, "at:put:", argList, 2);
   if (result == OOP NIL) {
       if (GciErr(&errInfo)) {
```

```
 printf("GciPerform failed; error %d, %s\n", errInfo.number, 
                errInfo.message); 
          return false;
       }
    } 
    BoolType err = false;
    int64 val = GciOopToI64_(result, &err);
    if (err) {
       printf("GciOopToI64 failed\n");
       return false;
    } 
   return (val = 55);
}
```
# **See Also**

**[GciExecuteStr](#page-159-0)** on page 160 **[GciNbPerform](#page-262-0)** on page 263 **[GciPerformNoDebug](#page-314-0)** on page 315 **[GciPerformSymDbg](#page-316-0)** on page 317 **[GciPerformTrav](#page-317-0)** on page 318 **[GciPerformTraverse](#page-318-0)** on page 319

# **GciPerformFetchBytes**

Send a message to a GemStone object, returning byte results.

#### **Syntax**

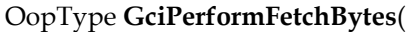

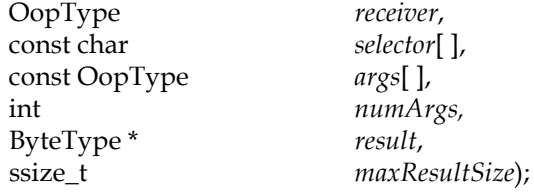

### **Arguments**

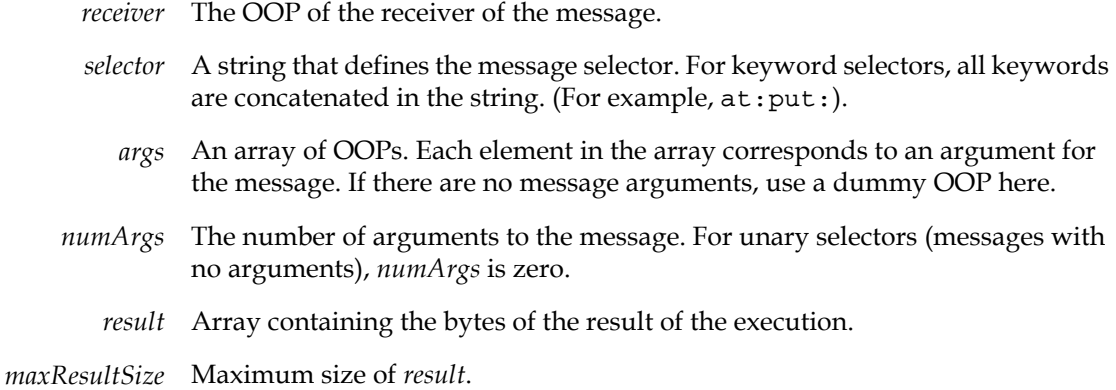

#### **Return Value**

Returns number of bytes returned in \*result, or -1 if an error is available to be fetched with GciErr.

#### **Description**

This function sends a message (that is, the selector along with any keyword arguments and their corresponding values) to the specified receiver (an object in the GemStone database), and puts the result, which should be a byte format object, in the \*result buffer.

Because **GciPerformFetchBytes** calls the virtual machine, you can issue a soft break while this function is executing.

#### **See Also**

**[GciExecuteStrFetchBytes](#page-161-0)** on page 162 **[GciNbPerformFetchBytes](#page-263-0)** on page 264 **GciPerform** [on page 311](#page-310-0) **[GciPerformTrav](#page-317-0)** on page 318 **[GciPerformTraverse](#page-318-0)** on page 319

# <span id="page-314-0"></span>**GciPerformNoDebug**

Send a message to a GemStone object, and temporarily disable debugging.

#### **Syntax**

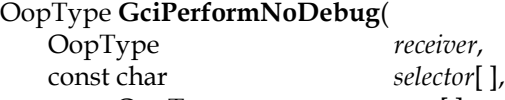

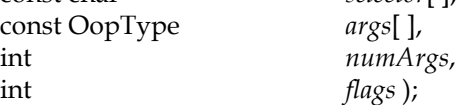

#### **Arguments**

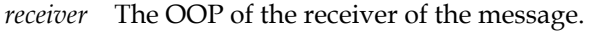

- A string that defines the message selector. For keyword selectors, all keywords are *selector* concatenated in the string. (For example,  $at:put:$ ).
	- An array of OOPs. Each element in the array corresponds to an argument for the *args* message. If there are no message arguments, use a dummy OOP here.
- *numArgs* The number of arguments to the message. For unary selectors (messages with no arguments), *numArgs* is zero.
	- flags Flags to disable or permit asynchronous events and debugging in Smalltalk. Use one or more of the GemBuilder mnemonics described below.

#### **Return Value**

Returns the OOP of the result of Smalltalk execution. In case of error, this function returns OOP\_NIL.

#### **Description**

This function is a variant of **GciPerform** that is identical to it except for just one difference. **GciPerformNoDebug** disables any breakpoints and single step points that currently exist in GemStone while the message is executing. This feature is typically used while implementing a Smalltalk debugger.

Values for flags are described in gcicmn.ht,and can include:

- 0 (default) disables the debugger during execution.
- GCI\_PERFORM\_FLAG\_ENABLE\_DEBUG = 1 allows debugging, making this function behave like GciPerform.
- GCI\_PERFORM\_FLAG\_DISABLE\_ASYNC\_EVENTS = 2 disables asynchronous events.
- GCI\_PERFORM\_FLAG\_SINGLE\_STEP = 3 places a single-step breakpoint at the start of the method to be performed, and then executes to hit that breakpoint.

# **See Also**

**[GciExecuteStr](#page-159-0)** on page 160 **[GciNbPerformNoDebug](#page-264-0)** on page 265 **GciPerform** [on page 311](#page-310-0) **[GciPerformSymDbg](#page-316-0)** on page 317 **[GciPerformTrav](#page-317-0)** on page 318 **[GciPerformTraverse](#page-318-0)** on page 319

# <span id="page-316-0"></span>**GciPerformSymDbg**

Send a message to a GemStone object, using a String object as a selector.

#### **Syntax**

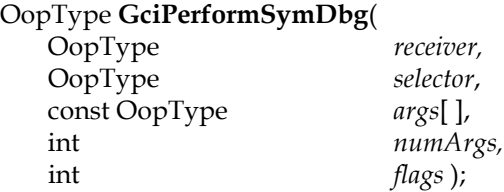

### **Arguments**

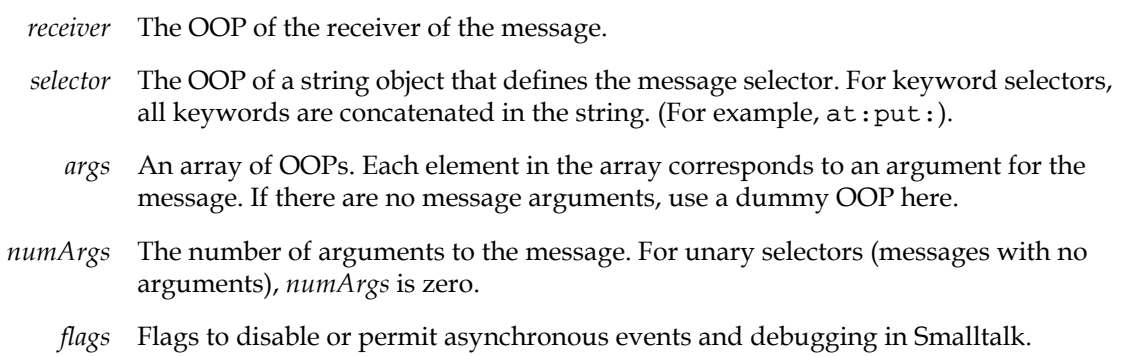

#### **Return Value**

Returns the OOP of the result of Smalltalk execution. In case of error, this function returns OOP\_NIL.

#### **Description**

If the isNoDebug flag is FALSE, this function is a variant of **GciPerform**; if the flag is TRUE, this function is a variant of **GciPerformNoDebug**. In either case, its operation is identical to the other function. The difference is that **GciPerformSymDbg** takes an OOP as its selector instead of a C string.

#### **See Also**

**GciExecute** [on page 156](#page-155-0) **GciPerform** [on page 311](#page-310-0)

# <span id="page-317-0"></span>**GciPerformTrav**

First send a message to a GemStone object, then traverse the result of the message.

#### **Syntax**

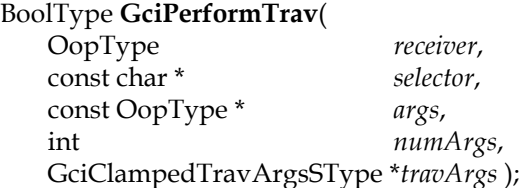

# **Arguments**

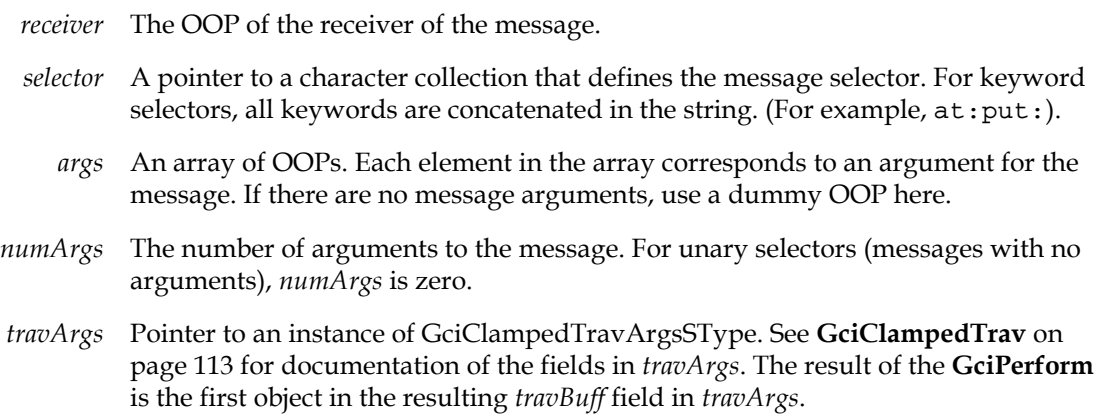

# **Return Value**

Returns TRUE if the result is complete and no errors occurred. Returns FALSE if the traversal is not yet completed. You can then call **GciMoreTraversal** to proceed, if there is no GciError.

# **Description**

This function is does the equivalent of a **GciPerform** using the first four arguments, and then performs a **GciClampedTrav**, starting from the result of the perform, and doing a traversal as specified by *travArgs*. In all GemBuilder traversals, objects are traversed post depth first.

# **See Also**

**[GciClampedTrav](#page-112-0)** on page 113 **[GciNbPerformTrav](#page-265-0)** on page 266 **GciPerform** [on page 311](#page-310-0) **[GciPerformTraverse](#page-318-0)** on page 319

# <span id="page-318-0"></span>**GciPerformTraverse**

First send a message to a GemStone object, then traverse the result of the message.

#### **Syntax**

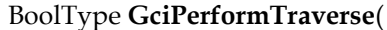

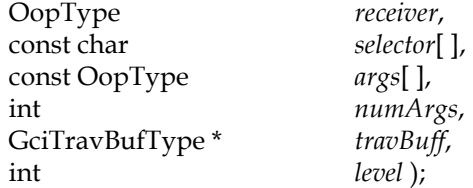

#### **Arguments**

*receiver* The OOP of the receiver of the message.

- A string that defines the message selector. For keyword selectors, all keywords are *selector* concatenated in the string. (For example,  $at:put:$ ).
	- An array of OOPs. Each element in the array corresponds to an argument for the *args* message. If there are no message arguments, use a dummy OOP here.
- The number of arguments to the message. For unary selectors (messages with no arguments), *numArgs* is zero. *numArgs*
	- travBuff A traversal buffer in which the results of the traversal are placed.
		- Maximum traversal depth. When the level is 1, an object report is written to the *level*traversal buffer for each element in theOops. When level is 2, an object report is also obtained for the instance variables of each level-1 object. When level is 0, the number of levels in the traversal is not restricted.

#### **Return Value**

Returns FALSE if the traversal is not yet completed, but further traversal would cause the *travBuffSize* to be exceeded. If the *travBuffSize* is reached before the traversal is complete, you can then call **GciMoreTraversal** to proceed from the point where *travBuffSize* was exceeded.

Returns TRUE if there are no more objects to be returned by subsequent calls to **GciMoreTraversal**.

#### **Description**

This function does a perform, then traverses the result of the perform.

**GciPerformTraverse** provides automatic byte swizzling, unless **[GciSetTraversalBufSwizzling](#page-361-0)** is used to disable swizzling. For more about byte swizzling, see ["Byte-Swizzling of Binary Floating-](#page-26-0)[Point Values" on page 27](#page-26-0).

#### **Example**

The following two functions are equivalent:

```
BoolType performTraverse_example1(void)
{
  OopType receiver = GciResolveSymbol("AllUsers", OOP_NIL);
  OopType arg = GciI32ToOop(1);
  GciTravBufType *buf = GciAllocTravBuf(80000);
  BoolType atEnd = GciPerformTraverse(receiver, "at:", &arg, 1, buf, 2);
  return atEnd;
}
BoolType performTraverse_example2(void)
{
  OopType receiver = GciResolveSymbol("AllUsers", OOP_NIL);
  OopType arg = GciI32ToOop(1);
  OopType obj = GciPerform(receiver, "at:", &arg, 1);
  GciTravBufType *buf = GciAllocTravBuf(80000);
  BoolType atEnd = GciTraverseObjs(&obj, 1, buf, 2); 
  return atEnd;
}
```
#### **See Also**

**[GciClampedTrav](#page-112-0)** on page 113 **[GciMoreTraversal](#page-241-0)** on page 242 **[GciNbPerformTrav](#page-265-0)** on page 266 **GciPerform** [on page 311](#page-310-0) **[GciPerformTrav](#page-317-0)** on page 318 **[GciTraverseObjs](#page-404-0)** on page 405

# **GciPointerToByteArray**

Given a C pointer, return a SmallInteger or ByteArray containing the value of the pointer.

#### **Syntax**

OopType **GciPointerToByteArray**( void \* *pointer* );

#### **Arguments**

A C pointer. *pointer*

# **Return Value**

Returns a GemStone SmallInteger or ByteArray containing the value of the pointer.

If the argument is a 64-bit pointer aligned on an 8-byte boundary, or is a 32-bit pointer, the result is a SmallInteger. Otherwise, the result is a ByteArray.

# **Description**

The result has a machine-dependent byte order and is not intended to be committed.

#### **See Also**

**[GciByteArrayToPointer](#page-108-0)** on page 109

# **GciPollForSignal**

Poll GemStone for signal errors without executing any Smalltalk methods.

#### **Syntax**

BoolType **GciPollForSignal**( )

### **Return Value**

This function returns TRUE if a signal error or an asynchronous error exists, and FALSE otherwise.

### **Description**

GemStone permits selective response to signal errors: RT\_ERR\_SIGNAL\_ABORT, RT\_ERR\_SIGNAL\_COMMIT, and RT\_ERR\_SIGNAL\_GEMSTONE\_SESSION. The default condition is to leave them all invisible. GemStone responds to each single kind of signal error only after an associated method of class System has been executed: enableSignaledAbortError, enableSignaledObjectsError, and enableSignaledGemStoneSessionError respectively.

After **GciInit** executes successfully, the GemBuilder default condition also leaves all signal errors invisible. The **GciPollForSignal** function permits GemBuilder to check signal errors manually. However, GemStone must respond to each kind of error in order for GemBuilder to respond to it. Thus, if an application calls **GciPollForSignal**, then GemBuilder can check exactly the same kinds of signal errors as GemStone responds to. If GemStone has not executed any of the appropriate System methods, then this call has no effect until it does.

GemBuilder treats any signal errors that it finds just like any other errors, through **GciErr** or the **GciLongJmp** mechanism, as appropriate. Instead of checking manually, these errors can be checked automatically by calling the **GciEnableSignaledErrors** function.

**GciPollForSignal** also detects any asynchronous errors whenever they occur, including but not limited to the following errors: ABORT\_ERR\_LOST\_OT\_ROOT, GS\_ERR\_SHRPC\_CONNECTION\_FAILURE, GS\_ERR\_STN\_NET\_LOST, GS\_ERR\_STN\_SHUTDOWN, and GS\_ERR\_SESSION\_SHUTDOWN.

# **See Also**

**[GciEnableSignaledErrors](#page-150-0)** on page 151 **GciErr** [on page 155](#page-154-0)

# **GciPollSocketForRead**

Wait for the specified socket to be read-ready.

#### **Syntax**

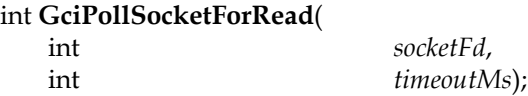

#### **Arguments**

A file descriptor for a socket. *socketFd* 

timeoutMs Milliseconds to wait for a response before timing out and returning 0.

#### **Return Value**

This function returns 0 if timed out, 1 if socket is ready for read, and an int < 0 if an error occurred. The result in this cases is the negated errno value.

### **Description**

Wait *timeoutMs* milliseconds for the specified socket to be read-ready or to have an error.

This function retrys the poll on EINTR , even if a SIGTERM was received.

This is a thread safe function, and has no relationship to the current GCI session .

# **GciPopErrJump**

Discard a previously saved error jump buffer.

#### **Syntax**

```
void GciPopErrJump(
   GciJmpBufSType * jumpBuffer );
```
### **Arguments**

*jumpBuffer* A pointer to a jump buffer specified in an earlier call to **[GciPushErrJump](#page-326-0)**.

# **Description**

This function discards one or more jump buffers that were saved with earlier calls to **[GciPushErrJump](#page-326-0)**. Your program must call this function when a saved execution environment is no longer useful for error handling.

GemBuilder maintains a stack of error jump buffers. After your program calls **GciPopErrJump**, the jump buffer at the top of the stack will be used for subsequent GemBuilder error handling. If no jump buffers remain, your program will need to call **GciErr** and test for errors locally.

To pop multiple jump buffers in a single call to **GciPopErrJump**, specify the *jumpBuffer* argument from an earlier call to **GciPushErrJump**. See the following example.

# **Example**

```
void popErr_example(void)
{
  GciJmpBufSType jumpBuff1, jumpBuff2, jumpBuff3, jumpBuff4;
  GciPushErrJump(&jumpBuff1);
  GciPushErrJump(&jumpBuff2);
  GciPushErrJump(&jumpBuff3);
  GciPushErrJump(&jumpBuff4);
  GciPopErrJump(&jumpBuff1); /* pops buffers 1-4 */
}
```
# **See Also**

**GciErr** [on page 155](#page-154-0) **[GciPushErrJump](#page-326-0)** on page 327 **[GciSetErrJump](#page-351-0)** (page 352) **[GciLongJmp](#page-240-0)** on page 241
## **GciProcessDeferredUpdates\_**

Process deferred updates to objects that do not allow direct structural update.

#### **Syntax**

int64 **GciProcessDeferredUpdates\_**( )

### **Return Value**

Returns the number of objects that had deferred updates.

## **Description**

This function processes updates to instances of classes that have the noStructuralUpdate bit set, including AbstractDictionary, Bag, Set, and their subclasses. After operations that modify an instance of once of these classes, either **GciProcessDeferredUpdates\_** must be called, or the final **GciStoreTrav** must have GCI\_STORE\_TRAV\_FINISH\_UPDATES set.

The following GemBuilder calls operate on instances whose classes have noStructuralUpdate set: **GciCreateOopObj**, **GciStoreTrav, GciStore...Oops, GciAdd...Oops, GciReplace...Oops**. Behavior of other GemBuilder update calls on such instances is undefined.

An attempt to commit automatically executes a deferred update.

Executing a deferred update before all forward references are resolved can produce errors that require the application to recover by doing a **GciAbort** or **GciLogout**.

An OOP buffer used to update the varying portion of an object with noStructuralUpdate must contain the OOPs to be added to the varying portion of the object, with two exceptions:

- If the object is a kind of KeyValueDictionary that does not store Associations, the buffer must contain (key, value) pairs.
- If the object is a kind of AbstractDictionary that stores Associations or (key, Association) pairs, the value buffer must contain Associations.

## **See Also**

**[GciStoreTrav](#page-387-0)** on page 388

## **GciProduct**

Return an 8-bit unsigned integer that indicates the GemStone/S product.

#### **Syntax**

unsigned char **GciProduct**( );

## **Return Value**

Returns an 8-bit unsigned integer indicating the GemStone/S product to which the client library belongs. This will always return 3 in GemStone/S 64 Bit.

## **Description**

GciProduct allows a GemBuilder client to determine which GemStone/S product it is talking to. Combined with **GciVersion**, it allows the client to adapt to differences between GemBuilder features across different products and versions.

Currently-defined integers are:

- 1 32-bit GemStone/S
- 2 GemStone/S 2G (discontinued product)
- 3 GemStone/S 64 Bit

Any future products in the GemStone/S line will be assigned integers beginning with 4.

The integer zero is reserved, and will never be assigned to any product.

## **See Also**

**GciVersion** [on page 413](#page-412-0)

## <span id="page-326-0"></span>**GciPushErrJump**

Associate GemBuilder error handling with a jump buffer by pushing a jump buffer onto the stack.

#### **Syntax**

void **GciPushErrJump**( GciJmpBufSType \* *jumpBuffer* );

#### **Arguments**

A pointer to a jump buffer, as described below. The *jumpBuffer* must have been initialized by passing it as the argument to the macro Gci\_SETJMP. *jumpBuffer*

## **Description**

Associate GemBuilder error handling with a jump buffer by pushing a jump buffer onto the stack.

This function allows your application program to take advantage of the setjmp/longjmp style of error-handling mechanism from within any GemBuilder function call. However, you cannot use this mechanism to handle errors within **GciPushErrJump** itself, or within the related functions **GciPopErrJump** and **GciSetErrJump**.

Rather than using setjmp and longjmp directly, this style of error handling in GemBuilder requires you to use **Gci\_SETJMP** and **GciLongJmp**.

When your program calls **Gci\_SETJMP**, the context of the C environment is saved in a jump buffer that you designate. To associate subsequent GemBuilder error handling with that jump buffer, you would then call **GciPushErrJump**.

GemBuilder maintains a stack of up to 20 error jump buffers. A buffer is pushed onto the stack when **GciPushErrJump** is called, and popped when **GciPopErrJump** is called. When an error occurs during a GemBuilder call, the GemBuilder implementation calls **GciLongJmp** using the buffer currently at the top of GemBuilder's error jump stack, and pops that buffer from the stack.

For functions with local error recovery, your program can call **GciSetErrJump** to temporarily disable the **GciLongJmp** mechanism (and to re-enable it afterwards).

Whenever the jump stack is empty, the application must use **GciErr** to poll for GBC errors.

#### **Example**

For an example of how **GciPushErrJump** is used, see **[GciPopErrJump](#page-323-0)** on page 324.

#### **See Also**

**GciErr** [on page 155](#page-154-0) **[GciLongJmp](#page-240-0)** on page 241 **[GciPopErrJump](#page-323-0)** on page 324 **[GciSetErrJump](#page-351-0)** on page 352 **[Gci\\_SETJMP](#page-354-0)** on page 355

## **GciRaiseException**

Signal an error, synchronously, within a user action.

#### **Syntax**

void **GciRaiseException**( const GciErrSType \* *error* );

## **Arguments**

A pointer to the error type to raise. *error*

## **Description**

When executed from within a user action, this function raises an exception and passes the given error to the error signaling mechanism, causing control to return to Smalltalk. In order to signal an error on the Smalltalk client, this function must be invoked.

This function has no effect when executed outside of a user action.

## **Example**

```
OopType res = GciNewOop(anOopClass);
GciErrSType theErr;
// the term res==OOP_NIL is a performance optimization 
if (res == OOP_NIL && GciErr(&theErr)) {
   GciRaiseException(&theErr);
   }
```
## <span id="page-328-0"></span>**GciReadSharedCounter**

Lock and fetch the value of a shared counter.

#### **Syntax**

BoolType **GciReadSharedCounter**( int *counterIdx,* int64\_t \* *value*);

## **Arguments**

*counterIdx* The offset into the shared counters array of the value to fetch.

value Pointer to a value for this shared counter.

## **Return Value**

Returns a C Boolean value indicating whether the value was successfully read. Returns TRUE if successful, FALSE if an error occurred.

## **Description**

Lock the shared counter indicated by *counterIdx*, and fetch its value. The contents of the *value* pointer will be set to the value of the shared counter.

Not supported for remote GCI interfaces.

#### **See Also**

**[GciDecSharedCounter](#page-141-0)** on page 142 **[GciFetchNumSharedCounters](#page-184-0)** on page 185 **[GciFetchSharedCounterValuesNoLock](#page-195-0)** on page 196 **[GciIncSharedCounter](#page-219-0)** on page 220 **[GciReadSharedCounterNoLock](#page-329-0)** on page 330 **[GciSetSharedCounter](#page-360-0)** on page 361

## <span id="page-329-0"></span>**GciReadSharedCounterNoLock**

Fetch the value of a shared counter without locking it.

#### **Syntax**

BoolType **GciReadSharedCounterNoLock**( int *counterIdx,* int64\_t \* *value*);

## **Arguments**

*counterIdx* The offset into the shared counters array of the value to fetch.

value Pointer to a value for this shared counter.

## **Return Value**

Returns a C Boolean value indicating whether the value was successfully read. Returns TRUE if successful, FALSE if an error occurred.

## **Description**

Fetch the value of the shared counter indicated by *counterIdx*. The contents of the *value* pointer will be set to the value of the shared counter. This function is faster than **GciReadSharedCounter**, but may be less accurate.

Not supported for remote GCI interfaces.

#### **See Also**

**[GciDecSharedCounter](#page-141-0)** on page 142 **[GciFetchNumSharedCounters](#page-184-0)** on page 185 **[GciFetchSharedCounterValuesNoLock](#page-195-0)** on page 196 **[GciIncSharedCounter](#page-219-0)** on page 220 **[GciReadSharedCounter](#page-328-0)** on page 329 **[GciSetSharedCounter](#page-360-0)** on page 361

## <span id="page-330-0"></span>**GciReleaseAllGlobalOops**

Remove all OOPS from the PureExportSet, making these objects eligible for garbage collection.

#### **Syntax**

void **GciReleaseAllGlobalOops**( )

## **Description**

The **GciReleaseAllGlobalOops** function removes all OOPs from the PureExportSet, thus permitting GemStone to consider removing them as a result of garbage collection. Objects that are referenced from persistent objects are not removed during garbage collection, even if they are not in PureExportSet. If invoked from a user action, this function does not affect the user action's export set.

**GciReleaseAllGlobalOops** is similar to **GciReleaseAllOops,** with the exception that OOPs are removed from the PureExportSet regardless of whether it is called from within a user action or not.

The **GciSaveGlobalObjs** or **GciSaveGlobalObjs** functions may be used to make objects ineligible for garbage collection. Note that results of the **GciNew...**, **GciCreate...**, **GciPerform...**, and **GciExecute...** functions are automatically added to the PureExportSet. You must release those objects explicitly if they are to be eligible for garbage collection.

*CAUTION Before releasing all objects, be sure that you will not need any of them again.*

#### **See Also**

["Garbage Collection" on page 18](#page-17-0) **[GciReleaseAllGlobalOops](#page-330-0)** on page 331 **[GciReleaseAllOops](#page-331-0)** on page 332 **[GciReleaseGlobalOops](#page-332-0)** on page 333 **[GciReleaseOops](#page-333-0)** on page 334 **[GciSaveObjs](#page-347-0)** on page 348

## <span id="page-331-0"></span>**GciReleaseAllOops**

Remove all OOPS from the PureExportSet, or if in a user action, from the user action's export set, making these objects eligible for garbage collection.

## **Syntax**

void **GciReleaseAllOops**( )

## **Description**

The **GciReleaseAllOops** function removes all OOPs from the applicable export set, thus permitting GemStone to consider removing them as a result of garbage collection. If called from within a user action, **GciReleaseAllOops** releases only those objects that have been saved since the beginning of the user action and are therefore in the user action's export set. If not called from within a user action, **GciReleaseAllOops** removes all OOPs from the PureExportSet. To remove all objects from the PureExportSet, regardless of user action context, use **GciReleaseAllGlobalOops**.

Objects that are referenced by persistent objects are not removed during garbage collection, even if they are not in an export set. It is typical usage to call **GciReleaseAllOops** after successfully committing a transaction.

The **GciSaveObjs** or **GciSaveGlobalObjs** functions may be used to make objects ineligible for garbage collection. Note that results of the **GciNew...**, **GciCreate...**, **GciPerform...**, and **GciExecute...** functions are automatically ineligible. You must release those objects explicitly if they are to be eligible.

*CAUTION Before releasing all objects, be sure that you will not need any of them again.*

## **See Also**

["Garbage Collection" on page 18](#page-17-0) **[GciReleaseAllGlobalOops](#page-330-0)** on page 331 **[GciReleaseGlobalOops](#page-332-0)** on page 333 **[GciReleaseOops](#page-333-0)** on page 334 **[GciSaveGlobalObjs](#page-346-0)** on page 347 **[GciSaveObjs](#page-347-0)** on page 348

## <span id="page-332-0"></span>**GciReleaseGlobalOops**

Remove an array of GemStone OOPs from the PureExportSet, making them eligible for garbage collection.

#### **Syntax**

void **GciReleaseGlobalOops**( const OopType *theOops*[ ], int *numOops* );

## **Arguments**

An array of OOPs. Each element of the array corresponds to an object to be released. *theOops* 

The number of elements in *theOops***.** *numOops*

## **Description**

The **GciReleaseGlobalOops** function removes the specified OOPs from the PureExportSet, thus making them eligible to be garbage collected.

This function differs from **GciReleaseOops** in that it operates the same if invoked from within a user action or not.

The **GciSaveObjs** or **GciSaveGlobalObjs** functions may be used to make objects ineligible for garbage collection. Note that results of the **GciNew...**, **GciCreate...**, **GciPerform...**, and **GciExecute...** functions are automatically ineligible. You must release those objects explicitly if they are to be eligible.

*CAUTION Before releasing any of your objects, be sure that you will not need them again.*

#### **See Also**

["Garbage Collection" on page 18](#page-17-0) **[GciReleaseAllGlobalOops](#page-330-0)** on page 331 **[GciReleaseOops](#page-333-0)** on page 334 **[GciSaveGlobalObjs](#page-346-0)** on page 347

## <span id="page-333-0"></span>**GciReleaseOops**

Remove an array of GemStone OOPs from the PureExportSet, or if in a user action, remove them from the user action's export set, making them eligible for garbage collection.

#### **Syntax**

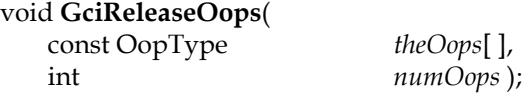

## **Arguments**

An array of OOPs. Each element of the array corresponds to an object to be released. *theOops* 

The number of elements in *theOops***.** *numOops*

#### **Description**

The **GciReleaseOops** function removes the specified OOPs from the applicable export set, thus making them eligible to be garbage collected. If invoked from within a user action, the specified OOPs are removed from the user action's export set, otherwise the OOPs are removed from the PureExportSet.

To remove OOPs from the PureExportSet, regardless of user action context, use **GciReleaseGlobalOops**.

The **GciSaveObjs** or **GciSaveGlobalObjs** functions may be used to make objects ineligible for garbage collection. Note that results of the **GciNew...**, **GciCreate...**, **GciPerform...**, and **GciExecute...** functions are automatically ineligible. You must release those objects explicitly if they are to be eligible.

#### *CAUTION*

*Before releasing any of your objects, be sure that you have other references, or will not need them again.*

#### **Example**

```
void releaseOops_example(void)
{
   OopType oArray = GciExecuteStr("UserGlobals at: #myArray put: (Array 
               new: 5)", OOP_NIL);
   OopType ivs[3];
    ivs[0] = GciNewString("This is a string");
    ivs[1] = GciI32ToOop(5699); // a SmallInteger; don't need to release
    ivs[2] = GciFltToOop(9.0e6); // a Float or SmallDouble
   GciStoreOops(oArray, 1, ivs, 3); 
    // release newly created objects,so that if oArray is removed from
    // UserGlobals by other application code, these new objects can
```

```
 // be garbage collected.
   OopType releaseBuf[3];
  releaseBuf[0] = ivs[0]; // a String
   releaseBuf[1] = ivs[2]; // might be a Float
   releaseBuf[2] = oArray; // the array instance
   GciReleaseOops(releaseBuf, 3);
   GciErrSType err;
   if (GciErr(&err)) {
       printf("Error %d, %s\n", err.number, err.message); }
}
```
#### **See Also**

["Garbage Collection" on page 18](#page-17-0) **[GciReleaseAllGlobalOops](#page-330-0)** on page 331 **[GciReleaseAllOops](#page-331-0)** on page 332 **[GciSaveGlobalObjs](#page-346-0)** on page 347 **[GciSaveObjs](#page-347-0)** on page 348

## <span id="page-335-0"></span>**GciRemoveOopFromNsc**

Remove an OOP from an NSC.

#### **Syntax**

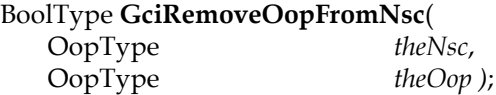

#### **Arguments**

The OOP of the NSC from which to remove the OOP. *theNsc*

The OOP of the object to be removed from the NSC. *theOops*

#### **Return Value**

Returns FALSE if *theOop* was not present in the NSC. Returns TRUE if *theOop* was present.

#### **Description**

This function removes an OOP from the unordered variables of an NSC, using structural access.

#### **Example**

See ["Executing the examples" on page 93](#page-92-0) for the Smalltalk code that defines the classes and objects that support the examples.

```
BoolType removeOopFromNsc_example(void)
{
    OopType anAccount = GciExecuteStr("AllAccounts detect: [:ea | ea 
               id=1073", OOP_NIL);
    OopType aColl = GciResolveSymbol("AllAccounts", OOP_NIL);
    BoolType wasPresent = GciRemoveOopFromNsc(aColl, anAccount);
    /* release because it is the result from an execute */
    GciReleaseOops(&anAccount, 1); 
    return wasPresent;
}
```
#### **See Also**

**[GciAddOopToNsc](#page-95-0)** on page 96 **[GciAddOopsToNsc](#page-96-0)** on page 97 **[GciNscIncludesOop](#page-285-0)** on page 286 **[GciRemoveOopsFromNsc](#page-336-0)** on page 337

## <span id="page-336-0"></span>**GciRemoveOopsFromNsc**

Remove one or more OOPs from an NSC.

#### **Syntax**

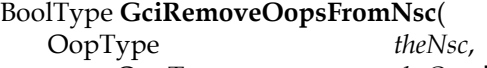

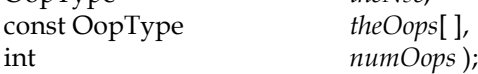

## **Arguments**

The OOP of the NSC from which the OOPs will be removed. *theNsc*

The array of OOPs to be removed from the NSC. *theOops*

numOops The number of OOPs to remove.

## **Return Value**

Returns FALSE if any element of *theOops* was not present in the NSC. Returns TRUE if all elements of *theOops* were present in the NSC.

#### **Description**

This function removes multiple OOPs from the unordered variables of an NSC, using structural access. If any individual OOP is not present in the NSC, this function returns FALSE, but it still removes all OOPs that it finds in the NSC.

#### **Example**

See ["Executing the examples" on page 93](#page-92-0) for the Smalltalk code that defines the classes and objects that support the examples.

```
BoolType removeOopsFromNsc_example(void)
{
    OopType subColl = GciExecuteStr(
       "AllAccounts select:[ea|ea id > 2000 ]", OOP_NIL);
    OopType buf[10];
    int numRet = GciFetchVaryingOops(subColl, 1, buf, 10);
    /* buf contains at most 10 accounts with ids > 2000 */
    OopType aColl = GciResolveSymbol("AllAccounts", OOP_NIL);
    BoolType allPresent = GciRemoveOopsFromNsc(aColl, buf, numRet);
    /* release because it is the result from an execute */
    GciReleaseOops(&subColl, 1);
    return allPresent;
}
```
## **See Also**

**[GciAddOopToNsc](#page-95-0)** on page 96 **[GciAddOopsToNsc](#page-96-0)** on page 97 **[GciNscIncludesOop](#page-285-0)** on page 286 **[GciRemoveOopFromNsc](#page-335-0)** on page 336

## <span id="page-338-0"></span>**GciReplaceOops**

Replace all instance variables in a GemStone object.

#### **Syntax**

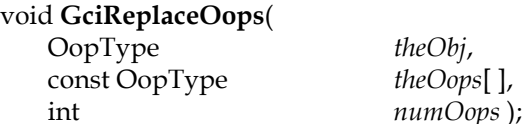

## **Arguments**

- The object whose instance variables are to be replaced. *theObj*
- An array of OOPs used as the replacements. *theOops*

The number of elements in *theOops***.** *numOops*

## **Description**

**GciReplaceOops** uses structural access to replace *all* the instance variables in the object. However, it does so in a context that is external to the object. Hence, it completely ignores private named instance variables in its operation.

If *theObj* is of fixed size, then it is an error for *numOops* to be of a different size. If *theObj* is of a variable size, then it is an error for *numOops* to be of a size smaller than the number of named instance variables (*namedSize*) of the object. For variable-sized objects, **GciReplaceOops** resets the number of unnamed variables to *numOops* - *namedSize*.

**GciReplaceOops** is not recommended for use with variable-sized objects unless they are indexable or are NSCs. Other variable-sized objects, such as KeyValue dictionaries, do not store values at fixed offsets.

## **See Also**

**[GciReplaceVaryingOops](#page-339-0)** on page 340 **[GciStoreIdxOops](#page-375-0)** on page 376 **[GciStoreNamedOops](#page-378-0)** on page 379 **[GciStoreOops](#page-382-0)** on page 383

## <span id="page-339-0"></span>**GciReplaceVaryingOops**

Replace all unnamed instance variables in an NSC object.

#### **Syntax**

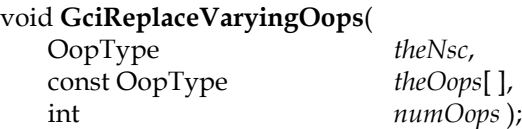

## **Arguments**

The NSC object whose unnamed instance variables are replaced. *theNsc*

An array of OOPs used as the replacements. *theOops* 

The number of elements in *theOops***.** *numOops*

## **Description**

**GciReplaceVaryingOops** uses structural access to replace all unnamed instance variables in the NSC object.

#### **See Also**

**[GciReplaceOops](#page-338-0)** on page 339 **[GciStoreIdxOops](#page-375-0)** on page 376 **[GciStoreNamedOops](#page-378-0)** on page 379 **[GciStoreOops](#page-382-0)** on page 383

## <span id="page-340-0"></span>**GciResolveSymbol**

Find the OOP of the object to which a symbol name C string refers, in the context of the current session's user profile.

#### **Syntax**

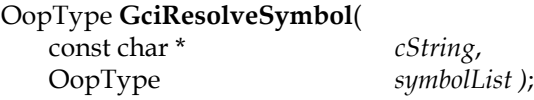

## **Arguments**

*cString* The name of a Symbol as a C character string.

symbolList The OOP of a GemStone symbol list, an instances of OOP\_CLASS\_SYMBOL\_LIST. A value of OOP\_NIL means to use the default symbol list for the current GemStone session (that is, System myUserProfile *symbolList*).

## **Return Value**

The OOP of the object that corresponds to the specified string.

## **Description**

Attempts to resolve the symbol name *cString* using symbol list *symbolList*. If *symbolList* is OOP\_NIL, this function searches the symbol list in the user's UserProfile. If the symbol is not found or an error is generated, the result is OOP\_ILLEGAL. If result is OOP\_ILLEGAL and **GciErr** reports no error, then the symbol could not be resolved using the given *symbolList*. If an error such as an authorization error occurs, the result is OOP\_ILLEGAL and the error is accessible by **GciErr**.

This function is similar to **GciResolveSymbolObj**, except that the symbol argument is a C string instead of an object identifier.

#### **See Also**

**[GciResolveSymbolObj](#page-341-0)** on page 342

## <span id="page-341-0"></span>**GciResolveSymbolObj**

Find the OOP of the object to which a symbol name String or MultiByteString refers, in the context of the current session's user profile.

## **Syntax**

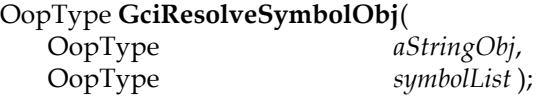

## **Arguments**

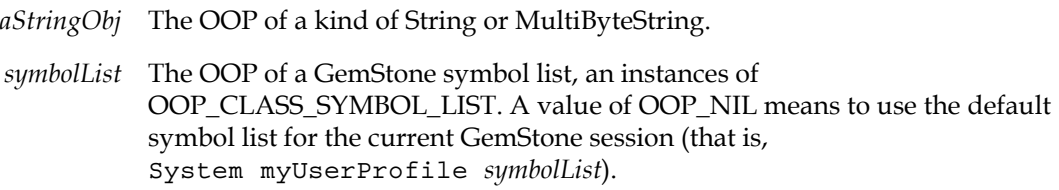

## **Return Value**

The OOP of the Symbol that corresponds to the specified String.

## **Description**

Attempts to resolve *aStringObj* using symbol list *symbolList*. If *symbolList* is OOP\_NIL, this function searches the symbol list in the user's UserProfile. If the symbol is not found or an error is generated, the result is OOP\_ILLEGAL. If the result is OOP\_ILLEGAL and **GciErr** reports no error, then the symbol could not be resolved using the given *symbolList*. If an error such as an authorization error occurs, the result is OOP\_ILLEGAL and the error is accessible by **GciErr**.

This function is similar to **GciResolveSymbol**, except that the symbol argument is an object identifier for a String instead of a C string.

## **See Also**

**[GciResolveSymbol](#page-340-0)** on page 341

## <span id="page-342-0"></span>**GciRtlIsLoaded**

Report whether a GemBuilder library is loaded.

#### **Syntax**

BoolType **GciRtlIsLoaded**( )

### **Return Value**

Returns TRUE if a GemBuilder library is loaded and FALSE if not.

## **Description**

The **GciRtlIsLoaded** function reports whether an executable has loaded one of the versions of GemBuilder. The GemBuilder library files are dynamically loaded at run time. See ["The](#page-44-0)  [GemBuilder for C Shared Libraries" on page 45](#page-44-0) for more information.

#### **See Also**

**GciRtlLoad** [on page 344](#page-343-0) **[GciRtlUnload](#page-345-0)** on page 346

## <span id="page-343-0"></span>**GciRtlLoad**

Load a GemBuilder library.

#### **Syntax**

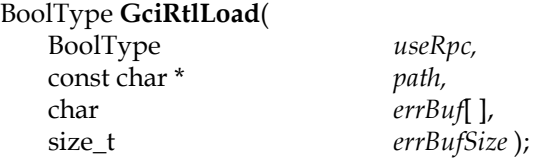

## **Arguments**

A flag to specify the RPC or linked version of GemBuilder. *useRpc*

A list of directories (separated by ;) to search for the GemBuilder library. *path*

A buffer to store any error message. *errBuf*

The size of *errBuf*. *errBufSize*

## **Return Value**

Returns TRUE if a GemBuilder library loads successfully. If the load fails, the return value is FALSE, and a null-terminated error message is stored in *errBuf*, unless *errBuf* is NULL.

#### **Description**

The **GciRtlLoad** function attempts to load one of the GemBuilder libraries. If *useRpc* is TRUE, the RPC version of GemBuilder is loaded. If *useRpc* is FALSE, the linked version of GemBuilder is loaded. See ["The GemBuilder for C Shared Libraries" on page 45](#page-44-0) for more information.

If *path* is not NULL, it must point to a list of directories to search for the library to load. If *path* is NULL, then a default path is searched: the appropriate subdirectory of \$GEMSTONE, depending on the platform and if it is 32-bit or 64-bit.

If a GemBuilder library is already loaded, the call fails.

## **Example**

```
void load_library(void)
{
   char errBuf[1024];
   BoolType result = GciRtlLoad(true, "$GEMSTONE/lib", errBuf, 
               sizeof(errBuf));
   if (result == FALSE) 
      printf("Library load failed, %s\n", errBuf); 
}
```
## **See Also**

**[GciRtlIsLoaded](#page-342-0)** on page 343 **[GciRtlUnload](#page-345-0)** on page 346

## <span id="page-345-0"></span>**GciRtlUnload**

Unload a GemBuilder library.

#### **Syntax**

void **GciRtlUnload**( )

## **Description**

The **GciRtlUnload** function causes the library loaded by **GciRtlLoad** to be unloaded. Once the current library is unloaded, **GciRtlLoad** can be called again to load a different GemBuilder library. See ["The GemBuilder for C Shared Libraries" on page 45](#page-44-0) for more information.

#### **See Also**

**[GciRtlIsLoaded](#page-342-0)** on page 343 **GciRtlLoad** [on page 344](#page-343-0)

## <span id="page-346-0"></span>**GciSaveGlobalObjs**

Add an array of OOPs to the PureExportSet, making them ineligible for garbage collection.

#### **Syntax**

void **GciSaveGlobalObjs**( const OopType *theOops*[ ], int *numOops* );

## **Arguments**

An array of OOPs. *theOops*

The number of elements in *theOops***.** *numOops*

## **Description**

The **GciSaveGlobalObjs** function places the specified OOPs in the PureExportSet, thus preventing GemStone from removing them as a result of garbage collection. **GciSaveGlobalObjs** can add any OOP to the PureExportSet. It differs from **GciSaveObjs in that OOPs are placed in the PureExportSet regardless of user action context.**

The **GciSaveGlobalObjs** function does *not* itself make objects persistent, and it does *not* create a reference to them from a persistent object so that the next commit operation will try to do so either. It only protects them from garbage collection.

Note that results of the **GciNew...**, **GciCreate...**, **GciPerform...**, **GciExecute...**, and **GciResolve...** functions are automatically added to the export set. The **GciRelease...** functions may be used to make objects eligible for garbage collection.

#### **See Also**

["Garbage Collection" on page 18](#page-17-0) **[GciReleaseAllGlobalOops](#page-330-0)** on page 331 **[GciReleaseAllOops](#page-331-0)** on page 332 **[GciReleaseGlobalOops](#page-332-0)** on page 333 **[GciReleaseOops](#page-333-0)** on page 334 **[GciSaveObjs](#page-347-0)** on page 348

## <span id="page-347-0"></span>**GciSaveObjs**

Add an array of OOPs to the PureExportSet, or if in a user action to the user action's export set, making them ineligible for garbage collection.

### **Syntax**

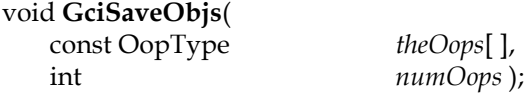

## **Arguments**

An array of OOPs. *theOops*

The number of elements in *theOops***.** *numOops*

## **Description**

The **GciSaveObjs** function places the specified OOPs in the applicable export set, thus preventing GemStone from removing them as a result of garbage collection. If invoked from within a user action, the OOPs are added to the user action's export set; otherwise the OOPs are added to the PureExportSet. To add OOPS to the PureExportSet, regardless of the user action context, use **GciSaveGlobalObjs**. **GciSaveObjs** can add any OOP to the export set.

The **GciSaveObjs** function does *not* itself make objects persistent, and it does *not* create a reference to them from a persistent object so that the next commit operation will try to do so either. It only protects them from garbage collection.

Note that results of the **GciNew...**, **GciCreate...**, **GciPerform...**, **GciExecute...**, and **GciResolve...** functions are automatically added to the export set. The **GciRelease...** functions may be used to make objects eligible for garbage collection.

## **See Also**

["Garbage Collection" on page 18](#page-17-0) **[GciReleaseAllGlobalOops](#page-330-0)** on page 331 **[GciReleaseAllOops](#page-331-0)** on page 332 **[GciReleaseGlobalOops](#page-332-0)** on page 333 **[GciReleaseOops](#page-333-0)** on page 334 **[GciSaveGlobalObjs](#page-346-0)** on page 347

## **GciServerIsBigEndian**

Determine whether or not the server process is big-endian.

#### **Syntax**

BoolType **GciServerIsBigEndian**( );

## **Return Value**

Returns TRUE if the session is RPC and the server process is big-endian, or if the session is linked and this process is big-endian. Returns FALSE otherwise.

## **Description**

This function determines whether the server process is big-endian. If the current session is invalid, this generates an error.

## <span id="page-349-0"></span>**GciSessionIsRemote**

Determine whether or not the current session is using a Gem on another machine.

#### **Syntax**

BoolType **GciSessionIsRemote**( )

## **Return Value**

Returns TRUE if the current GemBuilder session is connected to a remote Gem. It returns FALSE if the current GemBuilder session is connected to a linked Gem.

**[GciSessionIsRemote](#page-349-0)** raises an error if the current session is invalid.

## **GciSetCacheName\_**

Set the name that a linked application will be known by in the shared cache.

#### **Syntax**

```
BoolType GciSetCacheName_(
  char * name );
```
#### **Arguments**

The processName reported by System cacheStatistics. *name* 

## **Return Value**

Returns FALSE if called before GciInit and GciIsRemote returns FALSE.

## **Description**

This function sets the name that a linked application will be known by in the shared cache. This function has no effect if GciIsRemote returns TRUE.

## <span id="page-351-0"></span>**GciSetErrJump**

Enable or disable the current error handler.

#### **Syntax**

BoolType **GciSetErrJump**( BoolType *aBoolean* );

### **Arguments**

TRUE enables error jumps to the execution environment saved by the most recent **[GciPushErrJump](#page-326-0)**; FALSE disables error jumps. *aBoolean*

## **Return Value**

Returns TRUE if error handling was previously enabled for the jump buffer at the top of the error jump stack. Returns FALSE if error handling was previously disabled. If your program has no buffers saved in its error jump stack, this function returns FALSE. (This function cannot generate an error.)

For most GemBuilder functions, calling **GciErr** after a successful function call will return zero (that is, false). In such cases, the **GciErrSType** error report structure will contain some default values. (See **GciErr** [on page 155](#page-154-0) for details.) However, a successful call to **GciSetErrJump** does not alter any previously existing error report information. That is, calling **GciErr** after a successful call to **GciSetErrJump** will return the same error information that was present before this function was called.

## **Description**

This function enables or disables the error handler at the top of GemBuilder's error jump stack.

## **Example**

```
void setErrJump_example(void)
{
    GciJmpBufSType jumpBuf1;
    GciPushErrJump(&jumpBuf1);
    if (Gci_SETJMP(&jumpBuf1)) {
      GciErrSType errInfo;
      if (GciErr(&errInfo)) {
        printf("LONGJMP, error category "FMT_OID" number %d, %s\n",
          errInfo.category, errInfo.number, errInfo.message);
      } else {
        printf("GCI longjmp, but no error found\n"); // should not happen
      }
      GciPopErrJump(&jumpBuf1);
      return;
    }
    BoolType prevVal = GciSetErrJump(FALSE); // disable error jumps
```

```
 printf("error jumps previously %s\n", prevVal ? "enabled" : 
               "disabled");
    OopType oRcvr = GciI32ToOop(3);
    GciPerform(oRcvr, "frob", NULL, 0); // expect does-not-understand 
               error
    GciErrSType errInfo;
    if (GciErr(&errInfo)) {
     printf("error category "FMT_OID" number %d, %s\n",
        errInfo.category, errInfo.number, errInfo.message);
    } else {
     printf("expected error but found none\n");
    }
    GciSetErrJump(TRUE); 
    GciPerform(oRcvr, "frob", NULL, 0); // expect a longjmp 
   printf("GCI longjmp did not happen\n"); // should not reach here 
}
```
#### **See Also**

**GciErr** [on page 155](#page-154-0) **[GciLongJmp](#page-240-0)** on page 241 **[GciPopErrJump](#page-323-0)** on page 324 **[GciPushErrJump](#page-326-0)** on page 327 **[GciSetErrJump](#page-351-0)** on page 352

## **GciSetHaltOnError**

Halt the current session when a specified error occurs.

#### **Syntax**

int **GciSetHaltOnError**( int *errNum* );

## **Arguments**

When this error occurs, halt the current session. *errNum*

## **Return Value**

Returns the previous error number on which the session was to halt.

## **Description**

The **GciSetHaltOnError** function causes the current session to halt for internal debugging when the specified GemBuilder error occurs.

To unset after a previous call to **GciSetHaltOnError**, invoke this function with an *errNum* of zero.

#### **See Also**

**[GciContinue](#page-125-0)** on page 126 **[GciDbgEstablish](#page-133-0)** on page 134

## <span id="page-354-0"></span>**Gci\_SETJMP**

(MACRO) Save a jump buffer in GemBuilder's error jump stack.

#### **Syntax**

void **Gci\_SETJMP**( GciJmpBufSType \* *jumpBuffer* );

### **Arguments**

*jumpBuffer* A pointer to a jump buffer.

## **Description**

When your program calls this macro, the context of the C environment is saved in a jump buffer that you designate. GemBuilder maintains a stack of up to 20 error jump buffers.

#### **See Also**

**GciErr** [on page 155](#page-154-0) **[GciLongJmp](#page-240-0)** on page 241 **[GciPopErrJump](#page-323-0)** on page 324 **[GciPushErrJump](#page-326-0)** on page 327 **[GciSetErrJump](#page-351-0)** on page 352

## <span id="page-355-0"></span>**GciSetNet**

Set network parameters for connecting the user to the Gem and Stone processes.

#### **Syntax**

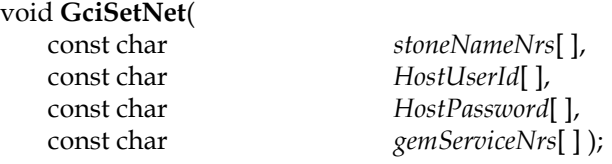

## **Arguments**

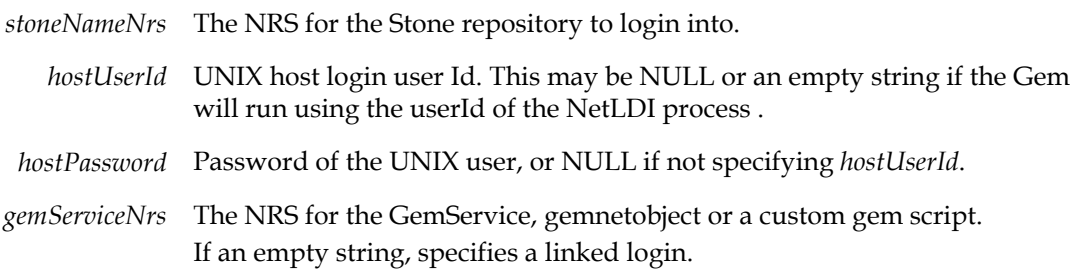

## **Description**

Your application, your GemStone session (Gem), and the database monitor (Stone) can all run in separate processes, on separate machines in your network. **GciSetNet** specifies the network parameters that are used to connect the current user to GemStone on the host, whenever **GciLogin** is called. Network resource strings specify the information needed to establish communications between these processes . See the *System Administration Guide for GemStone/S 64 Bit* for complete information on NRS Syntax and the network environment.

*stoneNameNrs* identifies the name and network location of the database monitor process (Stone), which is the final arbiter of all sessions that access a specific database.

A Stone process called "gs64stone" on node "lichen" could be described in a network resource string as:

!@lichen!gs64stone

A Stone of the same name that is running on the same machine as the application could be described in shortened form simply as:

gs64stone

*gemServiceNrs* identifies the name and network location of the GemStone service that creates a session process (Gem), which then arbitrates data access between the database and the application. Every GemStone session requires a Gem. In linked applications, one Gem is present within the same process as the application; in remote applications the Gem is a separate process specific to that login session. Each time an application user logs in to GemStone (after the first time in linked applications), the GemStone service must create a new Gem. *gemServiceNrs* is required except in the special case of a linked application that limits itself to one GemStone login per application process. In this special case, specify *gemServiceNrs* as an empty string.

For most installations, the GemStone service name is *gemnetobject*. Specify, for example:

!@lichen!gemnetobject

*HostUserId* and *HostPassword* are your login name and password, respectively, on the machines that host the Gem and Stone processes. Do not confuse these values with your GemStone username and password - the GemStone username and password will be provided as arguments to **GciLogin**. *HostUserId* and *HostPassword* provide authentication for such tasks as creating a Gem and establishing communications with a Stone, and are optional in some configuration. When such authentication is required, an application user cannot login to GemStone until the host login is verified for the machine running the Stone or Gem, in addition to the GemStone login itself.

Authentication is always required if the NetLDI process that is related to the Stone is running in secure mode. In this case, it makes no difference whether the application is linked or remote. Authentication is also required to create a remote Gem, unless the NetLDI process is running in guest mode.

If the *HostUserId* argument is set to an empty C string or a NULL pointer, GemBuilder will try to find a username and password for authentication on a host machine in your network initialization file. To prevent GemBuilder from looking for authentication information in the network initialization file, supply a valid non-empty C string for the *HostUserId* argument, and a non-empty string for the *HostPassword* argument to provide a password. An empty string and a NULL pointer both mean that no password will be used for authentication.

#### **Example**

For an example of how **GciSetNet** is used, see the example for **GciLogin** [on page 236](#page-235-0).

#### **See Also**

**GciEncrypt** [on page 153](#page-152-0) **GciLogin** [on page 236](#page-235-0) **GciLoginEx** [on page 238](#page-237-0) **[GciSetNetEx](#page-357-0)** on page 358

# <span id="page-357-0"></span>**GciSetNetEx**

## **GciSetNetEx\_**

Set network parameters for connecting the user to the Gem and Stone processes, allowing encryption.

## **Syntax**

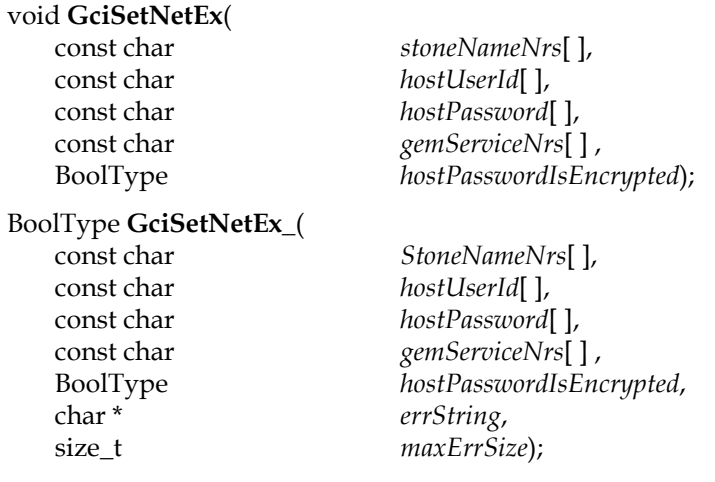

## **Arguments**

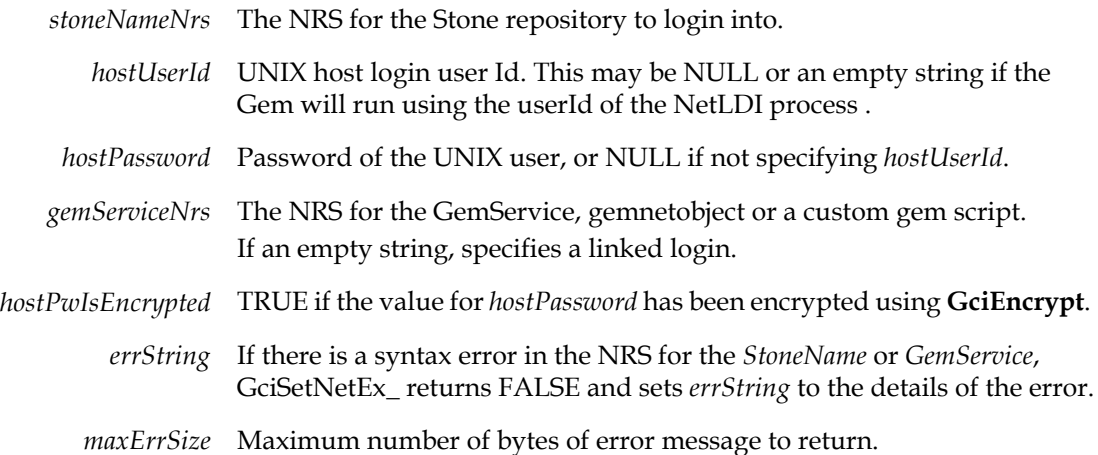

## **Return Value**

**GciSetNetEx** has no return value. **GciSetNetEx\_** returns TRUE if the network parameters were set correctly, FALSE if there was a syntax error in *stoneNameNrs* or *gemServiceNrs.*

### **Description**

This function is similar to **GciSetNet**, but allows specifying additional behavior. For details on how to specify the StoneName and GemService using NRS, and the requirements for HostUserId, HostPassword, see **GciSetNet** [on page 356](#page-355-0).

**GciSetNetEx** allows you to specify that the host password you send is encrypted. The host password may be encrypted using **GciEncrypt**. To encrypt the GemStone password, use **GciLoginEx** and specify the associated login flag.

## **Example**

For an example of how **GciSetNet** is used, see **GciLogin** [on page 236.](#page-235-0)

#### **See Also**

**GciEncrypt** [on page 153](#page-152-0) **GciLogin** [on page 236](#page-235-0) **GciLoginEx** [on page 238](#page-237-0) **GciSetNet** [on page 356](#page-355-0)

## **GciSetSessionId**

Set an active session to be the current one.

#### **Syntax**

void **GciSetSessionId**( GciSessionIdType *sessionId* );

## **Arguments**

The session ID of an active (logged-in) GemStone session. *sessionId* 

## **Description**

This function can be used to switch between multiple GemStone sessions in an application program with multiple logins.

#### **See Also**

**[GciGetSessionId](#page-213-0)** on page 214 **GciLogin** [on page 236](#page-235-0)
# **GciSetSharedCounter**

Set the value of a shared counter.

### **Syntax**

BoolType **GciSetSharedCounter**( int *counterIdx,* int64\_t \* *value*);

# **Arguments**

*counterIdx* The offset into the shared counters array of the value to modify.

Pointer to a value that containing the new value for this shared counter. *value*

## **Return Value**

Returns a C Boolean value indicating whether the value was successfully changed. Returns TRUE if the modification succeeded, FALSE if it failed.

## **Description**

Set the value of the shared counter indicated by *counterIdx*. The contents of the *value* pointer indicate the new value of the shared counter.

Not supported for remote GCI interfaces.

## **See Also**

**[GciDecSharedCounter](#page-141-0)** on page 142 **[GciFetchNumSharedCounters](#page-184-0)** on page 185 **[GciFetchSharedCounterValuesNoLock](#page-195-0)** on page 196 **[GciIncSharedCounter](#page-219-0)** on page 220 **[GciReadSharedCounter](#page-328-0)** on page 329 **[GciReadSharedCounterNoLock](#page-329-0)** on page 330

# <span id="page-361-0"></span>**GciSetTraversalBufSwizzling**

Control swizzling of the traversal buffers.

### **Syntax**

BoolType **GciSetTraversalBufSwizzling**( BoolType *enabled* );

## **Arguments**

If TRUE, enable normal byte-order swizzling of traversal buffers for the current RPC session. This is the default state for a session created by successful **GciLogin**. If FALSE, the application program is responsible for subsequent swizzling of traversal buffers if needed. *enabled*

## **Return Value**

Returns the previous value of swizzling of traversal buffers. When called on a linkable session, returns FALSE and has no effect. If the current session is invalid, generates an error and returns FALSE.

## **Description**

**GciSetTraversalBufSwizzling** controls swizzling of the traversal buffers used by these calls in an RPC session:

**GciStoreTrav**, **GciNbStoreTrav GciStoreTravDo\_**, **GciNbStoreTravDo\_ GciStoreTravDoTrav\_**, **GciNbStoreTravDoTrav\_ GciClampedTrav**, **GciNbClampedTrav GciMoreTraversal**, **GciNbMoreTraversal GciPerformTrav**, **GciNbPerformTrav GciExecuteStrTrav**, **GciNbExecuteStrTrav**

For more information on swizzling, see ["Byte-Swizzling of Binary Floating-Point Values" on](#page-26-0)  [page 27.](#page-26-0)

# **GciSetVaryingSize**

Set the size of a collection.

#### **Syntax**

void **GciSetVaryingSize**( OopType *collection*, int64 *size );*

## **Arguments**

The OOP of the collection whose size you are specifying. *collection*

The desired number of elements in the collection. *size*

# **Description**

**GciSetVaryingSize** changes the size of a collection, adding nils to grow it, or truncating it, as necessary. It is equivalent to the Smalltalk method Object >> size:. It does not change the number of any named instance variables.

# **Example**

```
void setVaryingSize_example(void)
{
  OopType oArr = GciNewOop(OOP_CLASS_ARRAY); // create new Array of size 0
  GciSetVaryingSize(oArr, 1000000); 
   // logical size now 1 million
  GciStoreOop(oArr, 500000, GciI32ToOop(5678));
}
```
## **See Also**

**[GciFetchVaryingSize\\_](#page-204-0)** on page 205

# **GciShutdown**

# **GciShutdown\_**

Logout from all sessions and deactivate GemBuilder.

# **Syntax**

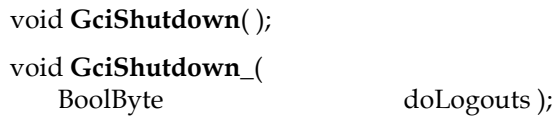

# **Arguments**

If FALSE, does not performs an orderly logout of the all sessions. *doLogouts*GciShutdown() is equivalent to GciShutdown(TRUE), which does perform a logout on all sessions.

# **Description**

This function is intended to be called by image exit routines, such as the **on\_exit** system call. In the linkable GemBuilder, **GciShutdown** calls **GciLogout**. In the RPC version, it logs out all sessions connected to the Gem process and shuts down the networking layer, thus releasing all memory allocated by GemBuilder.

# **GciSoftBreak**

Interrupt the execution of Smalltalk code, but permit it to be restarted.

#### **Syntax**

void **GciSoftBreak**( )

### **Description**

This function sends a soft break to the current user session (set by the last **GciLogin** or **GciSetSessionId**).

GemBuilder allows users of your application to terminate Smalltalk execution. This is useful, for example, if the a Smalltalk method is invoked that enters an infinite loop.

**GciSoftBreak** interrupts only the Smalltalk virtual machine (if it is running), and does so in such a way that the it can be restarted. The only GemBuilder functions that can recognize a soft break include **GciSendMessage**, **GciPerform**, and **GciContinue**, and the **GciExecute**... functions.

**GciHardBreak** has no effect if called from within a User Action.

In order for GemBuilder functions in your program to recognize interrupts, your program will need a signal handler that can call the functions **GciSoftBreak** and **GciHardBreak**. Since GemBuilder does not relinquish control to an application until it has finished its processing, soft and hard breaks must be initiated from another thread.

If GemStone is executing when it receives the break, it replies with the error message RT\_ERR\_SOFT\_BREAK. Otherwise, it ignores the break.

## **Example**

```
#include "signal.h"
extern "C" {
   static void doSoftBreak(int sigNum, siginfo_t* info, void* ucArg) 
\{ GciSoftBreak();
   }
}
void softBreakExample(void)
{
   // save previous SIGINT handler and install ours
   struct sigaction oldHandler;
   struct sigaction newHandler;
  newHandler.sa_handler = SIG_DFL;
  newHandler.sa_sigaction = doSoftBreak; 
   newHandler.sa_flags = SA_SIGINFO | SA_RESTART ;
   sigaction(SIGINT, &newHandler, &oldHandler);
   // execute a loop that will take 120 seconds to execute and
   // return the SmallInteger with value 11 .
```

```
 OopType result = GciExecuteStr(
   "| a | a := 1 . 10 timesRepeat: [ System sleep: 10. a := a + 1]. \landa",
    OOP_NIL/*use default symbolList for execution*/);
 BoolType done = FALSE;
 int breakCount = 0;
 do {
   // assume the user may type ctl-C or issue kill -INT from
   // another shell process during the 120 seconds .
   GciErrSType errInfo;
   if ( GciErr(&errInfo)) {
     if (errInfo.number == RT_ERR_SOFT_BREAK) {
       // GciExecuteStr was interrupted by a GciSoftBreak .
       breakCount++ ;
       // now continue the execution to finish the computation
       result = GciContinue(errInfo.context);
     } else {
        // FMT_OID format string is defined in gci.ht 
       printf("unexpected error category "FMT_OID" number %d, %s\n",
          errInfo.category, errInfo.number, errInfo.message);
       // terminate the execution
       GciClearStack(errInfo.context);
       done = TRUE;
     }
   } else {
     // GciExecuteStr or GciContinue completed without error
     done = TRUE;
     BoolType conversionErr = FALSE;
     int val = GciOopToI32_(result, &conversionErr);
     if (conversionErr) {
       printf("Error converting result to C int\n");
     } else {
       printf("Got %d interrupts, result = %d\n", breakCount, val);
     }
   }
 } while (! done);
 // restore previous SIGINT handler
 sigaction(SIGINT, &oldHandler, NULL);
```
### **See Also**

}

**[GciClearStack](#page-117-0)** on page 118 **[GciContinue](#page-125-0)** on page 126 **[GciHardBreak](#page-214-0)** on page 215

# **GciStep GciStep\_**

Continue code execution in GemStone with specified single-step semantics.

# **Syntax**

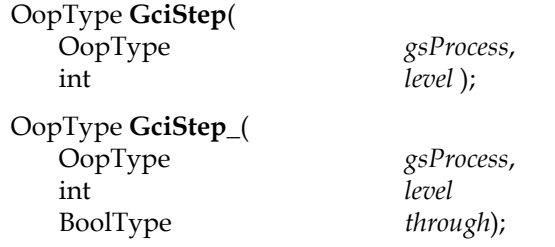

# **Arguments**

- The OOP of a GsProcess object (obtained as the value of the context field of an error report returned b y **GciErr**). *gsProcess*
	- *level* One of the following values:
		- 0 step-into semantics starting from top of stack
		- 1 step-over semantics starting from top of stack
		- > 1 step-over semantics from specified level on stack
- When *level* =1 and this argument is TRUE, provides step through semantics, stopping in blocks for which the top of the stack frame is the home method. *through*

# **Return Value**

Returns the OOP of the result of the Smalltalk execution. Returns OOP\_ILLEGAL in case of error.

# **Description**

This function continues code execution in GemStone using the specified single-step semantics. This function is intended for use by debuggers.

If you specify a *level* that is either less than zero or greater than the value represented by **GciPerform**(*gsProcess*, "stackDepth", NULL, 0), this function generates an error.

# <span id="page-367-0"></span>**GciStoreByte**

Store one byte in a byte object.

### **Syntax**

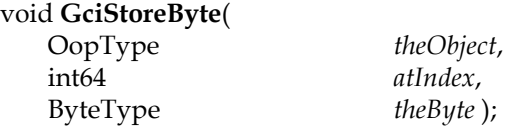

# **Arguments**

*theObject* The OOP of the GemStone byte object into which the store will be done.

startIndex The index into theObject at which to begin storing bytes.

The 8-bit value to be stored. *theByte*

# **Description**

This function stores a single element in a byte object at a specified index, using structural access.

**[GciStoreByte](#page-367-0)** raises an error if *theObject* is a Float or SmallFloat. You must store all the bytes of a Float or SmallFloat if you store any.

# **Example**

```
void storeByte_example(void)
{
   OopType oString = GciNewOop(OOP_CLASS_STRING);
  for (int j = 0; j \times 200; j++) {
    ByteType val = j;
     GciStoreByte(oString, j + 1 , val );
   }
}
```
# **See Also**

**[GciFetchByte](#page-167-0)** on page 168 **[GciStoreBytes](#page-368-0)** on page 369

# <span id="page-368-0"></span>**GciStoreBytes**

(MACRO) Store multiple bytes in a byte object.

### **Syntax**

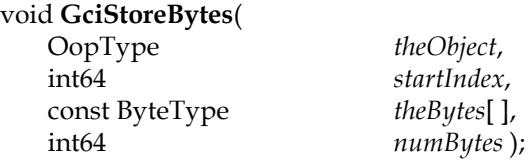

# **Arguments**

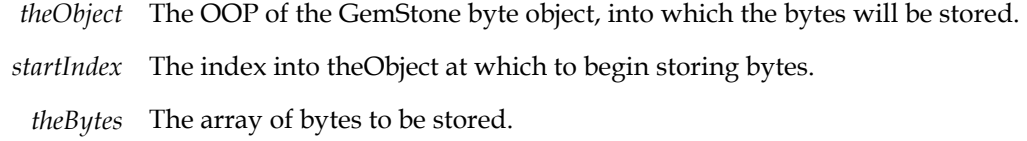

numBytes The number of elements to store.

# **Description**

This macro uses structural access to store multiple elements from a C array in a byte object, beginning at a specified index. A common application of **[GciStoreBytes](#page-368-0)** would be to store a text string. For an object with multiple bytes per character or digit, *theBytes* is expected to be in client native byte order, and will be swizzled if needed by the server.

# **Error Conditions**

**[GciStoreBytes](#page-368-0)** raises an error if *theObject* is a Float or SmallFloat. Use **[GciStoreBytesInstanceOf](#page-370-0)** instead for Float or SmallFloat objects.

# **Example**

```
void storeBytes_example(void)
{
   OopType oString = GciNewOop(OOP_CLASS_STRING);
   enum { buf_size = 2000 };
   ByteType buf[buf_size];
  for (int j = 0; j \leftarrow \text{buf\_size}; j++) {
    buf[j] = (ByteType)j; }
  GciStoreBytes(oString, 1, buf, buf_size);
}
```
# **See Also**

**[GciFetchByte](#page-167-0)** on page 168 **[GciFetchBytes\\_](#page-168-0)** on page 169 **[GciStoreByte](#page-367-0)** on page 368 **[GciStoreBytesInstanceOf](#page-370-0)** on page 371 **[GciStoreChars](#page-372-0)** on page 373

# <span id="page-370-0"></span>**GciStoreBytesInstanceOf**

Store multiple bytes in a byte object.

#### **Syntax**

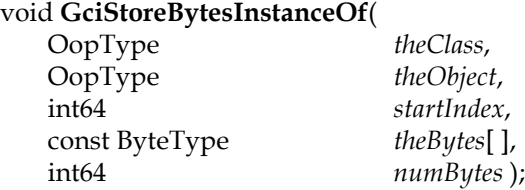

### **Arguments**

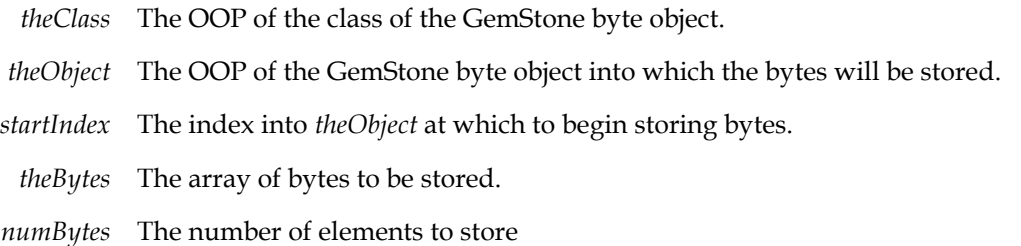

## **Description**

This function uses structural access to store multiple elements from a C array into a byte object, beginning at a specified index. A common application of **GciStoreBytesInstanceOf** would be to store a Float or LargeInteger object.

**GciStoreBytesInstanceOf** provides automatic byte swizzling for objects such as Float, LargeInteger, and DoubleByteString that use multiple bytes per digit or character. For more about byte swizzling, see ["Byte-Swizzling of Binary Floating-Point Values" on page 27.](#page-26-0) For these objects, *theBytes* is assumed to be in client native byte order. For DoubleByteStrings, *startIndex* must be aligned on character boundaries and *numBytes* must be a multiple of the number of bytes per character; for numeric objects *startIndex* must be one and the *numBytes* the size of the numeric class.

The presence of the argument *theClass* enables the swizzling to be implemented more efficiently. If *theObject* is a Float or SmallFloat, then *theClass* must match the actual class of *theObject*, *startIndex* must be one, and *numBytes* must be the actual size for *theClass*. If any of these conditions are not met, then **GciStoreBytesInstanceOf** raises an error as a safety check.

If *theObject* is not a Float or SmallFloat, then *theClass* is ignored. Hence, you must supply the correct class for *theClass* if *theObject* is a Float or SmallFloat, but you can use OOP\_NIL otherwise.

## **Example**

```
void storeBytesInstof_example(void)
{
  double pi = 3.1415926;
   OopType oFloat = GciNewOop(OOP_CLASS_FLOAT);
   GciStoreBytesInstanceOf(OOP_CLASS_FLOAT, oFloat, 1,
```
}

# **See Also**

**[GciFetchByte](#page-167-0)** on page 168 **[GciFetchBytes\\_](#page-168-0)** on page 169 **[GciStoreByte](#page-367-0)** on page 368 **[GciStoreBytes](#page-368-0)** on page 369 **[GciStoreChars](#page-372-0)** on page 373

(ByteType \*)&pi, sizeof(pi));

# <span id="page-372-0"></span>**GciStoreChars**

Store multiple ASCII characters in a byte object.

#### **Syntax**

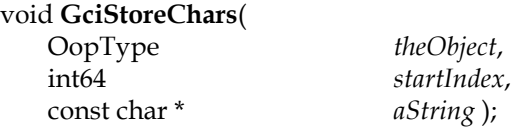

## **Arguments**

*theObject* The OOP of the GemStone byte object, into which the chars will be stored.

startIndex The index into theObject at which to begin storing bytes.

aString The string to be stored.

# **Description**

This function uses structural access to store a C string in a byte object, beginning at a specified index.

**[GciStoreChars](#page-372-0)** raises an error if *theObject* is a Float or SmallFloat. ASCII characters have no meaning as bytes in a Float or SmallFloat object.

## **Example**

```
void storeChars_example(void)
{
  OopType oString = GciNewOop(OOP_CLASS_STRING);
  GciStoreChars(oString, 1, "some string data");
}
```
# **See Also**

**[GciFetchBytes\\_](#page-168-0)** on page 169 **[GciStoreBytes](#page-368-0)** on page 369

# **GciStoreDynamicIv**

Create or change the value of an object's dynamic instance variable.

#### **Syntax**

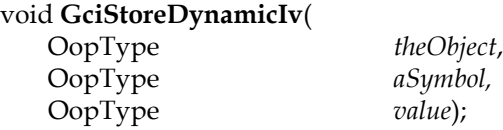

## **Arguments**

The OOP of the object. *theObject*

aSymbol Specifies the name of the dynamic instance variable.

The value to store in the dynamic instance variable. *value*

# **Return Value**

Creates or changes the value of the dynamic instance variable specified by *aSymbol* within *theObject*.

# **Description**

This function stores a value into the dynamic instance variable specified by *aSymbol*.

Dynamic instance variables are not allowed in instances of ExecBlock, Behavior, GsNMethod, or special objects.

To delete a dynamic instance variable, pass OOP\_REMOTE\_NIL as the value.

## **See Also**

**[GciFetchDynamicIv](#page-176-0)** on page 177 **[GciFetchDynamicIvs](#page-177-0)** on page 178

# <span id="page-374-0"></span>**GciStoreIdxOop**

Store one OOP in an indexable pointer object's unnamed instance variable.

#### **Syntax**

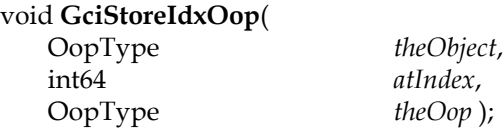

### **Arguments**

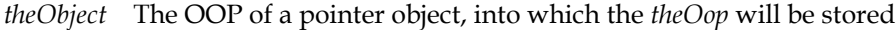

The index into *theObject* at which to store *theOop*. *atIndex*

The OOP to be stored. *theOop*

### **Description**

This function stores a single OOP into an indexed variable of a pointer object at the specified index, using structural access. Note that this function cannot be used for NSCs. (To add an OOP to an NSC, use **[GciAddOopToNsc](#page-95-0)** on page 96.)

### **Example**

```
void storeIdxOop_example(void)
{
    GciErrSType err;
    OopType oArray = GciExecuteStr("Array new: 5", OOP_NIL);
    OopType oSet = GciExecuteStr("Set with: 'GBS/VA' with: 'GBS/VW'", 
               OOP_NIL); 
    // store the Set into the 3rd slot of the Array
    GciStoreIdxOop(oArray, 3, oSet);
    // release results of execution
    GciReleaseOops(&oArray, 1); 
    GciReleaseOops(&oSet, 1); 
}
```
#### **See Also**

**[GciAddOopToNsc](#page-95-0)** on page 96 **[GciFetchVaryingOop](#page-200-0)** on page 201 **[GciFetchVaryingOops](#page-202-0)** on page 203 **[GciStoreIdxOops](#page-375-0)** on page 376

# <span id="page-375-0"></span>**GciStoreIdxOops**

Store one or more OOPs in an indexable pointer object's unnamed instance variables.

### **Syntax**

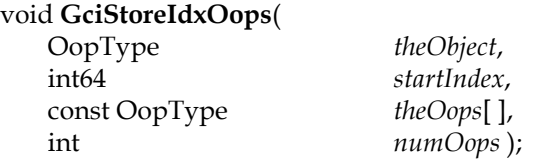

# **Arguments**

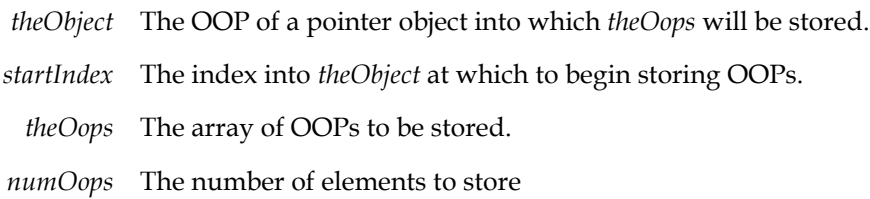

# **Description**

This function uses structural access to store multiple OOPs from a C array into the indexed variables of a pointer object, beginning at the specified index. Note that this call cannot be used with NSCs. (To add multiple OOPs to an NSC, use **[GciAddOopsToNsc](#page-96-0)** on page 97.)

# **Example**

This example creates a new Array containing the first 10 elements of Globals.

# **BoolType storeIdxOops\_example(void)**

```
{
  GciErrSType err;
  OopType oArray = GciExecuteStr("Array new: 10", OOP_NIL);
  OopType oGlobals = GciExecuteStr("Globals", OOP_NIL);
  int buf_size = 10;
  OopType oBuffer[buf_size];
```
 // Fetch first 10 elements in Globals int numRet = GciFetchVaryingOops(oGlobals, 1, oBuffer, buf\_size);

 // and put these in oArray GciStoreIdxOops(oArray, 1, oBuffer, numRet);  if (GciErr(&err)) { printf("Error %d, %s\n", err.number, err.message); return false; }

 // release results of execution GciReleaseOops(&oArray, 1); return true;

}

See Also

**[GciAddOopToNsc](#page-95-0)** on page 96 **[GciFetchVaryingOops](#page-202-0)** on page 203 **[GciReplaceOops](#page-338-0)** on page 339 **[GciReplaceVaryingOops](#page-339-0)** on page 340 **[GciStoreIdxOops](#page-375-0)** on page 376 **[GciStoreNamedOops](#page-378-0)** on page 379 **[GciStoreOops](#page-382-0)** on page 383

# <span id="page-377-0"></span>**GciStoreNamedOop**

Store one OOP into an object's named instance variable.

#### **Syntax**

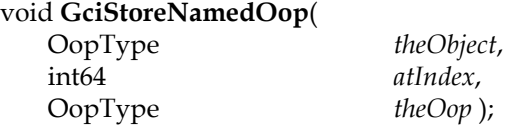

#### **Arguments**

theObject The Object into which to store the OOP. startIndex The index into theObject's named instance variables at which to begin storing OOPs. The array of OOPs to be stored. *theOops*

#### **Description**

This function stores a single OOP into an object's named instance variable at the specified index, using structural access.

#### **Example**

See ["Executing the examples" on page 93](#page-92-0) for the Smalltalk code that defines the classes and objects that support the examples.

```
void storeNamedOop_example(OopType anAccount)
{
   OopType newName = GciNewString("Josiah Chang");
   // assign new value to instvar at a hardcoded offset
   int indexOfSalesRep = 3;
   GciStoreNamedOop(anAccount, indexOfSalesRep, newName);
    // assign new value to instvar without knowing offset
   GciStoreNamedOop(anAccount,
         GciIvNameToIdx(GciFetchClass(anAccount), "salesRep"), 
         newName);
}
```
#### **See Also**

**[GciFetchNamedOop](#page-178-0)** on page 179 **[GciFetchVaryingOop](#page-200-0)** on page 201 **[GciStoreIdxOop](#page-374-0)** on page 375 **[GciStoreNamedOops](#page-378-0)** on page 379

# <span id="page-378-0"></span>**GciStoreNamedOops**

Store one or more OOPs into an object's named instance variables.

#### **Syntax**

void **GciStoreNamedOops**(

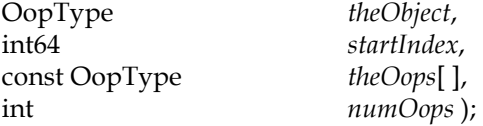

#### **Arguments**

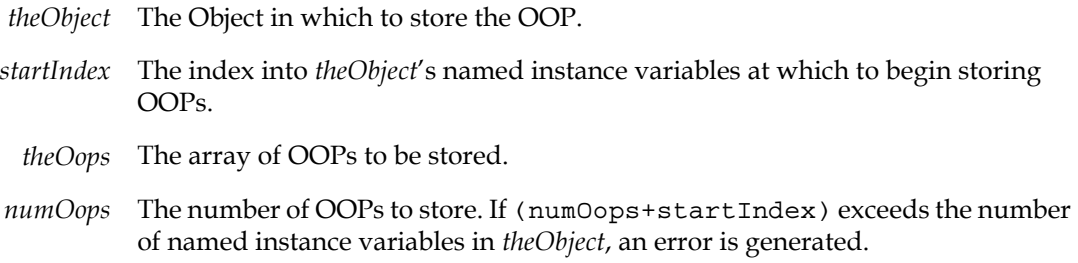

## **Description**

This function uses structural access to store multiple OOPs from a C array into an object's named instance variables, beginning at the specified index.

#### **Example**

See ["Executing the examples" on page 93](#page-92-0) for the Smalltalk code that defines the classes and objects that support the examples.

```
void storeNamedOops_example(OopType anAddress)
{
    // allocation buffer for unknown number of instvars 
   int namedSize = GciFetchNamedSize(anAddress);
   if (namedSize == 0) { return ; }
  OopType *oBuffer = (0opType*) malloc( sizeof(OopType) * namedSize);
  if (oBuffer == NULL) { return; }
   // fetch existing values
   int numRet = GciFetchNamedOops(anAddress, 1, oBuffer, namedSize);
    if (numRet != namedSize) {
       printf("error during fetch\n");
       return;
    }
    // update street and city, but not state
   OopType newValue = GciNewString("4545 45th Str");
    int ivOffset = GciIvNameToIdx(GciFetchClass(anAddress), "street");
```

```
 oBuffer[ivOffset - 1 ] = newValue;
   newValue = GciNewString("Tualatin");
    ivOffset = GciIvNameToIdx(GciFetchClass(anAddress), "city");
    oBuffer[ivOffset - 1 ] = newValue;
    // store changes
   GciStoreNamedOops(anAddress, 1, oBuffer, namedSize);
}
```
# **See Also**

**[GciAddOopToNsc](#page-95-0)** on page 96 **[GciFetchNamedOops](#page-179-0)** on page 180 **[GciFetchVaryingOops](#page-202-0)** on page 203 **[GciReplaceOops](#page-338-0)** on page 339 **[GciReplaceVaryingOops](#page-339-0)** on page 340 **[GciStoreIdxOops](#page-375-0)** on page 376 **[GciStoreNamedOop](#page-377-0)** on page 378 **[GciStoreOops](#page-382-0)** on page 383

# **GciStoreOop**

Store one OOP into an object's instance variable.

#### **Syntax**

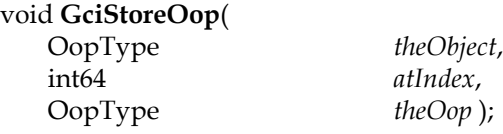

## **Arguments**

```
theObject The Object in which to store the OOP.
```
The index into *theObject*'s named or unnamed instance variables at which to store *startIndex* the OOP. This function does not distinguish between named and unnamed instance variables. Indices are based at the beginning of an object's array of instance variables. In that array, the object's named instance variables are followed by its unnamed instance variables

The OOP to be stored. *theOops*

## **Description**

This function stores a single OOP into an object at the specified index, using structural access. Note that this function cannot be used for NSCs. To add an object to an NSC, use **[GciAddOopToNsc](#page-95-0)** on [page 96.](#page-95-0)

## **Example**

See ["Executing the examples" on page 93](#page-92-0) for the Smalltalk code that defines the classes and objects that support the examples.

```
void storeOop_example(OopType anAccount)
{
    // Two ways to assign new value to a named instance variable of 
               anAccount 
   OopType newName = GciNewString("Jeni Johnson-Klien");
    int indexOfSalesRep = 3;
   GciStoreOop(anAccount, indexOfSalesRep, newName);
   GciStoreNamedOop(anAccount, indexOfSalesRep, newName);
    // Two ways to assign a product string to the first indexed instance 
               variable
   OopType newProduct = GciNewString("GemConnect");
   GciStoreOop(anAccount, GciFetchNamedSize(anAccount) + 1, newProduct);
   GciStoreIdxOop(anAccount, 1, newProduct);
}
```
# **See Also**

**[GciAddOopToNsc](#page-95-0)** on page 96 **[GciFetchNamedOop](#page-178-0)** on page 179 **[GciFetchVaryingOop](#page-200-0)** on page 201 **[GciFetchOops](#page-190-0)** on page 191 **[GciStoreOops](#page-382-0)** on page 383

# <span id="page-382-0"></span>**GciStoreOops**

Store one or more OOPs into an object's instance variables.

#### **Syntax**

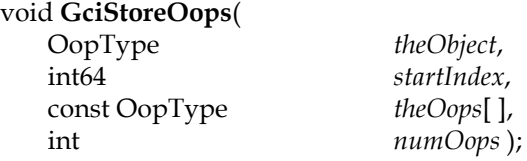

## **Arguments**

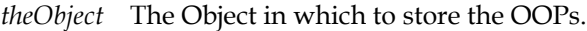

The index into *theObject*'s named or unnamed instance variables at which to *startIndex* begin storing OOPs. This function does not distinguish between named and unnamed instance variables. Indices are based at the beginning of an object's array of instance variables. In that array, the object's named instance variables are followed by its unnamed instance variables

The OOP to be stored. *theOops*

numOops The number of OOPs to store

## **Description**

This function uses structural access to store multiple OOPs from a C array into a pointer object, beginning at the specified index. Note that this call cannot be used with NSCs. To add multiple OOPs to an NSC, use **[GciAddOopsToNsc](#page-96-0)** on page 97.

## **Example**

See ["Executing the examples" on page 93](#page-92-0) for the Smalltalk code that defines the classes and objects that support the examples.

```
void storeOops_example(OopType anAccount)
{
    int namedSize = GciFetchNamedSize(anAccount);
    int64 instSize = GciFetchSize_(anAccount);
    // allow space in buffer for storing into first varying instVar plus
    // appending a new varying instVar
   int64 bufVaryingSize = instSize - namedSize + 1;
    int64 bufSize = namedSize + bufVaryingSize;
    OopType *buf = (OopType*) malloc(sizeof(OopType) * bufSize);
   if (buf == NULL) {
       printf("malloc failure");
       return;
    }
```

```
 GciFetchOops(anAccount, 1, buf, instSize);
  OopType newName = GciNewString("Josiah Chang");
  int indexOfSalesRep = GciIvNameToIdx(GciFetchClass(anAccount), 
             "salesRep");
  buf[indexOfSalesRep - 1] = newName;
  OopType firstProduct = GciNewString("GS64");
  OopType newProduct = GciNewString("GemConnect");
 // assign first element 
 buf[namedSize] = firstProduct;
 // append new product
int64 newSize = instSize + 1;
 buf[newSize - 1] = newProduct;
 // now store all the instVars back to the repository
 GciStoreOops(anAccount, 1, buf, newSize);
```
#### **See Also**

}

**[GciAddOopsToNsc](#page-96-0)** on page 97 **[GciFetchNamedOops](#page-179-0)** on page 180 **[GciFetchVaryingOop](#page-200-0)** on page 201 **[GciFetchOops](#page-190-0)** on page 191 **[GciRemoveOopsFromNsc](#page-336-0)** on page 337 **[GciReplaceOops](#page-338-0)** on page 339 **[GciReplaceVaryingOops](#page-339-0)** on page 340 **[GciStoreIdxOops](#page-375-0)** on page 376 **[GciStoreNamedOops](#page-378-0)** on page 379 **[GciStoreOops](#page-382-0)** on page 383

# **GciStorePaths**

Store selected multiple OOPs into an object tree.

### **Syntax**

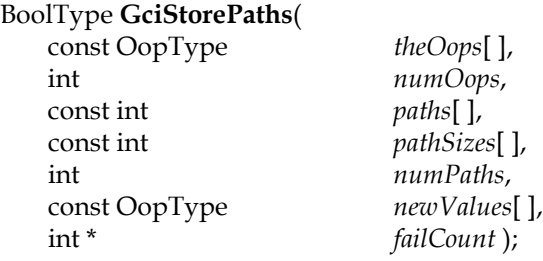

## **Arguments**

A collection of OOPs into which you want to store new values. *theOops*

- The size of *theOops*. *numOops*
	- An array of integers. This one-dimensional array contains the elements of all constituent paths, laid end to end. *paths*
- An array of integers. Each element of this array is the length of the corresponding path in the *paths* array (that is, the number of elements in each constituent path). *pathSizes*
- The number of paths in the *paths* array. This should be the same as the number of integers in the *pathSizes* array. *numPaths*
- An array containing the new values to be stored into *theOops*. *newValues*
- A pointer to an integer that indicates which element of the *newValues* array could not be successfully stored. If all values were successfully stored, *failCount* is 0. If the *i*th store failed, *failCount* is *i*. If any of the objects in *newValues* does not exist, or is not an OOP allocated to GemBuilder, *failCount* is 1. *failCount*

# **Return Value**

Returns TRUE if all values were successfully stored. Returns FALSE if the store on any path fails for any reason.

## **Description**

This function allows you to store multiple objects at selected positions in an object tree with a single GemBuilder call, exporting only the desired information to the database.

Each path in the *paths* array is itself an array of longs. Those longs are offsets that specify a path along which to store objects. In each path, a positive integer x refers to an offset within an object's named instance variables, while a negative integer -x refers to an offset within an object's indexed instance variables.

The *newValues* array contains (*numOops* \* *numPaths*) elements, stored in the following order:

```
[0,0]..[0,numPaths-1]..[1,0]..[1,numPaths-1]..
[numOops-1,0]..[numOops-1,numPaths-1]
```
The first element of this newValues array is stored along the first path into the first element of *theOops*. New values are then stored into the first element of *theOops* along each remaining element of the paths array. Similarly, new values are stored into each subsequent element of *theOops*, until all paths have been applied to all its elements.

The new value to be stored into object i along path j is thus represented as:

newValues[ ((i-1) \* numPaths) + (j-1) ]

The expressions i-1 and j-1 are used because C has zero-based arrays.

If the store on any path fails for any reason, this function stops and generates a GemBuilder error. Any objects that were successfully stored before the error occurred will remain stored.

#### **Example of a single object and a single path**

See ["Executing the examples" on page 93](#page-92-0) for the Smalltalk code that defines the classes and objects that support the examples.

This example updates the street address along one path for a single account.

```
BoolType storePaths_example1(OopType anAccount)
{
    GciErrSType errInfo;
   int path size = 3;
    int aPath[path_size]; 
   aPath[0] = 2; // customeraPath[1] = 2; // addressaPath[2] = 1; // street // update anAccount.customer.address.street with the newValue
    OopType newValue = GciNewString("312 North Rd"); 
    int failCount;
    GciStorePaths(&anAccount, 1, aPath, &path_size, 1, &newValue, 
               &failCount);
   if (failCount != 0) {
       printf("GciStorePaths fail count is %d\n", failCount);
       return false;
 }
    if (GciErr(&errInfo)) {
       printf("GciStorePaths error %d, %s\n", errInfo.number, 
               errInfo.message);
       return false;
     }
   return true;
}
```
#### **Example with multiple objects and multiple paths**

This example updates several values along two paths for two Accounts.

```
BoolType storePaths_example2(int numOfAccounts, OopType* resultAccounts)
{
    GciErrSType errInfo;
    OopType myAccts; 
    myAccts = GciExecuteStr("AllAccounts", OOP_NIL);
    if (myAccts == OOP_NIL) { return false; }
    int numRet = GciFetchVaryingOops(myAccts, 1, resultAccounts, 
               numOfAccounts);
    if (numRet != numOfAccounts) { return false; }
    int path_segments[2]; 
    path_segments[0] = 2;
   path segments[1] = 3;
    int serialPath[6]; // size is sum of path_segments
    serialPath[0] = 2; //customer
   serialPath[1] = 1; // name serialPath[2] = 2; //customer
    serialPath[3] = 2; //address
   serialPath[4] = 2; //city OopType newValues[2 * numOfAccounts]; 
       // size of path_segments * number of accounts
    newValues[0] = GciNewString("Samual B. Houston"); 
    newValues[1] = GciNewString("Paisley"); 
    newValues[2] = GciNewString("Maya J. Johnson"); 
    newValues[3] = GciNewString("Bend"); 
    int failCount;
    GciStorePaths(resultAccounts, numOfAccounts, serialPath, 
       path_segments, 2, newValues, &failCount);
   if (failCount != 0) {
       printf("GciStorePaths fail count is %d\n", failCount);
       return false;
       }
    if (GciErr(&errInfo)) {
       printf("GciStorePaths error %d, %s\n", errInfo.number, 
               errInfo.message);
       return false;
     }
    return true;
}
```
### **See Also**

**[GciFetchPaths](#page-192-0)** on page 193

# <span id="page-387-0"></span>**GciStoreTrav**

Store multiple traversal buffer values in objects.

### **Syntax**

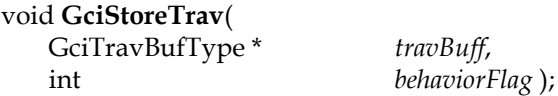

# **Arguments**

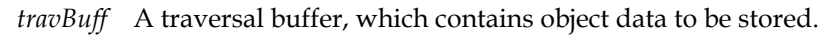

Flag bits that determines how the objects should be handled. Either use GCI\_STORE\_TRAV\_DEFAULT, or any combination of the other flags. GCI STORE TRAV DEFAULT =  $0$ Default behavior: use "add" semantics for varying instvars of NSC; if the object to be stored into does not exist, give error. GCI\_STORE\_TRAV\_NSC\_REP = 0x1, Use REPLACE semantics for varying instvars of NSC GCI\_STORE\_TRAV\_CREATE = 0x2 If an object to be stored into does not exist, create the new object and add it to the PureExportSet . *behaviorFlag*

# **Description**

This function stores data from the traversal buffer *travBuff* into multiple GemStone objects. A traversal buffer is a specialized C structure that optimizes transfer of data. **GciStoreTrav**, by providing a way to modify and create a number of new object in one command, allows you to reduce the number of GemBuilder calls that are required for your application program to store complex objects in the database.

The first element in the traversal buffer is an integer that indicates how many bytes are stored in the buffer. The remainder of the traversal buffer consists of a series of object reports. Each object report is a C structure of type **GciObjRepSType**. A **GciObjRepSType** includes a header with the OOP and class of the object, and a variable-length data area. **GciStoreTrav** stores data object by object, using one object report at a time.

**GciStoreTrav** can create new objects and store data into them, or it can modify existing objects with the data in their object reports, or a combination of the two. By default (GCI\_STORE\_TRAV\_DEFAULT), it only modifies existing objects, and it raises an error if an object

does not already exist. When GCI\_STORE\_TRAV\_CREATE is used, it modifies any object that already exists and creates a new object when an object does not exist. The new object is initialized with the data in its object report.

To create a new object based on an object report, you need to provide the OOP of the object, using **GciGetFreeOops**.

When **GciStoreTrav** modifies an existing object of byte or pointer format, it replaces that object's data with the data in its object report, regardless of *behaviorFlag*. All instance variables, named (if any) or indexed (if any), receive new values. Named instance variables for which values are not

given in the object report are initialized to nil or to zero. Indexable objects may change in size; the object report determines the new number of indexed variables.

When an existing NSC is modified, it replaces all named instance variables of the NSC (if any), but adds further data in its object report to the unordered variables, increasing its size. If *behaviorFlag* includes GCI\_STORE\_TRAV\_NSC\_REP, then it removes all existing unordered variables and adds new unordered variables with values from the object report.

**GciStoreTrav** provides automatic byte swizzling. See ["Byte-Swizzling of Binary Floating-Point](#page-26-0)  [Values" on page 27](#page-26-0).

This function raises an error if the traversal buffer contains a report for any object of special implementation format; special objects cannot be modified.

#### **Use of Object Reports**

**GciStoreTrav** stores values in GemStone objects according to the object reports contained in *travBuff*. Each object report is an instance of the C++ class **GciObjRepSType** (described in ["Object](#page-72-0)  [Report Header - GciObjRepHdrSType" on page 73](#page-72-0)). **GciStoreTrav** uses the fields in each object report as follows:

#### *report->header.valueBuffSize*

The size (in bytes) of the value buffer, where object data is stored. If *objId* is a Float or SmallFloat and *valueBuffSize* differs from the actual size for objects of *objId*'s class, then **GciStoreTrav** raises an error.

*report->header.setIdxSize*()

Only needs to be called if the object is indexable. The number of indexed variables in the object stored by **GciStoreTrav** is never less than this quantity. It may be more if the value buffer contains enough data. **GciStoreTrav** stores all the indexed variables that it finds in the value buffer. If an existing object has more indexed variables, then it also retains the extras, up to a total of *idxSize*, and removes any beyond *idxSize*. If *idxSize* is larger than the number of indexed variables in both the current object and the value buffer, then **GciStoreTrav** creates slots for elements in the stored object up to index *idxSize* and initializes any added elements to nil.

*report->header.firstOffset*

Ignored for NSC objects. The absolute offset into the target object at which to begin storing values from the value buffer. The absolute offset of the object's first named instance variable (if any) is one; the offset of its first indexed variable (if any) is one more than the number of its named instance variables. Values are stored into the object in the order that they appear in the value buffer, ignoring the boundary between named and indexed variables. Variables whose offset is less than *firstOffset* (if any) are initialized to nil or zero. For nonindexable objects, **GciStoreTrav** raises an error if *valueBuffSize* and *firstOffset* imply a size that exceeds the actual size of the object. If *objId* is a Float or SmallFloat and *firstOffset* is not one, then **GciStoreTrav** raises an error.

*report->header.objId*

The OOP of the object to be stored.

*report->header.oclass*

Used only when creating a new object, to identify its intended class.

*report->header.objectSecurityPolicyId*

The ID of the object's security policy.

*report->header.clearBits*()

Must be called before any of the following:

*report->header.setObjImpl*()

You must call *rpt->hdr.setObjImpl* to set this field to be consistent with the object's implementation. Formats usable here are GC\_FORMAT\_OOP, GC\_FORMAT\_BYTE, and GC\_FORMAT\_NSC.

*report->header.setInvariant*()

Boolean value. Call *rpt->hdr.setInvariant(TRUE)* if you want this object to be made invariant after the store specified by *report\** is completed.

*report->valueBufferBytes*() The value buffer of an object of byte format.

*report->valueBufferOops*() The value buffer of an object of pointer or NSC format.

# **Handling Error Conditions**

If you get a runtime error while executing **GciStoreTrav**, the recommended course of action is to abort the current transaction.

## **See Also**

```
GciMoreTraversal on page 242
GciNbStoreTrav on page 267
GciNewOopUsingObjRep on page 281
GciProcessDeferredUpdates_ on page 325
GciStoreTravDo_ on page 391
GciTraverseObjs on page 405
```
# <span id="page-390-0"></span>**GciStoreTravDo\_**

Store multiple traversal buffer values in objects, execute the specified code, and return the resulting object.

## **Syntax**

OopType **GciStoreTravDo\_**( GciStoreTravDoArgsSType \* *storeTravArgs* );

## **Arguments**

An instance of **GciStoreTravDoArgsSType**. *storeTravArgs*

## **Return Value**

Returns the OOP of the result of executing the specified code. In case of error, this function returns OOP\_NIL.

## **Description**

**GciStoreTravDo\_**, like **GciStoreTrav**, stores data from a traversal buffer into multiple GemStone objects, and also executes supplied code, all in the same network round-trip.

For details of the fields in the instance of **GciStoreTravDoArgsSType**, see ["Store Traversal](#page-76-0)  [Arguments - GciStoreTravDoArgsSType" on page 77](#page-76-0). The fields of this structure include the traversal buffer and flags as described under ["GciStoreTrav" on page 388](#page-387-0).

**GciStoreTravDoArgsSType** includes the *doPerform* field to indicate different perform options.

- If *doPerform* is 0, this function executes a string using *args->u.executestr*, with the semantics of ["GciExecuteFromContext" on page 158](#page-157-0).
- If *doPerform* is any other value, then executes a perform using *args->u.perform*, with the semantics of ["GciPerformNoDebug" on page 315.](#page-314-0)

The remaining fields supply needed output after the function has completed. Read *alteredTheOops*  to get the OOPs of the objects that were modified and read *alteredCompleted* to determine if the array as originally allocated was large enough to hold all the modified objects. If the value is false, the array was too small and holds only some of the modified objects; in this case, call **[GciAlteredObjs](#page-101-0)** for the rest.

Similarly to **[GciStoreTrav](#page-387-0)**, **GciStoreTravDo\_** provides automatic byte swizzling, unless **[GciSetTraversalBufSwizzling](#page-361-0)** is used to disable swizzling. For more about byte swizzling, see ["Byte-Swizzling of Binary Floating-Point Values" on page 27](#page-26-0).

# **Handling Error Conditions**

If you get a run time error while executing **[GciStoreTravDo\\_](#page-390-0)**, we recommend that you abort the current transaction.

# **See Also**

**[GciAlteredObjs](#page-101-0)** on page 102 **[GciExecuteStrFromContext](#page-163-0)** on page 164 **[GciMoreTraversal](#page-241-0)** on page 242 **[GciNbStoreTravDo\\_](#page-267-0)** on page 268 **[GciNewOopUsingObjRep](#page-280-0)** on page 281 **[GciPerformNoDebug](#page-314-0)** on page 315 **[GciProcessDeferredUpdates\\_](#page-324-0)** on page 325 **[GciStoreTrav](#page-387-0)** on page 388 **[GciTraverseObjs](#page-404-0)** on page 405

# <span id="page-392-0"></span>**GciStoreTravDoTrav\_**

Combine in a single function the calls to **[GciStoreTravDo\\_](#page-390-0)** and **[GciClampedTrav](#page-112-0)**, to store multiple traversal buffer values in objects, execute specified code, and traverse the result object.

## **Syntax**

```
BoolType GciStoreTravDoTrav_(
   GciStoreTravDoArgsSType * storeTravArgs,
   GciClampedTravArgsSType *clampedTravArgs );
```
# **Arguments**

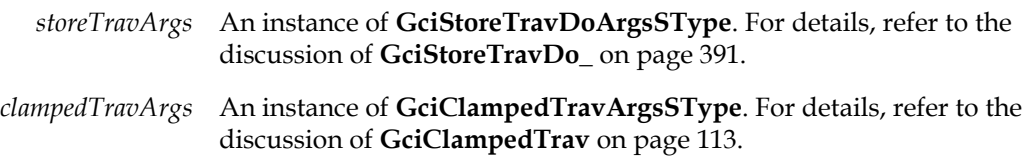

# **Return Value**

Returns FALSE if the traversal is not yet completed. Returns TRUE if there are no more objects to be returned by subsequent calls to **GciMoreTraversal** (that is, an object report was constructed for each object, minus the special objects).

## **Description**

This function allows the client to execute behavior on the Gem and return the traversal of the result object in a single network round-trip. See the descriptions for **[GciStoreTravDo\\_](#page-390-0)** on [page 391](#page-390-0) and **[GciClampedTrav](#page-112-0)** on [page 113](#page-112-0) for details.

## **See Also**

**[GciClampedTrav](#page-112-0)** on page 113 **[GciStoreTrav](#page-387-0)** on page 388 **[GciStoreTravDo\\_](#page-390-0)** on page 391

# **GciStoreTravDoTravRefs\_**

Combine in a single function modifications to session sets, traversal of objects to the server, optional Smalltalk execution, and traversal to the client of changed objects and (optionally) the result object.

### **Syntax**

### int **GciStoreTravDoTravRefs\_**(

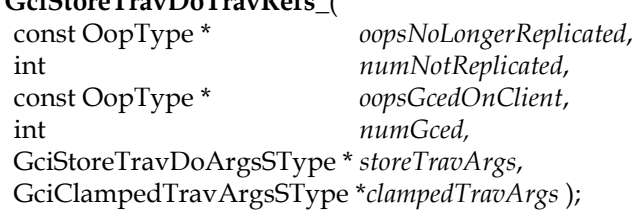

## **Arguments** v

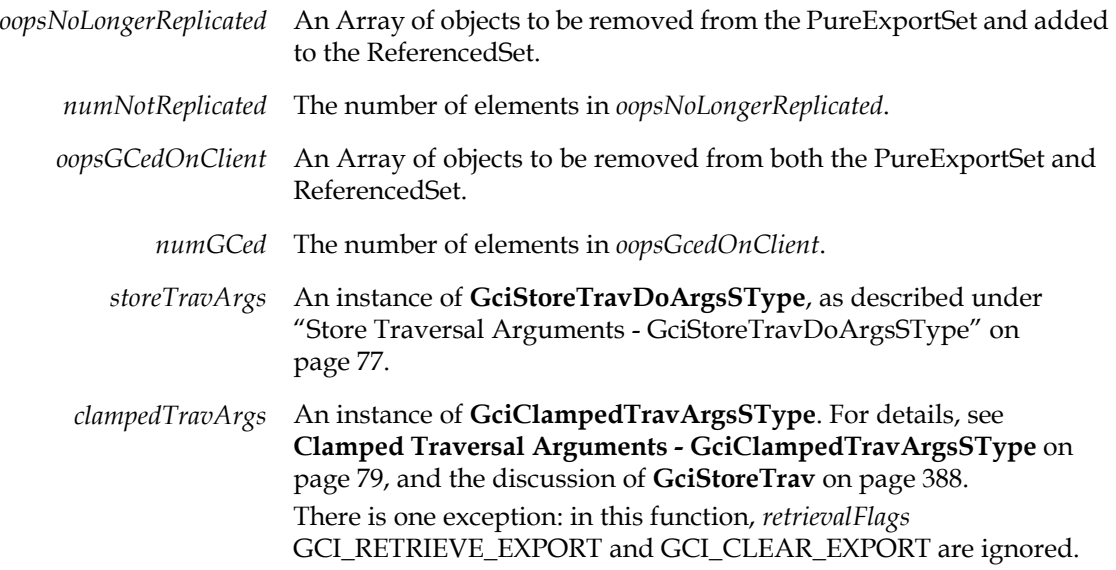

## **Return Value**

Returns an int with the following meaning:

- 0 traversal of both altered objects and execution result completed.
- 1 traversal buffer became full. You must call **GciMoreTraversal** to finish traversal of the altered and result objects.

#### **Description**

This function allows the client to modify the PureExportSet and ReferencedSet, modify or create any number of objects on the server, execute behavior on the Gem, and return the traversal of the changed objects and the result object, all in a single network round-trip.

The elements in *oopsGcedOnClient* are removed from both PureExportSet and ReferencedSet, and the elements in *oopsNoLongerReplicated* are removed from the PureExportSet and added to the ReferencedSet.

**GciStoreTravDoArgsSType** includes the *doPerform* field to indicate different perform options. The doPerform, which also determines which nested structure is used in the union field.

- If *doPerform* is 0, this function executes a string using *args->u.executestr*, with the semantics of ["GciExecute" on page 156.](#page-155-0)
- If *doPerform* is 1, then executes a perform using *args->u.perform*, with the semantics of ["GciPerform" on page 311](#page-310-0).
- If *doPerform* is 2, execute a string that is the source code for a Smalltalk block using *stdArgs- >u.executestr*, passing the block arguments in *execBlock\_args*.
- If *doPerform* is 3, perform no server Smalltalk execution, but traverse the object specified in *stdArgs->u.perform.receiver* as if it was the results of execution.
- If *doPerform* is 4, resume execution of a suspended Smalltalk Process using *stdArgs- >u.continueArgs*, with the semantics of ["GciContinueWith" on page 127](#page-126-0).

Objects in the ReferencedSet are protected from garbage collection, but may be faulted out of memory. Dirty tracking is not done on objects in the ReferencedSet.

Then per the *stdArgs*, a **GciStoreTrav** is done, which may modify or create any number of objects on the server. Newly created objects are added to the PureExportSet.

Then, if specified, Smalltalk execution is performed as in **GciPerformNoDebug**, **GciExecuteStrFromContext**, or executing the block code with the given arguments.

Finally, this function does a special **GciClampedTrav** starting with altered objects, followed by the execution result from the previous step. If no execution was specified, the specified object is traversed as if it was an execution result. Altered objects are those that would be returned from a **GciAlteredObjs** after the code execution step. This traversal both relies on the contents of the PureExportSet and ReferencedSet does not, and also modifies those sets in ways that **GciClampedTrav** does not. For details, see the comments in gci.hf.

**GciStoreTravDoTravRefs\_** is not intended for use within a user action.

#### **See Also**

**[GciAlteredObjs](#page-101-0)** on page 102 **[GciClampedTrav](#page-112-0)** on page 113 **[GciExecuteStrFromContext](#page-163-0)** on page 164 **[GciMoreTraversal](#page-241-0)** on page 242 **[GciNbStoreTravDoTravRefs\\_](#page-269-0)** on page 270 **[GciPerformNoDebug](#page-314-0)** on page 315 **[GciStoreTrav](#page-387-0)** on page 388 **[GciStoreTravDo\\_](#page-390-0)** on page 391 **[GciStoreTravDoTrav\\_](#page-392-0)** on page 393 **[GciTraverseObjs](#page-404-0)** on page 405

# **GciStringToInteger**

Convert a C string to a GemStone SmallInteger or LargeInteger object.

### **Syntax**

OopType **GciStringToInteger**( const char\* *string*, int64 *stringSize* );

### **Arguments**

The C string to be translated into a GemStone SmallInteger or LargeInteger object. *string*

The length of *string*. *stringSize*

### **Return Value**

Returns the OOP of the GemStone SmallInteger or LargeInteger object. If *string* has an invalid format, this function returns OOP\_NIL without an error.

#### **Description**

The **GciStringToInteger** function translates a C string to a GemStone SmallInteger or LargeInteger object that has the same value.

Leading blanks are ignored. Trailing non-digits are ignored.
# <span id="page-396-0"></span>**GciStrKeyValueDictAt**

Find the value in a symbol KeyValue dictionary at the corresponding string key.

#### **Syntax**

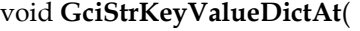

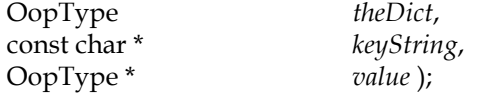

#### **Arguments**

The OOP of a SymbolKeyValueDictionary. *theDict*

A string that matches a key in *theDict*. *keyString*

A pointer to the variable that is to receive the OOP of the returned value. *value*

#### **Description**

Returns the value in symbol KeyValue dictionary *theDict* that corresponds to key *keyString*. If an error occurs or *keyString* is not found, *value* is OOP\_ILLEGAL. KeyValue dictionaries do not have associations, so no association is returned. **GciStrKeyValueDictAt** is equivalent to **GciStrKeyValueDictAtObj** except that the key is a character string, not an object.

#### **See Also**

**[GciStrKeyValueDictAtObj](#page-397-0)** on page 398 **[GciStrKeyValueDictAtPut](#page-399-0)** on page 400

# <span id="page-397-0"></span>**GciStrKeyValueDictAtObj**

Find the value in a symbol KeyValue dictionary at the corresponding object key.

#### **Syntax**

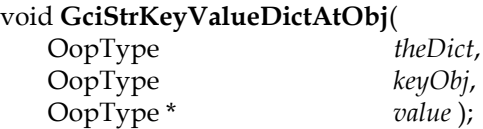

# **Arguments**

The OOP of a SymbolKeyValueDictionary. *theDict*

The OOP of a key in *theDict*. *keyObj*

A pointer to the variable that is to receive the OOP of the returned value. *value*

# **Description**

Returns the value in symbol KeyValue dictionary *theDict* that corresponds to key *keyObj*. If an error occurs or *keyObj* is not found, *value* is OOP\_ILLEGAL. KeyValue dictionaries do not have associations, so no association is returned. Equivalent to the GemStone Smalltalk expression:

^ { theDict at:keyObj }

#### **See Also**

**[GciStrKeyValueDictAt](#page-396-0)** on page 397 **[GciStrKeyValueDictAtObjPut](#page-398-0)** on page 399

# <span id="page-398-0"></span>**GciStrKeyValueDictAtObjPut**

Store a value into a symbol KeyValue dictionary at the corresponding object key.

#### **Syntax**

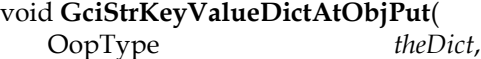

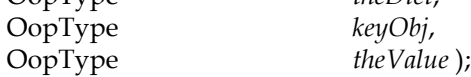

#### **Arguments**

The OOP of a SymbolKeyValueDictionary into which the object is to be stored. *theDict*

The OOP of a key under which the value is to be stored. *keyObj*

The OOP of the object to be stored in the SymbolKeyValueDictionary. *theValue*

#### **Description**

Adds object *theValue* to symbol KeyValue dictionary *theDict* with key *keyObj*. Equivalent to the Smalltalk expression:

theDict at: keyObj put: theValue

#### **See Also**

**[GciStrKeyValueDictAtObj](#page-397-0)** on page 398 **[GciStrKeyValueDictAtPut](#page-399-0)** on page 400

# <span id="page-399-0"></span>**GciStrKeyValueDictAtPut**

Store a value into a symbol KeyValue dictionary at the corresponding string key.

#### **Syntax**

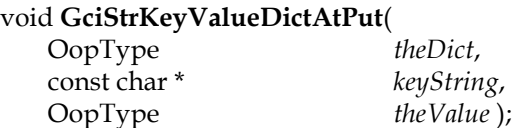

# **Arguments**

- The OOP of a SymbolKeyValueDictionary into which the object is to be stored. *theDict*
- The string key under which the value is to be stored. *keyObj*

The OOP of the object to be stored in the SymbolKeyValueDictionary. *theValue*

### **Description**

Adds object *theValue* to symbol KeyValue dictionary *theDict* with key *keyString*. **GciStrKeyValueDictAtPut** is equivalent to **GciStrKeyValueDictAtObjPut**, except the key is a character string, not an object.

### **See Also**

**[GciStrKeyValueDictAt](#page-396-0)** on page 397 **[GciStrKeyValueDictAtObjPut](#page-398-0)** on page 399

# <span id="page-400-0"></span>**GciSymDictAt**

Find the value in a symbol dictionary at the corresponding string key.

#### **Syntax**

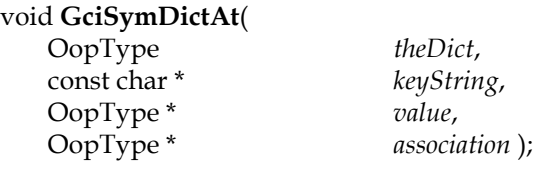

# **Arguments**

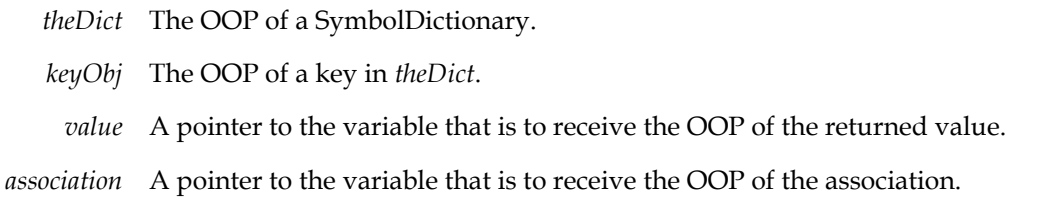

# **Description**

Returns the value in symbol dictionary *theDict* that corresponds to key *keyString*. If an error occurs or *keyString* is not found, *value* is OOP\_ILLEGAL. If *association* is not NULL and an error does not occur, stores the OOP of the association for *keyString* at \**association*, or stores OOP\_ILLEGAL if *keyString* was not found. Equivalent to **GciSymDictAtObj** except that the key is a character string, not an object.

To operate on kinds of Dictionary other than SymbolDictionary, such as KeyValueDictionary, use **GciPerform**, since the KeyValueDictionary class is implemented in Smalltalk. If your dictionary will be large (greater than 20 elements) a KeyValueDictionary is more efficient than a SymbolDictionary.

#### **See Also**

**[GciStrKeyValueDictAt](#page-396-0)** on page 397 **[GciSymDictAtObj](#page-401-0)** on page 402 **[GciSymDictAtPut](#page-403-0)** on page 404

# <span id="page-401-0"></span>**GciSymDictAtObj**

Find the value in a symbol dictionary corresponding to the key object.

#### **Syntax**

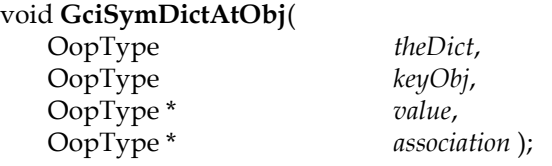

# **Arguments**

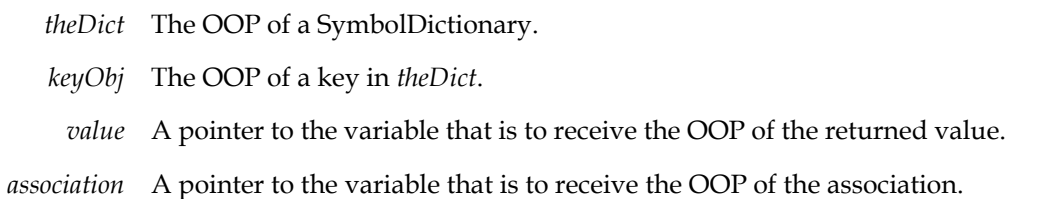

# **Description**

Fetches the value in symbol dictionary *theDict* that corresponds to key *keyObj*. If an error occurs or *keyObj* is not found, *value* is OOP\_ILLEGAL. If *association* is not NULL and an error does not occur, stores the OOP of the association for *keyObj* at \**association*, or stores OOP\_ILLEGAL if *keyObj* was not found. Similar to the GemStone Smalltalk expression:

^ { theDict at: keyObj . theDict associationAt: keyObj }

# **See Also**

**[GciStrKeyValueDictAtObj](#page-397-0)** on page 398 **[GciSymDictAt](#page-400-0)** on page 401 **[GciSymDictAtObjPut](#page-402-0)** on page 403

# <span id="page-402-0"></span>**GciSymDictAtObjPut**

Store a value into a symbol dictionary at the corresponding object key.

#### **Syntax**

void **GciSymDictAtObjPut**(

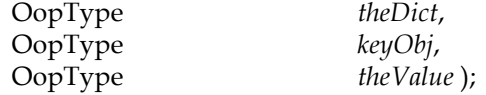

#### **Arguments**

The OOP of a SymbolDictionary into which the object is to be stored. *theDict*

The OOP of a key under which the value is to be stored. *keyObj* 

The OOP of the object to be stored in the SymbolDictionary. *theValue*

#### **Description**

Adds object *theValue* to symbol dictionary *theDict* with key *keyObj*. Equivalent to the Smalltalk expression:

theDict at: keyObj put: theValue

#### **See Also**

**[GciStrKeyValueDictAtObjPut](#page-398-0)** on page 399 **[GciSymDictAtObj](#page-401-0)** on page 402 **[GciSymDictAtPut](#page-403-0)** on page 404

# <span id="page-403-0"></span>**GciSymDictAtPut**

Store a value into a symbol dictionary at the corresponding string key.

#### **Syntax**

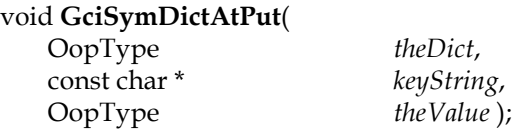

# **Arguments**

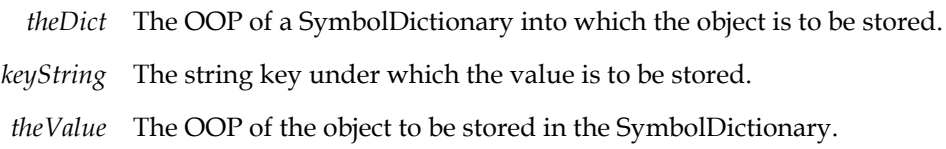

# **Description**

Adds object *theValue* to symbol dictionary *theDict* with key *keyString*. Equivalent to **GciSymDictAtObjPut**, except the key is a character string, not an object.

### **See Also**

**[GciStrKeyValueDictAtPut](#page-399-0)** on page 400 **[GciSymDictAt](#page-400-0)** on page 401 **[GciSymDictAtObjPut](#page-402-0)** on page 403

# <span id="page-404-0"></span>**GciTraverseObjs**

Traverse an array of GemStone objects.

#### **Syntax**

BoolType **GciTraverseObjs**(

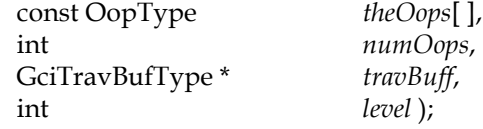

# **Arguments**

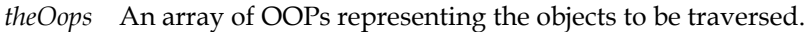

The number of elements in *theOops*. *numOops*

- *travBuff* A buffer in which the results of the traversal will be placed. For details, see ["Traversal Buffer - GciTravBufType" on page](#page-79-0) 80.
	- Maximum traversal depth. When the level is 1, an object report is written to the *level*traversal buffer for each element in theOops. When level is 2, an object report is also obtained for the instance variables of each level-1 object. When level is 0, the number of levels in the traversal is not restricted.

### **Return Value**

Returns FALSE if the traversal is not yet completed. Returns TRUE if there are no more objects to be returned by subsequent calls to **GciMoreTraversal**.

# **Description**

This function allows you to reduce the number of GemBuilder calls that are required for your application program to obtain information about complex objects in the database.

There are no built-in limits on how much information can be obtained in the traversal. You can use the *level* argument to restrict the size of the traversal.

**[GciTraverseObjs](#page-404-0)** provides automatic byte swizzling, unless **[GciSetTraversalBufSwizzling](#page-361-0)** is used to disable swizzling. For more about byte swizzling, see ["Byte-Swizzling of Binary Floating-](#page-26-0)[Point Values" on page 27](#page-26-0).

# **Organization of the Traversal Buffer**

The first element placed in a traversal buffer is an integer that indicates how many bytes were actually stored in the buffer by this function. The remainder of the traversal buffer consists of a series of object reports, each of which is of type **GciObjRepSType**, as described under ["Use of](#page-388-0)  [Object Reports" on page 389](#page-388-0).

To create a traversal buffer, use **[GciAllocTravBuf](#page-100-0)**. This function takes an argument of the size of traversal buffer to allocate. Multiple the number of object *m* by the object size to determine the size

buffer you require. If the traversal buffer is not large enough, you will need to perform **GciMoreTraversal**.

### **The Value Buffer**

The object report's *value buffer* begins at the first byte following the object report header. For byte objects, the value buffer *rpt->valueBufferBytes*() is an array of type **ByteType**; for pointer objects and NSCs, the buffer *rpt->valueBufferOops*() is an array of type **OopType**. The size of the report's value buffer (*rpt->hdr.valueBuffSize*) is the number of bytes of the object's value returned by this traversal. That number is no greater than the size of the object.

### **How This Function Works**

This section explains how **GciTraverseObjs** stores object reports in the traversal buffer and values in the value buffer.

- 1. First, **GciTraverseObjs** verifies that the traversal buffer is large enough to accommodate at least one object report header (**GciObjRepHdrSType**). If the buffer is too small, GemBuilder returns an error.
- 2. For each object in the traversal, **GciTraverseObjs** discovers if there is enough space left in the traversal buffer to store both the object report header and the object's values. If there isn't enough space remaining, the function returns FALSE, and your program can call **GciMoreTraversal** to continue the traversal. Otherwise (if there is enough space), the object's values are stored in the traversal buffer.
- 3. When there are no more objects left to traverse, **GciTraverseObjs** returns TRUE to indicate that the traversal is complete.

#### **Special Objects**

For each occurrence of an object with a special implementation (that is, an instance of SmallInteger, Character, Boolean, or UndefinedObject) contained in *theOops*, this function will return an accurate object report. For any special object encountered at some deeper point in the traversal, no object report will be generated.

# **Authorization Violations**

If the user is not authorized to read some object encountered during the traversal, the traversal will continue. No value will be placed in the object report's value buffer, but the report for the forbidden object will contain the following values:

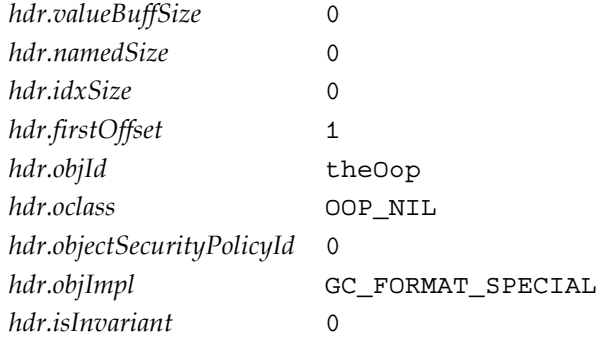

#### **Incomplete Object Reports**

It is possible for an object report to not contain all the instance variables of an object, due to traversal specifications or buffer size limitations. The value buffer is incomplete when *hdr.isPartial*() returns non-zero.

### **Continuing the Traversal**

When the amount of information obtained in a traversal exceeds the amount of available memory, your application can break the traversal into manageable amounts of information by issuing repeated calls to **GciMoreTraversal**. Generally speaking, an application can continue to call **GciMoreTraversal** until it has obtained all requested information.

During the entire sequence of **GciTraverseObjs** and **GciMoreTraversal** calls that constitute a traversal, any single object report will be returned exactly once. Regardless of the connectivity of objects in the GemStone database, only one report will be generated for any non-special object.

### **When Traversal Can't Be Continued**

Naturally, GemStone will not continue an incomplete traversal if there is any chance that changes to the database in the intervening period might have invalidated the previous report or changed the connectivity of the objects in the path of the traversal. Specifically, GemStone will refuse to continue a traversal if, in the interval before attempting to continue, you:

- Modify the objects in the database directly, by calling any of the **GciStore**... or **GciAdd**... functions;
- Call one of the Smalltalk message-sending functions **GciPerform**, **GciContinue**, or any of the **GciExecute**... functions;
- Abort your transaction, thus invalidating any subsequent information from that traversal.

Any attempt to call **GciMoreTraversal** after one of these actions will generate an error.

Note that this holds true across multiple GemBuilder applications sharing the same GemStone session. Suppose, for example, that you were holding on to an incomplete traversal buffer and the user moved from the current application to another, did some work that required executing Smalltalk code, and then returned to the original application. You would be unable to continue the interrupted traversal.

#### **Example**

For an example of how **GciTraverseObjs** is used, see **[GciMoreTraversal](#page-241-0)** on page 242.

#### **See Also**

**[GciFindObjRep](#page-205-0)** on page 206 **[GciMoreTraversal](#page-241-0)** on page 242 **[GciNbTraverseObjs](#page-271-0)** on page 272 **[GciNewOopUsingObjRep](#page-280-0)** on page 281 **[GciObjRepSize\\_](#page-289-0)** on page 290 **[GciStoreTrav](#page-387-0)** on page 388

# **GciUncompress**

Uncompress the supplied data, assumed to have been compressed with **GciCompress**.

#### **Syntax**

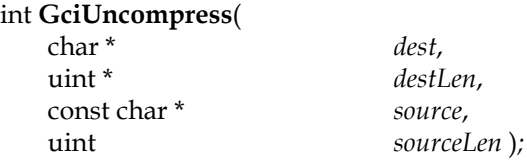

# **Arguments**

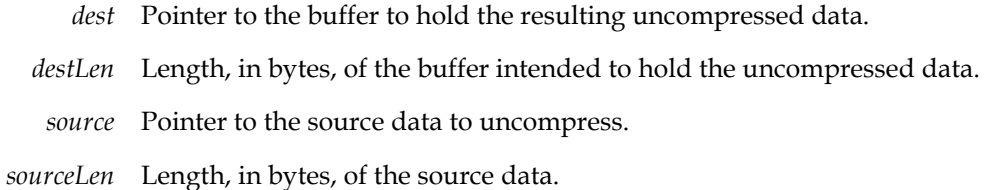

# **Return Value**

**GciUncompress** returns Z\_OK (equal to 0) if the decompression succeeded, or various error values if it failed; see the documentation for the uncompress function in the GNU zlib library at http:/ /www.gzip.org.

# **Description**

**GciUncompress** passes the supplied inputs unchanged to the uncompress function in the GNU zlib library Version, and returns the result exactly as the GNU uncompress function returns it.

# **See Also**

**[GciCompress](#page-122-0)** on page 123

# **GciUncompressUsingLz4**

Uncompress the supplied data, assumed to have been compressed with **GciCompressUsingLz4**.

#### **Syntax**

int **GciUncompress**(

const char\* *compressedSource*, char\* *dest*, int *compressedSourceLen*, int *destLen* );

### **Arguments**

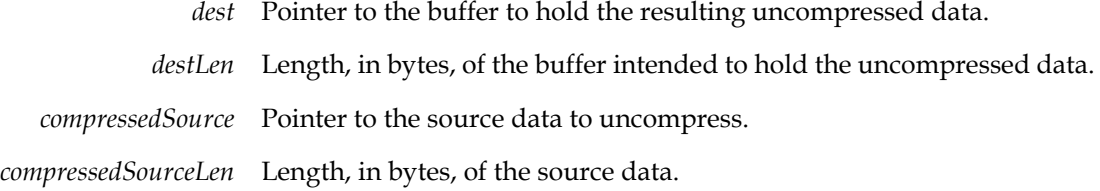

#### **Return Value**

Returns the number of bytes decompressed into \**dest*, or a negative value if an error occurs.

#### **Description**

**GciUncompress** is a wrapper for the lz4 function Wrapper for LZ4\_decompress\_safe(). Decompress the compressed string at \**compressedSource* and place the result in \**dest*. \**dest* must be already allocated. The exact size of the compressed string at \**compressedSource*, and the maximum size for the destination must be provided; if *destLen* is insufficient, decompression stops and the functions returns a negative result.

#### **See Also**

**[GciCompressUsingLz4](#page-124-0)** on page 125

# <span id="page-409-0"></span>**GciUserActionInit**

Declare user actions for GemStone.

#### **Syntax**

void **GciUserActionInit**( )

### **Description**

**GciUserActionInit** is implemented by the application developer, but it is called by **GciInit**. It enables Smalltalk to find the entry points for the application's user actions, so that they can be executed from the database.

### **See Also**

Chapter 4, "Writing User Actions", starting on page 47 **[GciDeclareAction](#page-138-0)** on page 139 **[GciInstallUserAction](#page-224-0)** on page 225 **[GciInUserAction](#page-227-0)** on page 228 **[GciUserActionShutdown](#page-410-0)** on page 411

# <span id="page-410-0"></span>**GciUserActionShutdown**

Enable user-defined clean-up for user actions.

#### **Syntax**

void **GciUserActionShutdown**( )

### **Description**

**GciUserActionShutdown** is implemented by the application developer, and is called when a session user action library is unloaded. It enables user-defined clean-up for the application's user actions.

#### **See Also**

Chapter 4, "Writing User Actions", starting on page 47 **[GciDeclareAction](#page-138-0)** on page 139 **[GciInstallUserAction](#page-224-0)** on page 225 **[GciInUserAction](#page-227-0)** on page 228 **[GciUserActionInit](#page-409-0)** on page 410

# **GciUtf8To8Bit**

Convert UTF-8 input to 8 bit data.

### **Syntax**

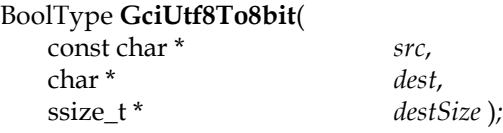

# **Description**

**GciUtf8To8bit** converts Utf8 input in *\*src* to 8 bit data in *\*dest*. If all code points in \*src are in the range 0..255, and the result fits in destSize-1, returns TRUE and \*dest is null terminated, otherwise returns FALSE.

# **GciVersion**

Return a string that describes the GemBuilder version.

#### **Syntax**

const char\* **GciVersion**( )

#### **Return Value**

A null-terminated string, containing period-separated fields that describe the specific release of GemBuilder.

#### **Description**

**GciVersion** gets version information from the shared libraries. The string returned describes the GCI version (that is, the version of the shared libraries, not the version of a GemStone repository).

The version number is provided as a series of period-delimited fields within the string, with the first field being the major version number, the second field the minor version number, and so on. There may be any number of additional fields for a particular version of the GCI. Following this is the build information.

More detailed version information, including Stone version information, can be retrieved using System class methods such as System class >> stoneVersionReport and System class >> gemVersionReport.

### **Example**

```
BoolType version_example(void)
{
    const char* buf;
    buf = GciVersion();
    printf("Version is %s\n", buf); 
   return ( buf[0] == '3' );
}
```
An example of the string that is returned is:

Version is 3.4.0 build 64bit-42647

#### **See Also**

**GciProduct** [on page 326](#page-325-0)

# **GciX509Login**

Start an X.509-authenticated user session.

#### **Syntax**

BoolType **GciX509Login**( GciX509LoginArg *loginParameters*);

### **Arguments**

*loginParameters* Instance of the C++ class GciX509LoginArg. This is defined as: class CLS\_EXPORT GciX509LoginArg public:

const char \**netldiHostOrIp*; const char \**netldiNameOrPort*; const char \**privateKey*; const char \**cert*; const char \**caCert*; const char \**extraGemArgs*; const char \**dirArg*; const char \**logArg*; unsigned int *loginFlags*; BoolType *argsArePemStrings*; BoolType *executedSessionInit*;

If *argsArePemStrings* is true, the *privateKey*, *cert*, and *caCert* are strings in PEM format. If false, these are strings containing the name of a file that is in PEM format.

# **Return Value**

Returns true if login succeeded, false otherwise

# **Description**

This function creates a user session and its corresponding transaction workspace, using authentication using X.509 certificates. This login requires that the NetLDIs be setup to use X509 authentication, as described in the *GemStone/S 64 Bit X509-Secured GemStone Administration Guide*. Specifically, note that the Stone name and User name and password are not included; these are obtained from the certificates.

# **See Also**

**GciEncrypt** [on page 153](#page-152-0) **GciLogin** [on page 236](#page-235-0) **GciSetNet** [\(page 356\)](#page-355-0) **[GciSetNetEx](#page-357-0)** (page 358) *Chapter*

# **8 GemStone C Statistics Interface**

This chapter describes the GemStone C Statistics Interface (GCSI), a library of functions that allow your C application to collect GemStone statistics directly from the shared page cache without starting a database session.

# **8.1 Developing a GCSI Application**

The command lines in this chapter assume that you have set the \$GEMSTONE environment variable to your GemStone installation directory.

# **Required Header Files**

Your GCSI program must include the following header files:

- $\triangleright$  \$GEMSTONE/include/shrpcstats.ht Defines all cache statistics. (For a list of cache statistics, refer to the "Monitoring GemStone" chapter of the *System Administration Guide for GemStone/S 64 Bit*.)
- \$GEMSTONE/include/gcsi.hf Prototypes for all GCSI functions.
- \$GEMSTONE/include/gcsierr.ht GCSI error numbers.

Your program must define a main() function somewhere.

# **The GCSI Shared Library**

GemStone provides a shared library, \$GEMSTONE/lib/libgcsi-3.6.0-64.so, that your program will load at runtime.

Make sure that \$GEMSTONE/lib is included in your LD\_LIBRARY\_PATH environment variable, so that the runtime loader can find the GCSI library. For example:

export LD\_LIBRARY\_PATH=\$GEMSTONE/lib:\$LD\_LIBRARY\_PATH

\$GEMSTONE/lib/libgcsi-3.6.0-64.so is a multi-threaded library, so your program must also be compiled and linked as a multi-threaded program.

#### **Compiling and Linking**

The \$GEMSTONE/examples directory includes the sample GCSI program gsstat.cc, along with a set of sample makefiles that show how to compile the sample GCSI program, using the compilers that are used to build the GemStone product.

*NOTE*

*It may still be possible to build your program with another compiler, as long as you specify the appropriate flags to enable multi-threading.*

Whenever you upgrade to a new GemStone version, you must re-compile and re-link all your GCSI programs. This is because the internal structure of the shared cache may change from version to version. Assuming you've created a makefile, all you should need to do is change \$GEMSTONE and rebuild.

#### **Connecting to the Shared Page Cache**

The GCSI library allows your program to connect to a single GemStone shared page cache. Once the connection is made, a thread is started to monitor the cache and disconnect from it if the cache monitor process dies. This thread is needed to prevent your program from "holding on" to the shared cache after all other processes have detached from it. In this way, your program can safely sleep for a long time without preventing the operating system from freeing and recycling shared memory should the Stone be unexpectedly shut down.

#### **The Sample Program**

The sample program gsstat.cc (in \$GEMSTONE/examples) monitors a running GemStone repository by printing out a set of statistics at a regular interval that you specify. The program prints the following statistics:

- Sess TotalSessionsCount; the total number of sessions currently logged in to the system.
- ▶ CR CommitRecordCount; the number of outstanding commit records that are currently being maintained by the system.
- ▶ PNR PagesNeedReclaimSize; the amount of reclamation work that is pending, that is, the backlog waiting for the GcGem reclaim task.
- ▶ PD PossibleDeadSize; the number of objects previously marked as dereferenced in the repository, but for which sessions currently in a transaction might have created a reference in their object space.
- DNR DeadNotReclaimedSize; the number of objects that have been determined to be dead (current sessions have indicated they do not have a reference to these objects) but have not yet been reclaimed.
- ▶ FP The number of free pages in the Stone.
- OCS OldestCrSession; the session ID of the session referencing the oldest commit record. Prints 0 if the oldest commit record is not referenced by any session, or if there is only one commit record.
- FF FreeFrameCount; the number of unused page frames in the shared page cache.

To invoke gsstat, supply the name of a running Stone (or shared page cache, if running on a Gem server) and a time interval in seconds. For example:

% gsstat myStone 2

To stop the gsstat program and detach from the cache, issue a CTRL-C.

# **8.2 GCSI Data Types**

The following C types are used by GCSI functions. The file shrpcstats.ht defines each of the GCSI types (shown in capital letters below). That file is in the \$GEMSTONE/include directory.

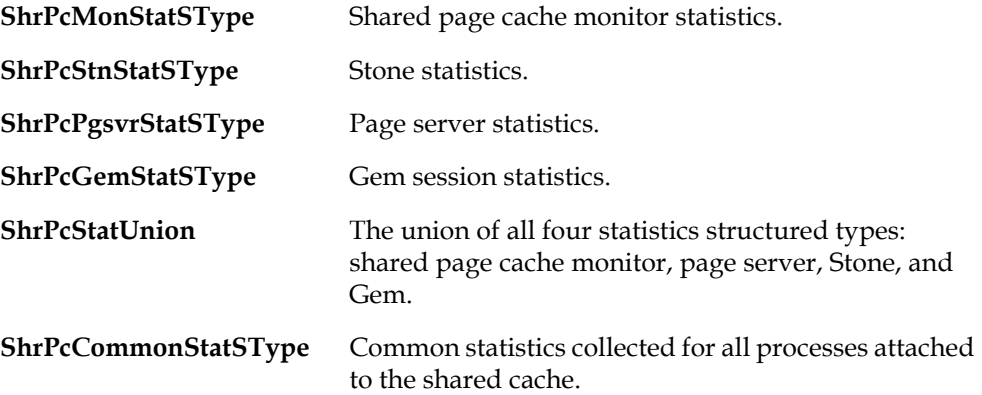

#### **The Structure for Representing the GCSI Function Result**

The structured type **GcsiResultSType** provides a C representation of the result of executing a GCSI function. This structure contains the following fields:

```
typedef struct {
 signed int processId;
  signed int sessionId;
  ShrPcCommonStatSType cmn;
  union ShrPcStatUnion u;
} ShrPcStatsSType;
class GcsiResultSType {
public:
  char vsdName[SHRPC_PROC_NAME_SIZE + 1];
  unsigned int statType;
  ShrPcStatsSType stats;
};
```

```
In addition, a set of C mnemonics support representation of the count of each process-
specific structured type:
  #define COMMON_STAT_COUNT 
     (sizeof(ShrPcCommonStatSType)/sizeof(int)) 
  #define SHRPC_STAT_COUNT 
     (sizeof(ShrPcMonStatSType)/sizeof(int) + COMMON_STAT_COUNT) 
  #define GEM_STAT_COUNT 
     (sizeof(ShrPcGemStatSType)/sizeof(int) + COMMON_STAT_COUNT)
  #define PGSVR_STAT_COUNT 
     (sizeof(ShrPcPgsvrStatSType)/sizeof(int) + COMMON_STAT_COUNT)
  #define STN_STAT_COUNT 
     (sizeof(ShrPcStnStatSType)/sizeof(int) + COMMON_STAT_COUNT)
```
# **GcsiAllGemStatsForGemKindRange**

Get all cache statistics for a Gems with GemKinds in the specifed range.

This function is only available on Linx.

# **Syntax**

int **GcsiAllGemStatsForGemKindRange**(

int *gemKindMin*, int *gemKindMax*, GcsiResultSType\**result*, int \**resultSize* );

#### **Arguments**

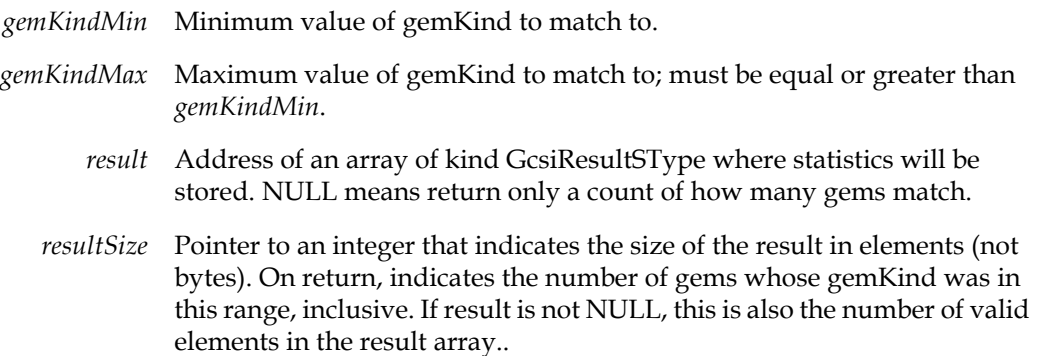

# **Return Value**

Returns 0 if successful; otherwise returns an error code, as defined in gcsierr.ht; see ["GCSI](#page-433-0)  [Errors" on page 434.](#page-433-0)

# **GcsiAllStatsForMask**

Get all cache statistics for a specified set of processes types.

#### **Syntax**

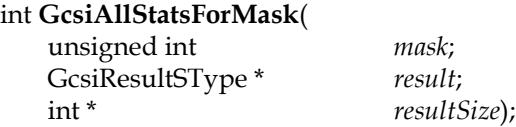

# **Arguments**

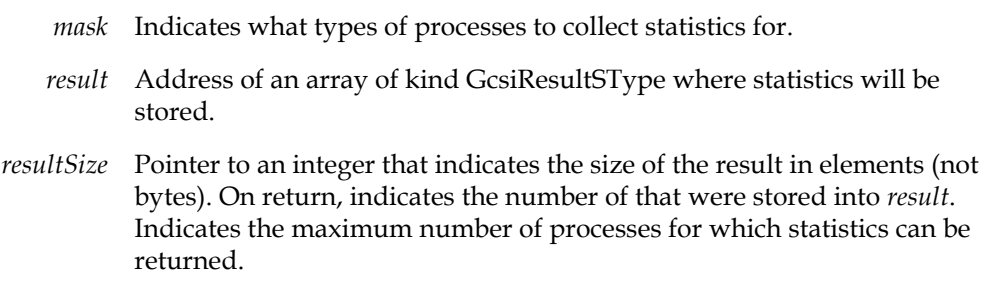

# **Return Value**

Returns 0 if successful; otherwise returns an error code, as defined in gcsierr.ht; see ["GCSI](#page-433-0)  [Errors" on page 434.](#page-433-0)

# **Example**

Mask bits should be set by a bitwise OR of the desired process types. For example, to get statistics for the stone and Shared Page Cache Monitor:

```
unsigned int mask = SHRPC_MONITOR | SHRPC_STONE;
```
# **GcsiAllGemStatsForRegexName**

Get all cache statistics for a Gems with cache names that match a regular expression.

This function is only available on Linux.

# **Syntax**

#### int **GcsiAllGemStatsForRegExName**(

```
const char *regexString,
BoolType ignoreCase,
GcsiResultSType*result,
int *resultSize
char *errBuf,
size_t errBufSize
);
```
### **Arguments**

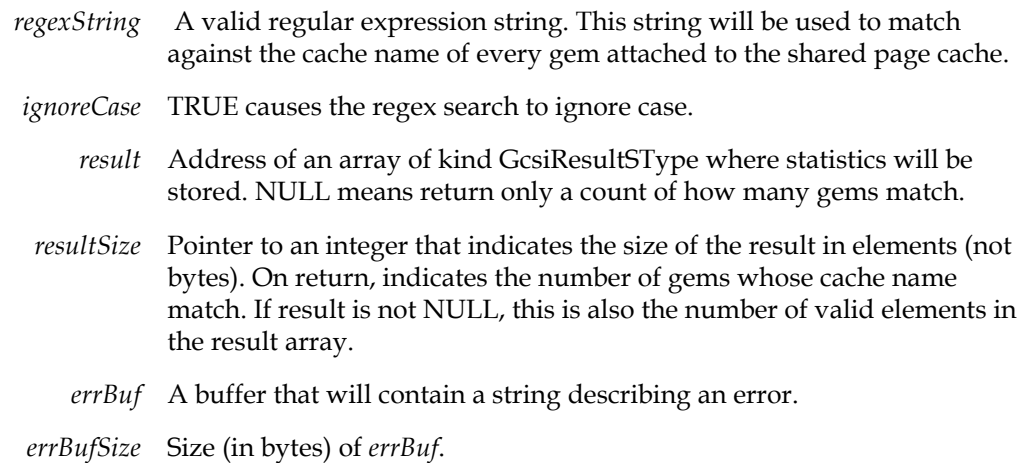

# **Return Value**

Returns 0 if successful; otherwise returns an error code, as defined in gcsierr.ht; see "GCSI [Errors" on page 434.](#page-433-0) Examine *errBuf* for an error message.

# <span id="page-421-0"></span>**GcsiAttachSharedCache**

Attach to the specified shared page cache.

# **Syntax**

int **GcsiAttachSharedCache**( const char \* *fullCacheName*; char \* *errBuf*; size\_t *errBufSize*);

# **Arguments**

full CacheName Full name of the shared page cache, in the format *stoneName*@*stoneHostIpAddress.* To determine the full name of the shared cache, use the gslist -x utility.

A buffer that will contain a string describing an error. *errBuf* 

Size (in bytes) of *errBuf*. *errBufSize* 

# **Return Value**

Returns 0 if successful; otherwise returns an error code, as defined in gcsierr.ht; see ["GCSI](#page-433-0)  [Errors" on page 434.](#page-433-0)

### **See Also**

**[GcsiAttachSharedCacheForStone](#page-422-0)** on page 423 **[GcsiCacheIsAlive](#page-423-0)** on page 424

# <span id="page-422-0"></span>**GcsiAttachSharedCacheForStone**

Attaches this process to the specified shared page cache.

#### **Syntax**

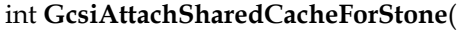

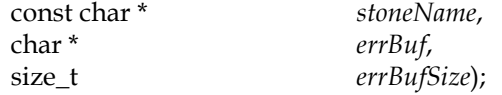

### **Arguments**

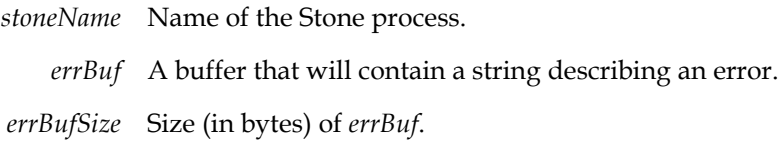

#### **Return Value**

Returns 0 if successful; otherwise returns an error code, as defined in gcsierr.ht; see ["GCSI](#page-433-0)  [Errors" on page 434.](#page-433-0)

#### **Description**

This function assumes that the cache name is <stoneName>@<thisIpAddress> where thisIpAddress is the IP address of the local machine. This function may fail if the host is multihomed (has more than one network interface). In that case, use **[GcsiAttachSharedCache](#page-421-0)** (page 422) to specify the full name of the shared cache.

#### **See Also**

**[GcsiAttachSharedCache](#page-421-0)** on page 422 **[GcsiCacheIsAlive](#page-423-0)** on page 424

# <span id="page-423-0"></span>**GcsiCacheIsAlive**

Check the status of the cache.

### **Syntax**

int **GcsiCacheIsAlive** (void);

# **Return Value**

Returns 1 if the cache is alive and we are attached; return 0 if the cache has died, or we are not or no longer attached.

# **GcsiDetachSharedCache**

Detach from the shared page cache.

#### **Syntax**

int **GcsiDetachSharedCache** (void);

### **Return Value**

Returns 0 if successful; otherwise returns an error code, as defined in gcsierr.ht; see "GCSI [Errors" on page 434.](#page-433-0)

# **See Also**

**[GcsiAttachSharedCache](#page-421-0)** on page 422 **[GcsiAttachSharedCacheForStone](#page-422-0)** on page 423

# **GcsiFetchMaxProcessesInCache**

Return the maximum number of processes that can be attached to this shared cache at any instant. The result may be used to allocate memory for a calls to the **GcsiFetchStatsForAll**\* family of functions.

#### **Syntax**

```
int GcsiFetchMaxProcessesInCache(
  int * maxProcesses);
```
### **Arguments**

The maximum number of processes that can be attached to this shared cache at any instant. *maxProcesses* 

#### **Return Value**

Returns 0 if successful; otherwise returns an error code, as defined in gcsierr.ht; see "GCSI [Errors" on page 434.](#page-433-0)

# **GcsiInit**

Initialize the library. This function must be called before all other GCSI functions.

### **Syntax**

void **GcsiInit**(void);

# <span id="page-427-0"></span>**GcsiStatsForGemSessionId**

Get the cache statistics for the given Gem session id.

#### **Syntax**

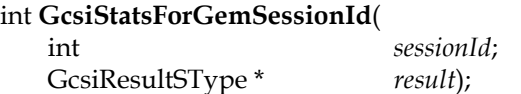

### **Arguments**

Session ID of the Gem for which statistics are requested. *sessionId* 

Pointer to a GcsiResultSType structure. *result* 

# **Return Value**

Returns 0 if successful; otherwise returns an error code, as defined in gcsierr.ht; see ["GCSI](#page-433-0)  [Errors" on page 434.](#page-433-0)

### **See Also**

**[GcsiStatsForGemSessionWithName](#page-428-0)** on page 429 **[GcsiStatsForPgsvrSessionId](#page-429-0)** on page 430 **[GcsiStatsForProcessId](#page-430-0)** on page 431 **[GcsiStatsForShrPcMon](#page-431-0)** on page 432 **[GcsiStatsForStone](#page-432-0)** on page 433

# <span id="page-428-0"></span>**GcsiStatsForGemSessionWithName**

Get the cache statistics for the first Gem in the cache with the given cache name.

# **Syntax**

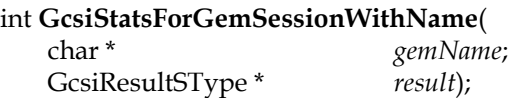

# **Arguments**

The case-sensitive name of the Gem for which statistics are requested. *gemName* 

Pointer to a GcsiResultSType structure. *result* 

# **Return Value**

Returns 0 if successful; otherwise returns an error code, as defined in gcsierr.ht; see "GCSI [Errors" on page 434.](#page-433-0)

# **See Also**

**[GcsiStatsForGemSessionId](#page-427-0)** on page 428 **[GcsiStatsForPgsvrSessionId](#page-429-0)** on page 430 **[GcsiStatsForProcessId](#page-430-0)** on page 431 **[GcsiStatsForShrPcMon](#page-431-0)** on page 432 **[GcsiStatsForStone](#page-432-0)** on page 433

# <span id="page-429-0"></span>**GcsiStatsForPgsvrSessionId**

Get the cache statistics for the given page server with the given session id. Remote Gems have page servers on the Stone's cache that assume the same session ID as the remote Gem.

### **Syntax**

int **GcsiStatsForPgsvrSessionId**( int *sessionId*; GcsiResultSType \* *result*);

# **Arguments**

Session ID of the page server for which statistics are requested. *sessionId* 

Pointer to a GcsiResultSType structure. *result* 

# **Return Value**

Returns 0 if successful; otherwise returns an error code, as defined in gcsierr.ht; see ["GCSI](#page-433-0)  [Errors" on page 434.](#page-433-0)

### **See Also**

**[GcsiStatsForGemSessionId](#page-427-0)** on page 428 **[GcsiStatsForGemSessionWithName](#page-428-0)** on page 429 **[GcsiStatsForProcessId](#page-430-0)** on page 431 **[GcsiStatsForShrPcMon](#page-431-0)** on page 432 **[GcsiStatsForStone](#page-432-0)** on page 433

# <span id="page-430-0"></span>**GcsiStatsForProcessId**

Get the cache statistics for the given process ID.

#### **Syntax**

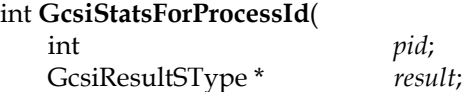

#### **Arguments**

pid Process ID for which statistics are requested.

Pointer to a GcsiResultSType structure. *result* 

#### **Return Value**

Returns 0 if successful; otherwise returns an error code, as defined in gcsierr.ht; see ["GCSI](#page-433-0)  [Errors" on page 434.](#page-433-0)

#### **See Also**

**[GcsiStatsForGemSessionId](#page-427-0)** on page 428 **[GcsiStatsForGemSessionWithName](#page-428-0)** on page 429 **[GcsiStatsForPgsvrSessionId](#page-429-0)** on page 430 **[GcsiStatsForShrPcMon](#page-431-0)** on page 432 **[GcsiStatsForStone](#page-432-0)** on page 433

# <span id="page-431-0"></span>**GcsiStatsForShrPcMon**

Get the cache statistics for the shared page cache monitor process for this shared page cache.

#### **Syntax**

int **GcsiStatsForShrPcMon**( GcsiResultSType \* *result*);

### **Arguments**

Pointer to a GcsiResultSType structure. *result* 

# **Return Value**

Returns 0 if successful; otherwise returns an error code, as defined in gcsierr.ht; see ["GCSI](#page-433-0)  [Errors" on page 434.](#page-433-0)

#### **See Also**

**[GcsiStatsForGemSessionId](#page-427-0)** on page 428 **[GcsiStatsForGemSessionWithName](#page-428-0)** on page 429 **[GcsiStatsForPgsvrSessionId](#page-429-0)** on page 430 **[GcsiStatsForProcessId](#page-430-0)** on page 431 **[GcsiStatsForStone](#page-432-0)** on page 433
## **GcsiStatsForStone**

Get the cache statistics for the Stone if there is a Stone attached to this shared page cache.

## **Syntax**

int **GcsiStatsForStone**( GcsiResultSType \* *result*);

## **Arguments**

Pointer to a GcsiResultSType structure. *result* 

## **Return Value**

Returns 0 if successful; otherwise returns an error code, as defined in gcsierr.ht; see ["GCSI](#page-433-0)  [Errors" on page 434.](#page-433-0)

### **See Also**

**[GcsiStatsForGemSessionId](#page-427-0)** on page 428 **[GcsiStatsForGemSessionWithName](#page-428-0)** on page 429 **[GcsiStatsForPgsvrSessionId](#page-429-0)** on page 430 **[GcsiStatsForProcessId](#page-430-0)** on page 431 **[GcsiStatsForShrPcMon](#page-431-0)** on page 432

# <span id="page-433-0"></span>**GCSI Errors**

The following errors are defined for the GemStone C Statistics Interface.

#### **Table 1 GCSI Errors**

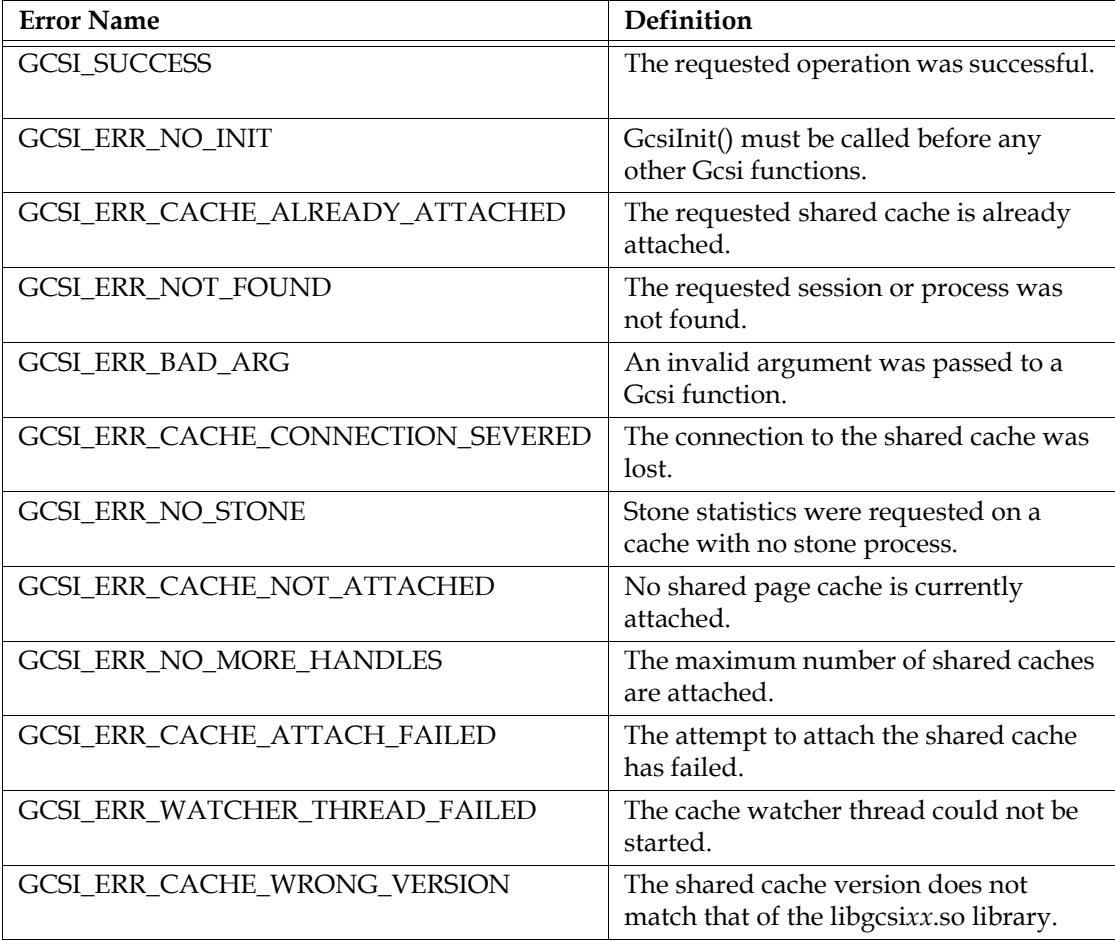